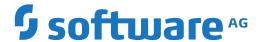

# webMethods EntireX

**Error Messages and Codes** 

Version 10.1

October 2017

This document applies to webMethods EntireX Version 10.1 and all subsequent releases.

Specifications contained herein are subject to change and these changes will be reported in subsequent release notes or new editions.

Copyright © 1997-2017 Software AG, Darmstadt, Germany and/or Software AG USA, Inc., Reston, VA, USA, and/or its subsidiaries and/or its affiliates and/or their licensors.

The name Software AG and all Software AG product names are either trademarks or registered trademarks of Software AG and/or Software AG USA, Inc. and/or its subsidiaries and/or its affiliates and/or their licensors. Other company and product names mentioned herein may be trademarks of their respective owners.

Detailed information on trademarks and patents owned by Software AG and/or its subsidiaries is located at http://softwareag.com/licenses.

Use of this software is subject to adherence to Software AG's licensing conditions and terms. These terms are part of the product documentation, located at http://softwareag.com/licenses/ and/or in the root installation directory of the licensed product(s).

This software may include portions of third-party products. For third-party copyright notices, license terms, additional rights or restrictions, please refer to "License Texts, Copyright Notices and Disclaimers of Third-Party Products". For certain specific third-party license restrictions, please refer to section E of the Legal Notices available under "License Terms and Conditions for Use of Software AG Products / Copyright and Trademark Notices of Software AG Products". These documents are part of the product documentation, located at http://softwareag.com/licenses and/or in the root installation directory of the licensed product(s).

Use, reproduction, transfer, publication or disclosure is prohibited except as specifically provided for in your License Agreement with Software AG

Document ID: EXX-MAC-101-20191129

## **Table of Contents**

| Error Messages and Codes                                                        | V   |
|---------------------------------------------------------------------------------|-----|
| 1 About this Documentation                                                      | 1   |
| Document Conventions                                                            | 2   |
| Online Information and Support                                                  | 2   |
| Data Protection                                                                 | 3   |
| 2 Message Class 0000 - Successful Response                                      | 5   |
| 3 Message Class 0001 - RPC C Runtime                                            | 7   |
| 4 Message Class 0002 - EntireX ACI - User does not Exist                        | 27  |
| 5 Message Class 0003 - EntireX ACI - Conversation Ended                         |     |
| 6 Message Class 0007 - EntireX ACI - Service not Registered                     |     |
| 7 Message Class 0008 - EntireX ACI - Security Error                             |     |
| EntireX Security Messages                                                       | 36  |
| Security Return Code                                                            | 41  |
| Messages for Sample Security Module USRSEC                                      | 41  |
| 8 Message Class 0010 - EntireX ACI - Commands to Server                         | 45  |
| 9 Message Class 0013 - EntireX Java                                             |     |
| 10 Message Class 0014 - EntireX ACI - Broker Stub Version 1                     |     |
| 11 Message Class 0015 - EntireX Workbench                                       |     |
| 12 Message Class 0020 - EntireX ACI - User Error in the API                     |     |
| 13 Message Class 0021 - EntireX ACI - Configuration Error in the Attribute File |     |
| 14 Message Class 0022 - EntireX ACI - Translation and Conversion Errors         | 107 |
| 15 Message Class 0036 - EntireX ACI - Broker Busy                               | 111 |
| 16 Message Class 0037 - EntireX ACI - Broker Resource Shortage                  |     |
| 17 Message Class 0074 - EntireX ACI - No request or Message Available           |     |
| 18 Message Class 0078 - EntireX ACI - Error from Broker                         |     |
| 19 Message Class 0079 - EntireX ACI - Error in Broker Stub                      |     |
| 20 Message Class 0196 - EntireX ACI - Disconnected due to new Location          |     |
| 21 Message Class 0215 - EntireX ACI - Connection Error                          |     |
| 22 Message Class 0217 - EntireX ACI - Transactionality                          |     |
| 23 Message Class 0300 - Broker Command Service                                  | 155 |
| 24 Message Class 0301 - Broker Information Service                              | 165 |
| 25 Message Class 0302 - Configuring and Controlling Service                     |     |
| 26 Message Class 0400 - Direct RPC                                              |     |
| 27 Message Class 0800 - webMethods EntireX Adapter for Integration Server       | 181 |
| 28 Message Class 1000 - RPC C Runtime System                                    |     |
| 29 Message Class 1001 - RPC Protocol                                            |     |
| 30 Message Class 1002 - User-definable Server                                   |     |
| 31 Message Class 1003 - Conversion                                              | 221 |
| 32 Message Class 1004 - IDL Compiler                                            |     |
| 33 Message Class 1005 - RPC Server                                              | 261 |
| 34 Message Class 1006 - DCOM Wrapper                                            |     |
| 35 Message Class 1008 - EntireX License                                         |     |
| 36 Message Class 1011 - User-definable SAGTRPC Conversion Exit                  | 305 |

| 37 Message Class 1016 - EntireX RPC Service Messages                      | 309 |
|---------------------------------------------------------------------------|-----|
| 38 Message Class 1017 - EntireX RPC Online Maintenance Facility           | 311 |
| 39 Message Class 1018 - EntireX RPC-ACI Bridge                            | 315 |
| 40 Message Class 1020 - IDL Extractor for Natural                         | 319 |
| 41 Message Class 1021 - EntireX RPC Server Mapping Deployment             | 327 |
| 42 Message Class 1022 - RPC Server for CICS User Exit Messages            | 331 |
| 43 Message Class 2000 - XML/SOAP Runtime                                  | 333 |
| 44 Message Class 2001 - Software AG IDL Parser                            | 341 |
| 45 Message Class 2002NET Wrapper                                          | 347 |
| 46 Message Class 2003 - PL/I Wrapper                                      | 353 |
| 47 Message Class 2004 - COBOL Wrapper                                     | 361 |
| 48 Message Class 2005 - Generic IDL Extractor Messages                    | 373 |
| 49 Message Class 2006 - IDL Extractor for COBOL                           | 375 |
| 50 Message Class 2007 - IDL Extractor for PL/I                            | 377 |
| 51 Message Class 2008 - Software AG RPC Extractor Service                 | 381 |
| 52 Message Class 2010 - RPC Server and Listener for IBM® MQ               | 385 |
| 53 Message Class 2011 - Connections to IMS Connect                        | 391 |
| 54 Message Class 2012 - Connections to CICS ECI                           | 395 |
| 55 Message Class 2013 - Deployment to XML RPC Server                      |     |
| 56 Message Class 2014 - COBOL Converter                                   | 401 |
| 57 Message Class 2015 - AS/400                                            | 405 |
| 58 Message Class 2023 - Connections to ApplinX                            | 409 |
| 59 Message Class 3000 - NetWeaver XI Adapter                              | 411 |
| 60 Message Class 4000 - EntireX Process Extractor                         |     |
| 61 Message Class ETBD - Broker Log and Console - Diagnostic Messages      | 417 |
| 62 Message Class ETBE - Broker Log and Console - Error Messages           |     |
| 63 Message Class ETBM - Broker Log and Console - Informational Messages   | 469 |
| 64 Message Class ETBW - Broker Log and Console - Unit of Work/Persistence |     |
| Messages                                                                  | 487 |
| 65 Message Class 8000-8999 - User-definable ACI Messages                  | 493 |
| 66 EntireX CICS ABEND Codes                                               | 495 |
| 67 Adabas SVC Installation Messages (ADASIP)                              | 497 |
| 68 ADAS* (Adabas SVC) System Messages                                     | 505 |
| 69 Software AG Licensing Messages                                         | 511 |
| 70 EntireX SAGTOKEN Messages                                              | 519 |
| 71 EntireX Broker Security Server for BS2000                              | 521 |
| 72 Message Class XCO - X-COM Console Messages                             |     |
| 73 Component Return Codes in EntireX                                      | 539 |
| 74 Broker Command and Information Services Error Codes                    | 543 |
| Broker Command Service                                                    | 544 |
| Broker Information Services                                               | 545 |
| 75 EXXMSG - Command-line Tool for Displaying Error Messages               | 547 |
| Running the EXXMSG Command-line Utility                                   |     |
| 76 Administration Service Messages                                        | 549 |
|                                                                           |     |

# **Error Messages and Codes**

This document describes the error messages and codes of webMethods EntireX. The messages are arranged by message class. Most of the messages below have the following format: cccnnn[n|s]

```
where cccc is the message class
```

nnnn is the message number in the range 0000-9999, or

*nnns* is the message number in the range 000-999 and severity of the error:

E: error; function cannot be performed

I: information

W: warning; potential problem exists

Within an error message, " $\{n\}$ " is a placeholder for variable text. For example: "Connection to  $\{0\}$  failed:  $\{1\}$ ". Here " $\{0\}$ " and " $\{1\}$ " will be replaced by meaningful text depending on the context of the error.

This document is organized as follows:

- **■** List of Message Classes
- Prefixes
- Abbreviations

See also Component Return Codes in EntireX | Broker Command and Information Services Error Codes | EXXMSG - Command-line Tool for Displaying Error Messages | Administration Service Messages.

### List of Message Classes

| 00000000         | Successful Response                                     |
|------------------|---------------------------------------------------------|
| <b>0001</b> nnnn | RPC C Runtime                                           |
| <b>0002</b> nnnn | EntireX ACI - User does not Exist                       |
| <b>0003</b> nnnn | EntireX ACI - Conversation Ended                        |
| <b>0007</b> nnnn | EntireX ACI - Service not Registered                    |
| <b>000</b> 8nnnn | EntireX ACI - Security Error                            |
| <b>0010</b> nnnn | EntireX ACI - Commands to Server                        |
| <b>0013</b> nnnn | EntireX Java                                            |
| <b>0014</b> nnnn | EntireX ACI - Broker Stub Version 1                     |
| <b>0015</b> nnnn | EntireX Workbench                                       |
| <b>0020</b> nnnn | EntireX ACI - User Error in the API                     |
| <b>0021</b> nnnn | EntireX ACI - Configuration Error in the Attribute File |

| <b>0022</b> nnnn | EntireX ACI - Translation and Conversion Errors                                                                                                    |
|------------------|----------------------------------------------------------------------------------------------------|
| <b>0036</b> nnnn | EntireX ACI - Broker Busy                                                                                                    |
| <b>0037</b> nnnn | EntireX ACI - Broker Resource Shortage                                                                                                    |
| <b>0074</b> nnnn | EntireX ACI - No request or Message Available                                                                                                    |
| <b>00</b> 78nnnn | EntireX ACI - Error from Broker                                                                                                    |
| <b>0079</b> nnnn | EntireX ACI - Error in Broker Stub                                                                                                    |
| <b>0196</b> nnnn | EntireX ACI - Disconnected due to new Location                                                                                                    |
| <b>0215</b> nnnn | EntireX ACI - Connection Error                                                                                                    |
| <b>0217</b> nnnn | EntireX ACI - Transactionality                                                                                                    |
| <b>0300</b> nnnn | Broker Command Service                                                                                                    |
| <b>0301</b> nnnn | Broker Information Service                                                                                                    |
| <b>0302</b> nnnn | Configuring and Controlling Service                                                                                                    |
| <b>0400</b> nnnn | Direct RPC                                                                                                    |
| <b>0800</b> nnnn | webMethods EntireX Adapter for Integration Server                                                                                                    |
| <b>1000</b> nnnn | RPC C Runtime System                                                                                                    |
| <b>1001</b> nnnn | RPC Protocol                                                                                                    |
| <b>1002</b> nnnn | User-definable Server                                                                                                    |
| <b>1003</b> nnnn | Conversion                                                                                                    |
| <b>1004</b> nnnn | IDL Compiler                                                                                                    |
| <b>1005</b> nnnn | RPC Server                                                                                                    |
| <b>1006</b> nnnn | DCOM Wrapper                                                                                                    |
| <b>100</b> 8nnnn | EntireX License                                                                                                    |
| <b>1011</b> nnnn | User-definable SAGTRPC Conversion Exit                                                                                                    |
| 1012 <i>nnnn</i> | Reserved.                                                                                                    |
| 1014 <i>nnnn</i> | Natural System Errors, see the Natural documentation under NAT nnnn. You can display the corresponding Natural System error and explanation if you log on to a Natural Session and enter HELP nnnn in the command line. |
| 1015 <i>nnnn</i> | Reserved for EntireX RPC Server for Java                                                                                                    |
| <b>1016</b> nnnn | EntireX RPC Service Messages                                                                                                    |
| <b>1017</b> nnnn | EntireX RPC Online Maintenance Facility                                                                                                    |
| <b>101</b> 8nnnn | EntireX RPC-ACI Bridge                                                                                                    |
| <b>1020</b> nnnn | IDL Extractor for Natural                                                                                                    |
| <b>1021</b> nnnn | EntireX RPC Server Mapping Deployment                                                                                                    |
| <b>1022</b> nnnn | RPC Server for CICS User Exit Messages                                                                                                    |
| <b>2000</b> nnnn | XML/SOAP Runtime                                                                                                    |
| <b>2001</b> nnnn | IDL Parser                                                                                                    |
| <b>2002</b> nnnn | .NET Wrapper                                                                                                    |
| <b>2003</b> nnnn | PL/I Wrapper                                                                                                    |
|                  |                                                                                                    |

| <b>2004</b> nnnn                    | COBOL Wrapper                                                                                                    |
|-------------------------------------|----------------------------------------------------------------------------------------------------|
| <b>200</b> 5 <i>nnnn</i>            | Software AG IDL Extractor Generic Messages                                                                                                    |
| <b>2006</b> nnnn                    | IDL Extractor for COBOL                                                                                                    |
| <b>2007</b> nnnn                    | IDL Extractor for PL/I                                                                                                    |
| <b>200</b> 8nnnn                    | Software AG RPC Extractor Service                                                                                                    |
| <b>2010</b> nnnn                    | RPC Server and Listener for IBM® MQ                                                                                                    |
| <b>2011</b> nnnn                    | Connections to IMS Connect                                                                                                    |
| <b>2012</b> nnnn                    | Connections to CICS ECI                                                                                                    |
| <b>2013</b> nnnn                    | Deployment to XML RPC Server                                                                                                    |
| <b>2014</b> nnnn                    | COBOL Converter                                                                                                    |
| <b>2015</b> nnnn                    | AS/400                                                                                                    |
| <b>2023</b> nnnn                    | Connections to ApplinX                                                                                                    |
| <b>3000</b> nnnn                    | NetWeaver XI Adapter                                                                                                    |
| <b>4000</b> nnnn                    | EntireX Process Extractor                                                                                                    |
| 8 <b>000</b> nnnn <b>-</b> 8999nnnn | User-definable ACI Messages                                                                                                    |
| ADASnn                              | Adabas SVC System Messages. These messages occur only when using XCOM communicator under z/OS or z/VSE.                                             |
| ADASIPnn                            | Adabas SVC Installation                                                                                                    |
| <b>ETBD</b> nnnn                    | Broker Log and Console - Diagnostic Messages                                                                                                    |
| ETBEnnnn                            | Broker Log and Console - Error Messages                                                                                                    |
| <b>ETBM</b> nnnn                    | Broker Log and Console - Informational Messages                                                                                                    |
| ETBWnnnn                            | Broker Log and Console - Unit of Work/Persistence Messages                                                                                          |
| EXXn                                | EntireX CICS ABEND Codes                                                                                                    |
| MLCnn                               | Software AG Licensing Messages. These Messages are produced by Software AG mainframe license processing or when using the license utility, LICUTIL. |
| SAGTOKnn                            | EntireX SAGTOKEN Messages                                                                                                    |
| SECxnnn                             | EntireX Broker Security Server for BS2000                                                                                                    |
| XCOnnns                             | X-COM Console Messages                                                                                                    |

### **Prefixes**

Some error messages include a prefix that tells you where the problem occurred:

| Prefix | Location of the Problem                  |
|--------|------------------------------------------|
| API    | ACI (the EntireX Broker API)             |
| ATTR   | Broker Attribute File                    |
| NET    | Entire Net-Work or EntireX Broker Engine |
| PSI    | Persistent Store                         |
| TRANS  | Translation Services                     |

| Prefix | Location of the Problem     |
|--------|-----------------------------|
| STUB   | EntireX Broker Link Routine |

## Abbreviations

Error messages may contain one or more of the following abbreviations:

| Abbreviation | Meaning                                           |
|--------------|---------------------------------------------------|
| Adabas RB    | Adabas Record Buffer                              |
| Adabas VB    | Adabas Value Buffer                               |
| ССВ          | Conversation Control Block                        |
| COM          | Communication Manager                             |
| GCT          | Global Count Table                                |
| MQ/OMB       | Message Queue/Output Message Block                |
| PCB          | Participant (user) Control Block                  |
| PCBEXT       | PCB Extension                                     |
| SCB          | Service Control Block                             |
| SCBEXT       | SCB Extension                                     |
| SPFX         | Stub Prefix                                       |
| SSL          | Secure Sockets Layer/Transport Layer Security     |
| STUB         | EntireX Broker environment-dependent link routine |
| TOM          | Timeout Manager                                   |
| TOQ          | Timeout Queue                                     |
| TRE          | Translation Request Entry                         |

# 1 About this Documentation

| Document Conventions           | . 2 |
|--------------------------------|-----|
| Online Information and Support |     |
| Data Protection                |     |

### **Document Conventions**

| Convention     | Description                                                                                                    |
|----------------|----------------------------------------------------------------------------------------------------|
| Bold           | Identifies elements on a screen.                                                                                                    |
| Monospace font | Identifies service names and locations in the format folder.subfolder.service, APIs, Java classes, methods, properties.                    |
| Italic         | Identifies:                                                                                                    |
|                | Variables for which you must supply values specific to your own situation or environment.                                                  |
|                | New terms the first time they occur in the text.                                                                                           |
|                | References to other documentation sources.                                                                                                 |
| Monospace font | Identifies:                                                                                                    |
|                | Text you must type in.                                                                                                    |
|                | Messages displayed by the system.                                                                                                    |
|                | Program code.                                                                                                    |
| {}             | Indicates a set of choices from which you must choose one. Type only the information inside the curly braces. Do not type the { } symbols. |
| I              | Separates two mutually exclusive choices in a syntax line. Type one of these choices. Do not type the   symbol.                            |
| []             | Indicates one or more options. Type only the information inside the square brackets. Do not type the [] symbols.                           |
|                | Indicates that you can type multiple options of the same type. Type only the information. Do not type the ellipsis ().                     |

## **Online Information and Support**

#### **Software AG Documentation Website**

You can find documentation on the Software AG Documentation website at <a href="http://documentation.softwareag.com">http://documentation.softwareag.com</a>. The site requires credentials for Software AG's Product Support site Empower. If you do not have Empower credentials, you must use the TECHcommunity website.

### Software AG Empower Product Support Website

If you do not yet have an account for Empower, send an email to empower@softwareag.com with your name, company, and company email address and request an account.

Once you have an account, you can open Support Incidents online via the eService section of Empower at <a href="https://empower.softwareag.com/">https://empower.softwareag.com/</a>.

You can find product information on the Software AG Empower Product Support website at https://empower.softwareag.com.

To submit feature/enhancement requests, get information about product availability, and download products, go to **Products**.

To get information about fixes and to read early warnings, technical papers, and knowledge base articles, go to the **Knowledge Center**.

If you have any questions, you can find a local or toll-free number for your country in our Global Support Contact Directory at <a href="https://empower.softwareag.com/public\_directory.asp">https://empower.softwareag.com/public\_directory.asp</a> and give us a call.

#### **Software AG TECH community**

You can find documentation and other technical information on the Software AG TECH community website at <a href="http://techcommunity.softwareag.com">http://techcommunity.softwareag.com</a>. You can:

- Access product documentation, if you have TECHcommunity credentials. If you do not, you will need to register and specify "Documentation" as an area of interest.
- Access articles, code samples, demos, and tutorials.
- Use the online discussion forums, moderated by Software AG professionals, to ask questions, discuss best practices, and learn how other customers are using Software AG technology.
- Link to external websites that discuss open standards and web technology.

### **Data Protection**

Software AG products provide functionality with respect to processing of personal data according to the EU General Data Protection Regulation (GDPR). Where applicable, appropriate steps are documented in the respective administration documentation.

# 2

# Message Class 0000 - Successful Response

This message class is returned if the EntireX function has been performed successfully. No special action is required.

00000000 Successful response

**Explanation** The action has completed successfully.

Action None.

# 3

# Message Class 0001 - RPC C Runtime

This page describes messages with message class 0001. These messages have the format:

0001*nnnn* 

where 0001 is the message class and

nnnn is the message number in the range 0000 - 9999.

This message class is returned if an error has occurred in the RPC C runtime layer.

00010001 No Communication

**Explanation** Denotes an inconsistency within the EntireX RPC Runtime.

**Action** Contact Software AG support.

00010003 Unknown medium

**Explanation** The EntireX RPC Runtime detected an invalid server address.

**Action** When using the C API *erx.h*:

The ERX\_SERVER\_ADDRESS structure of the EntireX RPC Runtime is not correct or

was not correctly initialized. The medium must be ERX\_TM\_BROKER,

ERX\_TM\_BROKER\_LIBRARY or ERX\_TM\_CONNECTION.

00010004 Invalid control block

**Explanation** The EntireX RPC Runtime API was called with an invalid connection or Callid.

**Action** When using the C API *erx.h*:

Check program and correct error.

00010005 Out of memory

**Explanation** The operating system could not satisfy a memory request.

**Action** Increase your memory resources and retry.

00010006 No more registrations

**Explanation** An ERXRegister API call can register a maximum of 256 threads at a time with the

EntireX RPC Runtime within one process.

**Action** When using the C API *erx.h*:

Check program and correct error.

00010007 Already registered

**Explanation** An ERXRegister API call is attempting to register a thread with the EntireX RPC

Runtime twice.

**Action** When using the C API *erx.h*: It is not necessary to register a thread multiple times.

However, it is required to register a thread once. We recommend having the number of ERXRegister/ERXUnregister calls occurring in pairs. If you insist on registering

a thread twice, ignore this error. Check program and correct error.

00010008 Not registered in ERX Runtime

**Explanation** Before a thread/process can use an EntireX RPC Runtime API function, the

thread/process must be registered with the EntireX RPC ERXRegister API call.

**Action** ■ When using the C API *erx.h*:

Check program and correct error.

■ When using the DCOM Wrapper:

Contact Software AG support.

00010009 Parameter error. Location of wrong parameter is n

**Explanation** An EntireX RPC Runtime API function was called with an invalid address or

inconsistent parameter. The number n denotes the position of the inconsistent

parameter within the API.

**Action** When using the C API *erx.h*:

Check program and correct error.

00010010 Control block not found

**Explanation** An EntireX RPC Runtime API function with corrupt memory was called. The internal

data structures were not found.

**Action** ■ When using the C API *erx.h*:

Check program and correct error.

■ When using the DCOM Wrapper:

Contact Software AG support.

00010011 Pending call

**Explanation** During a conversational Remote Procedure Call there was a failure and another

EntireX RPC Runtime ERXCall API call was issued.

**Action** When using the C API *erx.h*:

Close the Connection with the EntireX ERXDisconnect API function call.

00010018 Invalid memory

**Explanation** One of the following occurred:

1. The memory area supplied for the  ${\tt EntireX}$  RPC Runtime API is invalid. It could

not be read from or written to.

2. An ERX\_VDATA handle is corrupt.

**Action** ■ When using the C API *erx.h*:

Check program and correct error.

■ When using the DCOM Wrapper:

Contact Software AG support.

00010019 Invalid Call ID

**Explanation** The CallId for the EntireX RPC Runtime API function is invalid or corrupt.

**Action** When using the C API *erx.h*:

Check program and correct error.

■ When using the DCOM Wrapper:

Contact Software AG support.

00010028 Illegal type

**Explanation** The EntireX RPC Runtime API received an invalid parameter. There is an inconsistency

between the template files, the header file erx.h or the EntireX RPC Runtime. The type

of parameter is not supported.

**Action** ■ When using the C API *erx.h*:

Re-generate the client proxy or server stubs with the correct template file *client.tpl* and *server.tpl* and compile and link it with the header file *erx.h* from the same EntireX RPC version.

When using the DCOM Wrapper:

Re-generate the DCOM server, using the correct template files.

00010032 Too many indices

**Explanation** The EntireX RPC Runtime API call received an invalid parameter. There is an

inconsistency between the template files, the header file erx.h or the EntireX RPC

Runtime.

**Action** The EntireX RPC Runtime is binary backward compatible. It must have the same or

a higher EntireX version as the template and header files used.

■ When using the C API *erx.h*:

Re-generate the client proxy or server stubs with the correct template file *client.tpl* and *server.tpl* and compile and link it with the header file *erx.h* from the same EntireX RPC version.

■ When using the DCOM Wrapper:

Re-generate the DCOM server, using the correct template files.

00010034 No pending call

**Explanation** An EntireX RPC Runtime API ERXWait call was issued and no RPC request was

pending.

**Action** Check program and correct error.

00010036 Parameters values not ascending

Explanation The EntireX RPC Runtime API call received an invalid parameter. There is an inconsistency between the template files, the header file *erx.h* or the EntireX RPC

Runtime. One of the following applies:

The size of the first dimension of an array parameter must not be less than the size of the second dimension.

■ The size of the second dimension of an array parameter must not be less than the size of the third dimension.

#### Action

The EntireX RPC Runtime is binary backward compatible. It must have the same or a higher EntireX version as the template and header files used.

■ When using the C API *erx.h*:

Re-generate the client proxy or server stubs with the correct template file *client.tpl* and *server.tpl* and compile and link it with the header file *erx.h* from the same EntireX RPC version.

#### 00010037

#### **Invalid timeout**

#### **Explanation**

The timeout value must not be zero.

#### Action

■ When using the C API *erx.h*:

The ERX\_SERVER\_ADDRESS structure of the EntireX RPC Runtime is not correct or was not correctly initialized. Check program and correct error.

■ When using the DCOM Wrapper:

Provide a valid timeout for the property TimeOut.

#### 00010038

#### Version not supported

### Explanation

Action

The EntireX RPC Runtime API ERXRegister call was issued with an invalid version.

The EntireX RPC Runtime is binary backward compatible. It must have the same or a higher EntireX version as the template and header files used.

■ When using the C API *erx.h*:

Use the appropriate ERX\_Vnnn macro defined in the *erx.h* header file. Re-generate the client proxy or server stubs with the correct template file *client.tpl* and *server.tpl* and compile and link it with the header file *erx.h* from the same EntireX RPC version.

■ When using the DCOM Wrapper:

Re-generate the DCOM server, using the correct template files.

#### 00010039

#### Cyclic parameter

#### **Explanation**

The EntireX RPC Runtime API call received an invalid parameter. There is an inconsistency between the template files, the header file *erx.h* or the EntireX RPC Runtime. The offending parameter (or one of its parents) is its own parent. The parameter definition is cyclic.

#### Action

The EntireX RPC Runtime is binary backward compatible. It must have the same or a higher EntireX version as the template and header files used.

■ When using the C API *erx.h*:

Re-generate the client proxy or server stubs with the correct template file *client.tpl* and *server.tpl* and compile and link it with the header file *erx.h* from the same EntireX RPC version.

■ When using the DCOM Wrapper:

Re-generate the DCOM server, using the correct template files.

00010045 AT EXIT error

**Explanation** An error occurred while establishing the atexit function.

**Action** Contact Software AG support.

00010046 Initializing trace failed

**Explanation** Tracing for the EntireX RPC Runtime could not be switched on. Either no trace

destination had been entered, or the trace file could not be opened.

**Action** Contact your System Administrator.

00010052 Library missing

**Explanation** No Library name was given.

**Action** ■ When using the C API *erx.h*:

The ERX\_SERVER\_ADDRESS structure of the EntireX RPC Runtime is not correct or was not correctly initialized. When using the ERX\_TM\_BROKER\_LIBRARY as the medium, szLibraryName must also be given. Check program and correct error.

■ When using the DCOM Wrapper:

Provide a valid library for the property Library.

00010053 User ID missing

**Explanation** No User ID was entered.

**Action** ■ When using the C API *erx.h*:

The ERX\_CLIENT\_IDENTIFICATION structure of the EntireX RPC Runtime is not correct or was not correctly initialized. Check program and correct error.

■ When using the DCOM Wrapper:

Provide a valid user ID for the property User ID.

00010054 Password missing

**Explanation** No Password was entered.

**Action** 1. When using the C API *erx.h*:

The ERX\_CLIENT\_IDENTIFICATION structure of the EntireX RPC Runtime is not correct or was not correctly initialized. Check program and correct error.

2. When using the DCOM Wrapper:

Provide a valid password for the property PassWord.

00010055 BCD overflow

**Explanation** This is an internal error.

**Action** Contact Software AG support.

00010056 BCD division by zero
Explanation This is an internal error.

**Action** Contact Software AG support.

00010058 Invalid direction

**Explanation** The EntireX RPC Runtime API call received an invalid parameter. The direction

specification must be one of the following: ERX\_IN\_PARM, ERX\_OUT\_PARM or

ERX\_INOUT\_PARM.

**Action** The EntireX RPC Runtime is binary backward compatible. It must have the same or

a higher EntireX version as the template and header files used.

■ When using the C API *erx.h*: Re-generate the Client proxy or Server stubs with the correct template file *client.tpl* and *server.tpl* and compile and link it with the header file *erx.h* of the same EntireX RPC version.

■ When using the DCOM Wrapper:

Re-generate the DCOM server, using the correct template files.

00010060 Response <response> from(Command/Info Service)

**Explanation** A response was retrieved from the broker's Command/Info Service interface while

an EntireX RPC API function ERXTerminateServer was executed.

**Action** See Broker Command and Information Services Error Codes.

00010061 Server not found(Command/Info Service)

**Explanation** This is an informational message of the EntireX RPC Runtime.

**Action** Contact Software AG support.

00010063 Invalid Parameter Definition Version

**Explanation** The EntireX RPC parameter definition is not consistent to the EntireX version registered

with the EntireX RPC API ERXRegister function.

There is an inconsistency between the template files, the header file *erx.h* or the EntireX

RPC Runtime.

**Action** ■ When using the C API *erx.h*:

For all versions prior to ERX\_V530, ERX\_PARAMETER\_DEFINITION (defined in erx.h

of related version) must be used. For ERX\_V530 and above

ERX\_PARAMETER\_DEFINITION\_V2 (defined in *erx.h* of related version) must be used. Re-generate the client proxy or server stubs with the correct template file *client.tpl* and *server.tpl* and compile and link it with the header file *erx.h* of the same

EntireX RPC version.

■ When using the DCOM Wrapper:

Re-generate the DCOM server, using the correct template files.

00010064 Internal error

**Explanation** This is an internal, informational message of the EntireX RPC Runtime.

**Action** Contact Software AG support.

00010065 No more VData Instances to free

**Explanation** This is an internal, informational message of the EntireX RPC Server.

**Action** Contact Software AG support.

00010066 Cache item not found

**Explanation** This is an internal, informational message of the EntireX RPC Runtime.

**Action** Contact Software AG support.

00010067 Success pending call

**Explanation** This can be a result of a ERX\_CC\_PEEK command of the EntireX RPC Runtime API

function ERXControl.

**Action** Program dependent.

00010068 Not yet implemented

**Explanation** This is an internal, informational message of the EntireX RPC Runtime.

**Action** Contact Software AG support.

00010069 Invalid string buffer

**Explanation** While examining the string buffer, an error occurred within the EntireX RPC Runtime.

The partner did not adhere to the metastructure <keyword>=<length>,<value>.

**Action** Contact Software AG support.

00010070 Parse error

**Explanation** This is an internal, informational message of the EntireX RPC Runtime.

**Action** Contact Software AG support.

00010071 Server replied with different compression

**Explanation** Your EntireX/Natural RPC server does not reply correctly to the EntireX RPC request.

**Action** Contact Software AG support.

00010072 Return Code <return-code> <cb-return-code> from Broker Stub

**Explanation** The EntireX Broker Stub replied with the specified return codes, where <return-code>

is the stub's function return code and <cb-return-code> is from the ACI field return

code.

**Action** Check your configuration and correct the error.

00010075 No RPC protocol version received by INQUIRE Call

**Explanation** The EntireX/Natural RPC server does not reply correctly to the INQUIRE call.

**Action** Contact Software AG support.

00010076 Server does not support RPC protocol version needed for the request

**Explanation** The request issued by the RPC client cannot be processed. Required functionality is

missing in target RPC-based Components or EntireX Broker.

**Action** If you are using *Arabic Shaping* (IBM-420, windows-1256), *Hebrew Codepage 803*, or

codepage style *EBCDIC Stateful Codepages* or *Multibyte or Double-byte Codepages* (e.g. UTF8): Check the version of the EntireX Broker and the RPC server in use. Upgrade

the EntireX Broker and the RPC server to the latest version available.

If you are not using one of the codepages or codepage styles listed above: Check the version of the RPC server in use. Upgrade the RPC server to the latest version available.

See also Supported RPC Protocols under Platform Coverage in the EntireX Release Notes.

00010077 Broker API Version 2 needed

**Explanation** Your EntireX Broker middleware (stub or kernel) does not support the Broker API

version needed.

Action If possible, upgrade your EntireX Broker Middleware (Stub and Kernel) at least to

ETB211.

00010078 Parameter maximum length or array bounds overflow

**Explanation** There was an overflow of an unbounded array. The maximum array boundaries are

determined in the Software AG IDL file.

**Action** Check the program and correct the error.

00010079 Invalid unbounded array

**Explanation** Accessing an unbounded array has caused an error. This can happen during

marshalling/unmarshalling within the EntireX RPC Runtime or when accessing the

erxArray... functions directly.

**Action** Either:

1. The unbounded array was destroyed by your program because of memory

overwrites. Correct your program.

or

2. An internal error occurred in the EntireX RPC Runtime. Contact Software AG

support.

00010080 No more unbounded arrays to free

**Explanation** This is an internal, informational message of the EntireX RPC Server.

**Action** Contact Software AG support.

00010081 Indices not correct

**Explanation** The ERX\_PARAMETER\_DEFINITION\_Vx contains incorrect data in the usAttributes

and usType fields.

**Action** Re-generate, compile and link your client stub.

00010082 Unbounded array does not match the IDL file

**Explanation** The data type and attributes of the unbounded array built with erxArrayAlloc do

not match the data type, length, dimensions or attributes determined in the Software

AG IDL file.

**Action** Re-generate your client stub or create the unbounded array with the correct type,

length, dimensions and attributes using erxArrayAlloc.

00010083 Parameter not within value range

**Explanation** In the Software AG IDL file value ranges are defined for data types. The value you

are trying to send is outside of the defined range. For example, it is not possible to

send

a negative value with data type NU or PU

a value greater than 127 and less than -128 with I1

a value greater than 32767 and less than -32768 with I2

a value greater than 2147483647 and less than -2147483648 with I4.

**Action** Check the program and correct the error.

00010084 Unbounded array indices out of bounds

**Explanation** The indices you provided to access the unbounded array are out of bounds.

**Action** Check the program and correct the error.

00010085 Invalid data for unbounded array

**Explanation** The data provided for the unbounded array function does not conform to the rules

of the data type. For example, the data provided for a data type P is not packed.

**Action** Check the program and correct the error.

00010086 Invalid preserve flag for unbounded array

**Explanation** The parameter preserve flag provided for the unbounded array function is invalid.

**Action** Check the program and correct the error.

00010087 Invalid dimension for unbounded array

**Explanation** The parameter dimension provided for the unbounded array function is invalid.

**Action** Check the program and correct the error.

00010088 Unbounded array parameter error

**Explanation** The parameter provided for the unbounded array function is invalid.

**Action** Check the program and correct the error.

00010089 Stub parameter definition error

**Explanation** The parameter definition within the client stub is incorrect.

**Action** Re-generate your client stub with the IDL Compiler or EntireX DCOM Wrapper.

00010090 SSL parameter initialization failed

**Explanation** Initialization failed because EntireX Broker stub does not support SSL.

**Action** Use a stub which supports SSL or configure a transport method supported by the

stub used.

00010091 Broker API Version 6 needed

**Explanation** Your EntireX Broker middleware (Stub or Kernel) does not support the Broker API

version needed.

**Action** If possible, upgrade your EntireX Broker middleware (Stub and Kernel).

00010094 Broker Stub could not be loaded

**Explanation** The EntireX Broker stub could not be found in the environment.

**Action** Try again to install EntireX.

00010095 Cannot open or read File=<file name>

**Explanation** An invalid configuration file name or a wrong file type was used to start the RPC

server.

**Action** Restart the server with correct configuration file.

00010096 Error code for reply error missing

**Explanation** This is an internal error of the RPC runtime and RPC server.

**Action** Contact Software AG support.

00010097 Password change not supported by RPC server

**Explanation** The RPC server you are using does not support alteration of the RPC password.

Altering RPC passwords is supported by Natural RPC Server only. EntireX RPC

servers do not support alteration of RPC passwords.

Action Contact Software AG support to check whether a newer version of the Natural RPC

Server may support the feature.

00010100 ICONV Open error for Unicode conversions

**Explanation** The RPC Runtime uses the iconv interface for converting Unicode encodings under

UNIX. The iconv interface returned an error (-1) during open of the conversion descriptor. Either the source or target Unicode encoding are not supported.

Action The Unicode encoding UTF-16BE is always needed. Depending on the used Unicode

encoding of your environment, one of the following additional encodings are required:

UTF-32BE UTF-32LE or UTF-16LE. See your UNIX documentation for more

information on the iconv interface, especially the iconv open call. Check if the above

encodings are available in your UNIX environment.

00010101 ICONV target buffer for Unicode conversions too small

**Explanation** The RPC Runtime uses the iconv interface for converting Unicode encodings under

UNIX. The iconv interface returned errno E2BIG. This error is an internal error of the

RPC Runtime.

**Action** See your UNIX documentation for more information on the iconv interface and error

E2BIG. Contact Software AG support.

00010102 ICONV Invalid descriptor

**Explanation** The RPC Runtime uses the iconv interface for converting Unicode encodings under

UNIX. The icony interface returned errno EBADF. This error is an internal error of

the RPC Runtime.

**Action** See your UNIX documentation for more information on the iconv interface and error

EBADF. Contact Software AG support.

00010103 ICONV Invalid Character or Shift Sequence

**Explanation** The RPC Runtime uses the iconv interface for converting Unicode encodings under

UNIX. The iconv interface returned errno EILSEQ. This is a user error.

Action Check your data if valid Unicode characters being sent/received. See your UNIX

documentation for more information on the iconv interface and error EILSEQ.

00010104 ICONV Incomplete Character or Shift Sequence

**Explanation** The RPC Runtime uses the iconv interface for converting Unicode encodings under

UNIX. The iconv interface returned errno EINVAL. This is a user error.

Action Check your data to see whether valid Unicode characters are being sent/received. See

your UNIX documentation for more information on the iconv interface and error

EINVAL.

00010105 ICONV Failed

**Explanation** The RPC Runtime uses the iconv interface for converting Unicode encodings under

UNIX. The iconv interface returned an undefined error.

**Action** See your UNIX documentation for more information on the iconv interface. Contact

Software AG support.

00010106 Illegal parameter direction

**Explanation** Reliable RPC allows only IN parameters.

**Action** Remove any other OUT and INOUT parameters from this message.

00010107 Invalid packet type for Reliable RPC

**Explanation** The packet type shipped with the RPC protocol is not valid for the use of Reliable

RPC.

**Action** Contact Software AG support.

00010108 Inconsistent Reliable RPC message

**Explanation** The string buffer item "REL" is missing or invalid.

**Action** Contact Software AG support.

00010109 Reserved for internal use

00010110 Reserved for internal use

**Explanation** 

00010200 Parameter Error: data not unsigned numeric. <direction> of IDL field [<parameter-name>] (<type-length>), location=<location>

An application parameter cannot be processed because its content does not match the expected format unsigned numeric (NU). See *IDL Data Types*.

The message provides additional information such as <direction>, <parameter-name>, <type-length> and <location>, where

- <direction> is either 'Request' if the error was detected before the RPC server was executed, or 'Reply' for the answer, i.e. if the RPC server was already executed.
- parameter-name> is available for target programming language C only
- <type-length> matches the IDL data type; see IDL Data Types
- <location> contains the hierarchy of IDL nodes, separated by a colon. If an IDL node is an array, its indexes are given in parentheses.

Example: Reply of IDL field (NU14.0), location=3.2(I=5).1.

The IDL below was used for the RPC call. The location is interpreted as follows: Third field on level 1 is 'G-parameter-3-on-level-1'; then second parameter on level 2 is the array 'G-parameter-32-on-level-2' and (I=5) means the fifth occurrence; then the first field on level 3 which is 'G-parameter-322-on-level-3' produced the error.

```
define data parameter
1 G-parameter-1-on-level-1
                                  (A10) In
1 G-parameter-2-on-level-1
                                            Ιn
1 G-parameter-3-on-level-1
                                            Out
   2 G-parameter-31-on-level-2
      3 G-parameter-311-on-level-3 (A5)
      3 G-parameter-312-on-level-3 (N8)
      3 G-parameter-313-on-level-3 (NU4)
  2 G-parameter-32-on-level-2
                                   (/25)
      3 G-parameter-322-on-level-3 (NU14)
      3 G-parameter-321-on-level-3 (A5)
1 G-parameter-4-on-level-1
                                 (A64)
end-define
```

Action

Make sure the IDL file, generated client interface objects and your client application are consistent. Check your client application for parameter integrity.

00010201 Parameter Error: data not signed numeric. <direction> of IDL field

[<parameter-name>] (<type-length>), location=<location>

**Explanation** An application parameter cannot be processed because its content does not match the

expected format signed numeric (N). See IDL Data Types.

The additional information <direction>, <parameter-name>, <type-length>

and <location> is explained under error message 00010200.

**Action** Make sure the IDL file, generated client interface objects and your client application

are consistent. Check your client application for parameter integrity.

00010202 Parameter Error: data not numeric. <direction> of IDL field [<parameter-name>]

(<type-length>), location=<location>

**Explanation** An application parameter cannot be processed because its content does not match the

expected format unsigned numeric (NU) or signed numeric (N). See IDL Data Types.

The additional information <direction>, <parameter-name>, <type-length>

and <location> is explained under error message 00010200.

**Action** Make sure the IDL file, generated client interface objects and your client application

are consistent. Check your client application for parameter integrity.

00010203 Parameter Error: data not unsigned packed. <direction> of IDL field

[<parameter-name>] (<type-length>), location=<location>

**Explanation** An application parameter cannot be processed because its content does not match the

expected format unsigned packed (PU). See IDL Data Types.

The additional information <direction>, <parameter-name>, <type-length>

and <location> is explained under error message 00010200.

**Action** Make sure the IDL file, generated client interface objects and your client application

are consistent. Check your client application for parameter integrity.

00010204 Parameter Error: data not signed packed. <direction> of IDL field [parameter-name>]

(<type-length>), location=<location>

**Explanation** An application parameter cannot be processed because its content does not match the

expected format signed packed (P). See IDL Data Types.

The additional information <direction>, <parameter-name>, <type-length>

and <location> is explained under error message 00010200.

**Action** Make sure the IDL file, generated client interface objects and your client application

00010205 Parameter Error: data not packed. <a href="#"><i style="text-align: center;"><i style="text-align: center;"></a> Parameter Error: data not packed. <a href="#"></a> direction> of IDL field [<a href="text-align: center;"><a href="text-align: center;"><a href="text-alig

(<type-length>), location=<location>

**Explanation** An application parameter cannot be processed because its content does not match the

expected format unsigned packed (PU) or signed packed (P). See IDL Data Types.

The additional information <direction>, <parameter-name>, <type-length>

and <location> is explained under error message 00010200.

**Action** Make sure the IDL file, generated client interface objects and your client application

are consistent. Check your client application for parameter integrity.

00010206 Parameter Error: I1 < MIN. < direction> of IDL field [<parameter-name>]

(<type-length>), location=<location>

**Explanation** An application parameter of IDL type I1 cannot be processed because its content is

less than the allowed minimum (-128) for I1. See IDL Data Types.

The additional information <direction>, <parameter-name>, <type-length>

and <location> is explained under error message 00010200.

**Action** Make sure the IDL file, generated client interface objects and your client application

are consistent. Check your client application for parameter integrity.

00010207 Parameter Error: I1 > MAX. < direction > of IDL field [<parameter-name>]

(<type-length>), location=<location>

**Explanation** An application parameter of IDL type I1 cannot be processed because its content is

greater than the allowed maximum (+127) for I1. See IDL Data Types.

The additional information <direction>, <parameter-name>, <type-length>

and <location> is explained under error message 00010200.

**Action** Make sure the IDL file, generated client interface objects and your client application

are consistent. Check your client application for parameter integrity.

00010208 Parameter Error: I2 < MIN. < direction> of IDL field [<parameter-name>]

(<type-length>), location=<location>

**Explanation** An application parameter of IDL type I2 cannot be processed because its content is

less than the allowed minimum (-32768) for I2. See IDL Data Types.

The additional information <direction>, <parameter-name>, <type-length>

and <location> is explained under error message 00010200.

**Action** Make sure the IDL file, generated client interface objects and your client application

00010209 Parameter Error: I2 > MAX. < direction > of IDL field [<parameter-name>]

(<type-length>), location=<location>

**Explanation** An application parameter of IDL type I2 cannot be processed because its content is

greater than the allowed maximum (+32767) for I2. See IDL Data Types.

The additional information <direction>, <parameter-name>, <type-length>

and <location> is explained under error message 00010200.

**Action** Make sure the IDL file, generated client interface objects and your client application

are consistent. Check your client application for parameter integrity.

00010210 Parameter Error: I4 < MIN. < direction> of IDL field [<parameter-name>]

(<type-length>), location=<location>

**Explanation** An application parameter of IDL type I4 cannot be processed because its content is

less than the allowed minimum (-2147483648) for I4. See IDL Data Types.

The additional information <direction>, <parameter-name>, <type-length>

and <location> is explained under error message 00010200.

**Action** Make sure the IDL file, generated client interface objects and your client application

are consistent. Check your client application for parameter integrity.

00010211 Parameter Error: I4 > MAX. < direction > of IDL field [<parameter-name>]

(<type-length>), location=<location>

**Explanation** An application parameter of IDL type I2 cannot be processed because its content is

greater than the allowed maximum (+2147483647) for I2. See IDL Data Types.

The additional information <direction>, <parameter-name>, <type-length>

and <location> is explained under error message 00010200.

**Action** Make sure the IDL file, generated client interface objects and your client application

are consistent. Check your client application for parameter integrity.

00010212 Parameter Error: float < MIN. < direction> of IDL field [<parameter-name>]

(<type-length>), location=<location>

**Explanation** An application parameter of IDL type F4 cannot be processed because its content is

less than the allowed minimum (1.175494351e-38F) for F4. See IDL Data Types.

The additional information <direction>, <parameter-name>, <type-length>

and <location> is explained under error message 00010200.

**Action** Make sure the IDL file, generated client interface objects and your client application

00010213 Parameter Error: float > MAX. < direction > of IDL field [<parameter-name>]

(<type-length>), location=<location>

**Explanation** An application parameter of IDL type F4 cannot be processed because its content is

greater than the allowed maximum (3.402823466e+38F) for F4. See IDL Data Types.

The additional information <direction>, <parameter-name>, <type-length>

and <location> is explained under error message 00010200.

**Action** Make sure the IDL file, generated client interface objects and your client application

are consistent. Check your client application for parameter integrity.

00010215 Parameter Error: float HUGE\_VAL. < direction> of IDL field [<parameter-name>]

(<type-length>), location=<location>

**Explanation** An application parameter of IDL type F4 cannot be processed because of conversation

error HUGE\_VAL. See C library strtod() for more information.

The additional information <direction>, <parameter-name>, <type-length>

and and cation is explained under error message 00010200.

**Action** Make sure the IDL file, generated client interface objects and your client application

are consistent. Check your client application for parameter integrity.

00010216 Parameter Error: double < MIN. <direction> of IDL field [<parameter-name>]

(<type-length>), location=<location>

**Explanation** An application parameter of IDL type F8 cannot be processed because its content is

less than the allowed minimum (2.2250738585072014e-308) for F8. See IDL Data Types.

The additional information <direction>, <parameter-name>, <type-length>

and <location> is explained under error message 00010200.

**Action** Make sure the IDL file, generated client interface objects and your client application

are consistent. Check your client application for parameter integrity.

00010217 Parameter Error: double > MAX. < direction> of IDL field [<parameter-name>]

(<type-length>), location=<location>

**Explanation** An application parameter of IDL type F8 cannot be processed because its content is

greater than the allowed maximum (1.7976931348623158e+308) for F8. See IDL Data

Types.

The additional information <direction>, <parameter-name>, <type-length>

and <location> is explained under error message 00010200.

**Action** Make sure the IDL file, generated client interface objects and your client application

00010218 Parameter Error: double exponent over-, underflow. <direction> of IDL field

[<parameter-name>] (<type-length>), location=<location>

**Explanation** An application parameter of IDL type F4 or F8 cannot be processed because of exponent

over- or underflow. See IDL Data Types.

The additional information <direction>, <parameter-name>, <type-length>

and <location> is explained under error message 00010200.

**Action** Make sure the IDL file, generated client interface objects and your client application

are consistent. Check your client application for parameter integrity.

00010219 Parameter Error: bad vdata provided. <direction> of IDL field [<parameter-name>]

(<type-length>), location=<location>

**Explanation** An application parameter of IDL type AV, BV, KV or UV cannot be processed because

incorrect data was applied, see *Using Variable-length Data Types AV, BV, KV and UV*.

The additional information <direction>, <parameter-name>, <type-length>

and <location> is explained under error message 00010200.

**Action** Make sure the IDL file, generated client interface objects and your client application

are consistent. Check your client application for parameter integrity.

00010220 Parameter Error: bounds exceeds maximum. < direction> of IDL field

[<parameter-name>] (<type-length>), location=<location>

**Explanation** An index of an application parameter for an IDL unbounded array (see

array-definition under *Software AG IDL Grammar* in the IDL Editor documentation) cannot be processed because its value exceeds the maximum for upper bound.

The additional information <direction>, <parameter-name>, <type-length>

and <location> is explained under error message 00010200.

**Action** Make sure the IDL file, generated client interface objects and your client application

# 4

## Message Class 0002 - EntireX ACI - User does not Exist

This page describes messages with message class 0002. The messages have the format:

0002nnnn

where 0002 is the message class, and

nnnn is the message number in the range 0000 - 9999.

The user has not interacted with EntireX Broker during the time determined either by SERVER-NONACT or CLIENT-NONACT. When the determined time has passed, all resources allocated to the user are released. All conversations are lost.

#### 00020002

#### **User Does Not Exist**

#### Explanation

The user cannot be found. Users are added to EntireX Broker's internal structures when the first REGISTER (for servers) or the first SEND operation (for clients) is executed. This response is returned when:

- 1. The time determined in the attribute file for CLIENT-NONACT or SERVER-NONACT has elapsed since the last call of the user.
- 2. A server has not issued a REGISTER call as the first action.
- 3. A client has not started a conversation (SEND with CONV-ID=NEW) or a non-conversational request (SEND with CONV-ID=NONE) as the first action.

#### Action

For situation 1, contact the administrator to check the values supplied for CLIENT-NONACT or SERVER-NONACT. They may have to be increased. However, be sure not to supply too high a value, as this can lead to resources being used for a long period of time.

Situations 2 and 3 are user errors. Check the program and correct the error.

## 5

### Message Class 0003 - EntireX ACI - Conversation Ended

This page describes messages with message class 0003. The messages have the format:

0003nnnn

where 0003 is the message class, and

nnnn is the message number in the range 0000 - 9999.

This message class indicates the conversation has ended for the following reasons:

- 1. The partner issued an EOC or a DEREGISTER operation.
- 2. A timeout occurred for the partner (defined by either CLIENT-NONACT or SERVER-NONACT) or the conversation (defined by CONV-NONACT). All resources allocated for the conversation are released.

### 00030003 No Matching Conversation Found

### **Explanation**

The conversation cannot be found, or no request is available for processing. This response is returned when:

- 1. The wrong conversation ID is specified.
- 2. A server issued a non-blocked RECEIVE with CONV-ID=NEW/ANY and no conversation or request is available for processing.
- 3. Neither the client nor the server has accessed the conversation for the specified timeout period. The conversation is timed out and does not exist anymore (if a conversation timeout occurs while users are waiting, they are informed with error code 0073). For the Broker, timeout is specified by the CONV-NONACT parameter in the attribute file.

#### Action

Situation 1 is a user error. Check the program and correct the error.

For situation 2, contact the administrator and check the value supplied for CONV-NONACT. It may have to be increased. However, be sure not to supply too high a value as this can lead to resources being used for a long period of time.

For situation 3, this is an information-type message. How the program continues depends on the application.

#### 00030005

### Partner finished the conversation

### Explanation

The partner has ended of the conversation by either an EOC or DEREGISTER with OPTION=IMMED. This response is returned when:

- 1. The user has retrieved all the data/messages sent by the partner with RECEIVE calls and has attempted to get further data/message with a RECEIVE using the OPTION=NEXT. No more messages are available from the partner.
- 2. A function other than RECEIVE is issued and the partner has already ended the conversation.

### Action

This is an informational message. How the program continues depends on the application. Messages from the partner not yet received can be received with subsequent RECEIVE calls, that is, when the conversation end is detected by a call other than RECEIVE, it is possible that messages from the partner exist.

### 00030010

### **EOC** due to DEREGISTER of partner

### **Explanation**

This error comes as the result of a receive function. The particular conversation is already closed because the partner application has DEREGISTERED. This information is intended to tell an application the reason for an EOC:

DEREGISTER of the partner, LOGOFF of the partner, or EOC with cancel of the partner

### Action

If possible, back out all actions taken for that conversation, since the end does not appear to be graceful.

### 00030011

### Partner cancelled the conversation

#### **Explanation**

The partner marked the conversation as cancelled with the EOC operation.

Action

If possible, back out all actions taken for the conversation.

#### 00030012

### **EOC** due to **LOGOFF** of partner

### Explanation

This error results from an attempted receive on a conversation that is already closed because the partner application performed a LOGOFF.

Action

If possible, back out all actions taken for the conversation.

00030067 Partner timeout occurred

**Explanation** The partner for the conversation is no longer active. All conversations with this partner

are terminated. This occurs when the partner has not issued a call to EntireX Broker for the time defined by either CLIENT-NONACT or SERVER-NONACT. Error code 0002 is returned to the partner when it attempts to access any of its previous conversations.

**Action** If this happens repeatedly, contact the administrator and check the value supplied

for CLIENT-NONACT or SERVER-NONACT. It may need to be increased. However, do not supply too high a value, as this can lead to resources being used for a long period

of time.

00030073 Conversation timeout occurred

**Explanation** The timeout defined for the conversation has elapsed without the partner issuing a

Broker call against the conversation and therefore the conversation has ended. For the Broker, timeout is specified by the CONV-NONACT value for the service in the

attribute file.

**Action** Check the following causes:

■ Ensure that the partner is working correctly.

Contact the administrator and check the settings of the non-activity timeout. You may need to increase the timeout value. Do not supply too high a value, however, as this can lead to resources being used for a long period of time.

# 6

## Message Class 0007 - EntireX ACI - Service not Registered

This page describes messages with message class 0007. The messages have the format:

0007nnnn

where 0007 is the message class, and

nnnn is the message number in the range 0000 - 9999.

This message class is returned if no server is available offering the desired service. Servers providing the requested service have either not been started, stopped, timed out or cancelled. This situation is possible only in client programs and occurs when all active servers have deregistered their services with the DEREGISTER operation using the option QUIESCE.

### 00070007

### Service Not Registered

### **Explanation**

The requested service is not available. This response is returned when:

- 1. A user tried to initiate a communication (SEND with CONV-ID=NEW) with a service currently not available. All servers providing the requested service have not been started or have been stopped, timed out or cancelled. The response is also returned when the server issues a DEREGISTER with OPTION QUIESCE.
- 2. In response to a DEREGISTER/RECEIVE call: the user has not registered the service.
- 3. In response to an EOC call with CONV-ID=ANY: the given service could not be found.

#### Action

For situation 1, start an appropriate server process. For situations 2 or 3, register the service or ensure that the service has been registered correctly.

**Note:** For ACI version 9 and above, the error text associated with error number 00070007 will include the service name in the text. SC=class SN=server SV=service not registered.

00070483 Participant not subscribed to this topic

**Explanation** Participant did not subscribe to the topic that has been specified in the current request.

**Action** Issue subscribe and repeat request again

00070493 No subscriber for topic

**Explanation** The requested topic is not available. No one has subscribed to this particular topic

yet. Therefore, this publication cannot be received by anyone. Subscribers receive

only those publications that were created after their subscription.

**Action** No action.

# Message Class 0008 - EntireX ACI - Security Error

| EntireX Security Messages                  | 36 |
|--------------------------------------------|----|
| Security Return Code                       |    |
| Messages for Sample Security Module USRSEC |    |

The following messages are returned by EntireX Broker after a security violation is detected by EntireX Security; Lightweight USRSEC; or the sample - that is, user-defined - security module USRSEC. This message class indicates that the security system rejected the intended action. The specific error is given as the message number in the last four bytes of the message code. The messages have the format:

0008nnnn

where 0008 is the message class, and

*nnnn* are the message numbers grouped as follows:

0001-0999: EntireX Security 1000-1999: Lightweight USRSEC

2000-2999: Sample security module USRSEC

This document covers the following topics:

### **EntireX Security Messages**

00080001 Access denied ext. security not active

**Explanation** Security system not active: no authorization could be determined. Access denied.

**Action** Contact administrator of SAF security system.

00080002 Access denied user profile not defined

**Explanation** User profile not defined to security system: access denied.

00080003 Access denied password not authorized

**Explanation** User has supplied incorrect password: access denied.

00080004 Access denied password expired

**Explanation** User's password has expired.

**Action** Supply existing and new password. Successful access will result in password change.

00080005 Access denied, new password invalid

**Explanation** User has supplied an invalid new password: access denied.

**Action** Consult your site-specific rules governing passwords.

00080006 Access denied, rejected by inst. exit

**Explanation** User access rejected by installation exit: access denied. **Action** Determine whether your site specifies security rules.

00080007 Access denied, user ID revoked

**Explanation** User's access has been revoked - possible because of too many unsuccessful attempts:

access denied.

**Action** Request user ID to be reset.

00080008 Access denied at this time date

**Explanation** User is denied access at this time/date: access denied.

**Action** Contact security administrator to ensure that correct privileges are defined.

00080009 Access denied resource not allowed

**Explanation** User is not permitted access to this resource: access denied.

**Action** Contact security administrator to ensure that correct privileges are defined.

00080010 Access denied resource not defined

**Explanation** Resource not defined to security system: access denied.

**Action** Contact security administrator to ensure that correct privileges are defined.

00080011 Access denied, IP address not allowed

**Explanation** Users are not permitted to execute the application at the IP address where they is

currently located. This applies only where IP address authorization is enabled.

**Action** Contact security administrator to ensure that correct privileges are defined.

00080012 Access denied, IP address not defined

**Explanation** The IP address where the user is currently located is not defined to the security system.

This applies only where IP address authorization is enabled.

**Action** Contact security administrator to ensure that correct privileges are defined.

00080013 Access Denied to application (APPL)

**Explanation** The user is not authorized to use the application that was defined with security-specific

broker attribute APPLICATION-NAME. See APPLICATION-NAME under Broker Attributes.

**Action** Ask your security administrator for permission to access the broker.

00080024 ETBUPRE: Unresolved V-CON

**Explanation** The security function in the Broker stub was unable to locate the SAFCFG module

for processing security settings.

Action Assemble and link the SAFCFG module as described in the z/OS installation

documentation. See Installing EntireX Security for Applications using Broker Stubs.

00080043Unable to initializeExplanationInternal error occurred.

**Action** Contact Software AG support.

00080044 Invalid ENCRYPTION-LEVEL value

**Explanation** Application must supply values  $0 \mid 1 \mid 2$  in ACI field ENCRYPTION-LEVEL.

**Action** Correct the application.

**Note:** For encrypted transport we strongly recommend using the Secure Sockets Layer/Transport Layer Security protocol. See *SSL/TLS and Certificates with EntireX*.

00080045 Invalid CREDENTIALS-TYPE value

**Explanation** The application has supplied an incorrect value in ACI field CREDENTIALS-TYPE.

**Action** Correct the application.

00080048 Access denied, invalid credentials

Explanation User credentials are invalid.Action Correct user credentials.

00080049 Invalid SECURITY-SYSTEM value

**Explanation** The value of this parameter supplied in the Broker attribute file is incorrect. Valid

values are 0S (authentication is performed agains local operating system) and 1dapUr1

(authentication is performed against LDAP repository).

**Action** Correct attribute file parameter SECURITY - SYSTEM under *Broker Attributes*. (This

attribute was called AUTHENTICATION-TYPE in EntireX version 9.10 and below.)

00080254 Access denied SAF returns: xxxxxxxx

**Explanation** SAF returns RACROUTE error codes: SSSSSSS.

**Action** Determine cause of error using information listed below.

00080255 Access denied SAF interface error xx(yy)

ExplanationSecurity returns error code xx(yy).ActionInform Software AG support.

00080350 Bad user ID detected, access denied

**Explanation** Either the user has not been defined, or the password does not match.

**Action** Verify the specified user ID / password for the LOGON command

00080351 Access Denied RPC lib/pgm not converted

**Explanation** Internal error occurred performing Client RPC Authorization.

**Action** Contact Software AG support.

00080352 Access Denied Reconnect requires UID/PWD

**Explanation** Application has attempted to transfer control to a different thread, or process, without

correctly transferring the necessary values of USER-ID, TOKEN and STOKEN.

**Action** The application transferring control must make values of USER-ID, TOKEN and STOKEN

available to the application which is delegated to continue thread of execution.

00080353 Access Denied Bad STOKEN: UID/PWD needed

**Explanation** Application has not correctly maintained the value of security token (STOKEN) in the

EntireX Broker control block structure.

**Action** The application must maintain the value of STOKEN in order to securely communicate

with Broker kernel without sending PASSWORD with each command.

00080400 Unable to load library exxauthr

**Explanation** If EntireX Security is enabled and the default user exit library usrsec is used, the

additional library exxauthr must also be enabled.

**Action** Check your installation.

00080401 Service not defined, access denied

**Explanation** Access denied by broker attribute setting AUTHORIZATIONDEFAULT=NO.

**Action** Check the broker attribute files and amend the entries for AUTHORIZATIONRULE and

AUTHORIZATIONDEFAULT.

00080402 User not authorized for this service

**Explanation** The user is not authorized to send a request to the specified service.

**Action** Check the list of defined users for this service (mainframe: EntireX SAF-based Security;

UNIX/Windows: see Authorization Rules.

00080404 Broker Security Server not running

**Explanation** The Broker Security Server for BS2000 is not started.

**Action** Start the Broker Security Server.

00080405 Broker Security Server not ready

**Explanation** EntireX Broker could connect to the EntireX BS2000 Security Server, but found the

Server in status inactive.

**Action** Verify whether the Security Server task started correctly.

00080406 Broker Security Server timeout

**Explanation** The Broker Security Server did not respond.

**Action** Verify whether the Security Server task started correctly. A Security Server trace may

help to identify the problem.

00080407 Authentication failed

**Explanation** Either the user ID is not defined or the password does not match.

**Action** Supply a valid user ID and password. A Security Server trace may be turned on to

identify the exact reason why the authentication failed.

00080408 Access denied, invalid credentials

Explanation User credentials are invalid.Action Correct user credentials.

00080409 Invalid AUTHENTICATION-TYPE value

**Explanation** The value of this parameter supplied in the Broker attribute file is incorrect.

**Action** Correct attribute file parameter AUTHENTICATION-TYPE.

00080604 STUB: Snd length too long for encryption

**Explanation** The Assembler-written stubs support encryption only where the send buffer is less

than approximately 32 KB of data. If encryption is requested and the send length is greater than 32 KB, the command cannot be processed by the stub and a response is

given.

**Action** Do not specify encryption where the length of the send buffer is greater than 32 KB.

**Note:** For encrypted transport we strongly recommend using the Secure Sockets Layer/Transport Layer Security protocol. See *SSL/TLS and Certificates with EntireX*.

### **Security Return Code**

ACI error code 00080254 returned to the application indicates an unexpected response from SAF. This information is also shown in the Broker kernel trace when the appropriate trace level settings are applied. This message will contain the following bytes. SSSSSSSS in the documentation.

The hexadecimal return/reason code structure contains the following information:

| Position within Message Code | Information Content                                |
|------------------------------|----------------------------------------------------|
| Byte: 1                      | SAF return code                                    |
| Byte: 2                      | Not used                                           |
| Byte: 3                      | Return code from security system, for example RACF |
| Byte: 4                      | Reason code from security system, for example RACF |

### **Messages for Sample Security Module USRSEC**

00082004 Invalid Userid/Password combination

**Explanation** Either the user has not been defined, or the password does not match.

**Action** Verify the specified user ID / password for the LOGON command.

00082008 Invalid Userid/Password combination

**Explanation** Either the user has not been defined, or the password does not match.

**Action** Verify the specified user ID / password for the LOGON command.

00082012 Password expired and no new password

**Explanation** User's password has expired.

**Action** Supply previous and new password.

00082016 Invalid new Password

**Explanation** User has supplied an invalid new password: access denied.

**Action** Consult your site-specific rules governing passwords.

00082020 Userid not defined to specified group

**Explanation** User is not permitted access to this resource: access denied.

**Action** Contact security administrator to ensure that correct privileges are defined.

00082024 Access failed by installation exit

**Explanation** User access rejected by installation exit: access denied. **Action** Determine whether your site specifies security rules.

00082028 System access has been revoked

**Explanation** User's access has been revoked - possibly because of too many unsuccessful attempts.

**Action** Request user ID to be reset.

00082032 RACF is not active

**Explanation** Security system not active: no authorization could be determined. Access denied.

**Action** Contact administrator of SAF security system.

00082036 Default group access has been revoked Explanation User's group access has been revoked.

**Action** Contact administrator of SAF security system.

00082052 Application access is not authorized

**Explanation** User does not have authorization to access this application.

**Action** Contact administrator of SAF security system.

00082300 Invalid interface version

**Explanation** An invalid version of the security interface was detected.

**Action** Contact Software AG support.

00082301 Invalid interface type

**Explanation** An invalid security interface type was detected.

**Action** Contact Software AG support.

00082352 Reconnection rejected

Explanation An invalid security token was detected during a reconnect attempt.Action Reconnection is not possible for this session. Log off and log on again.

00082353 STOKEN mismatch, LOGOFF/LOGON needed

**Explanation** An invalid security token was detected.

**Action** Log off and log on again.

00082999 Work area too small

**Explanation** Unable to obtain required storage for security work area.

**Action** Check for system storage problems.

# 8

## Message Class 0010 - EntireX ACI - Commands to Server

This class is valid for servers only and indicates that the server received a command. These messages have the format:

0010*nnnn* 

where 0010 is the message class, and

nnnn is the message number in the range 0000-9999.

00100022 Attach Service required

**Explanation** This is not an error, but a notification that an attach service is required. In order to

distinguish between a normal RECEIVE (including user data and the like) and an attach manager notification, the latter does not end with a 00000000 return code. In addition to the error code, a data structure in the receive buffer provides more

information, for instance, which server to start.

**Action** No user action is required, the attach manager has to start a server.

00100050 Shutdown IMMED required

**Explanation** The administrator has requested an immediate shutdown, the only operation permitted

is DEREGISTER with the option IMMEDIATE.

**Action** No user action is required; the shutdown IMMED response means that the server no

longer exists.

00100051 Shutdown QUIESCE required

**Explanation** The administrator has requested this server to be shut down, the only operation

permitted is DEREGISTER with the option QUIESCE.

**Action** Perform a DEREGISTER with option QUIESCE.

## 9

## Message Class 0013 - EntireX Java

This page describes messages with message class 0013. The messages have the format:

0013*nnnn* 

where 0013 is the message class, and

*nnnn* are the error numbers grouped as follows:

01*nn* EntireX Java ACI Errors 02*nn* EntireX Java RPC Errors 03*nn* Errors in the Transport Layer

04nn SSL Errors

09nn Errors for Broker Agent

00130100 Register/RegisterAttach invalid for generic Service

**Explanation** Register or RegisterAttach has been called for a generic service (server address

contains at least one asterisk). These methods are applicable to real services only.

**Action** Correct your application.

00130101 Send invalid for generic service

**Explanation** A send using a generic service was attempted.

**Action** Correct your application.

00130102 SendReceive invalid for generic service

**Explanation** A sendReceive using a generic service was attempted.

**Action** Correct your application.

00130103 Service.receive: Service returned by Broker not found

**Explanation** An internal inconsistency in the EntireX Java ACI has been detected.

**Action** Contact Software AG support.

00130104 Service.receive: found old conversation

**Explanation** An internal inconsistency in the EntireX Java ACI has been detected.

**Action** Contact Software AG support.

00130105 Service.receive: found wrong conversation

**Explanation** An internal inconsistency in the EntireX Java ACI has been detected.

**Action** Contact Software AG support.

00130106 Service.receive: got UnitofWork

**Explanation** An internal inconsistency in the EntireX Java ACI has been detected.

**Action** Contact Software AG support.

00130107 addConv: convID already found

**Explanation** An internal inconsistency in the EntireX Java ACI has been detected.

**Action** Contact Software AG support.

00130108 delConv: convID not found

**Explanation** An internal inconsistency in the EntireX Java ACI has been detected.

**Action** Contact Software AG support.

00130109 findUnitofWork: no UnitofWork

**Explanation** An internal inconsistency in the EntireX Java ACI has been detected.

**Action** Contact Software AG support.

00130110 findConversation: no Conversation

**Explanation** An internal inconsistency in the EntireX Java ACI has been detected.

Action Contact Software AG support.

00130111 endConversation: no conversation

**Explanation** The endConversation method has been called on either a newly created conversation

or an already closed conversation.

Action Correct your application.

00130112 undo: no conversation

**Explanation** The undo method has been called on either a newly created conversation or an already

closed conversation.

Action Correct your application.

00130113 send/sendReceive: got wrong convID, expected={0},received={1} **Explanation** An internal inconsistency in the EntireX Java ACI has been detected.

Action Contact Software AG support.

00130114 receive: got wrong convID, expected={0},received={1}

**Explanation** An internal inconsistency in the EntireX Java ACI has been detected.

Action Contact Software AG support.

00130115 {0}: no running UnitofWork

Explanation The specified UnitofWork method (first parameter) has been called on a non-active

UnitofWork.

Action Correct your application.

00130116 Codepage support for Broker {0} requires version 5.2 or higher

**Explanation** Codepage support has been requested for an EntireX Broker version 5.1 or lower. Action

Disable codepage support for previous versions of EntireX Broker or use a Broker

version 5.2 or higher.

00130117 Requested call invalid for attach server

**Explanation** A method different from receiveAttachInfo has been called on an attach server.

**Action** Only the receiveAttachInfo method can be used for an attach server.

00130118 Encryption level support for Broker {0} requires version 6.1 or higher

**Explanation** Encryption level support has been requested for an EntireX Broker version 5.3 or

lower.

**Action** Do not use encryption level for previous versions of EntireX Broker or use Broker

version 6.1 or higher.

**Note**: For encrypted transport we strongly recommend using the Secure Sockets Layer/Transport Layer Security protocol. See *SSL/TLS and Certificates with EntireX*.

00130119 Security object already set

**Explanation** For a Broker object, you are only allowed to set the security object once.

**Action** Correct your application.

00130120 Data compression support for Broker broker ID requires version 7.1 or higher

**Explanation** The broker in use does not support data compression. For data compression you need

a broker version 7.1 or higher.

**Action** Check your compression level settings or upgrade the broker.

00130121 Encoding encoding name not supported

**Explanation** The Java Runtime Environment in use does not support this encoding.

**Action** Check your Java Runtime Environment for the supported character encodings.

00130200 rpcCall: length of SendBuffer is {0} instead of {1}

**Explanation** An internal inconsistency in the Java RPC has been detected.

**Action** Contact Software AG support.

00130201 rpcCall: unexpected end of conversation

**Explanation** The RPC server returns an end of conversation indication which is unexpected by the

client.

**Action** Check the conversation logic of your RPC client application.

00130202 rpcCall: length of received buffer too small, length = {0}

**Explanation** The RPC server returned a reply with an illegal length.

**Action** Check that your application is communicating with an RPC server. If the problem is

reproducible, contact Software AG support.

00130203 rpcCall: wrong RPC version returned = {0}

**Explanation** The reply returned from the RPC server uses a different RPC protocol version.

**Action** Check that the RPC server can handle the same protocol version the client requests.

Possible reasons could be that your client requests compression or Natural Security

and the RPC server does not support these functionalities.

00130204 rpcCall: error returned from RPC server: {0}

**Explanation** The RPC server returned the indicated error response.

**Action** Depends on the error response. Check the RPC server's log for more information.

00130205 rpcCall: program {0} not found in library {1}

**Explanation** The RPC server could not locate the requested (remote) program in the specified

library.

**Action** Check the location of the remote program.

00130206 rpcCall: internal error {0}

**Explanation** The RPC server returned an error response for an internal error.

**Action** Depends on the error response. Check the RPC server's log for more information.

00130207 rpcCall: error returned from server application for program {5}: number = {0} in line

{1} of program {2} status={3}, level={4}

**Explanation** This error usually indicates a problem in the Natural server application. If the error

is in the range 6970 to 6979 it is a problem in the Natural RPC Server.

**Action** Check your server application.

00130208 rpcCall: receive length {0} does not match expected length {1}

**Explanation** The data which has been received from the RPC server caused an internal inconsistency

in the Java RPC.

**Action** Check if your application is communicating with an EntireX/Natural RPC Server. If

the problem is reproducible, contact Software AG support.

00130209 rpcCall: numeric value {0} does not fit in {1}.{2}

**Explanation** The value of a N/P parameter exceeds the format specification. For example, the value

is 123.12 and the format is N2.2.

Action Application problem.

00130210 rpcCall: Natural Security requires non blank UserId, Password and Library

When Natural Logon is enabled, non-blank values for Library, UserId, and **Explanation** 

Password have to be provided.

Action Provide all necessary data in the RPC client application.

00130211 rpcCall: ISO 8859\_1 codepage not available

**Explanation** Conversion from a Java String to a byte array based on the codepage ISO 8859\_1 failed. Action

Check your Java installation. The standard codepage ISO 8859\_1 should be supported.

00130212 rpcCall: exponent of floating-point number {0} greater than 99

The exponent of a floating-point number used as input to an RPC request is greater Explanation

than 99. This is not supported by EntireX RPC.

Action Application problem.

00130213 rpcCall: server does not support required version {0}

**Explanation** The request issued by the RPC client cannot be processed. Required functionality is

missing in target RPC-based Components or EntireX Broker.

Action If you are using Arabic Shaping (IBM-420, windows-1256), Hebrew Codepage 803, or

> codepage style EBCDIC Stateful Codepages or Multibyte or Double-byte Codepages (e.g. UTF8): Check the version of the EntireX Broker and the RPC server in use. Upgrade

the EntireX Broker and the RPC server to the latest version available.

If you are not using one of the codepages or codepage styles listed above: Check the version of the RPC server in use. Upgrade the RPC server to the latest version available.

See also Supported RPC Protocols under Platform Coverage in the EntireX Release Notes.

00130214 rpcCall: error{0} returned from server application for program {1} in library {2}

**Explanation** This error usually indicates a problem in the server application.

Action Check your server application. 00130215 No Broker instance or server address specified

**Explanation** The generated proxy has been instantiated without a Broker instance or server address

specified. This necessary information was not supplied before calling a method of the

proxy.

**Action** Use the setBroker and setServerAddress methods to specify the missing

information.

00130216 Attempt to change the Broker instance or the server address during a conversation

**Explanation** Either the method setBroker or setServerAddress has been called during a

conversation, which is not possible.

**Action** Correct your application.

00130217 rpcCall: malformed string buffer, offset=<offset>, length=<length>

**Explanation** The RPC response from the server is not well formed. This may happen when RPC

client and RPC server are not compatible.

**Action** Contact Software AG support.

00130218 rpcCall: invalid length in buffer: <part of buffer>, length: <length>, digits: <number

of digits>

**Explanation** The RPC response from the server is not well formed. This may happen when RPC

client and RPC server are not compatible. The <part of buffer> contains the part of the buffer that should be a length, <length> is the length computed from the buffer

part, <number of digits> is the number of digits parsed for the length.

**Action** Contact Software AG support.

00130219 rpcCall: Failed to create change password message

**Explanation** The Java Runtime was unable to create a message for the RPC password change. This

is used for Natural RPC Servers running with Natural Security.

**Action** Contact Software AG support.

00130220 rpcCall: Failed to create change password message: <exception detail>

**Explanation** The Java Runtime was unable to create a message for the RPC password change. This

is used for Natural RPC Servers running with Natural Security. See <exception detail>

for the reason.

**Action** Contact Software AG support.

00130221 rpcCall: Reliable RPC supports only IN parameters. INOUT <inout-length>, OUT

<out-length>

**Explanation** Reliable RPC allows only IDL direction IN parameters. The length of all INOUT

parameters sent is given in <i nout - length>. The length of all OUT parameters sent

is given in <out-length>.

**Action** Update your IDL, i.e. remove any OUT and INOUT parameters, possibly re-generate

your interface object and/or update your application, then retry the RPC call.

00130222 rpcCall: No item found in mixed password cache for <item> where one is expected

**Explanation** An internal inconsistency in the Java RPC has been detected.

**Action** Contact Software AG support.

00130223 rpcCall: client runtime does not support required version {0} (client runtime version

is {1})

**Explanation** The request issued by the RPC client cannot be processed because the RPC client

runtime does not support the required RPC functionality.

**Action** Check the version of the RPC client runtime in use. Upgrade the RPC client runtime

to the latest version available. See also Supported RPC Protocols under Platform Coverage

in the EntireX Release Notes.

00130300 Unknown character set, value for left brace={0}

**Explanation** The EntireX Java ACI was unable to determine the native character set on the machine

where it is running.

**Action** Contact Software AG support.

00130301 Unknown character set, value for blank={0}

**Explanation** The EntireX Java ACI was unable to determine the native character set on the machine

where it is running.

**Action** Contact Software AG support.

00130302 Invalid ETB reply, length={0}

**Explanation** The data which has been received from the Broker caused an internal inconsistency

in the EntireX Java ACI.

**Action** Check if your application is communicating with an EntireX broker. If the problem

is reproducible, contact Software AG support.

00130303 Reply signature (\*ANS) not found

**Explanation** The data which has been received from the Broker caused an internal inconsistency

in the EntireX Java ACI.

**Action** Check if your application is communicating with an EntireX broker. If the problem

is reproducible, contact Software AG support.

00130304 No API string returned from BROKER length={}

**Explanation** The data which has been received from the Broker caused an internal inconsistency

in the EntireX Java ACI.

**Action** Check if your application is communicating with an EntireX broker. If the problem

is reproducible, contact Software AG support.

00130305 BROKER return length ({0}) differs from communication layer length({1})

**Explanation** The data which has been received from the Broker caused an internal inconsistency

in the EntireX Java ACI.

**Action** Check if your application is communicating with an EntireX broker. If the problem

is reproducible, contact Software AG support.

00130306 Unknown ACI binary key {0}

**Explanation** The data which has been received from the Broker caused an internal inconsistency

in the EntireX Java ACI.

**Action** Contact Software AG support.

00130307 Unknown ACI string keyword {0}

**Explanation** The data which has been received from the Broker caused an internal inconsistency

in the EntireX Java ACI.

**Action** Contact Software AG support.

00130308 Wrong length for TEXT: {0}

**Explanation** The data which has been received from the Broker caused an internal inconsistency

in the EntireX Java ACI.

**Action** Contact Software AG support.

00130309 Broker call: uniqueId must be a 28 byte array, actual length={0}

**Explanation** An internal inconsistency in the EntireX Java ACI has been detected.

**Action** Contact Software AG support.

00130310 Broker call failed: Invalid TCP header received, length = {0}

**Explanation** The data which has been received from the Broker caused an internal inconsistency

in the EntireX Java ACI.

**Action** Check if your application is communicating with an EntireX broker. If the problem

is reproducible, contact Software AG support.

00130311 Connection to {0} failed: {1}

**Explanation** An exception occurred when trying to establish a network connection to an EntireX

broker.

**Action** Check the error message returned from the Java networking class.

00130312 Socket connect failed due to Java security restrictions for {0}:{1} ({2})

**Explanation** A security exception occurred during the open of a socket connection to an EntireX

broker. A Java security manager is active which refused to open this socket connection.

**Action** The most common reason for this exception is that a Java applet is trying to establish

a connection to a Broker which is running on a machine which is not the same as the Web server the applet has been downloaded from. Your Broker has to run on the Web server machine or you have to use the Broker Agent. To get the correct IP address of the Web server machine use the getCodeBase().getHost() method call from the

applet class.

00130313 Send/receive failed for {0} ({1})

**Explanation** An exception occurred during the transfer of data to an EntireX broker through a

network connection.

**Action** Check the error message returned from the Java networking class.

00130314 Socket connect failed: {0} unknown ({1})

**Explanation** The specified Broker ID could not be resolved to an IP address.

Action Specify a valid Broker ID. Non-numeric IDs must be registered with the Domain

Name System (DNS).

00130315 Socket connect failed for {0}:{1} ({2})

**Explanation** Connection to the EntireX Broker failed. This means that the remote host could be

reached, but is not responding.

**Action** Check if a Broker is running on the specified machine and is listening on the specified

port.

00130316 Transport Timeout exceeded ({0})

**Explanation** The timeout specified in the entirex.timeout property has elapsed. It is also possible

that this error is caused by an interruption of the Java thread which is executing the

Broker call. Check the additional error message for details.

**Action** Check availability of the EntireX Broker in case of a timeout. Expected behavior in

case of an interrupt.

00130317 Invalid Transport Timeout <value of entirex.timeout>

**Explanation** An invalid value for the entirex.timeout property has been specified.

**Action** Use 0 for an infinite timeout or a value of 1 or above for a finite timeout in seconds.

00130318 Socket connect failed: {0}:{1} unreachable ({2})

**Explanation** The socket could not be connected to the remote host because the host could not be

contacted. This means that some link in the network between the local machine and

the remote host is down, or that the host is behind a firewall.

**Action** Check your network configuration and status.

00130319 TCP Reply signature (EBCF) not found

**Explanation** The data which has been received from the Broker caused an internal inconsistency

in the EntireX Java ACI.

**Action** Contact Software AG support.

00130320 Broker HTTP(S) Agent returned Error: {0}

**Explanation** Either the Web server or the Broker HTTP(S) Agent returned the indicated error

response.

**Action** If an HTTP error is returned, the most likely reason is that the Web server or the

Broker HTTP(S) Agent is not configured correctly. Otherwise, the connection from

the Broker HTTP(S) Agent to the EntireX Broker could have failed.

**Note:** Broker HTTP(S) Agent was formerly referred to as "Tunnel Servlet".

00130321 Call to {0} failed: {1}

**Explanation** An IOException occurred when calling EntireX via the Broker HTTP(S) Agent.

**Action** Check the error message.

00130322 EntireX Broker returned an illegal physical user ID: "{0}"

**Explanation** The data which has been received from the broker caused an internal inconsistency

in the EntireX Java ACI.

**Action** Contact Software AG support.

00130323 EntireX communication error: {0}

**Explanation** Either the EntireX Broker, the Broker Agent, or the Broker HTTP(S) Agent returned

an unexpected communication error.

**Action** Contact Software AG support.

00130324 HTTP Server returned response code {0}

**Explanation** The HTTP server which serves the request to the EntireX Broker HTTP(S) Agent

returned an HTTP response code that is different from HTTP response code 200.

**Action** Check the error code and error message. Verify that the URL specified is correct and

addresses the Broker HTTP(S) Agent. Verify that both the Web server and the servlet machine are up and running. Access to the Broker HTTP(S) Agent can be also be

checked using a Web browser.

00130325 Java Runtime does not support https ({0})

**Explanation** The Java Runtime does not support the HTTPS protocol. HTTPS implementations are

available with the Java plug-in and the Java Secure Socket Extension (JSSE).

**Action** Check if an HTTPS implementation is installed. Using an HTTPS implementation

might require you to set the java.protocol.handler.pkgs system property.

00130326 EntireX Broker returned communicator error: {0}

**Explanation** The EntireX Broker returned a low-level communication error. Typical reasons include

memory allocation problems in the EntireX Broker.

**Action** Check the error message. Additional information might be obtained by checking the

log files of the communicator component of the EntireX Broker. See error codes 02150126, 02150128, 02150129. The Broker issued one of these error codes depending

on the detailed error text.

00130327 EntireX Broker HTTP(S) Agent returned error: {0}

**Explanation** The Broker HTTP(S) Agent returned an error. Typical reasons include unavailability

of the EntireX Broker.

Action Check the error message. Additional information might be obtained by checking the

diagnostic output of the Broker HTTP(S) Agent.

00130328 EntireX BrokerAgent returned error: {0}

**Explanation** The EntireX Broker Agent returned an error. Typical reasons include unavailability

of the EntireX Broker.

Action Check the error message. Additional information might be obtained by checking the

diagnostic output of the Broker Agent.

00130331 Error compressing send data: <detailed description>

**Explanation** An exception is thrown while compressing data before send.

**Action** Contact Software AG support with detailed description.

00130332 Error decompressing received data: <detailed description>

**Explanation** An exception is thrown while decompressing data after receive or the decompression

is incomplete and results in inconsistent data.

**Action** Contact Software AG support with detailed description.

00130333 All sockets in socket pool for <Broker ID> are in use (size: <n> sockets)

**Explanation** All sockets in the socket pool for the given Broker ID are in use. n is the maximum

number of sockets in this pool.

**Action** Check size of socket pool and check connection to the Broker.

00130334 Broker returned returned number> bytes, more than RETL = <expected number>

specifies

**Explanation** An internal inconsistency in the response from the EntireX Broker has been detected.

The Broker returned a larger payload than expected. returned number is the number of bytes in the payload. <expected number</pre> is the number of bytes expected

(return length).

**Action** Contact Software AG support.

00130400 Error processing SSL KeyStore or TrustStore: {0}

**Explanation** The Java keystore that was specified by the trust\_store or key\_store parameter

is invalid or corrupt.

**Action** Check the specified keystore. See also *SSL/TLS Parameters for SSL Clients*.

00130401 Error during SSL handshake: {0}

**Explanation** An SSL exception occurred during the SSL handshake between the SSL client and the

SSL server. The most common case is an "untrusted server certificate chain" error.

**Action** Check the error message for details. In case of an "untrusted server certificate chain"

error, specify using the trust\_store parameter a keystore that contains a trusted certificate entry for the issuer of the SSL server's certificate. See also *SSL/TLS Parameters* 

for SSL Clients.

00130402 Server certificate issued for "{0}" instead of "{1}"

**Explanation** The certificate received from the SSL server contains a common name that is different

from the hostname specified in the BrokerID. This is an indication that the SSL client is not communicating with the right SSL server. This error can only appear when

verify\_server=yes has been specified.

**Action** Check that the host name matches the name in the server's certificate. See also *SSL/TLS* 

Parameters for SSL Clients.

00130403 Invalid server certificate: {0}

**Explanation** The certificate received from the SSL server is syntactically invalid.

**Action** Check the server's certificate. See also *SSL/TLS Parameters for SSL Clients*.

00130404 SSL Transport could not be instantiated: {0}

**Explanation** The constructor of the SSL implementation class has thrown an exception.

**Action** Check the error message for details.

00130405 SSL Transport could not be loaded: {0}

**Explanation** A Java class used by the SSL implementation does not exist.

**Action** Check your Java SSL installation.

00130406 SSL Transport class {0} not found

**Explanation** The EntireX Java SSL implementation class does not exist.

**Action** Check that the named class exists and can be loaded via the classpath.

00130407 SSL Transport class could not be loaded: {0}

**Explanation** Something is wrong with the SSL implementation class.

**Action** Check that the named class is correct.

00130408 Class {0} is not an SSL Transport class

**Explanation** The named class is not recognized by EntireX Java as an SSL transport class.

Action Check your installation. If the Java system property entirex.ssltransport has

been specified, verify that it references an EntireX Java SSL transport class.

00130900 Call rejected, BrokerAgent is shutting down

**Explanation** New connections are not accepted by the Broker Agent during shutdown processing.

Action Restart Broker Agent.

00130901 BrokerAgent: create socket failed: {0}

**Explanation** An exception occurred when opening a socket connection to an EntireX Broker.

**Action** Check the error message returned from the Java socket class.

00130902 BrokerAgent: read/write failed: {0}

**Explanation** An exception occurred during the transfer of data to an EntireX broker through a

socket connection.

**Action** Check the error message returned from the Java socket class.

00130903 BrokerAgent: unknown {0}:{1}

**Explanation** The Broker Agent received a request for a Broker ID it is not serving.

**Action** Check configuration of the Broker Agent(s).

00130904 BrokerAgent: invalid request format

**Explanation** The Broker Agent received a request in an invalid format.

**Action** Check the application which is using the Broker Agent. If the problem is reproducible,

contact Software AG support.

# 10

## Message Class 0014 - EntireX ACI - Broker Stub Version 1

This page describes messages with message class 0014: Error in Broker Stub Version 1. The messages have the format:

0014nnnn

where 0014 is the message class, and

*nnnn* is the message number in the range 0000 - 9999

This message class indicates a problem in the Broker stub being used. Examine the specific error message for the error number and make the correction. You should then be able to restart the application.

00140213 Insufficient Memory For Stub

Explanation

The Broker stub cannot allocate the storage needed to process the request.

Action

If you are using a Natural application in a mainframe environment, try to reduce or remove Natural buffers from the Natural space management. See the appropriate *Natural Operations* documentation for valid Natural buffer profile parameters such as ASIZE, CSIZE, DSIZE. When issuing the first call from any mainframe Natural platform, a buffer of 33 KB must be available within Natural space management.

## Message Class 0015 - EntireX Workbench

The messages have the format:

0015*nnnn* 

where 0015 is the message class, and

nnnn is the message number in the range 0000 - 9999

00151100 General error in command-line interface for DCOM Wrapper

**Explanation** An unspecified error has occurred in the command-line interface. The error was in

response to a request to run the DCOM Wrapper.

**Action** Contact Software AG.

00151101 Reserved
Explanation none
Action none

00151102 I/O error in command-line interface for DCOM Wrapper

**Explanation** An I/O error has occurred in the command-line interface. The error was in response

to a request to run the DCOM Wrapper.

**Action** Make sure that the input IDL file is readable. Make sure that the output directory

exists and has write access. Make sure that the generated files are accessible.

00151103 Command syntax error in command-line interface for DCOM Wrapper

**Explanation** The command-line argument dcom: generate was misspelled.

**Action** Reenter the command-line argument correctly.

00151104 Command option syntax error in command-line interface for DCOM Wrapper

**Explanation** An unknown command option was entered, or the command options nt or os were

misspelled.

**Action** Reenter the command-line argument correctly.

00151110 General error in DCOM MIDL execution

**Explanation** An error occurred in the MIDL execution of the DCOM Wrapper. MIDL is called

inside the generated DCOM batch script.

Action Make sure the ntd daemon is running. Check the generated DCOM batch script and

the availability of the MIDL input files.

00151111 General error in DCOM batch script execution

**Explanation** An error occurred in a subprocess in the DCOM batch script, for example in the IDL

Compiler calls.

**Action** Check the generated DCOM batch script and the availability of the input files.

00151200 General error in command-line interface for Java Wrapper

**Explanation** An unspecified error has occurred in the command-line interface. The error was in

response to a request to run the Java Wrapper.

**Action** Contact Software AG

00151300 General error in command-line interface for XML/SOAP Wrapper

**Explanation** An unspecified error has occurred in the command-line interface. The error was in

response to a request to run the XML/SOAP Wrapper.

**Action** Contact Software AG.

00151301 No IDL libraries found in specified Software AG IDL file

**Explanation** The specified IDL file is invalid or contains no IDL libraries. The error was in response

to a request to run the XML/SOAP Wrapper.

**Action** Correct the IDL file.

00151302 I/O error in command-line interface for XML/SOAP Wrapper

**Explanation** An I/O error has occurred in the command-line interface. The error was in response

to a request to run the XML/SOAP Wrapper.

**Action** Make sure that the input IDL file is readable. Make sure that the output directory

exists and has write access. Make sure that the XML mapping file is accessible.

00151500 General error in command-line interface for plug-ins

**Explanation** An unspecified error has occurred in the command-line interface. The error was in

response to a request to run a plug-in.

**Action** Contact Software AG.

00151700 Missing import source name in command-line interface for XML to IDL Generators

**Explanation** A misspelled command-line argument was issued to the command-line interface,

because no import source name was entered.

**Action** Enter an accessible and readable import source file name.

00151701 Warning in command-line interface for XML to IDL Generators

**Explanation** A warning has occurred in the command-line interface.

**Action** Follow the additional text of the warning.

00151702 Error in command-line interface for XML to IDL Generators

**Explanation** An error has occurred in the command-line interface.

**Action** Follow the additional text of the error.

00152000 General command parsing error in command-line interface

**Explanation** An unspecified command parsing error has occurred in the command-line interface.

**Action** Contact Software AG.

00152001 Reserved

**Explanation** none **Action** none

00152002 I/O error in command-line interface

**Explanation** An I/O error has occurred in the command-line interface.

**Action** Make sure that the input IDL file and its properties file are accessible and readable.

00152003 Reserved

**Explanation** none **Action** none

00152004 IDL parser error in command-line interface

**Explanation** The specified IDL file is invalid.

**Action** Correct the contents of the Software AG IDL file.

00152010 Unknown command-line argument

**Explanation** An unknown or misspelled command-line argument was issued to the command-line

interface.

**Action** Check and correct the command-line argument.

## Message Class 0020 - EntireX ACI - User Error in the API

This message class is returned when invalid arguments are specified in the API (ACI) or invalid EntireX Broker function sequences are issued. It is usually an error made by the application programmer. The situation can be examined using the error number returned. The messages have the format:

0020nnnn

where 0020 is the message class, and

nnnn is the message number in the range 0000 - 9999

00200004 API: No Function Possible After EOC

**Explanation** The user has tried to access a conversation after finishing it with a previous EOC call.

**Action** This is a user error. Perhaps an invalid conversation ID was specified. Check the

program and correct the error.

00200006 API: Last Message Not Found

**Explanation** This response is given to a RECEIVE call with OPTION=LAST when no data/messages

have yet been received. It is not possible to look at the last message if you have not

read the first one.

**Action** This is a user error. Check the program and correct the error.

00200031 API: Invalid value for :1:

**Explanation** This response is given when invalid values for the WAIT or UWTIME or UWSTATP - ADDER

fields of the API are specified (for example, non-digits are given or the last character

is not one of the valid time units S,M,H).

**Action** This is a user error. Check the value for the field in the API of your program.

00200044 API: Invalid error buffer ptr or length

**Explanation** The user has set the errtext\_length in the Broker control block but has not provided

an error buffer.

**Action** This is a user error. The user should either provide an error buffer or set the

errtext\_length to 0.

00200047 API: QUIESCE invalid for Attach Manager

**Explanation** Because a service registered with the option ATTACH does not run normal

conversations, the DEREGISTER cannot wait for them to finish. In fact, the attachable

service is no longer attachable after the DEREGISTER

**Action** Do not use the DEREGISTER option QUIESCE for services that are registered as attach

manager (option ATTACH)

00200048 API: Already registered with ATTACH

**Explanation** An application can register a service either with the option ATTACH or as a normal

server (without option ATTACH). The error occurs when an application attempts to

do both.

**Action** Do not try to register a single server as an attach manager and as a normal server

simultaneously

00200052 API: Already registered without ATTACH

**Explanation** An application can register a service either with the option ATTACH, or as a normal

server (without option ATTACH). The error occurs when an application attempts to

do both.

**Action** Do not try to register a single server as a normal service and as an attach manager

simultaneously.

00200094 API: MSG Truncated To Fit Receive-Buffer

**Explanation** The data/message retrieved is larger than the supplied receive buffer. The data/message

has been truncated to the actual length given in RECEIVE-LENGTH field of the API if

API version 2 or above is used.

**Action** See Error Cases under Using Send and Receive Buffers for information on how to respond

to this error code.

00200098 API: Function not possible if LOGON only

**Explanation** The performed function is not valid if only a LOGON call has been performed. This

applies to a RECEIVE, DEREGISTER or EOC function. They are not allowed right after

a LOGON call.

Action Do not perform the listed function right after a LOGON. Perform a REGISTER before

running the DEREGISTER, perform a SEND or a RECEIVE before running an EOC and

accept or establish a conversation before running a RECEIVE.

00200134 LOGON required

**Explanation** If AUTOLOGON=NO is defined in the attribute file, all participant applications must

perform a LOGON call as the very first Broker call and a LOGOFF call when they have finished communicating with the Broker. If the user is using UOW, clients and servers must do a LOGON. If AUTOLOGON=YES and a LOGON is not done, this error will occur when a SEND with OPTION=SYNC is done. See AUTOLOGON under Broker Attributes.

Action Make LOGON the very first call and LOGOFF the last call. If necessary, define the attribute

AUTOLOGON=YES in order to support automatic LOGON. However, the recommended

definition is to force an explicit LOGON call.

00200149 No Error Text

**Explanation** The broker stub was unable to initialize the environment.

Under z/OS, the EXX load library was not concatenated to the STEPLIB chain.

■ Under BS2000, the EXX load library was not assigned to LINK-NAME ETBLIB.

Action Depends on the operating system:

> z/OS: Make sure the EXX load library is concatenated to the STEPLIB chain. See Step 4: Authorize the Broker STEPLIB Data Sets.

■ BS2000: Make sure the EXX load library is assigned to LINK-NAME ETBLIB. See

Linking the Stubs.

00200164 API: USER-ID and TOKEN required

**Explanation** USER-ID and TOKEN should be provided for durable subscription.

Action Supply USER-ID and TOKEN in the Broker control block. 00200166 Invalid OPTION/PUBLID combination

**Explanation** The OPTION / PUBLID combination in the API is invalid. For example, a

CONTROL\_PUBLICATION was issued with OPTION=SETUSTATUS, and no specific

publication ID was given.

**Action** This is a user error. Check the program and correct the error.

00200180 API: Invalid TOPIC

**Explanation** A request was issued and no topic name was specified.

**Action** Specify a topic name.

00200181 API: Invalid User-ID

**Explanation** The value for the USER-ID field of the API is missing. The USER-ID is a mandatory

parameter.

**Action** This is a user error. Check the value for the USER-ID field in the API of your program.

00200182 API: Invalid Function

**Explanation** The value for the FUNCTION field of the API is invalid.

**Action** This is a user error. Check the value for the FUNCTION field in the API of your program.

00200183 API: Invalid CLASS/NAME/SERVICE

**Explanation** The service is missing or invalid in a Broker call that requires a service, that is, a

REGISTER/DEREGISTER or a SEND/RECEIVE/EOC call with no CONV-ID specified.

**Action** This is a user error. Make sure that at least one of the following fields has been

provided: SERVER-CLASS, SERVER-NAME or SERVICE. Together, these fields define

the service.

00200184 API: Invalid SEND-LENGTH

**Explanation** The value for the SEND-LENGTH field of the API is missing.

**Action** This is a user error. A SEND call always requires a send-length. Check the program

and correct the error.

00200185 API: Invalid FUNCTION/CONVID Combination

**Explanation** The value for the CONV - ID field of the API is invalid, missing, or invalid in combination

with the desired function.

**Action** This is a user error. A SEND/RECEIVE/EOC/UNDO call requires a valid value for the

CONV-ID (CID) field. Check the program and correct the error.

00200186 API: Char '.'or',' not allowed in ACI CB

**Explanation** The character fields within the EntireX Broker ACI must not contain the metacharacter

'.' or ','. These characters are used as special characters in the communication protocol

between the Broker stub and the Broker.

**Action** Correct the wrong character in the EntireX Broker ACI.

00200187 API: Invalid FUNCTION/OPTION Combination

**Explanation** The FUNCTION / OPTION combination is invalid.

**Action** This is a user error. Check the value for the OPTION field in conjunction with the

FUNCTION field in the API of your program and correct the error.

00200188 API: Invalid Option

**Explanation** The OPTION field of the API contains an unknown value.

**Action** This is a user error. Check the value for the OPTION field in the API of your program

and correct the error.

00200189 API: Invalid RECEIVE-LENGTH

**Explanation** The value for the RECEIVE-LENGTH field of the API is missing. RECEIVE calls and

blocked SEND calls always require a valid RECEIVE-LENGTH.

**Action** This is a user error. Check the program and correct the error.

00200190 API: Invalid Cmd/Info Services Version

**Explanation** The EntireX Broker kernel does not recognize the Command and Information Services

API version requested.

**Action** This is a user error. Please check the following:

■ If you are using ETBINFO, ETBCMD or any other Software AG-provided Command and Information Services application: Check that the version of ETBINFO or ETBCMD

is the same or earlier than the version of the Broker kernel.

■ If you are using your own Command and Information Services application: verify that the Command and Information Services API version will work with the version of EntireX. The following table shows the maximum CIS API version for the

respective version of EntireX:

| Broker/EntireX Version | Max. CIS API Version |
|------------------------|----------------------|
| ETB 1 or ETB 2         | 1                    |
| EXX 3, 4, 5, 6         | 2                    |
| EXX 7.1                | 3                    |
| EXX 7.2                | 4                    |
| EXX 7.3                | 5                    |
| EXX 8.0 or 8.1         | 6                    |
| EXX 8.2                | 7                    |
| EXX 9.0, 9.5, 9.6, 9.7 | 8                    |

<sup>■</sup> A possible cause for this error is a SEND-LENGTH that is too short. Increase this value if necessary.

00200191 API: Invalid OPTION/CONV-ID Combination

**Explanation** The OPTION / CONV - ID combination in the API is invalid. For example, a SEND was

issued with OPTION=EOC and CONV-ID=NONE or a RECEIVE with OPTION=LAST and

no specific conversation ID (CONV-ID) was given.

**Action** This is a user error. Check the program and correct the error.

00200192 API: Invalid parameter count

**Explanation** More than four pointers have been supplied in the parameter list used to call the

Broker stub.

**Action** Correct the program. A maximum of four pointers can be supplied.

00200193 API: Invalid FUNCTION/WAIT Combination

 $\textbf{Explanation} \qquad \qquad \textbf{The FUNCTION/WAIT combination in the API is invalid. A WAIT value in the API can}$ 

be specified for the SEND, RECEIVE and RECEIVE\_PUBLICATION functions only.

**Action** This is a user error. Check the program and correct the error.

00200194 API: Invalid OPTION/WAIT Combination

**Explanation** The OPTION / WAIT combination in the API is invalid, that is, a SEND with OPTION=EOC,

HOLD or SYNC, or a RECEIVE with OPTION=LAST was issued.

**Action** This is a user error. Check the program and correct the error.

00200195 API: Deregister not allowed from clients

**Explanation** This response is given when a client tries to issue a deregister call to EntireX Broker. **Action** Do not issue a DEREGISTER call for clients. Check the program and correct the error.

00200199 API: Receive/CID=ANY Invalid For Clients

**Explanation** A client issued a RECEIVE call for new conversations.

**Action** This is a user error. Clients cannot issue a RECEIVE with CONV-ID=ANY because a

RECEIVE with CONV-ID=ANY must be preceded by a REGISTER call. Check the program

and correct the error.

00200200 API: RECEIVE/CID=NEW Invalid For Clients

**Explanation** A client has issued a RECEIVE call for new conversations.

**Action** This is a user error. Clients cannot issue a RECEIVE with CONV-ID=NEW because a

RECEIVE with CONV-ID=NEW must be preceded by a REGISTER call. Check the program

and correct the error.

00200203 API: No RECEIVE -BUFFER Address

**Explanation** The address of the receive buffer is missing for the Broker call. That is, a RECEIVE or

a blocked SEND was issued without the receive buffer address.

**Action** This is a user error. Check the program and correct the error.

00200208 API: Invalid version number

**Explanation** One of the following errors occurred: Invalid API-TYPE or API-VERSION supplied

by user when calling Broker stub. Invalid version supplied by user in internal control blocks when calling Broker stub. Broker detected an invalid or unsupported prefix version specified by stub. Broker does not support the API-VERSION supplied by

user.

**Action** This is a user error. Check version of Broker stubs and Broker kernel. Determine the

stub version by using function FCT\_VERSION. Determine the kernel version by using function FCT\_KERNELVERS. Correct API-TYPE or API-VERSION in the Broker control

block.

00200210 API: No Send Buffer Address

**Explanation** A SEND was issued without the send buffer address. Therefore, no address is given

to the Broker stub as the second parameter.

**Action** This is a user error. Check the program and correct the error.

00200211 API: No API Control Block Address

**Explanation** The ACI control block is missing for the call. No address is given to the Broker stub

as the first parameter.

**Action** This is a user error. Check the program and correct the error.

00200212 API: (\*) In SN/SC/SV Invalid For Function

**Explanation** The FUNCTION / SERVICE combination provided by the SERVER-CLASS, SERVER-NAME,

and SERVICE fields of the API is invalid. That is, a SEND function is used with an

asterisk (\*) in any of the SERVICE fields.

**Action** This is a user error. Check the program and correct the error.

00200216 API: Invalid BROKER-ID

**Explanation** The BROKER-ID field in the API does not contain a valid numeric node ID.

**Action** The BROKER-ID in the API should be the same as the BROKER-ID in the Broker attribute

file.

00200218 SEND/RECV-LEN %d exceeds max (%s)

**Explanation** The maximum length possible for the send buffer/receive buffer depends on the Broker API version and the transport method (TCP/IP or Entire Net-Work) used, and on the

configuration of the EntireX Broker.

■ %d is replaced by the current message length requested in bytes.

■ %s is replaced by an extended reason description for the length restriction. See

Action below for list of reasons.

Check the API version and the transport method (TCP/IP or Entire Net-Work) used, and the possible maximum length of send buffer/receive buffer for the transport method. See the field SEND-LENGTH of the Broker ACI control block. See SEND-LENGTH

under Broker ACI Fields.

Additional actions depend on the extended reason description:

"MAX-MESSAGE-LENGTH exceeded": Check the broker attribute MAX-MESSAGE-LENGTH. See MAX-MESSAGE-LENGTH under Broker Attributes.

- "IUBL or NABS exceeded": Check the broker attributes NABS and IUBL. See NABS and IUBL under *Broker Attributes*.
- "No ACBX support": Check the broker attribute EXTENDED-ACB-SUPPORT is set to "YES" to allow buffers greater than 32 KB to be transmitted. See EXTENDED-ACB-SUPPORT under *Broker Attributes*.
- "APIV1 max 32K": API version 1 does not support messages greater than 32 KB. Use a higher ACI API.

Action

00200226 API Invalid STATUS

**Explanation** The Broker has returned an invalid status.

**Action** Contact Software AG support.

00200228 API Invalid CONV-STAT

**Explanation** The Broker has returned an invalid conversation status.

**Action** Contact Software AG support.

00200229 API Invalid value for STORE

**Explanation** There are two possible error sources:

1. The application has supplied an invalid value for STORE in the Broker ACI control block. See STORE under *Broker ACI Fields*.

block. See STONE under broker her retus.

2. The Broker has returned an invalid value for STORE from the kernel.

**Action** In situation 1, ensure that the application assigns only a valid value to the field.

In situation 2, contact Software AG support.

00200246 API: Cannot subscribe durable/non-durable

**Explanation** A SUBSCRIBE request can be made with option DURABLE. If the user is already

subscribed to the topic, the same durability scope must be specified as option. A durable subscriber resubscribes with option DURABLE; a non-durable subscriber resubscribes without option DURABLE. A change of the durability scope requires an

UNSUBSCRIBE request.

**Action** Apply the correct option.

00200251 API: Invalid FUNCTION/PUBLID combination

**Explanation** No publication ID was specified for this CONTROL\_PUBLICATION request.

**Action** Specify the publication ID.

00200252 CID=NONE required for this service

**Explanation** The application tried to start a conversation when issuing an EntireX Broker command

operation. The internal service should be used in non-conversational mode only

(CID=NONE).

**Action** Change your code.

00200267 API: CID=NEW required for this service

**Explanation** An INFO service request has been started with CID not equal NEW. Because INFO

services are conversational, a new conversation must be started with every initial SEND command. The returning information can be spread across several messages

which must be received separately.

**Action** Always send INFO requests with CID=NEW.

00200268 API: REGISTER internal service rejected

**Explanation** The service that you specified is already registered as an internal service. All service

definitions with the class SAG are reserved.

**Action** Choose another service name

00200302 EOC error: must back out unit of work

**Explanation** EOC commands are not allowed while a UOW is being built.

**Action** Do not issue an EOC command before a UOW is committed. This message is for

diagnostic purposes only.

00200311 API: Invalid Numeric FieldExplanation The API field must be numeric.

**Action** Correct the field value.

00200312 API: Out of Range

**Explanation** The value of a field is incorrect.

**Action** Correct the field value.

00200314 API: UOW status invalid

**Explanation** Returned status of UOW is not valid.

**Action** Check the CONVID and UOWID in the Broker control block.

00200335 No Mixed Message with UOW on the Same CONVID

**Explanation** You cannot have UOW and non-UOW messages in the same conversation, that is,

the same CONVID.

**Action** Check the application and correct the error.

00200336 No Mixed UOW with MSG on the Same CONVID

**Explanation** You cannot have UOW and non-UOW messages in the same conversation, that is,

the same CONVID.

**Action** Check the application and correct the error.

00200362 API: Broker Stub De-Initialized

**Explanation** The Broker stub was initialized but had to be de-initialized because none of the shared

library pointers (TCP, XTI or ADALNK) was available.

**Action** Check for any serious errors that may have caused library cleanup.

00200371 API: Cannot Specify arch w/o codepage

**Explanation** You cannot specify a DATA - ARCH to which a codepage applies without also specifying

the codepage itself, using LOCALE-STRING.

**Action** Check the application and correct the error.

00200372 API: Error converting locale to codepage

**Explanation** The locale string sent by a client/server component could not be mapped to a codepage

by the broker's built-in locale string mapping. See *Broker's Built-in Locale String Mapping*.

**Action** Identify the locale string that could not be mapped to a codepage. The value of the

LS keyword (LS=10ca1e-string) in the broker trace may be helpful in identifying the erroneous locale string. Please use a valid locale string or define a new mapping in the broker attribute file. See the relevant attribute under locale-string for information on how to customize the mapping of locale strings to codepages.

00200377 API: Character Conversion Overflow

**Explanation** The data/message retrieved after character conversion is larger than the supplied

receive buffer. Conversion can increase the amount of your data. No data is provided in the receive buffer. The minimum buffer length required to receive the converted data is returned in the RETURN-LENGTH field of the API if API version 2 or above is used. The client or server should reread the message using a larger buffer with the

required length.

**Action** For RPC components, the error can be ignored because the reread of the message is

handled inside the RPC layer. Exception: for older Natural RPC versions it may be

necessary to increase the MAX-BUFF parameter.

For ACI programming, see Error Cases under Using Send and Receive Buffers for

information on how to respond to this error code.

#### **API: Inconsistent security installation**

**Explanation** 

The setting for security in the Broker kernel is different from the settings in one or more of the Broker stubs. Either the Broker kernel and all stubs must be configured to operate with security, or the kernel and all stubs must be configured to operate without security.

For ACI version 8 and above, this error can be caused by an application not setting the correct value of KERNELSECURITY in the EntireX Broker control block field; see KERNELSECURITY under *Broker ACI Fields*. The correct value is set automatically by the KERNELVERS command and this value must be maintained in the EntireX Broker control block field. If the application is unable or unwilling to perform the KERNELVERS command, configure the stub so that the security setting is consistent with the Broker kernel. See KERNELVERS under *Broker ACI Functions* and also *Which EntireX Security Solution?* 

Action

Ensure the security settings are consistent for Broker kernel and all the stubs.

#### 00200380

#### Some Characters Could not Be Converted

#### Explanation

When receiving a message, the Broker's CONVERSION exit determined that at least one character in the incoming message had no equivalent in the receiver's character set. The possibilities for this incomplete conversion:

- The sender's message contained a data value with no corresponding character in the sender's character set.
- All the sender's characters are valid, but at least one of them has no corresponding character in the receiver's character set.

If this condition occurs, the application should consider the received data to be potentially incomplete or missing.

Action

Ensure that both sender and receiver are using the correct locale string and that all character values being sent have a corresponding character in the receiver's character set.

00200393 API: (\*) in TOPIC invalid for FUNCTION

**Explanation** Wildcard ANY is currently not supported as valid topic name.

**Action** Use specific topic name.

00200400 Invalid SSL parameter specified

**Explanation** The Broker ACI call FCT\_SETSSLPARMS failed due to invalid specifications.

**Action** Check the 2nd parameter of this broker call and the length specified in the Broker

ACI control block.

00200401 Invalid value specified for EL

**Explanation** Only values of 0, 1 or 2 are valid encryption levels. **Action** Correct the setting in the Broker ACI control block.

**Note:** For encrypted transport we strongly recommend using the Secure Sockets Layer/Transport Layer Security protocol. See *SSL/TLS and Certificates with EntireX*.

00200404 CSLNK is not defined, NET disabled

**Explanation** Entire Net-Work transport layer could not be initialized because the cslnk.so shared

library could not be loaded.

**Action** Set the environment variable CSLNK to point to the cslnk.so library.

00200419 Mismatch of EL and current encryption

**Explanation** An inconsistency has been detected. The actual security setting to encrypt the payload

buffer does not match the specification of the EL parameter in the current broker call.

**Action** Verify the EL parameter in the Broker ACI control block and/or verify the correct

installation of the security exit.

**Note:** For encrypted transport we strongly recommend using the Secure Sockets Layer/Transport Layer Security protocol. See *SSL/TLS and Certificates with EntireX*.

00200420 Mismatch of client encryption and ATTR

**Explanation** The encryption settings of the EntireX client program do not match the settings in the

Broker attribute file.

Action Check the ENCRYPTION - LEVEL specification in the Broker attribute file and adapt the

settings to your client program (with respect to the security setting and/or the EL

parameter).

**Note:** For encrypted transport we strongly recommend using the Secure Sockets Layer/Transport Layer Security protocol. See *SSL/TLS and Certificates with EntireX*.

00200421 Mismatch of server encryption and ATTR

**Explanation** For servers with API version below 6, a mismatch was found between the current

security settings and the ENCRYPTION-LEVEL specification in the Broker attribute file.

**Action** Change the security settings:

Activate / deactivate the security exit on the server side, or

Amend the ENCRYPTION-LEVEL specification for this service in the Broker attribute file.

**Note:** For encrypted transport we strongly recommend using the Secure Sockets Layer/Transport Layer Security protocol. See *SSL/TLS and Certificates with EntireX*.

00200422 Server EL and ATTR not identical

**Explanation** For servers with API version 6 or above, the setting of EL and the specification for

ENCRYPTION-LEVEL in the Broker attribute file is not identical.

**Action** Either

■ Correct the EL parameter (and security setting) in the server program, or

■ Change the ENCRYPTION-LEVEL for this service in the Broker attribute file.

**Note:** For encrypted transport we strongly recommend using the Secure Sockets Layer/Transport Layer Security protocol. See *SSL/TLS and Certificates with EntireX*.

00200424 SETSSLPARMS only valid for transport=SSL

**Explanation** ACI function FCT\_SETSSLPARMS was set for a non-SSL Broker connection.

**Action** Either change the BROKER-ID to use SSL or do not issue the ACI function

FCT\_SETSSLPARMS.

00200449 API: Invalid Compress option

**Explanation** Compression is supported, but invalid option was specified.

**Action** Correct the compress option.

00200450 Error during data compression

**Explanation** Compression of the data was attempted, but resulting size was equal to or greater

than original data.

**Action** The compress option is turned OFF for this transmission of data; data will not be

compressed.

00200451 Error during data decompression

**Explanation** During a decompress operation, failure occurred; it is most likely the result of

insufficient memory for the process.

**Action** Increase available memory for process, if possible.

00200452 Unexpected error during comp/decomp

**Explanation** Error resulted from a compress or decompress operation, and is not accounted for by

errors 0450 or 0451.

**Action** Save trace information. Contact Software AG support.

00200453 Decompressed data corrupt

**Explanation** When decompressing a compressed data stream, the integrity of the data was

compromised.

**Action** Save trace and data. Contact Software AG support.

00200454 API: Compression is not available

**Explanation** Compression was requested but is not available

**Action** Retry the operation without compression.

00200472 API: No PSTORE but durable subscriber

**Explanation** A durable SUBSCRIBE requires an available PSTORE, but the PSTORE is not

available.

**Action** Option DURABLE is currently not permitted. Please consult your Broker Administrator.

00200478 EOC Error: Still Unread Unit of Work

**Explanation** Participant issues the function EOC, but unprocessed UOWs exist for the conversation.

The EOC request is rejected.

**Action** Read the unprocessed UOWs first and issue function EOC afterwards.

00200482 API: CONV-ID NONE not supported

**Explanation** Value NONE is not supported for the requested EntireX Broker function.

**Action** Correct application.

00200485 API: User [UN]SUBSCRIBE not allowed

**Explanation** ALLOW-USER-SUBSCRIBE=NO was specified and therefore subscribe/unsubscribe must

be performed by an administrator.

**Action** No action is required.

00200494 Publish and Subscribe not enabled

**Explanation** The publish and subscribe subsystem is not enabled due to missing definitions or

license issues. Requested EntireX Broker function is rejected.

**Action** Contact your Broker Administrator.

00200505 Illegal operation due to wrong UOW type

**Explanation** The specified UOWID does not contain a unit of work

**Action** Please correct the UOWID.

00200532 API: Error code missing in REPLY-ERROR

**Explanation** Stub application did not provide a numeric value in the ERROR-CODE field in Broker

control block while making a REPLY\_ERROR function call.

**Action** Send a valid numeric value in the ERROR-CODE field of the Broker control block.

00200533 API: Invalid error code in REPLY-ERROR

**Explanation** Stub application provided an invalid error code in the Broker control block, while

making REPLY\_ERROR function call. User-defined error codes should not begin with

number 8, and should contain only numeric values.

**Action** Make sure that error code in the Broker control block does not start with '8' and

contains only numerals.

00200540 API: :1: value truncated

**Explanation** The value for RETURN-LENGTH was truncated. This occurs if the value is greater than

99,999,999 and ACI version 8 or below is used.

**Action** Upgrade to ACI version 9 or above.

00200563 DEREGISTER not completed due to UOWs

**Explanation** There are still open units of work that have not been committed, cancelled, or backed

out yet. The ACI function DEREGISTER was not completed successfully.

**Action** Finish the open units of work first before calling DEREGISTER.

00200566 API: Invalid value for COMPRESSION TYPE

**Explanation** The supplied value is invalid. Broker supports compression types GZIP and ZLIB.

**Action** Correct the program to supply a valid value.

00200569 API: Extension data truncated to fit

**Explanation** The amount of message extension data to be returned is greater than the value specified

under EXTENSION-RECEIVE-LENGTH. Field EXTENSION-RETURN-LENGTH is set to

amount of extension data still to be returned.

Action Set EXTENSION-RECEIVE-LENGTH to value of EXTENSION-RETURN-LENGTH and

receive the message again (OPTION=LAST) to receive the remaining associated extension

data.

00200613 API: Filter already active

**Explanation** Command and Information Services were unable to add a command log filter as the

specified filter was already active.

**Action** Specify a filter that is not already active.

00200614 API: Filter not found

**Explanation** Command and Information Services were unable to delete a command log filter as

the specified filter did not exist.

**Action** Specify a filter that does exist.

00200639 API: Protected UOWID has been specified

**Explanation** An application has specified a protected unit of work ID in an API request. Protected

unit of work IDs are 000000000000000 and 00000000000001.

**Action** Specify a non-protected unit of work ID.

00200781 <sc/sn/sv> already registered with CONVERSION=SAGTRPC

**Explanation** A mixture of ACI and RPC communication using the same broker service (CLASS,

SERVER and SERVICE) was detected.

**Action** Use either RPC-based Components or ACI-based Programming.

00200782 <sc/sn/sv> already registered with CONVERSION=SAGTCHA.

**Explanation** A mixture of ACI and RPC communication using the same broker service (CLASS,

SERVER and SERVICE) was detected.

**Action** Use either *RPC-based Components* or *ACI-based Programming*.

00200786 CONVERSION=SAGTRPC ignored. CONVERSION=SAGTCHA used.

**Explanation** An incorrect character conversion configuration for a broker service (CLASS, SERVER

and SERVICE) was detected and corrected. The broker service is logged in the

preceding message.

**Action** Correct the Broker attribute file. See *Broker's Mechanism for Choosing the Character* 

Conversion Approach under Introduction to Internationalization.

00200787 CONVERSION=SAGTCHA ignored. CONVERSION=SAGTRPC used.

**Explanation** An incorrect character conversion configuration for a broker service (CLASS, SERVER

and SERVICE) was detected and corrected. The broker service is logged in the

preceding message.

**Action** Correct the Broker attribute file. See *Broker's Mechanism for Choosing the Character* 

Conversion Approach under Introduction to Internationalization.

00200788 CONVERSION=NO,TRANSLATION=NO ignored. CONVERSION=SAGTRPC

used.

**Explanation** An incorrect character conversion configuration for a broker service (CLASS, SERVER

and SERVICE) was detected and corrected. The broker service is logged in the

preceding message.

**Action** Correct the Broker attribute file. See *Broker's Mechanism for Choosing the Character* 

Conversion Approach under Introduction to Internationalization.

00200789 TRANSLATION=SAGTCHA ignored. CONVERSION=SAGTRPC used.

**Explanation** An incorrect character conversion configuration for a broker service (CLASS, SERVER

and SERVICE) was detected and corrected. The broker service is logged in the

preceding message.

**Action** Correct the Broker attribute file. See *Broker's Mechanism for Choosing the Character* 

Conversion Approach under Introduction to Internationalization.

00200790 TRANSLATION=SAGTCHA ignored. CONVERSION=SAGTCHA used.

**Explanation** An incorrect character conversion configuration for a broker service (CLASS, SERVER

and SERVICE) was detected and corrected. The broker service is logged in the

preceding message.

**Action** Correct the Broker attribute file. See *Broker's Mechanism for Choosing the Character* 

Conversion Approach under Introduction to Internationalization.

00200801 Unsecure shutdown broker not allowed

**Explanation** The user is not authorized to shut down EntireX Broker.

**Action** A security violation has occurred. This message and the related user ID are written

to the Broker log.

00200901 User did not request SINGLE-CONV-MODE

**Explanation** A mismatch was detected between settings of service and user regarding the mode

chosen to send or receive ARF data. The single conversation mode (one conversation per service) has to be requested by the user before sending or receiving ARF data. It is not possible to change the mode if there are still conversations active that have been

created with the old mode.

Action ARF can be configured to use or not to use the ETBSCONV feature (single conversation

mode). We strongly recommend using this feature, but it requires a service without any conversations created with the old mode. If the ETBSCONV feature was specified and conversations still exist, these conversations have to be consumed before you

change to single conversation mode.

00200906 Value starts with an invalid character

**Explanation** A blank has been detected as the first character of SERVER-CLASS, SERVER-NAME or

SERVICE.

**Action** Correct the value and retry.

**O0200908 ARF** SOURCE/TARGET **Same** USER-ID **and** TOKEN

**Explanation** This indicates a configuration problem with ARF. Adabas Event Replication provides

parameters DETBUSERID and DETBTOKEN to define USER-ID/TOKEN of the source side and parameters IQETBUSERID and IQETBTOKEN to define USER-ID/TOKEN of the target side. The source side of the Adabas Event Replication is using the same USER-ID/TOKEN pair as the target side, but source and target side must use different

and unique USER-ID/TOKEN pairs.

**Action** Define different USER-ID/TOKEN pairs for the source and the target side of the Adabas

Event Replication.

**O0200911 ARF** SEND **Mismatching** USER-ID **and** TOKEN

**Explanation** This indicates a configuration problem with ARF. Adabas Event Replication provides

parameters <code>DETBUSERID</code> and <code>DETBTOKEN</code> to define <code>USER-ID/TOKEN</code> of the source side. This source side of the Replication is using a new <code>USER-ID/TOKEN</code> pair now but

this is not allowed as long as an active conversation exists.

**Action** Please revert the configuration to the previously defined values of USER-ID/TOKEN.

**O0200912 ARF** RECV **Mismatching** USER-ID **and** TOKEN

**Explanation** This indicates a configuration problem with ARF. Adabas Event Replication provides

parameters IQETBUSERID and IQETBTOKEN to define USER-ID/TOKEN of the target side. This target side of the Replication is using a new USER-ID/TOKEN pair now but

this is not allowed as long as an active conversation exists.

**Action** Revert the configuration to the previously defined values of USER-ID/TOKEN.

00209400 FUNCTION NOT SUPPORTED

**Explanation** An unsupported function (UNDO or DELETE) has been issued.

**Action** Check the program and correct the error.

00209401 CONV-ID VALUE NOT SUPPORTED

**Explanation** An unsupported value has been specified for the CONV-ID field. **Action** This is a user error. Check the program and correct the error.

00209402 WAIT VALUE NOT SUPPORTED

**Explanation** An unsupported value has been specified for the WAIT operand. **Action** This is a user error. Check the program and correct the error.

00209403 OPTION NOT SUPPORTED

**Explanation** An unsupported value has been specified for the OPTION field. **Action** This is a user error. Check the program and correct the error.

00209404 xxxxxxxx - ADAPTER ERROR

**Explanation** An error has occurred in the EntireX Broker Services protocol adapter. Depending

on the protocol in use, it may be an SNA sense code or an MQM reason code.

**Action** Obtain the error code from the first 8 bytes of the error message (xxxxxxxx) or the

ADAPTER-ERROR field. Then refer to the appropriate SNA or MQM documentation

to determine the actual error.

00209405 INVALID BROKER API REQUEST

**Explanation** An unsupported value has been specified for CLASS or SERVICE, e.g., APPC is not

specified for CLASS.

**Action** This is a user error. Check the program and correct the error.

**Action** No action is required.

00209406 CONV-ID REQUIRED FOR DEREGISTER

**Explanation** No CONV-ID, or an incorrect CONV-ID, was specified for the DEREGISTER function.

**Action** This is a user error. Check the program and correct the error.

00209407 INVALID REMOTE ATTACH FUNCTION

**Explanation** OPTION=ATTACH was specified for a function that is not a REGISTER, DEREGISTER,

or RECEIVE function.

**Action** Check the program and correct the error.

00209410 NO ATTACH REQUESTS AVAILABLE

**Explanation** A Remote Attach Manager program has issued a non-blocked RECEIVE request with

WAIT=NO, but there are no pending attach requests.

**Action** This is an informational message.

00209413 CONV-ID REQUIRED FOR RECEIVE

**Explanation** An ACI RECEIVE request has been issued without a valid CONV-ID value. All ACI

RECEIVE requests must specify a CONV-ID value.

**Action** Check the program and correct the error.

00209416 MODELQ REQUIRES SPECIFIC CONV-ID=

**Explanation** An ACI RECEIVE request has been issued by a client program that specified

CONVID=OLD or ANY while an MQI MODEL queue was in use.

**Action** Change the program to use a specific, existing CONVID, or remove the REPLYTOQ

specification from the directory entry.

00209417 INVALID MSGTYPE=, WAIT= COMBINATION

**Explanation** A SEND request has been issued with an invalid combination of MSGTYPE=, WAIT=

and CONFIRMATION operands. For example, specifying WAIT=YES when sending a

DATAGRAM or a REPLY type message is invalid.

**Action** Correct the program logic.

00209418 SERVER CANNOT ISSUE SEND CONVID=NONE

**Explanation** A server program attempted to issue a SEND request with CONVID=NONE, which is not

allowed. Server programs must use a specific CONVID when issuing a SEND.

**Action** Correct the program logic.

00209419 INVALID MESSAGE TYPE FOR SERVER SEND

**Explanation** A server program attempted to issue a SEND request with MSGTYPE=DATAGRAM or

REQUEST, which is not allowed. Server programs are allowed to issue SEND

MSGTYPE=REPLY only.

**Action** Correct the program logic.

00209420 INVALID MESSAGE TYPE FOR CLIENT SEND

**Explanation** A client program attempted to issue a SEND request with MSGTYPE=REPLY, which is

not allowed. Client programs are allowed to issue SEND MSGTYPE=REQUEST or

DATAGRAM only.

**Action** Correct the program logic.

00209421 OPT=SYNC INVALID WITH SEND WAIT=

**Explanation** A request was issued with OPTION=SYNC and WAIT=YES. It is not possible to issue a

"blocking" request (WAIT=YES) within a unit of work.

**Action** Correct the program logic.

00209422 SYNCPOINT REQUIRES OPTION=COMMIT/BACKOUT

**Explanation** A SYNCPOINT request was issued without a valid OPTION= specification. Either

OPTION=COMMIT or OPTION=BACKOUT must be specified with the SYNCPOINT function.

**Action** Correct the program logic.

00209423 MSGID REQUIRED WITH CONVID=ANY/NEW/NONE

**Explanation** A client program must use a specific MSGID when issuing a RECEIVE request with

CONVID=ANY, NEW, or NONE.

**Action** Correct the program logic.

00209424 UNIT FIELD OF WORK NOT SUPPORTED

**Explanation** An ACI request was received that has specified a value for one of the unit of work

fields.

**Action** Programmer: Ensure no unit of work fields have been specified in the ACI request.

If API Version=3 has been specified in the Broker control block (ETBCDEF.H), ensure

that the unit of work fields have all been cleared.

00209450 INTERNAL ERROR - GETMAIN FAILED

Action

**Explanation** An internal buffer shortage has occurred that prevents the function from executing.

Review the JES JOBLOG and external trace for error messages that might give additional

information on the problem.

00209451 RECEIVE FAILED - tpname NOT REGISTERED

**Explanation** A Remote Attach Manager has issued a RECEIVE request for a TP that is not currently

REGISTERED to its SERVICE-ID.

**Action** Modify the Remote Attach Manager program to REGISTER this *tpname*.

00209452 REGISTER REJECTED - function ACTIVE

**Explanation** A Remote Attach Manager has issued a REGISTER request for a TPNAME that already

issued a REGISTER.

**Action** A TPNAME must be unique and can be registered under one and only one SERVICE - ID.

00209453 UNKNOWN FUNCTION REQUESTED function

**Explanation** A request was received using the ATTACH-MANAGER DDM, but the request was not a

REGISTER, RECEIVE, or DEREGISTER.

**Action** Correct the Remote Attach Manager program and retry. The external trace may contain

additional information for debugging.

00209454 ENTIREX BROKER SERVICES TERMINATED BY OPERATOR

**Explanation** EntireX Broker Services have been shut down by the computer operator.

**Action** No action required; normal processing continues.

00209455 function REJECTED, MISSING value

**Explanation** A Remote Attach Manager has issued a verb that is invalid.

**Action** The message text will contain the function and missing value. Correct the request and

retry.

00209456 tpname NOT DEFINED VIA CONTROL OPERATOR

**Explanation** A REGISTER request from a Remote Attach Manager is being rejected because of

conflicts with Control Operator Interface definitions (RESTRICT-PARTNERS=PROFILE

has been specified).

Action Add the TPNAME in the message to the appropriate local LU definitions and retry the

Remote Attach Manager program.

00209457 servername STOPPED BY OPERATOR COMMAND

**Explanation** An Attach Manager RECEIVE was issued, but the specified servername has been

stopped by an operator command. The message contains the actual server name.

**Action** The Remote Attach Manager Dispatcher program may be restarted after using the

RESUME, D6 servername operator command to reactivate the servername.

# Message Class 0021 - EntireX ACI - Configuration Error

### in the Attribute File

This message class is given in case of invalid or missing information in the Broker attribute file. This is mostly a configuration error. The situation can be examined using the error number returned and after correction, the applications can be restarted. The messages have the format:

0021nnnn

where 0021 is the message class, and

nnnn is the message number in the range 0000 - 9999

#### 00210013 Value For Keyword Too Long

#### **Explanation**

The specified value for a correct keyword in a configuration file (for instance the Broker attribute file) has too many characters. This response arises in the following situations:

- 1. During broker startup when the global resources defined in the section DEFAULTS=BROKER are read, a wrong value length is detected within this section. The Broker cannot be started.
- 2. When a server tries to register with EntireX Broker and the service definition from the DEFAULTS=SERVICE section is read, a wrong value length is detected within this service definition. The service cannot be registered.

#### Action

Correct the value assigned to the keyword in the configuration file.

00210014 Class def missing or invalid

**Explanation** The definition of a server class is either missing or invalid.

Action Either specify a class definition or use the correct values to specify one.

00210015 Max Possible NUM-CLIENT Reached

**Explanation** This is a temporary resource shortage. The maximum number of EntireX Broker clients

that can be active at one time is reached. A new client cannot be handled until client

resources are available again by user timeouts.

Action Increase NUM-CLIENT (or if CLIENT-NONACT has too high a value, decrease it) in the

Broker attribute file.

00210018 Max Possible NUM-SERVER Reached

**Explanation** This is a temporary resource shortage. The maximum number of EntireX Broker

> servers that can be active at one time is reached. New servers are not accepted until server resources are available again, either by deregistrations or user timeouts.

Action Try to register the server to EntireX Broker later. If the error occurs frequently, increase

NUM-SERVER (or if SERVER-NONACT has too high a value for some services, decrease

it) in the Broker attribute file.

00210019 TRANSLATION Not Specified

00210023 Unknown Keyword

**Explanation** A given keyword in a configuration file (for instance the Broker attribute file) is not

known by the Broker. This response arises in the following situations:

1. During broker startup, when the global resources defined in the section DEFAULTS=BROKER are read, a wrong keyword is detected within this section. The

Broker cannot be started.

2. When a server tries to register with EntireX Broker and the service definition from the DEFAULTS=SERVICE section is read, a wrong keyword is detected within this

service definition. The service cannot be registered.

Action Correct or remove the keyword in the configuration file as appropriate.

00210024 **CONV-LIMIT** may not be UNLIM

The service-specific CONV-LIMIT value is specified with UNLIM. In this special Explanation

configuration, this is not allowed because the global NUM-CONVERSATION attribute is

set to AUTO. See also Broker Resource Allocation.

Action Either change the global NUM-CONVERSATION parameter to a defined value, or change

the specific CONV-LIMIT value to a particular value.

#### **CONV-DEFAULT** not spec or UNLIM

#### **Explanation**

The global CONV\_DEFAULT attribute is either specified as UNLIMIT or not specified at all. The error occurs in situations where EntireX Broker cannot calculate the number of conversations needed. This situation occurs if

- NUM-CONVERSATION=AUTO and CONV-DEFAULT=UNLIM and there is at least one service that does not assign CONV-LIMIT, or
- NUM-CONVERSATION=AUTO and CONV-DEFAULT is undefined and there is at least one service that does not assign CONV-LIMIT.

#### Action

Correct the error in the attribute file. Define NUM-CONVERSATION with a particular value or define CONV-DEFAULT with a particular value or use the CONV-LIMIT attribute for every single service definition.

#### 00210026

#### Zero Value For Keyword Not Allowed

#### **Explanation**

The specified value for a correct keyword a configuration file (for instance the Broker attribute file) must not be zero or null value. This response arises in the following situations:

- 1. During broker startup, when the global resources defined in the section DEFAULTS=BROKER are read, a value of zero or null is detected for a value within this section. The Broker cannot be started.
- 2. When a server tries to register with EntireX Broker and the service definition from the DEFAULTS=SERVICE section is read, a value of zero or null is detected within this service definition. The service cannot be registered.

#### Action

Correct the value assigned to the keyword in the configuration file.

#### 00210027

#### Value For Keyword Out Of Range

#### **Explanation**

The specified value for a correct keyword in a configuration file (for instance the Broker attribute file) is out of range. This response arises in the following situations:

- 1. During broker startup when the global resources defined in the section DEFAULTS=BROKER are read, the wrong value is detected for a value within this section. The Broker cannot be started.
- 2. When a server tries to register with EntireX Broker and the service definition from the DEFAULTS=SERVICE section is read, a wrong value is detected within this service definition. The service cannot be registered.

#### Action

Correct the value assigned to the keyword in the configuration file.

#### **Invalid Value For Keyword**

#### **Explanation**

The specified value for a correct keyword in a configuration file (for instance the Broker attribute file) is wrong. This response arises in the following situations:

- 1. During broker startup, when the global resources defined in the section DEFAULTS=BROKER are read, a wrong value is detected for a value within this section. The Broker cannot be started.
- 2. When a server tries to register with EntireX Broker and the service definition from the DEFAULTS=SERVICE section is read, a wrong value is detected within this service definition. The service cannot be registered.

#### Action

Correct the value assigned to the keyword in the configuration file.

#### 00210029

#### SHORT-BUFF-LIMIT may not be UNLIM

#### **Explanation**

The service-specific SHORT-BUFF-LIMIT value is specified with UNLIM. In this special configuration this is not allowed because the global NUM-SHORT-BUFFER attribute is set to AUTO. See also *Broker Resource Allocation*.

#### Action

Either change the global NUM-SHORT-BUFFER parameter to a defined value, or change the specific SHORT-BUFF-LIMIT value to a particular value.

#### 00210030

#### SHORT-BUFF-DEF not spec or UNLIM

#### Explanation

The global SHORT-BUFF-DEF attribute is either specified as UNLIMIT or not specified at all. The error occurs in situation where EntireX Broker cannot calculate the number of short buffers needed. This situation occurs if:

- NUM-SHORT-BUFFER=AUTO and NUM-SHORT-DEF=UNLIM and there is at least one service that does not assign SHORT-BUFF-LIMIT, or
- NUM-SHORT-BUFFER=AUTO and NUM-SHORT-DEF is undefined and there is at least one service that does not assign SHORT-BUFF-LIMIT.

#### Action

Correct the error in the attribute file. Define NUM-SHORT-BUFFER with a particular value or define NUM-SHORT-DEF with a particular value or use the SHORT-BUFF-LIMIT attribute for every single service definition.

#### 00210032

#### LONG-BUFF-LIMIT may not be UNLIM

#### **Explanation**

The service-specific LONG-BUFF-LIMIT value is specified with UNLIM. In this special configuration, this is not allowed because the global NUM-LONG-BUFFER attribute is set to AUTO.

#### Action

Either change the global NUM-LONG-BUFFER parameter to a defined value, or change the specific SHORT-LONG-LIMIT value to a particular value.

#### LONG-BUFF-DEF not spec or UNLIM

#### **Explanation**

The global LONG-BUFF-DEF attribute is either specified as UNLIM or not specified at all. The error occurs in situation where EntireX Broker cannot calculate the number of long buffers needed. This situation occurs if:

- NUM-LONG-BUFFER=AUTO and NUM-LONG-DEF=UNLIM and there is at least one service that does not assign LONG-BUFF-LIMIT, or
- NUM-LONG-BUFFER=AUTO and NUM-LONG-DEF is undefined and there is at least one service that does not assign LONG-BUFF-LIMIT

#### Action

Correct the error in the attribute file. Define NUM-LONG-BUFFER with a particular value or define NUM-LONG-DEF with a particular value or use the LONG-BUFF-LIMIT attribute for every single service definition.

#### 00210034

#### **SERVICE Section missing**

#### **Explanation**

The DEFAULTS=SERVICE section in the attribute file could not be found.

#### Action

Correct the attribute file and provide a valid DEFAULTS=SERVICE section. See *Service-specific Attributes*.

#### 00210035

#### **Duplicate Value Found**

#### **Explanation**

A duplicate keyword has been detected in a configuration file (for example the broker attribute file). This response arises in the following situations:

- 1. During broker startup, when the global resources defined in the section DEFAULTS=BROKER are read, duplicate keywords are detected within this section. The broker cannot be started.
- 2. When a server tries to register with EntireX Broker and the service definition from the DEFAULTS=SERVICE section is read, duplicate keywords are detected within this service definition. The REGISTER request is refused.

#### Action

Eliminate the duplicate keyword in the broker attribute file.

#### 00210036

#### Unknown service attribute

#### Explanation

An unknown attribute definition was found. Please refer to the entry in a configuration file (for instance the Broker attribute file) in order to find the line and the column where this error occurred.

#### Action

Correct the broker attribute file and provide valid attribute definitions. See *Service-specific Attributes*.

00210037 Value must be YES or NO

**Explanation** The valid values for this attribute are YES or NO only. Please refer to the entry in the

log file to find the line and the column where the error happened.

**Action** Correct the attribute file and select either YES or NO for the attribute where the error

happened

00210038 Error During Open Of File

**Explanation** A configuration file (for instance the Broker attribute file) cannot be accessed. This

response arises in the following situations:

1. During broker startup, when the global resources defined in the section DEFAULTS=BROKER are read, the Broker cannot be started.

2. When a server tries to register with EntireX Broker and the service definition from the DEFAULTS=SERVICE section is read, this service cannot be used.

**Action** Contact administrator or check for the following causes:

1. No configuration file is allocated to the Broker.

- 2. The specified configuration file does not exist.
- 3. EntireX Broker has no access to the configuration file, for example for security reasons, or the configuration file is enqueued by another process.
- 4. The configuration file has an invalid format for the platform used. Refer to the appropriate Installation documentation.

00210040 Error During Close Of File

**Explanation** A configuration file (for instance the Broker attribute file) cannot be accessed. This response arises in the following situations:

- 1. During broker startup, when the global resources defined in the section DEFAULTS=BROKER are read, the Broker cannot be started.
- 2. When a server tries to register with EntireX Broker and the service definition from the DEFAULTS=SERVICE section is read, this service cannot be used.

**Action** Check all causes listed under error 0038, and then the following:

Ensure that no other process has changed the file characteristics of the configuration file.

00210043 Service Definition Not Found

**Explanation** EntireX Broker did not find the service definition within the attribute file when a

service attempted to register.

**Action** Check the service specified in the CLASS, SERVER and SERVICE fields in the API, or

make sure the service definition in the Broker attribute file is valid.

00210045 Value for keyword LONG-BUFFER-LIMIT must be numeric

**Explanation** The specified value for LONG-BUFFER-LIMIT in the Broker attribute file is wrong, that is, not numeric. This response arises in the following situations:

1. During broker startup, when the global resources defined in the section DEFAULTS=BROKER are read, a wrong value is detected for a value within this section. The Broker cannot be started.

2. When a server tries to register with EntireX Broker and the service definition from the DEFAULTS=SERVICE section is read, a wrong value is detected within this service definition. The service cannot be registered.

**Action** Correct the value assigned to the keyword in the Broker attribute file.

00210096 Max Possible NUM-SERVICE Reached

**Explanation** The maximum number of EntireX Broker services that can be active at one time is

reached. A subsequent service register request is not accepted.

**Action** Try again later. If this error occurs frequently, increase the NUM-SERVICE attribute in

the section DEFAULTS=BROKER in the Broker attribute file.

00210097 Max possible NUM-TOPIC reached

**Explanation** The maximum number of EntireX Broker topics that can be active at one time is

reached.

**Action** Try again later. If this error occurs frequently, increase the NUM-TOPIC attribute in

the section DEFAULTS=BROKER in the Broker attribute file.

00210112 No SUBSCRIBER-STORE assigned

**Explanation** A topic is defined as ALLOW-DURABLE=YES but there is no subscriber store defined

to save the subscriber data on any store.

**Action** Either change the topic attributes to ALLOW-DURABLE=NO, which makes it impossible

to make a durable subscription, or set the value of global attribute SUBSCRIBER-STORE to PSTORE. A valid SUBSCRIBER-STORE requires additional attributes for the persistent

store type etc.

**Note:** The secondary persistent store (SSTORE) feature is no longer available. Also,

the communication model publish and subscribe is no longer supported.

00210269 PSTORE required

**Explanation** An EntireX Broker call involving PSTORE is requested but EntireX Broker runs with

setting PSTORE=NO. Any PSTORE operation is prohibited.

**Action** Contact your Broker Administrator.

00210385 Topic definition not found

**Explanation** EntireX Broker did not find the topic definition within the attribute file when a topic

attempted to subscribe.

**Action** Check the topic specified in the TOPIC field in the API, or make sure the topic definition

in the Broker attribute file is valid.

00210402 SECURITY/ENCRYPTION-LEVEL mismatch

**Explanation** A mismatch in the Broker attribute file has been detected: If an ENCRYPTION-LEVEL

is specified, then SECURITY must be set to YES.

**Action** Verify that the security exit is present and set SECURITY=YES to enable

ENCRYPTION-LEVEL processing.

Note:

1. The Broker attribute setting SECURITY=NO cannot be used with any encryption level not equal to 0 (= zero); otherwise the 00210402 error condition will occur when application issues registration command.

2. For encrypted transport we strongly recommend using the Secure Sockets Layer/Transport Layer Security protocol. See *SSL/TLS and Certificates with EntireX*.

00210414 SUBSCRIBER-STORE needs PSTORE

**Explanation** SUBSCRIBER-STORE=PSTORE is defined in Broker attribute file, but PSTORE is set to

NO in order to disable the persistent store for this Broker run.

**Action** Set PSTORE=COLD or PSTORE=HOT to run Broker with enabled PSTORE.

00210415 NUM-SUBSCRIBER-TOTAL too small

**Explanation** NUM-SUBSCRIBER-TOTAL must be greater than or equal to NUM-SUBSCRIBER. This

parameter is required if SUBSCRIBER-STORE=PSTORE is defined.

Action Set NUM-SUBSCRIBER-TOTAL to AUTO or use a value greater than or equal to

NUM-SUBSCRIBER.

00210416 NUM-TOPIC-TOTAL too small

**Explanation** NUM-TOPIC-TOTAL must be greater than or equal to NUM-TOPIC. This parameter is

required if SUBSCRIBER-STORE=PSTORE is defined.

**Action** Set NUM-TOPIC-TOTAL to AUTO or use a value greater than or equal to NUM-TOPIC.

00210423 AUTO/Catch-All Service mismatch

**Explanation** A mismatch in the broker attribute file has been detected: if the catch-all service has

been defined (CLASS= \*, SERVER= \*, SERVICE = \*) then the value of AUTO is not allowed for the NUM-CONVERSATION, NUM-LONG-BUFFER or NUM-SHORT-BUFFER

attributes.

**Action** If the catch-all service is defined, make sure the attributes NUM-CONVERSATION,

NUM-LONG-BUFFER and NUM-SHORT-BUFFER all have specified values.

00210431 Error during read of file

**Explanation** A configuration file (for instance the Broker attribute file) cannot be read.

**Action** Make sure that the configuration file is readable and not corrupt.

00210446 ATTR: SERVER-LIMIT may not be UNLIM

**Explanation** The service-specific SERVER-LIMIT value is specified with UNLIM. In this special

configuration, this is not allowed because the global NUM-SERVER attribute is set to

AUTO. See also Broker Resource Allocation.

**Action** Either change the global NUM-SERVER parameter to a defined value, or change the

specific SERVER-LIMIT value to a particular value.

00210447 ATTR: SERVER-DEFAULT not spec or UNLIM

**Explanation** The global SERVER-DEFAULT attribute is either specified as UNLIM or not specified at

all. The error occurs in situations where EntireX Broker cannot calculate the number

of servers needed. This situation occurs if

■ NUM-SERVER=AUTO and SERVER-DEFAULT=UNLIM and there is at least one service

that does not assign SERVER-LIMIT, or

■ NUM-SERVER=AUTO and SERVER-DEFAULT is undefined and there is at least one

service that does not assign SERVER-LIMIT.

**Action** Correct the error in the attribute file. Define NUM-SERVER with a particular value or

define SERVER-DEFAULT with a particular value or use the SERVER-LIMIT attribute

for every single service definition.

#### 00210459

#### PUBLICATION-DEFAULT not spec/UNLIM

#### **Explanation**

The global PUBLICATION-DEFAULT attribute is either specified as UNLIM or not specified at all. The error occurs in situations where EntireX Broker cannot calculate the number of publications needed. This situation occurs if

- NUM-PUBLICATION=AUTO and PUBLICATION-DEFAULT=UNLIM and there is at least one topic that does not assign PUBLICATION-LIMIT, or
- NUM-PUBLICATION=AUTO and PUBLICATION-DEFAULT is undefined and there is at least one topic that does not assign PUBLICATION-LIMIT.

#### Action

Correct the error in the attribute file. Define NUM-PUBLICATION with a particular value or define PUBLICATION-DEFAULT with a particular value or use the PUBLICATION-LIMIT attribute for every single topic definition.

#### 00210460

#### PUBLICATION-LIMIT may not be UNLIM

#### **Explanation**

The topic-specific PUBLICATION-LIMIT value is specified with UNLIM. In this special configuration, this is not allowed because the global NUM-PUBLICATION attribute is set to AUTO. See also *Broker Resource Allocation*.

#### Action

Either change the global NUM-PUBLICATION parameter to a defined value, or change the specific PUBLICATION-LIMIT value to a particular value.

#### 00210461

#### SUBSCRIBER-DEFAULT not spec/UNLIM

#### Explanation

The global SUBSCRIBER-DEFAULT attribute is either specified as UNLIM or not specified at all. The error occurs in situations where EntireX Broker cannot calculate the number of subscribers needed. This situation occurs if

- NUM-SUBSCRIBER=AUTO and SUBSCRIBER-DEFAULT=UNLIM and there is at least one topic that does not assign SUBSCRIBER-LIMIT, or
- NUM-SUBSCRIBER=AUTO and SUBSCRIBER-DEFAULT is undefined and there is at least one topic that does not assign SUBSCRIBER-LIMIT.

#### Action

Correct the error in the attribute file. Define NUM-SUBSCRIBER with a particular value or define SUBSCRIBER-DEFAULT with a particular value or use the SUBSCRIBER-LIMIT attribute for every single topic definition.

#### 00210462

#### SUBSCRIBER-LIMIT may not be UNLIM

#### Explanation

The topic-specific SUBSCRIBER-LIMIT value is specified with UNLIM. In this special configuration, this is not allowed because the global NUM-SUBSCRIBER attribute is set to AUTO. See also *Broker Resource Allocation*.

#### Action

Either change the global NUM-SUBSCRIBER parameter to a defined value, or change the specific SUBSCRIBER-LIMIT value to a particular value.

00210463 TOPIC Section missing

**Explanation** The DEFAULTS=TOPIC section in the attribute file could not be found. **Action** Correct the attribute file and provide a valid DEFAULTS=TOPIC section.

00210470 AUTO/Catch-All Topic mismatch

**Explanation** A mismatch in the broker attribute file has been detected: if a catch-all topic has been

defined (example: TOPIC= \*), then the value of AUTO is not allowed for the

NUM-PUBLICATION, NUM-LONG-BUFFER, NUM-SHORT-BUFFER, or NUM-SUBSCRIBER

attributes.

**Action** If a catch-all topic is defined, make sure the attributes NUM-PUBLICATION,

NUM-LONG-BUFFER, NUM-SHORT-BUFFER, and NUM-SUBSCRIBER all have specified

values.

00210474 Durable SUBSCRIBE not allowed

**Explanation** TOPIC attribute specifies ALLOW-DURABLE=NO, but application has requested to

subscribe durably.

**Action** Ensure broker attribute file is consistent with the intention of the application.

00210490 Max possible NUM-PUBLISHER reached

**Explanation** This is a temporary resource shortage. The maximum number of EntireX Broker

publishers that can be active at one time is reached. A new publisher cannot be handled

until publisher resources are available again by user timeouts.

Action Increase NUM-PUBLISHER (or if PUBLISHER-NONACT has too high a value, decrease

it) in the Broker attribute file.

00210491 Max possible NUM-SUBSCRIBER reached

**Explanation** This is a temporary resource shortage. The maximum number of EntireX Broker

subscribers that can be active at one time is reached. A new subscriber cannot be

handled until subscriber resources are available again by user timeouts.

**Action** Increase NUM-SUBSCRIBER (or if SUBSCRIBER-NONACT has too high a value, decrease

it) in the Broker attribute file.

00210501 TCP-PORT numbers not unique

**Explanation** You cannot specify the same PORT number twice for the same HOST.

**Action** Specify a different PORT number.

00210547 Max num AUTHORIZATION-RULE reached

**Explanation** The maximum number of AUTHORIZATION - RULE entries in the attribute file has been

reached. The current maximum number is 16 authorization rules.

**Action** Reduce the number of AUTHORIZATION - RULE entries.

00210548 Max num HOST entries reached

**Explanation** You cannot specify more than five HOST entries per section.

**Action** Reduce number of HOST entries.

00210549 Max num PORT entries reached

**Explanation** You cannot specify more than five PORT entries per section.

**Action** Reduce number of PORT entries.

00210559 ATTR: TRANSPORT = NET and NUM-CCOM = 0

**Explanation** The minimum value NUM - CCOM=1 is required if you want to run the Entire Net-Work

communicator on UNIX.

**Action** Set NUM-CCOM=1, or higher.

00210564 SSL-PORT numbers not unique

**Explanation** You cannot specify the same PORT number twice for the same HOST.

**Action** Specify a different PORT number.

00210568 Max num STACK-NAME entries reached

**Explanation** You cannot specify more than five STACK-NAME entries per section.

**Action** Reduce number of STACK-NAME entries.

00210591 DEFAULTS section missing

**Explanation** The broker attribute file is missing a DEFAULTS section. Additional error information

will display the section name.

**Action** Consult the additional error text and take appropriate action.

00210594 ATTR: Variable not expanded

**Explanation** A variable in a configuration file (for instance the Broker attribute file) could not be

expanded. Additional error information will display the variable name.

**Action** Consult the additional error text and take appropriate action.

00210622 Transport type not supported

**Explanation** Transport types SSL or TCP are supported for Broker attribute

PARTNER-CLUSTER-ADDRESS.

**Action** Adjust the PARTNER-CLUSTER-ADDRESS to use a supported transport type.

00210628 Expect PSTORE=HOT in STANDBY mode

**Explanation** The Standby Broker instance must use PSTORE=HOT in order to perform a PSTORE

takeover if necessary.

**Action** Define PSTORE=HOT for your Standby Broker.

00210629 Expect PSTORE=COLD in LOAD mode

**Explanation** The Load Broker (RUN-MODE=PSTORE-LOAD) must use PSTORE=COLD in order to create

a new persistent store.

**Action** Define PSTORE=COLD for your Load Broker.

00210630 Expect PSTORE=HOT in UNLOAD mode

**Explanation** The Unload Broker must use PSTORE=HOT in order to migrate a persistent store.

**Action** Define PSTORE=HOT for your Unload Broker.

00210760 PARTNER-CLUSTER-ADDRESS mismatch

**Explanation** The PARTNER-CLUSTER-ADDRESS defined in the Standard Broker does not match any

of the TCP or SSL transport entries defined in the Standby Broker.

Action Either adjust PARTNER-CLUSTER-ADDRESS in Standard Broker or start Standby Broker

with a matching transport entry.

00210761 PARTNER-CLUSTER-ADDRESS missing

**Explanation** There is no PARTNER-CLUSTER-ADDRESS definition in the Standard Broker.

Action Define PARTNER-CLUSTER-ADDRESS in the Standard Broker to allow running a

Standby Broker.

00210762 PSTORE-TYPE mismatch

**Explanation** The persistent store defined in Standard Broker and Standby Broker must be exactly

the same.

**Action** Adjust the attributes for PSTORE - TYPE and the PSTORE specific sections in each Broker

attribute file so both Broker instances match.

00210763 PSTORE-TYPE missing

**Explanation** There is no PSTORE defined in the partner Broker instance.

**Action** Run the partner Broker with matching persistent store attributes.

00210764 Same PSTORE for UNLOAD and LOAD

**Explanation** The persistent stores defined in Load Broker and Unload Broker must be different.

**Action** Adjust the attributes for PSTORE-TYPE and the PSTORE specific sections for both

Broker instances. Make sure the Load Broker is assigned to a new persistent store, and your Unload Broker is assigned to the persistent store you wish to unload.

00210796 Adabas SVC number must be supplied

**Explanation** Attribute SVC was not specified in the DEFAULTS=ADABAS section. Adabas PSTORE

cannot be reached.

**Action** Specify SVC=svc\_number used by the Adabas PSTORE database.

# 14

## Message Class 0022 - EntireX ACI - Translation and

### **Conversion Errors**

This message class is given in case of errors in user exits, e.g. translation routines. The situation can be examined via the error number returned, and after correction, the applications can be restarted. The messages have the format:

0022nnnn

where 0022 is the message class, and

nnnn is the message number in the range 0000 - 9999

00220046 TRANS: User Error Returned By Routine

**Explanation** The translation routine for the service (specified in the service section of the Broker

attribute file) has returned an error to EntireX Broker.

**Action** Check for the translation routine in use. This is a user error if customer specific

translation routines are in use. Contact Software AG support if the translation routine

delivered by Software AG is in use.

00220075 TRANS: Failed To Load Routine

**Explanation** The user exit that performs translation services could not be loaded. The translation

routine for the service is specified by the TRANSLATION parameter for the service in

the attribute file. The routine is loaded during RECEIVE calls to the Broker.

**Action** Check the log data set for further load failure messages. Possible causes for the failure

are:

1. An incorrect name for the translation routine is specified.

2. The translation routine is linked incorrectly.

3. The translation routine does not reside in a library accessible by the Broker.

00220081 TRANS: Return Len > User Receive-length

**Explanation** The return length of the translated string set by the translation routine is greater than

the receive length specified in the API by the receiver. Check the translation routine used. The return length given from the translation routine to EntireX Broker must not be set to a value greater than the receive length of the receiver. Check the program

and correct the error.

**Action** Contact the person who is responsible for the translation routine.

00220085 TRANS: Return Length < 0

**Explanation** The return length of the translated string set by the translation routine is less than

zero. Check the translation routine used. The return length given from the translation routine to EntireX Broker must not be less than zero. Check the program and correct

the error.

**Action** Contact the person who is responsible for the translation routine.

00220223 Error from CONVERSION Routine

**Explanation** This message is written to the application if the user translation routine has an error.

**Action** This is a user error. Check the program and correct the error.

00220437 Some chars inconvertible to target CP

**Explanation** Some characters in the sender's message do not exist in the receiver's encoding. Check

locale information of the sender of the message.

**Action** Contact Software AG support and provide locale information of sender and receiver.

00220438 Chars to convert undefined in source CP

**Explanation** Some of the characters to be converted are not defined in the source codepage. The

data that the participant is sending and the conversion codepage do not correspond.

**Action** Correct the data being sent.

00220531 Converter Obj may be missing in ICUDATA

**Explanation** The converter name cannot be recognized.

Action Ensure that the ICU data library (libicudataexx.so on UNIX, icudt32.dll on Windows

or IXMI32DA on z/OS) is loadable or contact Software AG support.

00220649 TRANS: User exit returns invalid lengths

**Explanation** There is a probable error in external conversion exit. Lengths of payload data after

conversion do not match with return code, returned by external exit.

**Action** Ensure that CONVERSION (or TRANSLATION) parameter in attribute file

(DEFAULTS=SERVICE section) is properly configured. Make sure that the external exit

(user-written) is returning right values in the right fields of TRAP structure.

00220650 ATTR: Inval keyword in CONVERSION params

**Explanation** There is a syntax error while specifying subparameters in CONVERSION=(..) in

DEFAULTS=SERVICE section.

**Action** Ensure that the various option keywords and their values in CONVERSION are properly

spelled. Each <keyword=value> pair must be separated by a ',' delimiter. The last

pair is followed by closing parenthesis ')'.

# 15

## Message Class 0036 - EntireX ACI - Broker Busy

This message class occurs when EntireX Broker is busy and the operation demanded from the Broker is temporarily unavailable. However, no conversations are lost. The operation can be retried. The messages have the format:

0036nnnn

where 0036 is the message class, and

nnnn is the message number in the range 0000 - 9999

00360060 Failed To Get Lock For GCT

**Explanation** The EntireX Broker global count table can currently not be accessed. This occurs when

short or long message containers are assigned or freed for reuse and a problem arises. This can also occur when long diagnostic messages are to be written to the log data

set.

**Action** Try again. If the error occurs frequently, contact Software AG support.

00360088 Failed To Get Lock

**Explanation** This situation occurs when EntireX Broker is busy and internal resources needed to

satisfy the call are currently not available.

**Action** Retry the call to EntireX Broker. If this occurs frequently, contact Software AG support.

00360231 Failed To Get Lock For SCB

**Explanation** The Broker is busy and the internal resources needed to satisfy the call are currently

not available.

**Action** Retry the call to EntireX Broker. If this happens frequently, contact Software AG

support.

00360329 Cannot Generate New ID

**Explanation** The Broker kernel cannot generate a proper physical ID.

**Action** Please retry.

00360363 Unable to Get Lock for SAT Create

**Explanation** The service attribute table must be locked to create a new entry. The task did not

succeed in getting this lock. Since this is a very short time window, it is unlikely to

get the error response.

**Action** Retry the call to EntireX Broker. If this occurs frequently, contact Software AG support.

00360381 Unable to get lock for PCB Create

**Explanation** The Broker is busy and the internal resources needed to satisfy the call are currently

not available (due to concurrent attempts to serialize the process of creating a user,

a block occurs and the user cannot get logged on).

**Action** Retry the call to EntireX Broker. If this happens frequently, contact Software AG

support.

00360384 Unable to get lock for TAT Create

**Explanation** The topic attribute table must be locked to create a new entry. The task did not succeed

in getting this lock. Since this is a very short time window, it is unlikely to get the

error response.

**Action** Retry the call to EntireX Broker. If this occurs frequently, contact Software AG support.

00360476 Cannot generate new CONVID

**Explanation** The Broker kernel cannot generate a proper conversation ID.

**Action** Please retry.

00360477 Cannot generate new UOWID

**Explanation** The Broker kernel cannot generate a proper unit of work ID.

**Action** Please retry.

# 16

## Message Class 0037 - EntireX ACI - Broker Resource

### **Shortage**

This message class is returned when resources to satisfy the EntireX Broker operation are temporarily unavailable. The resource for which the shortage occurred must be determined by examining the error number returned. This situation is also reported in the Broker's log data set. However, no conversations are lost. On the client side, after a reasonable time, the Broker function can be retried. Ensure that no loop has been programmed. The messages have the format:

0037nnnn

where 0037 is the message class, and

nnnn is the message number in the range 0000 - 9999

00370041 CONV-LIMIT for service reached

**Explanation** All resources reserved for that particular service are already in use. No additional

resources can be assigned.

**Action** Wait a while and try again - the resource shortage may have been resolved. If this

happens frequently for a particular service, the assigned resources are not sufficient.

Add additional resources (conversations) to this service.

00370042 BUFFER-LIMIT for service reached

**Explanation** All resources reserved for that particular service are already in use. No additional

resources can be assigned.

**Action** Wait a while and try again - the resource shortage may have been resolved. If this

happens frequently, for a particular service, the assigned resources are not sufficient.

Add additional resources (short or long buffers) to this service.

00370057 ATTR: Shortage For NUM-SHORT-BUFFERS

**Explanation** This is a resource shortage. Currently, no short message containers are available. Short

message containers are used for data/messages shorter than or equal to 2048 bytes.

**Action** Because this is a temporary resource shortage, it makes sense to try the SEND call later

in hope that the resource shortage is over. Be careful not to have a loop programmed in this situation. If this occurs frequently, increase the number of short message

containers defined in the section DEFAULTS=BROKER with the keyword

NUM-SHORT-BUFFER.

00370061 ATTR: Shortage For NUM-LONG-BUFFER

**Explanation** This is a resource shortage. Currently, no long message containers are available. Long

message containers are used for data/messages longer than 2048 bytes.

**Action** Because this is a temporary resource shortage, it makes sense to try the SEND call later

in hope that the resource shortage is over. Be careful not to have a loop programmed in this situation. If this occurs frequently, increase the number of long message

containers defined in the section DEFAULTS=BROKER with the keyword

NUM-LONG-BUFFER.

00370099 No free timeout queue entry

**Explanation** EntireX Broker detected an error while searching for a free TOQ entry. There is no

TOQ entry for usage.

**Action** Contact Software AG support.

00370165 Participant locked by Timeout manager

**Explanation** The timeout manager is currently using the participant control block to do a cleanup.

Therefore, the resource is temporarily locked.

**Action** Retry the call to EntireX Broker.

00370197 Reconnect Rejected - User Busy

**Explanation** This situation occurs only when working with the TOKEN parameter in the API; that

is, the user is identified by USER-ID/TOKEN instead of USER-ID/Internal ID. If the user changes the physical location between EntireX Broker calls (e.g. a new session from another terminal), and a call to EntireX Broker from the old session is in progress, the

new session retrieves this response. The new session is not accepted.

Action Retry the call to EntireX Broker later. To avoid confusion, however, do not have several

concurrent sessions with the same TOKEN parameter in the API.

00370230 Max NUM-CONVERSATION Reached

**Explanation** This is a temporary resource shortage. The maximum number of EntireX Broker

conversations that can be active at any one time has been reached. New conversations

will not be accepted until existing ones are ended by EOC calls or timeouts.

**Action** Increase NUM-CONVERSATION in the Broker attribute file or check that the timeout

settings for CONV-NONACT for the services are not too high.

00370364 Participant Already Active

**Explanation** A request was issued while another request was already actively being processed for

the same USER-ID/TOKEN combination.

**Action** Ensure that there are not two or more active applications specifying the same

USER-ID/TOKEN value.

00370365 Service Currently Created

**Explanation** The attempt to create a service control block with the same identification at the same

time is rejected. Since this is a very short time window, it is unlikely to get the error

response.

**Action** Retry the call to EntireX Broker. If this occurs frequently, contact Software AG support.

00370366 Participant Currently Created

**Explanation** The attempt to create a participant control block with the same identification at the

same time is rejected. Since this is a very short time window, it is unlikely to get the

error response.

**Action** Ensure that there are not two or more active applications specifying the same

USER-ID/TOKEN value.

00370367 Topic currently created

**Explanation** Broker serializes any request to create a new topic. The topic with the supplied topic

name is currently created.

**Action** Retry the call to EntireX Broker.

00370390 Max NUM-PUBLICATION reached

**Explanation** This is a temporary resource shortage. The maximum number of EntireX Broker

publications that can be active at any one time has been reached. New publications

will not be accepted until existing ones are acknowledged by all subscribers.

**Action** Increase NUM-PUBLICATION in the Broker attribute file.

00370417 PSI: New publications are not allowed

**Explanation** This is a resource shortage. Currently, new publications are not allowed. This situation

can occur when the Broker administrator has issued the CIS command

FORBID-NEWUOWMSGS to disallow new UOW and publication messages or the Broker

was started with the NEW-UOW-MESSAGES=NO.

**Action** Since this is a resource shortage, it may be take some time before new publication

messages are allowed again by the Broker administrator. Be careful not to have a loop programmed in this situation. Retry the call to EntireX Broker later after the Broker administrator has issued the command ALLOW-NEWUOWMSGS to allow new UOW and

publication messages.

00370445 PSI: New UOW messages are not allowed

**Explanation** This is a resource shortage. Currently, new UOW messages are not allowed. This

situation can occur when the Broker administrator has issued the CIS command FORBID-NEWUOWMSGS to disallow new UOW messages or the Broker was started with attribute NEW-UOW-MESSAGES=NO. See FORBID-NEWUOWMSGS under *Broker CIS Data* 

Structures in the EntireX Broker ACI Programming documentation and

NEW-UOW-MESSAGES=NO under Broker Attributes.

**Action** Since this is a resource shortage, it may be take some time before new UOW messages

are allowed again by the Broker administrator. Be careful not to have a loop programmed in this situation. Retry the call to EntireX Broker later after the Broker administrator has issued the CIS command ALLOW-NEWUOWMSGS to allow new UOW

messages. See ALLOW-NEWUOWMSGS.

00370448 SERVER-LIMIT for Service reached

**Explanation** All servers reserved for that particular service are already in use. No additional servers

can be assigned.

**Action** Wait a while and try again; the resource shortage may have been resolved. If this

happens frequently for a particular service, the assigned resources are not sufficient.

Add additional resources (servers) to this service.

00370484 All subscription sessions in use

**Explanation** The maximum number of 32 RECEIVE-PUBLICATION sessions per subscriber and

topic is reached.

**Action** Commit received publications before starting to receive other new publications of

that particular topic.

00370486 BUFFER-LIMIT for Topic reached

**Explanation** All resources reserved for that particular topic are already in use. No additional

resources can be assigned.

**Action** Wait a while and try again - the resource shortage may have been resolved. If this

happens frequently, for a particular topic, the assigned resources are not sufficient.

Add additional resources (short or long buffers) to this topic.

00370489 PUBLICATION-LIMIT for Topic reached

**Explanation** All resources reserved for that particular topic are already in use. No additional

resources can be assigned.

**Action** Wait a while and try again - the resource shortage may have been resolved. If this

happens frequently, for a particular topic, the assigned resources are not sufficient.

Add additional resources (publications) to this topic.

00370620 Heap overflow

**Explanation** The internal heap is exceeded.

**Action** Increase the HEAP-SIZE and restart Broker.

00370656 Dynamic pool management not enabled

**Explanation** Existing memory pool is full. Dynamic pool management is not enabled.

**Action** Request is rejected due to insufficient resources.

00370669 Allocation size is out of range

**Explanation** The number of slots for the memory pool exceeds the address space limit.

**Action** Change the attribute value. Contact Software AG support if you are not sure about

the responsible attribute.

00370670 Slot size is greater than entire pool

**Explanation** The requested slot size exceeds the total capacity of the memory pool. The request is

rejected due to insufficient resources. This error usually occurs if a broker message

exceeds the size of the long messge buffer.

**Action** Define an appropriate size for the memory pool to handle such a large buffer. Make

sure that

NUM-LONG is at least MAX-MESSAGE-LENGTH / 4096, and NUM-COMBUF is at least MAX-MESSAGE-LENGTH / 16384.

00370671 Requested allocation exceeds MAX-MEMORY

**Explanation** The allocation of this pool will exceed MAX-MEMORY and is rejected.

**Action** Increase value of Broker-specific attribute MAX-MEMORY, or no action if maximum

value was defined correctly. See MAX-MEMORY under Broker Attributes.

# 17

### Message Class 0074 - EntireX ACI - No request or Message

### **Available**

This message class is returned when no request or data/message is available for processing. However, no conversations are lost. It occurs only in SEND or RECEIVE operations in the following situations:

- 1. The WAIT time specified in the ACI has elapsed in blocked operations.
- 2. A non-blocked operation was issued and no request or data/message was available.

With clients in conversational mode, this response can be followed by a RECEIVE operation. We do not recommend retrying too often as the counterpart could be having problems, and so a loop is produced. When a new conversation is started with SEND and CONV-ID=NEW and this response is retrieved, the service requesting side (client) has a conversation, even if there is no server available. In this case, a RECEIVE or an EOC operation should follow. In non-conversational mode, the SEND operation can be retried, but ensure that no loop is programmed.

For servers retrieving this response is a normal situation when issuing a RECEIVE operation for incoming request/conversations. Usually the operation is retried, after reporting a "living message" in the server's log. We do not recommended waiting too long for a specific or old conversation, as the counterpart could be having problems, and servers should not be blocked too long by old conversations.

The messages have the format:

0074nnnn

where 0074 is the message class, and nnnn is the message number in the range 0000 - 9999

00740009 Conversation Found - No Message

**Explanation** The user polled for data/messages within an existing conversation (non-blocked

RECEIVE with CONV-ID=n) and no data/message is available. However, the

conversation still exists.

**Action** This is an informational message. How the program continues depends on the

application.

00740074 Wait Timeout Occurred

**Explanation** The period specified by the WAIT field in the API has elapsed without any reply or

request arriving to satisfy the Broker call. The conversation still exists and can continue.

**Action** Check the following situations:

1. In a RECEIVE for servers, this is an information message when not waiting for a specific conversation. No request is available for processing. The RECEIVE is normally issued again.

- 2. When this occurs for a specific conversation, a RECEIVE can be issued to wait again for the data/message, or the conversation can be aborted with an EOC call.
- 3. When this occurs in a client in non-conversational mode, the call can be retried.
- 4. Check if the partner is working correctly.

00740300 Conversation found no units of work

**Explanation** There is no unit of work available to be received in this conversation.

**Action** This message is for diagnostic purposes only. Make sure that the sender sends and

commits at least one unit of work in this conversation.

00740301 Conversation found end of unit of work

**Explanation** The end of the unit of work was reached for this conversation prior to the last RECEIVE.

Usually this means that an extra RECEIVE command was issued.

Action This message is for diagnostic purposes only. Check ACI field UOWSTATUS to see if it

indicates that the last RECEIVE for the UOW was processed. See UOWSTATUS under

Broker ACI Fields.

00740345 Service MAX-UOWS Reached

**Explanation** You are attempting to send a UOW to a service that already has queued to it the

maximum number of UOWs allowed, as specified by the MAX-UOWS attribute.

**Action** Increase the server's MAX - UOWS attribute or investigate why the server is not receiving and processing UOWs. If you increase the MAX - UOWS attribute, you may need to

increase other attributes as well, for example NUM-CONVERSATION, NUM-LONG-BUFFER,

NUM-SHORT-BUFFER.

00740346 Service Does Not Support UOW

**Explanation** You are attempting to send a UOW to a service that does not accept UOWs, as indicated

by MAX-UOWS=0 in the server's attribute definition.

**Action** If the server is to handle UOWs, set its MAX - UOWS attribute to an appropriate non-zero

value.

00740347 Max. Number of Messages per UOW Reached

**Explanation** You are attempting to send a UOW that contains more messages than are allowed by

the MAX-MESSAGES-IN-UOW attribute.

**Action** If you increase the MAX-MESSAGES-IN-UOW attribute, you may also need to increase

other attributes as well, for example NUM-LONG-BUFFER or NUM-SHORT-BUFFER.

00740399 Max messages per publication reached

**Explanation** You are attempting to send a publication that contains more messages than are allowed

by the MAX-MESSAGES-IN-PUBLICATION attribute.

**Action** If you increase the MAX-MESSAGES-IN-PUBLICATION attribute, you may also need

to increase other attributes as well, for example NUM-LONG-BUFFER or

NUM-SHORT-BUFFER.

00740480 Publication found: end of data

**Explanation** All messages for the current publication have been received: there is no more data

**Action** Ensure messages belonging to publication have been processed and issue

CONTROL\_PUBLICATION command, OPTION=COMMIT.

00740481 Publication found: no data

**Explanation** The user polled for data/messages within an existing publication (non-blocked

RECEIVE with PUBLICATION-ID=n) and no data/message is available. However, the

publication still exists.

**Action** This is an informational message. How the program continues depends on the

application.

00749460 POSITIVE CONFIRMATION RECEIVED

**Explanation** CONFIRMATION=COA or COD was specified in the Directory Entry for this server, and

a positive confirmation to a previous SEND has been received.

00749461 EXPIRATION REPORT RECEIVED

**Explanation** EXPIRATION= specified in the Directory Entry for this server, and a message was sent,

but has expired before being delivered to the server.

# 18

## Message Class 0078 - EntireX ACI - Error from Broker

This message class is returned when EntireX Broker detects an error situation. The situation should be examined using the error number returned and after correction, the applications can be restarted. The messages have the format:

0078nnnn

where 0078 is the message class, and

nnnn is the message number in the range 0000 - 9999

00780008 No Related Text For Error Number

**Explanation** EntireX Broker has tried to return an error number that it cannot find in the table of

known messages.

**Action** Contact Software AG support.

00780055 TRE Entry Not Active

**Explanation** The translation routine cannot be loaded (in RECEIVE function) because the translation

routine control block was not created correctly when the service was registered.

**Action** Contact Software AG support.

00780058 Failed to get memory from OS

**Explanation** Broker could not get enough memory during initialization.

**Action** Reduce the resource requirements in the attribute file OR increase the memory

available to your broker job, if possible.

00780093 MQ Store Pointer Is Null

**Explanation** EntireX Broker detected an error during release of storage.

**Action** Contact Software AG support.

00780198 No Related SCBEXT Entry For PCB

**Explanation** A server issued a DEREGISTER call with option QUIESCE while a user was still active

(conversations were active), and a REGISTER call was issued. In this situation, EntireX

Broker detected an error.

**Action** Contact Software AG support.

00780221 SPFX Translation Code Error

**Explanation** This is a problem with the Broker stub used by the application. The stub did not send

the EntireX Broker call in the correct internal format.

**Action** Ensure that the correct version of the EntireX Broker stub is being used. Check the

log data set for an image of the internal format. Examine this string for the user issuing

the call.

00780224 POST/WAIT error occurred

**Explanation** The internal communication of Broker failed due to an operating system error.

**Action** Contact Software AG support.

00780232 PSI: Query release failed

**Explanation** Resources obtained for a Command and Infor Services query cannot released.

**Action** Contact Software AG support.

00780238 PSTORE is currently disconnected

**Explanation** Currently, PSTORE is disconnected. Any active operation involving PSTORE is

currently prohibited. This situation can occur when the Broker administrator has

issued the CIS command DISCONNECT-PSTORE.

Action It may take some time before PSTORE will be connected again. Be careful not to have

a loop programmed in this situation. Retry the call to EntireX Broker after the Broker

administrator has issued the command CONNECT-PSTORE.

00780239 Invalid length in format string

**Explanation** EntireX Broker has detected an internal inconsistency during info or command

processing. The internal field length description is corrupted.

**Action** Contact Software AG support.

00780241 No free service extension entry

**Explanation** EntireX Broker has detected an error while searching for a free SCB extension entry.

There is no SCB extension entry available.

Action This error should not occur with DYNAMIC-MEMORY-MANAGEMENT set to "YES" unless

the maximum amount of memory has already been reached.

With DYNAMIC-MEMORY-MANAGEMENT set to "NO", the broker-specific attribute NUM-SERVICE-EXTENSION can be used to increase the number of service extension

control blocks.

You may retrieve the allocated number of service extensions by using the program ETBINFO. Object ETB\_INFO\_RESOURCE\_USAGE (CIS version 7 and above) returns all

data about service extensions. See value of field nServiceExtensionEntriesAllocated.

00780243 No free topic extension entry

**Explanation** EntireX Broker has detected an error while searching for a free TCB extension entry.

There is no TCB extension available.

**Action** Contact Software AG support.

00780244 No free translation entry

**Explanation** The Broker has detected an error while searching for a free TRE entry. There is no

TRE entry available.

**Action** Contact Software AG support.

00780245 No related service entry for client

**Explanation** The Broker has detected an error while searching for the client SCB entry. There is no

SCB entry for the client.

**Action** Contact Software AG support.

00780247 Topic absent from subscriber information

**Explanation** Participant issued a request without having subscribed to the specified topic. Broker

tried to rebuild the subscription but did not find any data for this topic. Error is

currently overruled by error 00070483.

**Action** Issue subscribe and repeat request again.

00780253 No free extensible subscription entry

**Explanation** EntireX Broker has detected an error while searching for a free eXtensible Subscriber

Entry. There is no XSE available.

Action Contact your Broker Administrator to increase the global attribute

NUM-SUBSCRIBER-TOTAL.

00780254 Invalid type in format string

**Explanation** The Broker has detected an internal inconsistency during info or command processing.

The internal description of the field type is corrupted.

**Action** Contact Software AG support.

00780258 Pointer to next segment is null

**Explanation** Internal error during assembly of the Info return buffer.

**Action** Contact Software AG support.

00780259 No related timeout queue entry

**Explanation** EntireX Broker has detected an error in TOQ structures.

**Action** Contact Software AG support.

00780260 Pointer to Info structure is null

**Explanation** Internal error during inquiry of Info services.

**Action** Contact Software AG support.

00780261 No free participant entry

**Explanation** The Broker has detected an error while searching for a free PCB entry. There is no

PCB entry available.

**Action** Increase NUM-SERVER and/or NUM-CLIENT.

00780262 No free participant extension entry

**Explanation** The Broker has detected an error while searching for a free PCB extension entry. There

is no PCB extension entry available.

**Action** If you are *not* using dynamic memory management (Broker attribute

DYNAMIC-MEMORY-MANAGEMENT), define an appropriate value for attribute NUM-PARTICIPANT-EXTENSION (NUM-SERVER \* NUM-SERVICE + NUM-CLIENT).

00780263 No free topic entry

**Explanation** EntireX Broker has detected an error while searching for a free topic control block.

There is no TCB available.

**Action** Contact your Broker Administrator to increase the global attribute NUM-TOPIC.

00780264 No free subscription control block

**Explanation** The Broker has detected an error while searching for a free subscriber control block

entry. There is no SUBSCB entry available

**Action** Contact Software AG support.

00780265 No free service entry

**Explanation** The Broker has detected an error while searching for a free SCB (Service Control Block)

entry. There is no SCB entry available. The number of SCBs is set based upon the number of clients, servers, and services. When this error is returned, it means that all

of the SCBs are in use. The current formula for the number of SCBs is:

NUM-CLIENTS + NUM-SERVERS + NUM-SERVICES + 5.

**Action** Recommendations:

■ Increase NUM-SERVICE.

■ Increase NUM-SERVER.

■ Increase NUM-CLIENTS.

Increasing the values will increase the total number of SCBs.

To free up the idle SCBs sooner:

Decrease CLIENT-NONACT.

Decrease CONV-NONACT.

Set SERVER-NONACT.

Decreasing the non-activity timers will cause the inactive resources to be made available to other users.

If DYNAMIC-MEMORY-MANAGEMENT is set to YES, this error should no longer occur.

00780266 Inconsistency at start Info/Cmd-Service

**Explanation** An inconsistency occurred during the start of internal Info or Command Services.

**Action** Contact Software AG support.

00780277 PSI: Replace operation failed

**Explanation** The PSTORE operation to replace the contents of a unit of work failed.

**Action** Examine the Broker log file for more information and contact Software AG support

if necessary.

00780299 Only supported for messages (no UOWs)

**Explanation** An EntireX Broker function for a conversation with no units of work is requested, but

the specified conversation contains units of work. The function is rejected.

**Action** Check the supplied conversation ID.

00780304 No free UOW control block

**Explanation** The Broker detected an error while searching for a free UWCB entry. No UWCB entry

is available.

**Action** Contact Software AG support.

00780305 No matching UOW found

**Explanation** A client issued a SEND, RECEIVE, EOC, or SYNCPOINT call and the specified UOW does

not exist.

**Action** This is a user error. Clients must ensure that the UOWs exist before any request is

made.

00780306 UOWs not found for UOWID=BOTH

**Explanation** A client issued a SYNCPOINT OPTION=COMMIT call specifying UOWID=BOTH and two

UOWs in the correct status could not be found.

**Action** This is a user error. Clients must ensure that the UOWs to be operated on exist and

are in the correct status.

00780307 UOW is not in correct status

**Explanation** A client issued a SEND, RECEIVE, EOC, or SYNCPOINT call and the specified UOW is

not in the correct status for the requested operation.

**Action** This is a user error. Clients must ensure that the UOWs are in the correct status.

00780308 UOW was not created by caller

**Explanation** A client issued a SYNCPOINT call with OPTION=QUERY or OPTION=DELETE, and the

specified UOW was not created by the caller of SYNCPOINT.

**Action** This is a user error. Only the creator of a UOW can QUERY or DELETE a UOW. Use the

Command and Information Services to accomplish these operations on a UOW not

created by the caller.

00780309 Error updating UOW status

**Explanation** An error occurred while updating the persistent status of a UOW. The error is in the

persistent store facility.

**Action** Examine the Broker log file to determine the type of error encountered. Contact

Software AG support if necessary.

00780310 Mismatched UOWs Store Type

**Explanation** The store type specified with a SEND function is not the same as the store type specified

with the first SEND for that UOW.

**Action** Do not change the store type after the first SEND for a UOW has been issued.

00780319 PSI: WRITE failed

**Explanation** An attempt to write data to the persistent store has failed.

**Action** Examine the Broker log file for more information and contact Software AG support

if necessary.

00780320 PSI: READ control data failed

**Explanation** An attempt to read control data from the persistent store has failed.

**Action** Examine the Broker log file for more information and contact Software AG support

if necessary.

00780321 PSI: READ message data failed

**Explanation** An attempt to read message data from the persistent store has failed.

**Action** Examine the Broker log file for more information and contact Software AG support

if necessary.

00780322 PSI: UPDATE failed

**Explanation** An attempt to update the persistent store has failed.

**Action** Examine the Broker log file for more information and contact Software AG support

if necessary.

00780323 PSI: WRITE both failed

**Explanation** An attempt to write two data items to the persistent store has failed.

**Action** Examine the Broker log file for more information and contact Software AG support

if necessary.

00780326 PSI: PURGE failed

**Explanation** An attempt to delete data from the persistent store has failed.

Action Examine the Broker log file for more informatiofUOWIDn and contact Software AG

support if necessary.

00780328 PSI: Scan operation failed

**Explanation** An attempt to scan for selected data on the persistent store has failed.

**Action** Examine the Broker log file for more information and contact Software AG support

if necessary.

00780337 Restart: Duplicate UOWID found

**Explanation** Two UOWs with the same ID, on the same conversation, were encountered during

restart. The Broker will not initialize.

**Action** It will be necessary to delete one or both of the UOWs before restarting. Contact

Software AG support if necessary.

00780338 Exit attempted to change message size

**Explanation** An encryption or decryption security exit attempted to change the size of a message.

**Action** Correct the user exit so that message sizes are not changed.

**Note:** For encrypted transport we strongly recommend using the Secure Sockets Layer/Transport Layer Security protocol. See *SSL/TLS and Certificates with EntireX*.

00780350 UOW operations not allowed

**Explanation** A request has specified a unit of work (UOW) operation. But because the

broker-specific attribute MAX-UOWS is set to 0 (zero), unit of work operations are not

allowed. See MAX-UOWS.

**Action** Ensure that the request is directed to the correct Broker and that the Broker supports

UOWs.

00780351 UOWID required for COMMIT/BACKOUT/CANCEL

**Explanation** A UOWID is required for a SYNCPOINT function that specifies a COMMIT, BACKOUT, or

CANCEL option.

**Action** Provide a UOWID whenever you want to commit, back out, or cancel a UOW.

00780352 Invalid message length

**Explanation** The message allocator is getting a request to obtain space for a message lower than

or equal to zero. The request is rejected.

**Action** Contact Software AG support.

00780356 Error Updating Receiver Data

**Explanation** An error occurred while updating the receiver data of a UOW in the persistent store.

**Action** Examine the Broker log file to determine the type of error encountered. Contact

Software AG support if necessary.

00780357 Message Queue Inconsistent

**Explanation** Broker keeps track of the sequence for sent and received non-persistent messages.

The expected message number on receive does not match with the message number in the message queue control block. This indicates inconsistent data in the Broker memory pool. Broker will issue an error message and return this response code in

the ACI.

**Action** Contact Software AG support.

00780358 PSI: Query operation failed

**Explanation** The PSTORE operation to run a query is failed.

**Action** Examine the Broker log file for more information and contact Software AG support

if necessary.

00780375 No storage for Translation Buffer

**Explanation** The Broker could not allocate enough memory for a buffer into which the message

to be character-converted should be copied.

**Action** As a short-term measure try reducing the number of worker tasks (NUM-WORKER in

the Broker attribute file) since each worker task maintains a separate Translation

buffer.

00780386 No free conversation accounting entry

**Explanation** This message indicates a shortage of accounting control blocks.

**Action** Increase NUM-CONVERSATION.

00780388 PSI: UOWs can NOT be persisted

**Explanation** A request for a UOW to be persisted (STORE=BROKER) cannot be accomplished, since

at startup, the Broker attributes specify no persistent store (PSTORE=NO).

**Action** Review Broker attribute settings related to the persistent store.

00780389 PSI: UOW status can NOT be persisted

**Explanation** A request for a UOW status to be persisted cannot be accomplished, since at startup,

the Broker attributes specify no persistent store (PSTORE=NO).

**Action** Review Broker attribute settings related to the persistent store.

00780392 Publication is not in correct status

**Explanation** A publisher or a subscriber issued a call and the specified publication is not in the

correct status for the requested operation.

**Action** This is a user error. Publishers and subscribers must ensure that the publications are

in the correct status.

00780398 Publication was not created by caller

**Explanation** A publisher requested a publication which was not created by himself.

**Action** This is a user error. Only the creator of the publication can issue this request.

00780405 PSI: UOW Index initialization failed

**Explanation** EntireX Broker tried to create an internal index for every unit of work. This operation

failed.

**Action** Examine the Broker log file for more information and contact Software AG support

if necessary.

00780406 PSI: Add entry to UOW Index failed

**Explanation** EntireX Broker tried to add an entry to the internal index for units of work. This

operation failed.

**Action** Examine the Broker log file for more information and contact Software AG support

if necessary.

00780407 PSI: Logical read failed

**Explanation** The logical read operation through the Adabas PSTORE returned an error.

**Action** Examine the Broker log file for more information and contact Software AG support

if necessary.

00780409 PSI: Delete entry from UOW Index failed

**Explanation** EntireX Broker tried to delete an entry from the internal index for units of work. This

operation failed.

**Action** Examine the Broker log file for more information and contact Software AG support

if necessary.

00780410 PSI: Close UOW Index failed

**Explanation** EntireX Broker tried to close the internal index for units of work. This operation failed.

**Action** Examine the Broker log file for more information and contact Software AG support

if necessary.

00780413 No free extensible topic entry

**Explanation** EntireX Broker has detected an error while searching for a free extensible topic Entry.

There is no XTE available.

**Action** Contact your Broker Administrator to increase the global attribute NUM-TOPIC-TOTAL.

00780492 No related TCB entry for publisher

**Explanation** EntireX Broker has detected an error while searching for the publisher TCB entry.

There is no TCB entry for the publisher.

**Action** Contact Software AG support.

00780530 Error accessing subscriber information

**Explanation** Error occurs when Broker cannot access the subscriber store.

**Action** Please check Broker log for more detailed information.

00780575 PSI: Set Trace Level failed

**Explanation** Unable to set the persistent store-specific trace level.

**Action** Contact Software AG support.

00780615 No free filter entry

**Explanation** An attempt to add a command log filter failed as there were no free command log

filter entries.

**Action** Delete an existing command log filter or specify an increased value for the broker

NUM-CMDLOG-FILTER attribute and restart the broker kernel.

00780617 Broker is waiting for operational PSTORE

**Explanation** Broker was started with WAIT-FOR-ACTIVE-PSTORE=YES but the persistent store is

not active yet.

**Action** As soon as the persistent store is accessible, this temporary problem will no longer

exist. Check that the assigned persistent store is in the process of starting.

00780621 No free proxy queue entry

**Explanation** EntireX Broker has detected an error while searching for a free proxy queue entry.

There is no proxy queue entry available.

**Action** Contact Software AG support.

00780623 No free TCP connection entry

**Explanation** The maximum number of TCP/IP connections is derived from the number of available

file descriptors. This maximum has been reached.

**Action** Increase the number of file descriptors.

00780624 Broker not operational for user requests

**Explanation** The Broker is not available for user requests. The BROKER-ID used for the current

request does not address a Broker with RUN-MODE=STANDARD.

**Action** Change the BROKER-ID to address a Broker with RUN-MODE=STANDARD.

00780626 No free node control block

**Explanation** EntireX Broker has detected an error while searching for a free node control block.

There is no node control block available.

**Action** Contact Software AG support.

00780627 Transport proxy not active

**Explanation** The proxy component of the requested communicator is not active and cannot be

used to contact the partner Broker.

**Action** Check the output files for error messages issued by the communicator.

00780655 Pool order failure

**Explanation** The internal communication path between the task ordering a pool allocation and the

task executing the order received an error.

**Action** Broker log provides more detailed diagnostics about the reason not being able to

perform post and wait between Broker threads.

00780726 PSTORE load already running

**Explanation** There is an out of band request by the partner Broker to issue another handshake

while the load procedure of the persistent store migration is already running.

**Action** Restart Load and Unload Broker to repeat the PSTORE migration.

00780765 Broker version mismatch

**Explanation** A validation is performed by the Partner Brokers according to the Broker version

number. This version information does not match.

**Action** Adjust the Broker environments so that the version of the Partner Brokers is the same.

00780766 Broker version missing

**Explanation** A validation is performed by the Partner Brokers according to the Broker version

number. This version information has not been sent by the partner.

**Action** Contact Software AG support.

00780767 Broker architecture mismatch

**Explanation** A validation is performed by the Partner Brokers according to the platform architecture

type. This type information does not match.

**Action** Adjust the Broker environments so that the partner Brokers are running on the same

level and type of architecture.

00780768 Broker architecture missing

**Explanation** A validation is performed by the Partner Brokers according to the platform architecture

type. This type information has not been sent by the partner.

**Action** Contact Software AG support.

00780769 Broker security mismatch

**Explanation** A validation is performed by the Partner Brokers according to the security setting.

This security setting does not match.

**Action** Adjust the Broker environments so that the partner brokers are using the same security

settings.

00780770 Broker security missing

**Explanation** A validation is performed by the Partner Brokers according to the security setting.

This security setting has not been sent by the partner.

**Action** Contact Software AG support.

00780777 Request has abended

**Explanation** The current request caused an abnormal exception in the Broker.

Action Contact your Administrator to send the diagnostic information of the Broker to

Software AG support.

00780778 Request not finished yet

**Explanation** The Broker-to-Broker request has not finished yet. Broker is still waiting for the

response of the partner Broker.

Action None.

00780779 Request rejected

**Explanation** User error loop was detected before and participant is currently not permitted to issue

any Broker request.

**Action** Wait until participant is unlocked.

00780798 Invalid data

**Explanation** The Load Broker detected an inconsistency in the sent data. The expected end-of-data

signature has not been sent.

**Action** Contact Software AG support.

00780844 PSTORE: Wrong master record

**Explanation** UOW master record missing when reading UOW from Adabas PSTORE database.

Indicates a corrupted or inconsistent Adabas PSTORE database.

**Action** Running with PSTORE=COLD and FORCE-COLD=YES fixes the problem by resetting

the PSTORE database. Contact Software AG support if the recommended fix is not

an option for your situation.

### Message Class 0079 - EntireX ACI - Error in Broker Stub

This message class indicates a problem in the Broker stub being used. Examine the error number and make a correction. Then restart the application. The messages have the format:

0079nnnn

where 0079 is the message class, and

*nnnn* is the message number in the range 0000 - 9999

00790072 STUB: Missing API Terminator Char(.)

**Explanation** This is a problem with the Broker stub used by the application. The stub did not send

the Broker call in the correct internal format.

**Action** Ensure that the correct version of the Broker stub is being used. Check the log data

set for an image of the internal format. Examine this string for the user issuing the

call.

00790122 STUB: Invalid :1: value

**Explanation** An invalid value is provided in the ACI field :1:.

**Action** Correct the value supplied in ACI field :1:.

00790124 STUB: Invalid :1: size

**Explanation** The size of ACI field :1: is out of range. This might indicate a transport problem. **Action** Check the value supplied in ACI field :1:. Contact Software AG support if needed.

00790130 STUB: Invalid size of REQ STRING value

**Explanation** An internal protocol error has occurred between ACI and EntireX Broker or

transmission has been corrupted.

**Action** Contact Software AG support.

00790131 STUB: Invalid size of REQ STRING key

**Explanation** An internal protocol error has occurred between ACI and EntireX Broker or

transmission has been corrupted.

**Action** Contact Software AG support.

00790175 STUB: Must utilize Natural Version >= 4

**Explanation** The mainframe Assembler stub supports only Natural Version 4 and above.

**Action** Use Natural Version 4 or above.

00790202 STUB: Error in SPFX Length

**Explanation** This is a problem with the Broker stub used by the application. The stub has not sent

the EntireX Broker call in the correct internal format.

**Action** Ensure that the version of the Broker stub being used matches the version of the Broker

you are accessing. Check the log data set for an image of the internal format. Examine

this string for the user issuing the call.

00790170 STUB: Received data greater than RETL

**Explanation** An internal inconsistency in the response from the EntireX Broker has been detected:

the size of the received data is greater than the return length, that is, the length of the

data returned from the application.

**Action** Contact Software AG support.

00790204 STUB: Broker response not recognized

**Explanation** The stub received a reply that indicates an invalid sender. The received data is rejected.

**Action** The BROKER-ID is probably invalid. The addressee does not support the

communication protocol of the Broker.

00790205 STUB: Invalid SPFX Offsets

**Explanation** This is a problem with the Broker stub used by the application. The stub did not send

the EntireX Broker call in the correct internal format.

**Action** Ensure that the Broker stub being used is the correct one. Check the log data set for

an image of the internal format. Examine this string for the user issuing the call.

00790206 STUB: Offset Does not Point to Data

**Explanation** This is a problem with the Broker stub used by the application. The stub did not send

the EntireX Broker call in the correct internal format.

**Action** Check that the Broker stub being used is the correct one. Check the log data set for

an image of the internal format. Examine this string for the user issuing the call.

00790207 STUB: No request or reply buffer

**Explanation** This is a problem with the Broker stub used by the application. The stub did not send

the EntireX Broker call in the correct internal format.

**Action** Check that the Broker stub being used is the correct one. Check the log data set for

an image of the internal format. Examine this string for the user issuing the call.

00790209 STUB: Nothing Returned From Broker

**Explanation** The Broker returned an invalid internal format to the caller. The length of the returned

string is not positive.

**Action** Contact Software AG support.

00790214 STUB: Work Space Allocation Failed

**Explanation** The EntireX Broker stub cannot allocate the storage needed as a work area.

**Action** If you are using a Natural application in a mainframe environment, try to reduce or

remove Natural buffers from the Natural space management. Please refer to the appropriate Natural Operations documentation for valid Natural buffer profile parameters such as ASIZE, CSIZE, DSIZE. When issuing the first call from any mainframe Natural platform, a buffer of 33K must be available within Natural space

management.

00790219 EXEC CICS LINK PGM=pgm\_name RESP=resp/resp2

**Explanation** Under CICS, the broker stub received a CICS error=RESP/RESP2 while calling the

CICS routine pgm\_name (normally ADACICS).

**Action** Check the CICS documentation for the meaning of the response codes.

00790225 SPFX Reply Buffer Overflow

**Explanation** The reply string could not be generated due to an internal buffer overflow.

**Action** Contact Software AG support.

00790227 SPFX Unknown Binary field

**Explanation** The Broker kernel has received a command string that contains unknown binary field

extensions.

**Action** Contact Software AG support.

00790233 STUB: problem with SPFX total length

**Explanation** The message from EntireX Broker does not contain the necessary protocol information.

**Action** Contact Software AG support.

00790234 Invalid binary field length

**Explanation** EntireX Broker received a request with invalid binary protocol parts.

**Action** Contact Software AG support.

00790237 STUB: parallel calls are not allowed

**Explanation** An application has attempted to call EntireX Broker multiple times simultaneously,

either from two different threads or from an asynchronous signal routine.

**Action** Avoid calling the Broker stub multiple times. A thread-safe version may be available

with one of the next EntireX Broker versions.

00790341 STUB: Transport cannot be initialized

**Explanation** The components (e.g. OpenSSL libraries for SSL transport) are not fully available.

Therefore, the desired transport in the Broker stub cannot be initialized. Under z/OS,

the most likely causes of this are:

1. The application is running on a version of z/OS below z/OS 1.6.

2. The Language Environment POSIX runtime option has the value OFF.

**Action** Use an alternative transport mechanism or make the missing components available.

00790382 STUB: Unable to load or call Broker Stub

**Explanation** Broker stub could not be loaded.

**Action** Please check environment variable ETBLNK. It should specify the full path name of

the Broker stub.

00790571 STUB: Invalid IBM LE version

**Explanation** The stub requires a higher z/OS version.

**Action** See *z/OS Prerequisites* for supported versions.

00790822 STUB: BPX1SDD RC 0xHHHHHHHHH RSN 0xHHHHHHHHH

**Explanation** The BPX1SDD call to make subtasks processes failed.

Action See z/OS UNIX System Services Messages and Codes for a description of the return

values.

00790823 STUB: Unable to load ADABAS LINK routine

**Explanation** Under BS2000 and z/VSE, the Adabas link routine is loaded dynamically. However,

the stub was unable to load the Adabas link routine.

**Action** Assign the Adabas load library.

00790824 STUB: ADABAS LINK routine not found

**Explanation** Under z/OS, the Adabas link routine is loaded dynamically. However, the stub was

unable to load the Adabas link routine.

**Action** Assign the Adabas load library to the STEPLIB chain.

00790825 STUB: Cannot call BROKER2. Check STEPLIB

**Explanation** The stub BROKER cannot load module BROKER2.

Action Add the EXX load library with module BROKER2 to the STEPLIB chain and rerun

the application.

### Message Class 0196 - EntireX ACI - Disconnected due to

### new Location

This message class need only be handled when working with the TOKEN parameter in the ACI, that is, users are identified by USER-ID/TOKEN instead of USER-ID/internal ID. When the user changes the physical location while issuing EntireX Broker operations (a new session from another terminal) the old session retrieves this message class. The new session takes over all conversations from the old session.

#### 01960196 Disconnected Due To New Location

#### **Explanation**

This situation occurs whenever a user calls the Broker even though a request of this user is already active.

A user is identified by USER-ID and TOKEN, or if TOKEN was omitted, identified by USER-ID and an internal ID.

This situation may occur when working with the TOKEN parameter in the API. If the user changes the physical location between EntireX Broker calls (e.g., a new session from another terminal), the old session retrieves this response. The new session takes all conversations of the old session.

The situation may also occur with or without the TOKEN parameter if a Broker request was stopped by transport timeout (see ETB\_TIMEOUT) and the old request was still active in Broker.

#### Action

The program has to be ended.

### Message Class 0215 - EntireX ACI - Connection Error

This message class is returned when EntireX Broker is not available or the data/message transport to EntireX Broker is currently interrupted. Also, configuration problems in EntireX Broker or the communication methods involved can cause this message class. The situation can be examined using the message code returned. See *Adabas Messages and Codes* or the *Entire Net-Work Messages and Codes* documentation. If the error is caused by the Broker Lite Engine (MCI), EntireX Broker error number 0276 is returned to ERROR-NUMBER. After correction, the applications can be restarted. For some error codes, specific action can take place. The messages have the format:

#### 0215nnnn

where 0215 is the message class, and

nnnn is the message number in the range 0000 - 9999

02150126 Error during RECEIVE request

**Explanation** The request received by Broker does not contain the required transport data. It may

be caused by requests not intended for Broker.

**Action** The request is rejected.

02150128 Work queue full or alloc XWQE failed

**Explanation** There is no entry available to process the received user request. This message is issued

if the maximum number of work queue elements is reached (see value of NUM-WQE

attribute).

**Action** Increase the value of parameter NUM-WQE.

02150129 Not enough space for COMMUNICATION POOL

**Explanation** Communication pool is too small.

Action Increase size of the communication buffer (NUM-COMBUF) and retry.

02150148 **EntireX Broker not active : (or Transport-Specific Error Text)** 

**Explanation** The requested Broker specified in BROKER-ID is not reachable.

Action Check the BROKER-ID. If it is correct, check if ETB\_TRANSPORT environment variable

is defined and if defined, it should point to the desired transport method. If problem

persists, contact your network administrator.

02150149 **Various Error Text** 

**Explanation** The broker stub was unable to initialize the environment.

Action The error text describes the problem situation. The necessary action depends on the

actual problem description.

02150151 Adabas command queue overflow

**Explanation** Adabas command queue overflow.

Action Increase the size of the NCQE parameter.

02150152 **IUBL** is too low

**Explanation** IUBL is too low and must be increased. Due to the increase of IUBL, it may be necessary

to increase NABS, too.

Note: In other environments, IUBL is also known as LU Size or TRANSFER\_UNIT

Size.

Action Increase IUBL.

02150215 **NET: Connection Error** 

**Explanation** The same as the Adabas 254 response code. The Adabas documentation states:

One of the following has occurred:

An internal error occurred during processing of an attached buffer (buffer overflow).

■ The CT parameter limit was exceeded. Message ADAM93 (or a similar message)

is printed or displayed on the console.

If you were running with Entire Net-Work, the leftmost two bytes of the additions 2 field contain the ID of the Entire Net-Work node that issued this response code.

**Note:** The Adabas CT parameter corresponds to the EntireX startup parameter TIME.

Action Consider increasing the EntireX TIME parameter, or otherwise increase resources. 02150255 NET: Connection Error

**Explanation** The same as the Adabas 255 response code. The Adabas documentation states:

All attached buffers were allocated at the time the command was processed. Buffer allocation (NAB) "high water marks" may not reflect this condition when no buffer allocation occurs. If you were running with Entire Net-Work, the leftmost two bytes of the additions 2 field contain the ID of the Entire Net-Work node that issued this

response code.

02150278 User Buffer Too Small

**Explanation** Settings for Broker attribute NUM-COMBUF possibly too low. See NUM-COMBUF under

Broker Attributes.

**Action** Consider increasing the value of NUM-COMBUF. If the problem persists, contact Software

AG support.

02150373 Transport Timeout exceeded

**Explanation** Connection error. A timeout occurred, based on the value specified in the

TRANSPORT-TIMEOUT environment variable (ETB\_TIMEOUT) and/or any client-specified

wait time. Refer to that variable for more information.

**Action** Identify the cause of the timeout and correct it. If the problem remains, contact Software

AG support.

02150546 No SSL parameters set for this broker ID

**Explanation** ACI function FCT\_SETSSLPARMS was not set, The necessary SSL parameters were not

issued, and an SSL connection to the Broker was requested.

**Action** Issue missing ACI function FCT\_SETSSLPARMS, or change the BROKER-ID to not use

SSL.

02150572 Remote certificate name mismatch

**Explanation** The DN field in the SSL certificate supplied by the broker kernel does not match the

hostname part of the broker ID.

**Action** Ensure that the broker kernel is configured to use the correct SSL certificate.

02150586 Connection error: work queue exhausted

**Explanation** There is no entry available to process the received user request. This message is issued

if the maximum number of work queue elements is reached (see value of NUM-WQE

attribute).

**Action** Increase the value of parameter NUM-WQE.

02150587 Connection error: prefix length invalid

**Explanation** Connection error. Broker command prefix length is invalid (internal error).

**Action** Contact Software AG support.

02150588 Connection error: API offset invalid

**Explanation** Connection error. Broker command API offset is invalid (internal error).

**Action** Contact Software AG support.

02150599 ::NET: ADALNK unresolved

**Explanation** ADALNK or ADAUSER is not linked to the Broker stub. The stub cannot perform

the transport call to the Broker kernel.

**Action** Link ADAUSER to the stub. See BROKER.

02150610 Error during receive of response

**Explanation** An internal error occurred while receiving an API request.

**Action** Contact Software AG support.

02159408 various error texts

**Explanation** A local program has committed an error. The error text field contains specific error

information.

**Action** Check the program and correct the error.

02159409 various error texts

**Explanation** A remote program has committed an error. The error-text field contains specific error

information.

**Action** Check the program and correct the error.

02159411 NOTHING TO DEREGISTER

**Explanation** A Remote Attach DEREGISTER request has been issued, but either the TPNAME specified

in the SERVICE field was not previously registered, or a DEREGISTER was issued with a blank TPNAME and the Remote Attach Manager currently has no TPNAMEs registered.

**Action** None.

## Message Class 0217 - EntireX ACI - Transactionality

The messages have the format:

**0217**nnnn

where 0217 is the message class, and

*nnnn* is the message number in the range 0000 - 9999

02179999 The shared library for the transactionality feature could not be loaded

**Explanation** The specifications in the Broker control block have triggered the transactionality

feature, but the appropriate shared library could not be loaded.

**Action** Check the fields in the Broker control block or verify that the transactionality library

is properly installed.

### Message Class 0300 - Broker Command Service

The messages have the format:

0300*nnnn* 

where 0300 is the message class, and

nnnn is the message number in the range 0000 - 9999

03000000 Command Service successfully completed
Explanation Command service has completed successfully.

**Action** None required.

03000002 Invalid VERSION

**Explanation** This response is given when a CIS command request includes an invalid VERSION

number in the Command Request Structure.

**Action** This is a program error. Contact the owner of the program.

03000003 OBJECT-TYPE missing

**Explanation** This response is given when a CIS command request missing a valid <code>OBJECT-TYPE</code>

in the Command Request Structure.

03000005 Invalid OBJECT-TYPE

**Explanation** This response is given when a CIS command request includes an invalid <code>OBJECT-TYPE</code>

in the Command Request Structure.

**Action** This is a program error. Contact the owner of the program.

03000020 The user is not authorized to issue Broker commands

**Explanation** User is not permitted access to Command Services: access denied.

**Action** Contact security administrator to ensure that correct privileges are defined.

03000021 Invalid COMMAND

**Explanation** This response is given when a CIS command request includes an invalid COMMAND in

the Command Request Structure.

**Action** This is a program error. Contact the owner of the program.

03000022 Invalid OPTION

**Explanation** This response is given when a CIS command request includes an invalid OPTION in

the Command Request Structure.

**Action** This is a program error. Contact the owner of the program.

03000023 Shutdown possible for servers only

Explanation Only participants registered as servers can be shutdown.Action This is a program error. Contact the owner of the program.

03000024 Participant not found

**Explanation** This response is given when a CIS command request includes an invalid participant

in the Command Request Structure.

**Action** This is a program error. Contact the owner of the program.

03000025 Purge unit of work failed

**Explanation** This response is given when a specified unit of work cannot be purged. The unit of

work may not exist or may be in an incorrect state.

03000026 User specification must be unique

**Explanation** The user (user ID and token or user ID and physical user ID) must be unique.

**Action** This is a program error. Contact the owner of the program.

03000027 Topic name must be unique

Explanation The topic name must be unique.

**Action** This is a program error. Contact the owner of the program.

03000028 Add subscription failed

**Explanation** This response is given when a subscription cannot be added. **Action** This is a program error. Contact the owner of the program.

03000029 Remove subscription failed

**Explanation** This response is given when a subscription cannot be removed. **Action** This is a program error. Contact the owner of the program.

03000030 User must be specified

**Explanation** Specify the user in the Command Request Structure. The command cannot be

completed without the user argument.

**Action** This is a program error. Contact the owner of the program.

03000031 Class/Server/Service must be unique

**Explanation** The triplet Class, Server and Service must be unique.

**Action** This is a program error. Contact the owner of the program.

03000032 Class and Topic cannot both specified

**Explanation** Specify Class or Topic in the Command Request Structure. Do not specify both fields.

**Action** This is a program error. Contact the owner of the program.

03000033 Class, Topic or User must be specified

**Explanation** The Class, Topic or User must be specified in the Command Request Structure.

03000034 Set command log filter failed

**Explanation** This response is given when a command log filter cannot be set.

**Action** This is a program error. Contact the owner of the program.

03000035 Clear command log filter failed

**Explanation** This response is given when a command log filter cannot be cleared.

**Action** This is a program error. Contact the owner of the program.

03000036 Enable command log filter failed

**Explanation** This response is given when a command log filter cannot be enabled.

**Action** This is a program error. Contact the owner of the program.

03000037 Disable command log filter failed

**Explanation** This response is given when a command log filter cannot be disabled.

**Action** This is a program error. Contact the owner of the program.

03000038 Switch command log files failed

**Explanation** This response is given when the command log output files cannot be switched.

**Action** This is a program error. Contact the owner of the program.

03000039 Set security trace level failed

**Explanation** This response is given when the security trace level cannot be set.

**Action** This is a program error. Contact the owner of the program.

03000040 Set PSF trace level failed

**Explanation** This response is given when the persistent store trace level cannot be set.

**Action** This is a program error. Contact the owner of the program.

03000041 Enable command logging failed

**Explanation** This response is given when command logging cannot be enabled.

03000042 Disable command logging failed

**Explanation** This response is given when command logging cannot be disabled.

**Action** This is a program error. Contact the owner of the program.

03000043 Connect PSTORE failed

**Explanation** This response is given when the persistent store cannot be connected.

**Action** This is a program error. Contact the owner of the program.

03000044 Disconnect PSTORE failed

**Explanation** This response is given when the persistent store cannot be disconnected.

**Action** This is a program error. Contact the owner of the program.

03000045 Allow new UOW messages failed

**Explanation** This response is given when new unit of work messages cannot be allowed.

**Action** This is a program error. Contact the owner of the program.

03000046 Forbid new UOW messages failed

**Explanation** This response is given when new unit of work messages cannot be forbidden.

**Action** This is a program error. Contact the owner of the program.

03000047 Enable accounting failed

**Explanation** This response is given when accounting cannot be enabled. **Action** This is a program error. Contact the owner of the program.

03000048 Disable accounting failed

**Explanation** This response is given when accounting cannot be disabled. **Action** This is a program error. Contact the owner of the program.

03000049 Reset user failed

**Explanation** CIS command CMD\_RESET\_USER failed. Broker kernel is not running with Security.

**Action** No action required.

03000050 Command refused in current RUN-MODE

**Explanation** CIS command refused. Broker is running with special RUN-MODE that prohibits the

execution of the specified command.

**Action** No action required.

03000051 Service must be specified

**Explanation** CIS command requires SERVER-CLASS, SERVER-NAME and SERVICE as parameters,

but these are not specified.

Action Specify SERVER-CLASS, SERVER-NAME and SERVICE as parameters for the CIS

command.

03000052 Service not found

**Explanation** The selected service could not be found. The CIS command could not be executed

successfully.

**Action** Check the specified parameters SERVER-CLASS, SERVER-NAME and SERVICE.

03000053 CONVID must be specified

**Explanation** CIS command requires a CONVID as parameter, but this was not specified.

**Action** Specify CONVID as parameter for the CIS command.

03000054 Conversation not found

**Explanation** The selected conversation could not be found. The CIS command could not be executed

successfully.

**Action** Check the specified parameter CONVID.

03000056 Only supported for messages

**Explanation** The specified conversation contains UOWs. The CIS command could not be executed

successfully.

**Action** No action possible.

03000057 Cannot lock Conversation

**Explanation** The specified conversation could not be locked to process the CIS command.

**Action** Please reissue the CIS command.

03000058 Not for currently running Conversation

**Explanation** The conversation that has to be shut down is the conversation carrying the CIS

command. This is not permitted; the conversation cannot shut itself down.

**Action** No action required.

03000059 Security violation detected

**Explanation** The user does not have the permission to shut down the specified service.

**Action** Consult your Administrator.

03000060 Invalid transport ID.

**Explanation** The supplied transport ID is invalid.

**Action** Correct the transport ID. The following values are supported:

COM, NET, SSL, TCP, S00, S01, S02, S03, S04, T00, T01, T02, T03, T04.

03000061 Cannot execute command

**Explanation** Specified transport ID does not represent a communicator thread in Broker.

**Action** Correct the transport ID. The following values are supported but may not be active

in Broker:

COM, NET, SSL, TCP, S00, S01, S02, S03, S04, T00, T01, T02, T03, T04.

03000062 Command ignored. Only one Communicator left

**Explanation** The command is rejected because no other transport communicator is running. This

would make the Broker unusable.

**Action** No action.

03000063 Command ignored. Cannot stop all Communicators

**Explanation** The command to stop a transport communicator must provide a unique identification

of the transport instance. Transport IDs COM or SSL or TCP are not unique, but

transport ID T00, for example, is unique.

**Action** Correct the transport ID value.

03000064 Communicator currently not suspended

**Explanation** The transport communicator cannot be resumed because it wasn't suspended before.

**Action** No action required.

03000065 Communicator currently not stopped

**Explanation** The transport communicator cannot be started because it wasn't stopped before.

**Action** No action required.

03000066 Communicator currently not active

**Explanation** The transport communicator cannot be stopped because it is not active.

**Action** No action required.

03000067 Enable Dynamic Worker Management failed

**Explanation** Broker cannot enable the dynamic worker management because it wasn't disabled

before.

**Action** No action required.

03000068 Disable Dynamic Worker Management failed

**Explanation** Broker cannot disable the dynamic worker management because it wasn't enabled

before.

**Action** No action required.

03000070 TRACE-FLUSH failed

**Explanation** Command TRACE-FLUSH was issued but did return an error.

**Action** Check the Broker log for additional error messages.

03000071 Still active conversations for Service

**Explanation** Adabas Event Replicator issued command SINGLE-CONVERSATION-MODE to turn on

the single conversation mode in Broker. The command can be accepted only if there

are no active conversations available for the requested service.

Action Adabas Event Replicator must run in multi-conversation mode until all active

conversations have been consumed. You can issue the command

SINGLE-CONVERSATION-MODE again only if no more active conversations exist for

the service.

03000072 Verification of attribute file failed

**Explanation** The verification of the supplied attribute file buffer detected an error.

**Action** The contents of the attribute file buffer must be corrected.

03000073 Cannot delete deferred service with UOW

**Explanation** Command SHUTDOWN SERVICE has been issued to delete a service that was defined

as DEFERRED=YES and still contains active conversations with units of work (UOW).

These units of work must be consumed before the service can be shut down.

**Action** No action required.

03000074 Cannot set UOW status

**Explanation** Command SET-UOW-STATUS was issued to change the status of postponed units of

work. Most likely the postponed queue does not exist.

**Action** No action required.

03000075 Cannot add service to SCM record

**Explanation** Adabas Event Replicator issued command SINGLE-CONVERSATION-MODE to turn on

the single conversation mode in Broker. There was a problem adding this service to

the single conversation mode record in the persistent store.

**Action** Check the Broker log for additional error messages.

03000076 Update SCM record failed

**Explanation** Command ACTIVATE-SCM-FOR-SERVICE was issued to activate the single

conversation mode for the specified service. This error is described in more detail by

the error number in return field EtbErrorCode.

**Action** Check the error number in field EtbErrorCode.

03000077 Conversation contains unprocessed UOWs

**Explanation** Command SHUTDOWN CONVERSATION was issued, but the selected conversation still

contains unprocessed persistent data.

**Action** Consume or purge the units of work of the specified conversation and repeat the

command.

03000078 Missing TOKEN

**Explanation** Command SINGLE-CONVERSATION-MODE was issued, but the requesting user logged

on with USER-ID only; TOKEN was missing. This is not allowed. Adabas Event Replication provides parameter DETBTOKEN to define a TOKEN for the source side and

parameter IQETBTOKEN to define a TOKEN for the target side.

**Action** Specify a TOKEN and restart the application.

### Message Class 0301 - Broker Information Service

The messages have the format:

0301*nnnn* 

where 0301 is the message class, and

nnnn is the message number in the range 0000 - 9999

03010000Information Service successfully completedExplanationInformation service has completed successfully

**Action** None required.

03010001 Invalid BLOCK-LENGTH

**Explanation** This response is given when a CIS information request includes an invalid

BLOCK-LENGTH in the Information Request Structure.

**Action** This is a program error. Contact the owner of the program.

03010002 Invalid VERSION

**Explanation** This response is given when a CIS information request includes an invalid VERSION

in the Information Request Structure.

03010003 OBJECT-TYPE is missing

**Explanation** This response is given when a CIS information request does not include a valid

OBJECT-TYPE in the Information Request Structure.

**Action** This is a program error. Inform the owner of the program.

03010004 Nothing was found for this request

**Explanation** No data found for this request.

**Action** None required.

**03010005** Invalid OBJECT-TYPE

**Explanation** This response is given when a CIS information request includes an invalid

OBJECT-TYPE in the Information Request Structure.

**Action** This is a program error. Inform the owner of the program.

03010006 Invalid INFO-LEVEL

**Explanation** This response is given when a CIS information request includes an invalid INFO-LEVEL

in the Information Request Structure.

**Action** This is a program error. Inform the owner of the program.

03010007 BLOCK-LENGTH too short for OBJECT-TYPE

**Explanation** This response is given when a CIS information request includes a too short

BLOCK-LENGTH for the object specified in OBJECT-TYPE.

**Action** This is a program error. Inform the owner of the program.

03010008 User selection must be unique

**Explanation** The user (user ID and token or user ID and physical user ID) selection must be unique.

**Action** This is a program error. Inform the owner of the program.

03010009 Service selection must be unique

**Explanation** The service selection must be unique.

03010010Topic selection must be uniqueExplanationThe topic selection must be unique.

### Message Class 0302 - Configuring and Controlling Service

The messages have the format:

0302nnnn

where 0302 is the message class, and

*nnnn* is the message number in the range 0000 - 9999

Messages of class 0302 are caused by the Administration Service or related components. The messages can appear in the log file of the Administration Service.

Messages of class 0302 can result, for example, from the programs Defaultbroker, etbsrv, etbadm or in programs generated with Command and Information Services IDLs.

03020000 Administration Service successfully executed

**Explanation** The Administration Service action has completed successfully.

**Action** None.

03020001 Invalid arguments

**Explanation** The Administration Service has detected invalid or missing arguments.

**Action** Contact Software AG support.

03020004 Startup Administration Broker worker thread requested

**Explanation** The Administration Service has requested the start of a worker thread that it requires.

**Action** None. This message is for information purposes only.

03020012 Command lost during forwarding

**Explanation** A command was lost during an exchange between the Administration Broker processes

etbadm and etbsrv.

**Action** Contact Software AG support.

03020013 Broker does not exist

**Explanation** The configuration data of the requested broker is missing.

**Action** None. This message is for information purposes only.

03020014 Broker already exists

**Explanation** The configuration data of the requested broker does already exist.

**Action** None. This message is for information purposes only.

03020015 Broker name wrong or missing

**Explanation** The name of the broker is missing or contains illegal character(s).

**Action** Repeat the last action with a valid broker name.

03020016 TCP port duplicate or wrong value

**Explanation** The name of the TCP port is duplicate or is invalid. **Action** Check and correct the arguments of the program call.

03020017 SSL port duplicate or wrong value

Explanation The name of the SSL port is duplicate or is invalid.

Action Check and correct the arguments of the program call.

03020019 Missing port number

**Explanation** The port number is missing or is invalid.

**Action** Repeat the last action with a valid port number.

03020023 Could not create a broker process

**Explanation** The start of a broker failed.

**Action** For detailed information see log file EntireX/config/etb/ETBADM/ETBSRV.LOG.

03020026 Broker not registered

**Explanation** The Administration Service has discovered an unregistered broker.

**Action** None. This message is for information purposes only.

03020027 Broker thread context not available

**Explanation** The Administration Service could not provide a valid thread context.

**Action** None. This message is for information purposes only.

03020029 Not yet implemented

**Explanation** The function that was called has not yet been implemented.

**Action** Contact Software AG support.

03020030 Data area too small

**Explanation** The data buffer for exchanging data between Administration Broker processes etbadm

and etbsrv is too small.

**Action** Contact Software AG support.

03020031 Out of memory

Explanation A storage request of the Administration Service failed.Action Check whether sufficient system resources are available.

03020035 Could not start process

**Explanation** A process could not be started. The Administration Service tried to start up a process:

For process type "Broker" in directory *config/etb* and for process type "Service" in directory config/service. These directories contain attribute file, configuration file and

log file.

**Action** Check the log files of the process to be started. The EntireX directory *config/etb* contains

the working directory of all local brokers. The EntireX directory *config/service* contains the working directory of all local known services. For example, if an attempt was made to start broker ETB001, all log files for ETB001 are in directory ETB001. For more

information see log files

■ EntireX/config/etb/ETBADM/ETBADM.LOG

■ EntireX/config/etb/ETBADM/ETBSRV.LOG

03020036 Could not start process as user

**Explanation** A process could not be started as user. The Administration Service tried to startup a

process: For process type "Broker" in directory config/etb and for process type "Service" in directory config/service. These directories contain attribute file, configuration file

and log file.

**Action** Check the log files of the process to be started. The EntireX directory *config/etb* contains

the working directory of all local brokers. The EntireX directory *config/service* contains the working directory of all local known services. For example, if an attempt was made to start broker ETB001, all log files for ETB001 are in directory ETB001. For more

information see log files

■ EntireX/config/etb/ETBADM/ETBADM.LOG

■ EntireX/config/etb/ETBADM/ETBSRV.LOG

03020038 Could not stop broker process

**Explanation** The broker process could not be stopped.

**Action** For more information see log files

■ EntireX/config/etb/ETBADM/ETBADM.LOG

■ EntireX/config/etb/ETBADM/ETBSRV.LOG

03020044 Administration Service not running

**Explanation** The Administration Service process is not started.

Action Under UNIX, start the Administration Service. Under Windows, start Administration

Service from Window Service. Repeat the failed operation.

03020045 Administration Service 'etbadm' not registered

**Explanation** The Broker Service process etbadm could not be successfully registered with the

Administration Service.

**Action** For more information see log files

EntireX/config/etb/ETBADM/ETBADM.LOG

■ EntireX/config/etb/ETBADM/ETBSRV.LOG

03020046 Invalid command

**Explanation** An invalid command was detected.

**Action** None. This message is for information purposes only.

03020049 BROKER-ID wrong or missing

Explanation No broker ID or an invalid ID was passed to the Administration Service.Action Reenter the Broker ID in the used application; do not use special characters.

03020050 CIS Information service request failed Explanation A broker CIS information request failed

**Explanation** A broker CIS information request failed. **Action** If the target broker has started, check its log file. For detailed information, it may be

necessary to increase the trace level.

03020052 Control block does not exist

**Explanation** The broker or service control block for a specified broker or service does not exist. An

invalid broker or service ID was used. This error can occur when two commands are processed in parallel, whereby one of the commands is a delete broker or delete service

command.

**Action** Check the log files of the process to be started. The EntireX directory *config/etb* contains

the working directory of all local brokers. The EntireX directory *config/service* contains the working directory of all local known services. For example, if an attempt was made to start broker ETB001, all log files for ETB001 are in directory ETB001. For more

information see log files.

■ EntireX/config/etb/ETBADM/ETBADM.LOG

■ EntireX/config/etb/ETBADM/ETBSRV.LOG

03020053 Invalid credentials

**Explanation** Invalid credentials were used to access the Administration Service or a specific broker.

This message can be given after a change of password.

**Action** Log on required in the used application.

03020057 Copy text file failed

**Explanation** A text file (e.g. attribute file or SSL certificates) could not be copied by the

Administration Service.

**Action** The Administration Service log in the EntireX directory *config/etb/ETBADM* contains

details of the failed copy attempt.

03020058 SSL certificate or key file not found

**Explanation** The SSL certificates could not be found in the EntireX directory *config/etb*.

**Action** Create your own SSL certificates and make available in the EntireX directory *config/etb*.

03020059 Could not write attribute file

**Explanation** The attribute file could not be created by the Administration Service.

**Action** The Administration Service log in the EntireX directory *config/etb/ETBADM* contains

details of the failed write or copy attempt.

03020061 Could not open file

**Explanation** A file could not be opened.

**Action** The Administration Service log in the EntireX directory *config/etb/ETBADM* contains

details on the failed access attempt.

03020063 Missing attribute file

**Explanation** No suitable attribute file could be found when creating the thread context.

**Action** None. This message is for information purposes only.

03020064 Missing broker API version

**Explanation** The broker API version could not be detected.

**Action** None. This message is for information purposes only.

03020066 Could not read file

**Explanation** The read access to a file failed.

**Action** The Administration Service log in the EntireX directory *config/etb/ETBADM* contains

details on the failed access attempt.

03020067 Could not write file

**Explanation** The write access to a file failed.

**Action** The Administration Service log in the EntireX directory *config/etb/ETBADM* contains

details on the failed access attempt.

03020068 Invalid attribute file

**Explanation** The contents of the attribute file are invalid. This error can occur when a broker

attribute file is being migrated, or when a broker or service is to be added with command etbsrv BROKER|SERVICE CREATE <name> <attribute file name>

using an existing attribute file.

**Action** Correct the attribute file.

03020070 Internal error

**Explanation** General internal error of the Administration Service.

**Action** Contact Software AG support.

03020071 Could not open attribute file

**Explanation** The attribute file of a newly created broker could not be opened for writing.

**Action** The Administration Service log in the EntireX directory *config/etb/ETBADM* contains

details on the failed access attempt.

03020073 Request timeout occurred

**Explanation** A request to start, stop or restart a broker could not be performed within a defined

period. This error can occur if a broker process is stopped immediately due to an error

in the broker attribute file.

**Action** Check the broker log file.

03020074 Access denied by Security Facility

**Explanation** The Administration Service security has returned an error. The user is not authorized

to use the command-line utility of the Administration Service.

**Action** A security violation has occurred. This message and the related user ID are written

to the Administration Service log.

## 26

### Message Class 0400 - Direct RPC

This message class contains messages that can occur with Direct RPC. The messages have the format:

**0400**nnnn

where 0400 is the message class, and

*nnnn* is the message number in the range 0000 - 9999

04000001 Exception during processing call: <exception text>

**Explanation** An unexpected error occurred during processing of a call from an RPC client or server.

**Action** Check the exception text for details.

4000002 Transport session not active

**Explanation** A call happens on an adapter connection although this connection instance is disabled.

**Action** Contact Software AG support.

04000003 Invalid usage of Direct RPC (<class/server/service>)

**Explanation** An RPC client sends a request to an RPC server using Direct RPC. This is not

supported.

**Action** Change your application setup so that

1. an RPC client sends a request to a Direct RPC listener, or

2. a Direct RPC adapter service sends a request to an RPC server.

04000004 Invalid register: replicate from different transport (<class/server/service>)

**Explanation** Both a listener and an RPC server try to register using the same

class/server/service name. This is not supported.

**Action** Change your application so that only listeners or RPC servers register for the same

class/server/service name.

04000005 Send with wait not possible for servers (<class/server/service>)

**Explanation** An RPC server issues a synchronous send command, which is not supported. **Action** Check your configuration: for example, an ACI server might be using Direct RPC.

04000006 Send with no wait not possible for clients (<class/server/service>)

**Explanation** An RPC client issues an asynchronous send command, which is not supported. **Action** Check your configuration: for example, an ACI client might be using Direct RPC.

04000007 Receive not possible for clients (<class/server/service>)

**Explanation** An RPC client issues a receive command, which is not supported.

**Action** Check your configuration: for example, an ACI client might be using Direct RPC.

04000008 Direct RPC not started

**Explanation** An adapter service or a listener issues a call using Direct RPC, but the Direct RPC

component is not started.

**Action** Start the Direct RPC component, or ignore error if stopping of Direct RPC is intended.

04000010 Command Service error: <detailed message>

**Explanation** An error occurred while processing a Command Service request.

**Action** See error message for details.

04000011 Compression not supported

**Explanation** The compression feature is not supported.

**Action** Disable compression (use value "NO\_COMPRESSION") on the RPC client or RPC server.

04000012 Publish and Subscribe not supported

**Explanation** The Publish and Subscribe functionality is not supported.

**Action** Change your application.

04000013 Character set for <character set type> not available

**Explanation** No character set is available for an RPC call.

**Action** Contact Software AG support.

04000014 Encoding LS=<char set name> not supported

**Explanation** The specified character set is not available. Only character sets supported by the Java

JVM can be used.

**Action** Change the configuration of the RPC client or server.

04000015 <error message>

**Explanation** An error during character set conversion.

**Action** See error message for details.

04000017 Information Service error: <detail message>

**Explanation** An error occurred while processing an Information Service request.

**Action** See error message for details.

# Message Class 0800 - webMethods EntireX Adapter for

### **Integration Server**

Messages are logged with message class 0800. In the Administrator, section **Settings > Logging** you find the logging settings in the tree for Adapters. See the *webMethods Integration Server Administrator's Guide* for changing the logging settings.

The messages have the format:

0800nnnn

where 0800 is the message class, and

nnnn is the message number in the range 0000 - 9999

08000211 <error detail>

**Explanation** An error occurred during the execution of an adapter service. The error message

contains a detailed description of the error.

**Action** Use error detail to fix.

08000212 WmEntireX: exception during register: <exception detail>

**Explanation** An error occurred during REGISTER call. This can happen when an adapter listener

starts.

**Action** Use exception detail to fix. This is typically a configuration issue.

08000213 WmEntireX: exception during receive: <exception detail>

**Explanation** An error occurred during RECEIVE call in an adapter listener.

**Action** Use exception detail to fix.

08000215 WmEntireX: connection: unknown resourceDomainName: <name>

ExplanationAn internal error occurred.ActionContact Software AG support.

08000219 WmEntireX: connection.receive: unknown server command <actual command>

**Explanation** <actual command> was sent to the adapter listener. This is unknown and cannot be

handled.

**Action** Change command. The only known command is PING.

08000220 WmEntireX: connection.receive: conversational call <actual packet type> rejected

**Explanation** The adapter listener does not support conversational RPC.

**Action** Use non-conversational calls.

08000221 WmEntireX: connection.receive: illegal packet type <actual packet type>

**Explanation** The adapter listener received an illegal packet type. **Action** Change your RPC client to send valid packet types.

08000228 WmEntireX: exception during resource domain lookup: <exception detail>

Explanation An internal error occurred.Action Contact Software AG support.

08000229 WmEntireX: unsupported RPC protocol version: <actual protocol version>

**Explanation** The RPC client is sending an old protocol version that is not supported by the adapter

listener.

**Action** Update your RPC client.

08000231 WmEntireX: Asynchronous Listener Notification can only be used with a Reliable

**RPC Listener Connection** 

**Explanation** An asynchronous adapter listener notification cannot be used with an RPC Listener

connection which is not reliable. This error can only occur if an adapter notification

is created manually.

**Action** Use a Reliable RPC Listener connection for the adapter notification.

08000234 WmEntireX: connection.receive: illegal call for Reliable RPC rejected

**Explanation** A reliable RPC listener received a non-reliable call from an RPC client.

**Action** Configure the RPC client to use Reliable RPC.

08000236 WmEntireX: connection.receive: illegal call for non Reliable RPC rejected

**Explanation** An RPC listener received a reliable call from an RPC client.

**Action** Configure the RPC client not to use Reliable RPC.

08000250 WmEntireX: exception in createManagedConnectionObject: <exception detail>

**Explanation** An error occurred when creating an adapter connection. The error message contains

a detailed description of the error.

**Action** Use exception detail to fix.

08000301 WmEntireX: exception during listener startup: <exception detail>

**Explanation** An error occurred while starting a listener. The error message contains a detailed

description of the error.

**Action** Use exception detail to fix.

08000310 WmEntireX: listener.processNotificationResults error: <error details>

**Explanation** The Integration Server runtime reported an error during notification.

**Action** Use exception details to fix.

08000311 WmEntireX: listener.waitForData (listener for Reliable RPC) error: <exception

detail>

**Explanation** An error occurred during processing of an RPC request in a reliable listener. The error

message contains a detailed description of the error.

**Action** Use exception detail to fix.

08000315 WmEntireX: invalid userid password combination

**Explanation** A listener is configured to execute the service with client credentials. Either no

credentials (user ID and password) were passed in the RPC call or an invalid user ID or password was specified (for example the user does not exist in the Integration

Server).

Action Configure the RPC client to send a valid user ID / password combination.

08000333 WmEntireX: exception during syncListener.runNotification: <exception details>

**Explanation** The adapter listener trapped into an exception while processing a notification event.

**Action** Use exception details to fix.

08000342 WmEntireX: listener <entry or exit> handler <service name> throws exception

<exception detail>

**Explanation** An error occurred in a listener during the call of an entry or exit handler. The error

message contains a detailed description of the error.

**Action** Use exception detail to fix.

08000343 WmEntireX: listener <entry or exit> handler <service name> is not a service

**Explanation** Either a service with the given name does not exist or there is an Integration Server

object with the same name which is not a service.

**Action** Specify a valid entry or exit handler service in the listener configuration.

08000362 WmEntireX: exception during listener.runAsyncNotification: <exception detail>

**Explanation** An error occurred during the processing of a notification in a reliable listener. The

error message contains a detailed description of the error.

**Action** Use exception detail to fix.

08000500 WmEntireX: exception while executing service: <exception detail>

**Explanation** An error occurred during the processing of an adapter service. The error message

contains a detailed description of the error.

**Action** Use exception detail to fix.

08000603 Error in transaction handling(<connection id>): <exception detail>

**Explanation** An error occurred in the transactional logic of an adapter service. The error message

contains a detailed description of the error.

**Action** Use exception detail to fix.

## 28

### Message Class 1000 - RPC C Runtime System

This message class is returned if an error occurred in the RPC C runtime system layer. Messages of this class have the format:

1000*nnnn* 

where 1000 is the message class, and

*nnnn* is the message number in the range 0000 - 9999.

10000001 Error

**Explanation** System error.

**Action** Check system log to find out which error occurred.

10000002 Service not implemented

**Explanation** A service call was requested for a platform not implemented.

**Action** Contact Software AG support.

10000003 A non-C file was found

**Explanation** A LoadLibrary has found a module which is not a shared library. This message is

useful in CICS/COBOL environment to distinguish between C (shared) libraries and

COBOL native programs.

**Action** Call as COBOL program.

10000004 System Services not initialized

**Explanation** Initialize some System Services logic: tracing, error boxes. **Action** Code SS\_INIT() if above functionalities are required.

10000005 Resource temporarily unavailable

**Explanation** Indicates system shortage, especially when starting new threads.

**Action** Try later or terminate some other task(s), if applicable.

10000006 Permission denied

**Explanation** 1. Windows: System request WaitForSingleObject() or GetExitCodeThread()

failed.

2. CICS: EXEC CICS LOAD PROGRAM(MAPNAME) failed with NOTAUTH.

**Action** 1. Restart Windows.

2. Contact your system administrator.

10000007 Not enough memory

**Explanation** A system request returned with ENOMEM (UNIX).

**Action** Try to locate the reason for this shortage and remove it from your system.

10000008 Thread doesn't exist

**Explanation** A system request returned with ESRCH (UNIX) or

CreateThread()/GetExitCodeThread() (Windows) failed.

Action

1. If this error is returned for system requests such as pthread\_create() or

 ${\tt CreateThread(), it\ indicates\ system\ shortage.\ Close\ unnecessary\ applications.}$ 

2. For wait requests such as pthread\_join() or GetExitCodeThread() this

indicates that the thread already has terminated.

10000009 Deadlock detected

**Explanation** A system request has been cancelled with EDEADLK (EDEADLOCK).

**Action** Correct your program logic. If the error is caused by an EntireX RPC server operation,

contact Software AG.

10000010 Invalid argument

**Explanation** A system request has been cancelled with EINVAL (UNIX) or INVREQ (CICS).

**Action** Correct your program logic. If the error is caused by an EntireX RPC server operation,

contact Software AG.

10000011 Thread cancelled

**Explanation** A thread has been cancelled by the operating system.

**Action** Check system resources.

10000012 Interrupted

**Explanation** One of the pthread\_cond\_functions is in EINTR condition. This return code normally

will be handled in a DO-WHILE loop.

**Action** Re-issue request.

10000013 Timeout

**Explanation** A wait for an event finished with a timeout.

**Action** None.

10000014 Unknown error

**Explanation** The RPC Server for CICS returns this code for CICS error codes.

**Action** Check the system log for the kind of error.

10000015 Cannot load shared library

**Explanation** Loading a shared library failed. The library name can be found in accompanying

messages.

**Action** Check that the shared library is in the server's PATH.

10000016 Cannot load function

**Explanation** A shared library has been found but it did not contain the function name. Library

name and function name can be found in accompanying messages.

**Action** Check proper shared library in the server's PATH.

10000017 String size too small

**Explanation** ssGetTidString() has been callrf with an insufficient string size.

**Action** If part of EntireX RPC server or EntireX C Runtime, contact Software AG.

10000018 Reserved

10000019 Invalid arguments supplied

**Explanation** This code is returned by the RPC Server for CICS when WAIT/POST functions are

failing.

**Action** If part of RPC server errors, contact Software AG.

10000020 File not found

**Explanation** Loading a file failed. The file name can be found in accompanying messages. This

return code will be used by RPC Server for CICS to first test if the file is of type Shared

Library or COBOL.

**Action** Check if the named file is in the server's DFHRPL steplib.

10000021 Not authorized

**Explanation** An RPC Server for CICS has tried to start a (user)task with the user ID of the client,

but CICS rejected with USERIDERR. The client user ID can be found in accompanying

messages.

**Action** Contact your system administrator.

10000022 Thread has abended

**Explanation** A user server program under CICS has terminated abnormally. The RPC server will

continue to process.

**Action** Correct your server program.

10000024 Process could not be started/does not exist

**Explanation** A request to start a new server process returned with error. This kind of error will

occur in environments where a server process can be started from an RPC Online

Maintenance Facility tool.

**Action** Check to see if a process already exists. Otherwise check system messages.

10000025 Read from console failed

**Explanation** Input for RPC Online Maintenance Facility tools is not possible. Note: An RPC Online

Maintenance Facility is not supported on every platform.

**Action** For CICS: Check the MAPSET definition for ERXMAPS.

10000026 Write to console failed

**Explanation** Output for the RPC Online Maintenance Facility is not possible. Note: An RPC Online

Maintenance Facility is not supported on every platform.

**Action** For CICS: Check the MAPSET definition for ERXMAPS.

10000027 Shared memory already exists

**Explanation** Used internally.

**Action** Reserved for further development.

10000029 Error in DISEI - RC: nnnnnnn

**Explanation** An error in the RPC Server eventing routines occurred. *nnnnnnn* contains the return

code from a DISEI macro.

**Action** Contact Software AG support.

10000030 Error in ENAEI - RC : nnnnnnn

**Explanation** An error within the RPC Server eventing routines occurred. *nnnnnnnn* contains the

return code from an ENAEI macro.

**Action** Contact Software AG support.

10000031 Failed to execute worker task

**Explanation** An error occurred while establishing an RPC server worker task. This error messages

occurs in conjunction with message 10000032, which will contain a reason code.

Action See message 10000032.

10000032 Reason Code: n

**Explanation** Contains the reason code of a previous 10000031 message.

**Action** Action depends on the reason code n:

1 The SDF variable ENTERPARM in S-procedure START-RPC-SERVER is not set up. Correct the job control and rerun the job.

2 An error occurred while a PUTVAR macro is executed. Contact Software AG support.

3 The SDF variable ENTERPARM in S-procedure START-RPC-SERVER is not set up correctly. Correct the job control and rerun the job.

4 An error occurred during execution of a REQM macro. Contact Software AG support.

5 An error occurred during execution of a RELM macro. Contact Software AG support.

6 The SDF variable ENTERPARM in S-procedure START-RPC-SERVER is not set up correctly. The placeholder WORKER-PARAMETER could not be found. Correct the job control and rerun the job.

10000033 Worker task successfully connected to shared memory

**Explanation** Informational message.

Action None.

10000034 SDF variable MAIN-TASK-TSN could not be read - GETVAR RC : nnnnnnn

**Explanation** An error in macro GETVAR occurred. The SDF variable MAIN-TASK-TSN in S-procedure

START-RPC-SERVER could not be read. nnnnnnn contains the GETVAR return code.

**Action** Make sure that MAIN-TASK-TSN is contained in the parameter declaration section of

START-RPC-SERVER. Correct the job control and rerun the job.

10000035 Server main task is initializing

**Explanation** Informational message.

**Action** None.

10000036 Server worker task is initializing

**Explanation** Informational message.

**Action** None.

10000037 ENAMP failed while initializing the main task - ENAMP RC : nnnnnnnn

**Explanation** An error within the RPC Server main task initialization routine occurred. nnnnnnnn

contains the return code from an ENAMP macro.

**Action** Contact Software AG support.

10000038 ENAMP failed while connecting the worker task - ENAMP RC : nnnnnnn

**Explanation** An error within the RPC Server worker task initialization routine occurred. nnnnnnnn

contains the return code from an ENAMP macro.

10000039 SDF variable CURRENT-TSN could not be read - GETVAR RC: nnnnnnn

**Explanation** An error in macro GETVAR occurred. The SDF variable CURRENT-TSN in S-procedure

START-RPC-SERVER could not be read. nnnnnnn contains the GETVAR return code.

**Action** Make sure that CURRENT-TSN is set up correctly. Correct the job control and rerun

the job.

10000040 Request memory failed - REQMP RC : nnnnnnn

**Explanation** An error within the RPC Server initialization routine occurred. nnnnnnnn contains

the return code from a REQMP macro.

**Action** Contact Software AG support.

10000041 Main task shared memory enabled successfully

**Explanation** Informational message.

Action None.

10000042 ENAMP failed - invalid pool address

**Explanation** An error within the RPC Server initialization routine occurred.

**Action** Contact Software AG support.

10000043 Error in POSSIG - RC : nnnnnnn

**Explanation** An error within the RPC Server eventing routines occurred. *nnnnnnnn* contains the

return code from a POSSIG macro.

**Action** Contact Software AG support.

10000044 Error in SOLSIG - RC : nnnnnnn

**Explanation** An error within the RPC Server eventing routines occurred. *nnnnnnnn* contains the

return code from a SOLSIG macro.

**Action** Contact Software AG support.

10000045 Error in DISMP - RC : nnnnnnn

**Explanation** An error within the RPC Server termination routine occurred. *nnnnnnn* contains the

return code from a DISMP macro.

10000046 Shared memory disabled Explanation Informational message.

Action None.

10000047 Disconnected from shared memory

**Explanation** Informational message.

Action None.

10000048RPC Server task endedExplanationInformational message.

Action None.

10000049 Failed to load User Exit

**Explanation** Either the initialization user exit or the termination user exit, specified in the RPC

server configuration file, could not be loaded.

**Action** Make sure that server parameters INIT\_EXIT and TERM\_EXIT are set up correctly

and that the library containing the exit(s) has been included into the BLSLIB chain of

the RPC server startup job control.

10000050 Call Initialization User Exit

**Explanation** Informational message.

Action None.

10000051 Call Termination User Exit Explanation Informational message.

**Action** None.

10000052 SINF failed while retrieving system information - SINF RC : nnnnnnn

**Explanation** An error within the RPC Server initialization routine occurred. *nnnnnnnn* contains

the return code from a SINF macro.

10000053 Reserved

**Explanation** Reserved for future use.

Action None.

10000054 Reserved

**Explanation** Reserved for future use.

Action None.

10000055 Reserved

**Explanation** Reserved for future use.

Action None.

10000056 Cannot open file

**Explanation** A request to open a file was not successful.

**Action** This message is accompanied by other messages. The RPC server could not open a

required file, (e.g the server-side mapping container, see Server-side Mapping Files in

the respective RPC server documentation). The RPC server might stop.

10000057 Call error

**Explanation** A CICS PUT/GET CHANNEL request failed.

**Action** More detailed information (RESP, RESP2) will be written into the trace output.

## 29

### Message Class 1001 - RPC Protocol

This class indicates an error occurred in the RPC Protocol. Messages of this class have the format:

1001*nnnn* 

where 1001 is the message class, and

*nnnn* is the message number in the range 0000 - 9999.

10010004 Not enough memory to receive request

**Explanation** The RPC server does not have enough memory to receive the client request.

**Action** If your server is a Natural RPC Server, increase the MAXBUFF memory parameter.

10010005 Out of memory

**Explanation** The RPC server is unable to allocate enough memory to fulfill the request.

**Action** Increase the memory resources of your RPC server.

10010007 Internal error [Response < number> from RPC Server]

**Explanation** The RPC server returned an internal error. A more specific error < number > may follow.

**Action** 1. See the trace on the server and/or client side and contact Software AG support.

2. See under error < number > for an explanation and action to take.

#### 10010008 Unknown version

**Explanation** This error message is returned in the following situations:

- 1. The RPC protocol version you requested is not supported by your RPC server.
- 2. The server command is not known.
- 3. There is an error in the RPC protocol header.

#### **Action** Depending on the situation above, for

- 1. If possible, upgrade your RPC server or use only those data types supported by your RPC server in the IDL file.
- 2. See the trace on the server and/or client side and contact Software AG support.

#### 10010009 Invalid format buffer

**Explanation** The format buffer within the RPC protocol could not be parsed.

**Action** Contact Software AG support.

#### 10010010 Invalid value buffer

**Explanation** The value buffer within the RPC protocol could not be parsed.

**Action** Contact Software AG support.

### 10010011 Invalid packet type

**Explanation** The packet type shipped with the RPC protocol is not valid.

**Action** Contact Software AG support.

#### 10010012 Authorization or initialization failed

#### **Explanation** One of the following occurred on the RPC server side:

- 1. A Natural RPC Server secured by Natural Security denied access because the Natural RPC Security ticket could not be evaluated correctly or is missing.
- 2. Initialization of a Natural RPC Server failed.
- 3. An EntireX RPC Server for z/OS CICS® secured by CICS security denied the user's request.

#### **Action** Depending on the situation described above, check your security configuration on

the server side.

10010013 No match with pattern

ExplanationNatural RPC Server message.ActionContact Software AG support.

10010014 Wrong Version of SYSRPCExplanation Natural RPC Server message.Action Contact Software AG support.

10010015 Recursive RPC tried

Explanation Natural RPC Server message.Action Contact Software AG support.

10010016 Callee not found. [<Software AG IDL File Information>] [<RPC Server Message Appendix>]

**Explanation** The RPC server did not find the target customer server program. This message can be appended optionally by IDL information and an RPC Server Message Appendix,

where

⟨Software AG IDL File Information⟩ is either

- Library=<Library> see library-definition under Software AG IDL Grammar in the IDL Editor documentation
  or
- Library=<Library>, Program=<Program> see program-definition under Software AG IDL Grammar in the IDL Editor documentation

<RPC Server Message Appendix> depends on the target RPC server, for example:

#### CICS

For the RPC Server for CICS ( $z/OS \mid z/VSE$ ):

■ RPC Server: CICS program program> not found.

#### COBOL

For the RPC Server for Batch ( $z/OS \mid BS2000 \mid z/VSE$ ) if configured for COBOL<sup>(1)</sup>, or *RPC Server for IMS* if configured for COBOL<sup>(2)</sup>, or *RPC Server for Micro Focus*:

■ RPC Server: COBOL program program> not found.

#### ■ PL/I

For the RPC Server for Batch (z/OS) if configured for PL/ $I^{(1)}$  or RPC Server for IMS if configured for PL/ $I^{(2)}$ :

■ RPC Server: PL/I program program> not found.

#### **■** Java

For the *RPC Server for Java*:

- RPC Server: java.lang.ClassNotFoundException: <class>
- RPC Server: Method <method> not found in class <class> (java.lang.NoSuchMethodException: <class>.<method>())
- etc.

#### **■** C

For the RPC Server for Batch (BS2000) if configured for  $C^{(1)}$ , or RPC Server for C:

- RPC Server: Library <library> not found.
- RPC Server: Function (Entry Point) <function> not found.
- RPC Server: Interface Object (Library <library> not found.
- RPC Server: Interface Object (Entry Point) <function> not found.
- etc.

#### Action

Depends on the target RPC server:

#### CICS

For the RPC Server for CICS ( $z/OS \mid z/VSE$ ): see *Locating and Calling the Target Server* in the  $z/OS \mid z/VSE$  RPC Server documentation on how to make the RPC server customer code available.

#### COBOL

For the RPC Server for Batch ( $z/OS \mid BS2000 \mid z/VSE$ ) if configured for COBOL<sup>(1)</sup>, or *RPC Server for IMS* if configured for COBOL<sup>(2)</sup>, or *RPC Server for Micro Focus*: see *Locating and Calling the Target Server* in the  $z/OS \mid BS2000 \mid z/VSE \mid$  Micro Focus RPC Server documentation on how to make the RPC server customer code available.

#### **■** PI /I

For the RPC Server for Batch (z/OS) if configured for PL/ $I^{(1)}$ , or RPC Server for IMS if configured for PL/ $I^{(2)}$ : see Locating and Calling the Target Server in the Batch | IMS RPC Server documentation on how to make the RPC server customer code available.

#### Iava

The action depends on the <RPC Server Message Appendix> returned. See Generating a Java Server Interface Object under Using the Java Wrapper and entirex.server.packagename in the RPC Server for Java documentation for information.

For the RPC Server for Batch (z/OS) if configured for  $C^{(1)}$ , or RPC Server for C: the action depends on the <RPC Server Message Appendix> returned. See Locating and Calling the Target Server in the respective RPC server documentation on how to make the RPC server customer code available.

etc.

#### Note:

1. See marshalling parameter for the RPC Server for Batch ( $z/OS \mid BS2000 \mid z/VSE$ ).

2. See marshalling parameter IMS RPC Server

10010017 Reserved for internal use

10010018 Abnormal termination during program execution. Lib=<Library>,

Pgm=<Program>[,<Natural Error Info>]

**Explanation** The stub or the program/method called by the RPC server ended abnormally. This

message can be appended by Natural error information:

[,(Natural Error Info: Program=<NAT Pgm>,Error=<NAT Error>, Line=<NAT Line>,Status=<NAT ↔

Status>,Level=<NAT Level>)]

<NAT Pgm> The Natural Program name which caused the error.

<NAT Error> The Natural Error number.

<NAT Line> The Line number within the erroneous program which ↔

caused the error.

<NAT Status> See the Natural documentation.
<NAT Level> See the Natural documentation.

**Action** Correct the program/method called by the RPC server.

10010019 Response from user program out of range

**Explanation** The program/method called by the RPC server can return application errors within

the range 1 - 9999. The user error is outside of this range.

**Action** Check your program/method called by the RPC server and correct the error.

10010020 Reserved for internal use

10010021 Invalid header

**Explanation** The header within the RPC protocol is invalid.

**Action** See the trace on the server and/or client side and contact Software AG support.

10010022 Unknown server command

**Explanation** The RPC protocol contains an unknown server command.

10010023 Stub parameter definition error

**Explanation** The parameter definitions within the stub called by the RPC server are different. This

error code is typical if clients send data using an older RPC protocol. The code will

be detected by the RPC server to adjust its call information.

**Action** When working with the UNIX or Windows RPC server, no action is required if the

error message appears just once per call. Multiple appearances indicate a general problem: re-generate your stubs with the template file server.tpl, compile and link

them. If the error persists, contact Software AG support.

10010024 Parameter out of value range

**Explanation** The value range for a parameter is outside the defined range.

Example:

An I1 data type is mapped to a 2-byte integer type in a programming language environment where there is no 1-byte integer type. The range is defined in the interface

specification, that is, the IDL file. See *Software AG IDL File* in the IDL Editor documentation.

For I1 it is from -127 to 128. The mapping to a 2-byte integer permits a program to set

values less than -127 or greater than 128 which is not allowed for I1.

**Action** Check program and correct error.

10010025 Parameter max len or array bound required

**Explanation** This error message is returned in the following situations:

1. The RPC server cannot handle variable-length data types such as AV, BV and KV without maximum lengths.

2. The RPC server cannot handle arrays with variable bounds without maximum upper bounds.

**Action** Depending on the situation above, for

1. Specify maximum values for the variable-length data types in the IDL file. See *Software AG IDL File* in the IDL Editor documentation.

2. Specify maximum values for the upper bounds of the array in the IDL file.

10010026 Invalid string buffer

**Explanation** Internal error in the string buffer of the RPC protocol.

10010027 Parse error

**Explanation** The RPC server cannot parse the RPC protocol.

**Action** Contact Software AG support.

10010028 Library not found

**Explanation** The RPC server did not find the library or class given in the RPC protocol.

**Action** Check your configuration, server programs and stubs and the library name sent by

the client.

10010029 Invalid eyecatcher

**Explanation** The header of the RPC protocol contains an invalid eyecatcher.

**Action** Contact Software AG support.

10010030 Parameter array bounds overflow

**Explanation** An overflow occurs with an unbounded array whose maximum array bounds are

determined in the IDL file. See *Software AG IDL File* in the IDL Editor documentation.

**Action** Check program and correct error.

10010031 String buffer item overflow of the RPC protocol

**Explanation** Internal error in string buffer. **Action** Contact Software AG support.

10010032 Reserved for internal use

10010033 Invalid unbounded array

**Explanation** During marshalling/unmarshalling on the server side an error occurred when accessing

the unbounded array.

**Action** One of the following may apply:

1. The unbounded array was destroyed by your server program. Check the program

and correct the error.

2. An internal error occurred in the RPC server. Contact Software AG support.

10010034 Unbounded array does not match IDL file

**Explanation** The data type and attributes of the unbounded array sent to the server do not match

the data type or attributes of the unbounded array within the server stub.

Action Re-generate, compile and link your server stub using the same IDL file as on the client

side.

10010035 Conversation already open

**Explanation** The client application issues an open conversation RPC request having the conversation

already opened.

**Action** Contact Software AG support.

10010036 Conversation already closed

**Explanation** The client application issues a close conversation, close conversation commit or

conversational RPC request without having any open conversation.

**Action** Contact Software AG support.

10010037 Non-conv call within open conversation

**Explanation** The client application issues a non-conversational RPC request while having an open

conversation.

**Action** Contact Software AG support.

10010038 Reserved for internal use

10010039 Error code converted to <encoding>, error code is <error code>

**Explanation** The RPC server does not reply in the correct encoding.

<encoding> ASCII when the RPC server answers in ASCII but EBCDIC is expected

EBCDIC when the RPC server answers in EBCDIC but ASCII is expected

<error code> The error code replied by the Server.

**Action** Check that character conversion is correctly configured for the broker. See

Internationalization with EntireX.

10010040 Error code cannot be decoded

**Explanation** The RPC server does not reply in the correct encoding.

**Action** Check that character conversion is correctly configured for the broker. See

Internationalization with EntireX. Check that the server you are communicating with

is an RPC server and not, for example, an ACI server.

10010041 Optional parameters not supported by RPC server

**Explanation** The RPC server does not support optional parameters. Optional parameters are

supported by a Natural RPC Server. EntireX RPC servers do not support optional

parameters.

**Action** Contact Software AG support to check whether a newer version of the Natural RPC

Server may support the feature.

10010042 Maximum supported depth for Group levels is <level>

**Explanation** The maximum level for groups is 99.

**Action** Correct your application.

10010043 Change Password not supported by RPC server

**Explanation** You tried to use the Change Password feature of the RPC protocol with an RPC server

that does not support this feature.

**Action** Do not try to change the password with this RPC server.

10010044 Natural RPC client interface object required

**Explanation** The IDL you are using contains features which require a Natural client interface object.

Action Generate a Natural client interface object out of the Software AG IDL File in the IDL

Editor documentation and use it with the RPC client. See Using the Natural Wrapper

for the Client Side in the Natural Wrapper documentation.

10010045 CICS ABEND < myabend> was issued

**Explanation** This error indicates an application error code. Application error codes enable the RPC server to return customer-invented errors back to the RPC client in a standardized

server to return customer-invented errors back to the RPC client in a standardized

way without defining an error code field in the IDL.

Here the RPC Server for CICS received a CICS ABEND code forced by the application server program using the EXEC CICS ABEND ABCODE (myabend). The ABEND starts with a letter other than "A" and follows the rules for CICS user ABEND codes. The ABEND code (myabend) can be used in the RPC client to gain information about specific

application error situations of the server.

For more information see Aborting RPC Server Customer Code and Returning Error to

RPC Client in the RPC Server for CICS documentation.

**Action** The error code can be used in RPC clients to test for specific application error codes.

10010046 Inconsistent RPC request or Reliable RPC message

**Explanation** The string buffer item "REL" shipped with the RPC protocol is not valid with RPC

request.

**Action** Contact Software AG support.

10010047 Invalid value area

**Explanation** The value area in the server mapping file could not be parsed. A server mapping file

is an EntireX Workbench file with extension .svm or .cvm. See Server Mapping Files

for COBOL.

**Action** Contact Software AG support.

10010048 Inconsistent Reliable RPC message

**Explanation** The string buffer item "REL" is missing or invalid.

**Action** Contact Software AG support.

10010049 Invalid packet type for Reliable RPC

**Explanation** The packet type shipped with the RPC protocol is not valid for the use of reliable

RPC. The string buffer item "REL" is not valid for the packet type.

**Action** Contact Software AG support.

10010050 Illegal parameter direction

**Explanation** Reliable RPC allows only IDL direction IN parameters.

**Action** Update your IDL, i.e. remove any OUT and INOUT parameters, possibly re-generate

your interface object and/or update your application, then retry the RPC call.

10010051 RPC request aborted by application program

**Explanation** The RPC client communicates with an RPC Server for CICS. The RPC server

programmer used EXEC CICS ABEND CANCEL together with RPCUEX01 to abort the RPC server customer code. See *Using EXEC CICS ABEND CANCEL* under *Aborting RPC Server Customer Code and Returning Error to RPC Client* in the RPC Server for CICS

documentation.

**Action** This is an informational message. How the program continues depends on the

application.

#### 10010052

## Server mapping not supported by RPC server [ Library library>, program program>. ]

#### **Explanation**

The RPC server does not support client-side server mapping files (EntireX Workbench files with extension .cvm), see *Server Mapping Files for COBOL*). A wrong RPC server was used to execute the RPC request. For library> see library-definition under *Software AG IDL Grammar* in the IDL Editor documentation and for program-definition under *Software AG IDL Grammar* in the IDL Editor documentation. The following RPC servers support client-side server mapping files:

- COBOL RPC servers: RPC Server for CICS (z/OS, z/VSE) | RPC Server for Batch (z/OS, z/VSE, BS2000) | RPC Server for IMS | RPC Server for Micro Focus | RPC Server for CICS ECI | RPC Server for AS/400 | RPC Server for IMS Connect.
- Natural RPC server.

#### Action

Use an RPC server that supports client-side server mapping files.

#### 10010053

### Programming language < language> in server mapping not supported by RPC server. [Library < library>, program < program>. ]

#### Explanation

The RPC server does not support the programming language (Natural, COBOL etc.) in the server mapping file (EntireX Workbench files with extension .svm or .cvm). For Sibrary - definition under Software AG IDL Grammar in the IDL Editor documentation and for Frogram see program-definition under Software AG IDL Grammar in the IDL Editor documentation. One of the following situations occurred:

- At design time with the EntireX Workbench, a server mapping file containing COBOL mapping was created with COBOL plug-in IDL Extractor for COBOL or COBOL Wrapper (Generate RPC Server). See also Server Mapping Files for COBOL in the EntireX Workbench documentation.
   At runtime, however, the RPC server used was not a COBOL RPC server.
- 2. At design time with the EntireX Workbench, a server mapping file containing Natural mapping was created with Natural plug-in IDL Extractor for Natural or Natural Wrapper (Generate RPC Server). See also *Server Mapping Files for Natural* in the EntireX Workbench documentation.

  At runtime, however, the RPC server used was not a Natural RPC server.

#### Action

- For situation 1, use one of the following COBOL RPC servers: RPC Server for CICS (z/OS, z/VSE) | RPC Server for Batch (z/OS, z/VSE, BS2000) | RPC Server for IMS | RPC Server for Micro Focus | RPC Server for CICS ECI | RPC Server for AS/400 | RPC Server for IMS Connect.
- For situation 2, use a Natural RPC server.

10010054

Explanation

The interface type in the server mapping (Batch, DFHCOMMAREA, IMS MPP (IMS Connect) etc.) is not supported by the EntireX Adapter or RPC server and/or the platform the RPC server is running on. For library > see library - definition under Software AG IDL Grammar in the IDL Editor documentation and for program - definition under Software AG IDL Grammar in the IDL Editor documentation.

At design time with the EntireX Workbench, a server mapping file (Workbench file with extension .svm or .cvm) for COBOL with a specific interface type was created with a COBOL plug-in: IDL Extractor for COBOL or COBOL Wrapper (Generate RPC Server).

To call your server program successfully, the target RPC runtime component used must support the interface type. The table below gives an overview of possible combinations of an interface type and RPC server. For the EntireX Adapter, the appropriate connection is required.

|                                                                  | RPC Server |       |     |              |                |                |        |        |       |       |                        |      |
|------------------------------------------------------------------|------------|-------|-----|--------------|----------------|----------------|--------|--------|-------|-------|------------------------|------|
| Interface Type of<br>your Server<br>Program                      | z/OS       |       |     | UNIX/Windows |                |                | IBM i  | BS2000 | z/VSE |       |                        |      |
|                                                                  | cics       | Batch | IMS |              | Micro<br>Focus | IMS<br>Connect | AS/400 | Batch  | cics  | Batch | EntireX<br>Adapter     | Note |
| CICS with DFHCOMMAREA Calling Convention                         | х          |       |     | х            |                |                |        |        | х     |       | CICS ECI<br>Connection | 1    |
| CICS with DFHCOMMAREA Large Buffer Interface                     | x          |       |     |              |                |                |        |        | х     |       |                        | 2    |
| CICS with<br>Channel<br>Container<br>Calling<br>Convention       | х          |       |     |              |                |                |        |        |       |       |                        | 2    |
| Batch with<br>Standard<br>Linkage<br>Calling<br>Convention       |            | х     | х   |              |                |                | х      | х      |       | х     | AS/400<br>Connection   | 3    |
| Micro Focus<br>with Standard<br>Linkage<br>Calling<br>Convention |            |       |     |              | х              |                |        |        |       |       |                        | 2    |

|                                                              | RPC Server |       |     |              |                |                |        |        |       |       |                                  |      |
|--------------------------------------------------------------|------------|-------|-----|--------------|----------------|----------------|--------|--------|-------|-------|----------------------------------|------|
| Interface Type of                                            | z/OS       |       |     | UNIX/Windows |                |                | IBM i  | BS2000 | z/VSE |       |                                  |      |
| your Server<br>Program                                       | CICS       | Batch | IMS |              | Micro<br>Focus | IMS<br>Connect | AS/400 | Batch  | CICS  | Batch | EntireX<br>Adapter               | Note |
| IMS BMP with<br>Standard<br>Linkage<br>Calling<br>Convention |            |       | х   |              |                |                |        |        |       |       |                                  | 2    |
| IMS MPP<br>Message<br>Interface (IMS<br>Connect)             |            |       |     |              |                | х              |        |        |       |       | IMS<br>Connect<br>Connection     | 1    |
| COBOL<br>Converter                                           |            |       |     |              |                |                |        |        |       |       | COBOL<br>Converter<br>Connection |      |

#### Note:

- 1. Alternatively if your scenario requires Reliable RPC, see *Connection Parameters for Reliable RPC Connections* in the EntireX Adapter documentation.
- 2. The interface type is not supported directly with the EntireX Adapter. Use one of the RPC connection types (see *EntireX Adapter Connections*) to an appropriate RPC server (see table).
- 3. To call your server program on a platform other than IBM i, see Note 2.

Action

Probably a user error. For example, a CICS interface type was used with an RPC Server for Batch.

10010055

Sent IDL type N/NU/P/PU too long, RPC server supports < number-of-digits > digits max

**Explanation** 

The length of a numeric IDL type, one of N/NU/P/PU sent by the RPC client is too long for the target programming language and environment where the RPC server is running.

Action

Update your IDL. Re-generate your interface object and/or update your application, then retry the RPC call.

10010056

**Explanation** 

Action

If you migrate server-side mapping files to client side mapping files, you may have forgotten *Step 2: Remove the Server-side Mapping Files on Target RPC Server*. See *Migrating Server Mapping Files* under *Server Mapping Files for COBOL* in the EntireX Workbench documentation.

10010057

**Explanation** 

The server mapping for the IDL library and IDL program contained a server mapping version not supported by the RPC server. A server mapping file is an EntireX Workbench file with extension .svm or .cvm. See *Server Mapping Files for COBOL*.

Action

Contact Software AG support for RPC server upgrade.

10010150

Format Buffer Check: direction does not match. Request of IDL field (<type-length>), location=<location>

Explanation

The EntireX RPC server detected an inconsistency between the deployed server-side mapping (see *Server-side Mapping* under *Server Mapping Files for COBOL* in the EntireX Workbench documentation) and the IDL file with which the RPC client was built. The direction-attribute (IN, OUT, INOUT) of a parameter (see attribute-list under *Software AG IDL Grammar* in the IDL Editor documentation) defined in the IDL file is different to the direction-attribute in the related server-side mapping.

#### Possible causes:

- You are calling an existing COBOL server and have reextracted the IDL and server-side mapping without redeploying the server-side mapping file. See Scenario *Calling an Existing COBOL Server* in the respective RPC server documentation, and *Server Mapping Deployment Wizard* in the EntireX Workbench documentation.
- You are writing a new COBOL server and have rebuilt the RPC server with a modified IDL file using the COBOL Wrapper, which updates the server-side mapping file, but the updated server-side mapping file is not redeployed. See Scenario Writing a New COBOL Server in the respective RPC server documentation, and and Server Mapping Deployment Wizard in the EntireX Workbench documentation.
- etc.

The message provides additional information such as <type-length> and <location>, where

- <type-length> matches the IDL data type; see IDL Data Types
- <location> contains the hierarchy of IDL nodes, separated by a colon

```
Example: IDL field (NU14.0), location=3.2.1.
```

The IDL below was used for the RPC call. The location is interpreted as follows: Third field on level 1 is 'G-parameter-3-on-level-1'; then second parameter on level 2 is the array 'G-parameter-32-on-level-2'; then the first field on level 3 which is 'G-parameter-322-on-level-3' produced the error.

```
define data parameter
1 G-parameter-1-on-level-1
                                 (A10) In
1 G-parameter-2-on-level-1
                                        Ιn
1 G-parameter-3-on-level-1
                                        Out
  2 G-parameter-31-on-level-2
      3 G-parameter-311-on-level-3 (A5)
      3 G-parameter-312-on-level-3 (N8)
      3 G-parameter-313-on-level-3 (NU4)
  2 G-parameter-32-on-level-2
                                   (/25)
      3 G-parameter-322-on-level-3 (NU14)
      3 G-parameter-321-on-level-3 (A5)
1 G-parameter-4-on-level-1
                                (A64)
end-define
```

Action

Make sure the IDL file and the deployed server-side mapping file are consistent. Possibly redeploy the server-side mapping file, see *Deploying Server-side Mapping Files* in the respective RPC server documentation. If the problem persists, reextract or rewrap and then redeploy.

10010151

Format Buffer Check: data type does not match. Request of IDL field (<type-length>), location=<location>

**Explanation** 

The EntireX RPC server detected an inconsistency between the deployed server-side mapping (see *Server-side Mapping* under *Server Mapping Files for COBOL* in the EntireX Workbench documentation) and the IDL file with which the RPC client was built. The sequence of IDL data types (see *IDL Data Types* in the IDL Editor documentation) defined in the IDL file is different to the sequence in the related server-side mapping. See error message 10010150 for possible causes of this situation and additional information for <type-length> and <location>.

Action

Make sure the IDL file and the deployed server-side mapping file are consistent. Possibly redeploy the server-side mapping file, see *Deploying Server-side Mapping Files* in the respective RPC server documentation. If the problem persists, reextract or rewrap and then redeploy.

10010152 Format Buffer Check: length is not equal. Request of IDL field (<type-length>),

location=<location>

**Explanation** The EntireX RPC server detected an inconsistency between the deployed server-side

mapping (see Server-side Mapping under Server Mapping Files for COBOL in the EntireX Workbench documentation) and the IDL file with which the RPC client was built. The length definition of a parameter (see simple-parameter-definition under Software AG IDL Grammar in the IDL Editor documentation) defined in the IDL file is different to the length definition in the related server-side mapping. See error message 10010150 for possible causes of this situation and additional information for

<type-length> and <location>.

Action Make sure the IDL file and the deployed server-side mapping file are consistent.

> Possibly redeploy the server-side mapping file, see Deploying Server-side Mapping Files in the respective RPC server documentation. If the problem persists, reextract or

rewrap and then redeploy.

10010153 Format Buffer Check: attributes not matching. Request of IDL field (<type-length>),

location=<location>

**Explanation** The EntireX RPC server detected an inconsistency between the deployed server-side

mapping (see Server-side Mapping under Server Mapping Files for COBOL in the EntireX Workbench documentation) and the IDL file with which the RPC client was built. The attributes of a parameter (see attribute-list under Software AG IDL Grammar in the IDL Editor documentation) defined in the IDL file are different to the attributes in the related server-side mapping. See error message 10010150 for possible causes

of this situation and additional information for <type-length> and <location>.

Make sure the IDL file and the deployed server-side mapping file are consistent. Possibly redeploy the server-side mapping file, see Deploying Server-side Mapping Files in the respective RPC server documentation. If the problem persists, reextract or

rewrap and then redeploy.

10010154 Format Buffer Check: indices not matching. Request of IDL field (<type-length>),

location=<location>

**Explanation** The EntireX RPC server detected an inconsistency between the deployed server-side

> mapping (see Server-side Mapping under Server Mapping Files for COBOL in the EntireX Workbench documentation) and the IDL file with which the RPC client was built. Either the number of dimensions (one-, two- three-dimensional) or the upper bounds (see array-definition under Software AG IDL Grammar in the IDL Editor

> documentation) do not match. See error message 10010150 for possible causes of this situation and additional information for <type-length> and <location>.

Make sure the IDL file and the deployed server-side mapping file are consistent. Possibly redeploy the server-side mapping file, see Deploying Server-side Mapping Files

in the respective RPC server documentation. If the problem persists, reextract or

rewrap and then redeploy.

Action

Action

## RPC Parameter Error: data not unsigned numeric. <direction> of IDL field [<parameter-name>] (<type-length>), location=<location>

#### **Explanation**

An application parameter cannot be processed because its content does not match the expected format unsigned numeric (NU). See *IDL Data Types*.

The message provides additional information such as <direction>, <parameter-name>, <type-length> and <location>, where

- <direction> is either 'Request' if the error was detected before the RPC server was executed, or 'Reply' for the answer, i.e. if the RPC server was already executed.
- <type-length> matches the IDL data type; see IDL Data Types
- <location> contains the hierarchy of IDL nodes, separated by a colon. If an IDL node is an array, its indexes are given in parentheses.

Example: Reply of IDL field (NU14.0), location=3.2(I=5).1.

The IDL below was used for the RPC call. The location is interpreted as follows: Third field on level 1 is 'G-parameter-3-on-level-1'; then second parameter on level 2 is the array 'G-parameter-32-on-level-2' and (I=5) means the fifth occurrence; then the first field on level 3 which is 'G-parameter-322-on-level-3' produced the error.

```
define data parameter
1 G-parameter-1-on-level-1
                                  (A10) In
1 G-parameter-2-on-level-1
                                        Ιn
1 G-parameter-3-on-level-1
                                        Out
   2 G-parameter-31-on-level-2
      3 G-parameter-311-on-level-3 (A5)
      3 G-parameter-312-on-level-3 (N8)
      3 G-parameter-313-on-level-3 (NU4)
   2 G-parameter-32-on-level-2
      3 G-parameter-322-on-level-3 (NU14)
      3 G-parameter-321-on-level-3 (A5)
1 G-parameter-4-on-level-1
                                (A64)
end-define
```

#### Action

Make sure the IDL file and, if it exists, the server-side mapping file and your server application are consistent. See *Server Mapping Files for COBOL* in the EntireX Workbench documentation. Check your application for parameter integrity.

10010201 RPC Parameter Error: data not signed numeric. <direction> of IDL field

[<parameter-name>] (<type-length>), location=<location>

**Explanation** An application parameter cannot be processed because its content does not match the

expected format signed numeric (N). See IDL Data Types.

The additional information <direction>, <parameter-name>, <type-length>

and <location> is explained under error message 10010200.

**Action** Make sure the IDL file and, if it exists, the server-side mapping file and your server

application are consistent. See *Server Mapping Files for COBOL* in the EntireX Workbench documentation. Check your application for parameter integrity.

10010202 RPC Parameter Error: data not numeric. <direction> of IDL field [<parameter-name>]

(<type-length>), location=<location>

**Explanation** An application parameter cannot be processed because its content does not match the

expected format unsigned numeric (NU) or signed numeric (N). See IDL Data Types.

The additional information <direction>, <parameter-name>, <type-length>

and <location> is explained under error message 10010200.

**Action** Make sure the IDL file and, if it exists, the server-side mapping file and your server

application are consistent. See *Server Mapping Files for COBOL* in the EntireX Workbench documentation. Check your application for parameter integrity.

10010203 RPC Parameter Error: data not unsigned packed. <direction> of IDL field

[<parameter-name>] (<type-length>), location=<location>

**Explanation** An application parameter cannot be processed because its content does not match the

expected format unsigned packed (PU). See IDL Data Types.

The additional information <direction>, <parameter-name>, <type-length>

and <location> is explained under error message 10010200.

**Action** Make sure the IDL file and, if it exists, the server-side mapping file and your server

application are consistent. See *Server Mapping Files for COBOL* in the EntireX Workbench documentation. Check your application for parameter integrity.

10010204 RPC Parameter Error: data not signed packed. <direction> of IDL field

[<parameter-name>] (<type-length>), location=<location>

**Explanation** An application parameter cannot be processed because its content does not match the

expected format signed packed (P). See IDL Data Types.

The additional information <direction>, <parameter-name>, <type-length>

and <location> is explained under error message 10010200.

**Action** Make sure the IDL file and, if it exists, the server-side mapping file and your server

application are consistent. See *Server Mapping Files for COBOL* in the EntireX Workbench documentation. Check your application for parameter integrity.

RPC Parameter Error: data not packed. <direction> of IDL field [<parameter-name>] 10010205

(<type-length>), location=<location>

**Explanation** An application parameter cannot be processed because its content does not match the

expected format unsigned packed (PU) or signed packed (P). See IDL Data Types.

The additional information <direction>, <parameter-name>, <type-length>

and <location> is explained under error message 10010200.

Make sure the IDL file and, if it exists, the server-side mapping file and your server application are consistent. See Server Mapping Files for COBOL in the EntireX Workbench documentation. Check your application for parameter integrity.

10010206 RPC Parameter Error: I1 < MIN. < direction> of IDL field [<parameter-name>]

(<type-length>), location=<location>

**Explanation** An application parameter of IDL type I1 cannot be processed because its content is

less than the allowed minimum (-128) for I1. See IDL Data Types.

The additional information <direction>, <parameter-name>, <type-length>

and <location> is explained under error message 10010200.

Action Make sure the IDL file and, if it exists, the server-side mapping file and your server

> application are consistent. See Server Mapping Files for COBOL in the EntireX Workbench documentation. Check your application for parameter integrity.

10010207 RPC Parameter Error: I1 > MAX. < direction > of IDL field [<parameter-name>]

(<type-length>), location=<location>

Explanation An application parameter of IDL type I1 cannot be processed because its content is

greater than the allowed maximum (+127) for I1. See IDL Data Types.

The additional information <direction>, <parameter-name>, <type-length>

and <location> is explained under error message 10010200.

Action Make sure the IDL file and, if it exists, the server-side mapping file and your server

> application are consistent. See Server Mapping Files for COBOL in the EntireX Workbench documentation. Check your application for parameter integrity.

10010208 RPC Parameter Error: I2 < MIN. < direction> of IDL field [<parameter-name>]

(<type-length>), location=<location>

**Explanation** An application parameter of IDL type I2 cannot be processed because its content is

less than the allowed minimum (-32768) for I2. See IDL Data Types.

and <location> is explained under error message 10010200.

Action Make sure the IDL file and, if it exists, the server-side mapping file and your server

> application are consistent. See Server Mapping Files for COBOL in the EntireX Workbench documentation. Check your application for parameter integrity.

Action

10010209 RPC Parameter Error: I2 > MAX. < direction > of IDL field [<parameter-name>]

(<type-length>), location=<location>

**Explanation** An application parameter of IDL type I2 cannot be processed because its content is

greater than the allowed maximum (+32767) for I2. See IDL Data Types.

The additional information <direction>, <parameter-name>, <type-length>

and <location> is explained under error message 10010200.

**Action** Make sure the IDL file and, if it exists, the server-side mapping file and your server

application are consistent. See *Server Mapping Files for COBOL* in the EntireX Workbench documentation. Check your application for parameter integrity.

10010210 RPC Parameter Error: I4 < MIN. < direction> of IDL field [<parameter-name>]

(<type-length>), location=<location>

**Explanation** An application parameter of IDL type I4 cannot be processed because its content is

less than the allowed minimum (-2147483648) for I4. See IDL Data Types.

The additional information <direction>, <parameter-name>, <type-length>

and <location> is explained under error message 10010200.

**Action** Make sure the IDL file and, if it exists, the server-side mapping file and your server

application are consistent. See *Server Mapping Files for COBOL* in the EntireX Workbench documentation. Check your application for parameter integrity.

10010211 RPC Parameter Error: I4 > MAX. < direction > of IDL field [<parameter-name>]

(<type-length>), location=<location>

**Explanation** An application parameter of IDL type I2 cannot be processed because its content is

greater than the allowed maximum (+2147483647) for I2. See IDL Data Types.

The additional information <direction>, <parameter-name>, <type-length>

and <location> is explained under error message 10010200.

**Action** Make sure the IDL file and, if it exists, the server-side mapping file and your server

application are consistent. See *Server Mapping Files for COBOL* in the EntireX Workbench documentation. Check your application for parameter integrity.

10010212 RPC Parameter Error: float < MIN. < direction> of IDL field [<parameter-name>]

(<type-length>), location=<location>

**Explanation** An application parameter of IDL type F4 cannot be processed because its content is

less than the allowed minimum (1.175494351e-38F) for F4. See IDL Data Types.

The additional information <direction>, <parameter-name>, <type-length>

and <location> is explained under error message 10010200.

**Action** Make sure the IDL file and, if it exists, the server-side mapping file and your server

application are consistent. See *Server Mapping Files for COBOL* in the EntireX Workbench documentation. Check your application for parameter integrity.

10010213 RPC Parameter Error: float > MAX. < direction > of IDL field [<parameter-name>]

(<type-length>), location=<location>

**Explanation** An application parameter of IDL type F4 cannot be processed because its content is

greater than the allowed maximum (3.402823466e+38F) for F4. See IDL Data Types.

The additional information <direction>, <parameter-name>, <type-length>

and <location> is explained under error message 10010200.

**Action** Make sure the IDL file and, if it exists, the server-side mapping file and your server

application are consistent. See *Server Mapping Files for COBOL* in the EntireX Workbench documentation. Check your application for parameter integrity.

10010215 RPC Parameter Error: float HUGE\_VAL. < direction > of IDL field [<parameter-name>]

(<type-length>), location=<location>

**Explanation** An application parameter of IDL type F4 cannot be processed because of conversation

error HUGE\_VAL (see C library strtod() for more information). The additional information <direction>, <parameter-name>, <type-length> and <location>

is explained under error message 10010200.

**Action** Make sure the IDL file and, if it exists, the server-side mapping file and your server

application are consistent. See *Server Mapping Files for COBOL* in the EntireX Workbench documentation. Check your application for parameter integrity.

10010216 RPC Parameter Error: double < MIN. < direction> of IDL field [<parameter-name>]

(<type-length>), location=<location>

**Explanation** An application parameter of IDL type F8 cannot be processed because its content is

less than the allowed minimum (2.2250738585072014e-308) for F8. See IDL Data Types.

The additional information <direction>, <parameter-name>, <type-length>

and <location> is explained under error message 10010200.

**Action** Make sure the IDL file and, if it exists, the server-side mapping file and your server

application are consistent. See *Server Mapping Files for COBOL* in the EntireX Workbench documentation. Check your application for parameter integrity.

10010217 RPC Parameter Error: double > MAX. < direction > of IDL field [<parameter-name>]

(<type-length>), location=<location>

**Explanation** An application parameter of IDL type F8 cannot be processed because its content is

greater than the allowed maximum (1.7976931348623158e+308) for F8. See IDL Data

Types.

The additional information <direction>, <parameter-name>, <type-length>

and <location> is explained under error message 10010200.

**Action** Make sure the IDL file and, if it exists, the server-side mapping file and your server

application are consistent. See *Server Mapping Files for COBOL* in the EntireX Workbench documentation. Check your application for parameter integrity.

10010218 RPC Parameter Error: double exponent over-, underflow. <direction> of IDL field

[<parameter-name>] (<type-length>), location=<location>

**Explanation** An application parameter of IDL type F4 or F8 cannot be processed because of exponent

over- or underflow. See IDL Data Types.

The additional information <direction>, <parameter-name>, <type-length>

and <location> is explained under error message 10010200.

**Action** Make sure the IDL file and, if it exists, the server-side mapping file and your server

application are consistent. See *Server Mapping Files for COBOL* in the EntireX Workbench documentation. Check your application for parameter integrity.

10010219 RPC Parameter Error: bad vdata provided. <direction> of IDL field

[<parameter-name>] (<type-length>), location=<location>

**Explanation** An application parameter of IDL type AV, BV, KV or UV cannot be processed because

incorrect data was applied, see *Using Variable-length Data Types AV, BV, KV and UV*.

The additional information <direction>, <parameter-name>, <type-length>

and <location> is explained under error message 10010200.

**Action** Make sure the IDL file and, if it exists, the server-side mapping file and your server

application are consistent. See *Server Mapping Files for COBOL* in the EntireX Workbench documentation. Check your application for parameter integrity.

10010220 RPC Parameter Error: bounds exceeds maximum. < direction> of IDL field

[<parameter-name>] (<type-length>), location=<location>

**Explanation** An index of an application parameter for an IDL unbounded-array (see

array-definition under *Software AG IDL Grammar* in the IDL Editor documentation) cannot be processed because its value exceeds the maximum for upper bound The additional information <direction>, <parameter-name>, <type-length> and

<location> is explained under error message 10010200.

**Action** Make sure the IDL file and, if it exists, the server-side mapping file and your server

application are consistent. See *Server Mapping Files for COBOL* in the EntireX Workbench documentation. Check your application for parameter integrity.

10012000 Reserved for internal use

10012048 Reserved for internal use

10012049 Reserved for internal use

10012050 Reserved for internal use

### Message Class 1002 - User-definable Server

The messages have the format:

**1002***nnnn* 

where 1002 is the message class, and

*nnnn* is the message number in the range 0000 - 9999.

Error messages in class 1002 are reserved for customer use. The messages are given by customer RPC server implementations. See for example *Aborting RPC Server Customer Code and Returning Error to RPC Client*.

### Message Class 1003 - Conversion

This message class is returned if an error has occurred within Conversion. The messages have the format:

1003nnnn

where 1003 is the message class, and

*nnnn* is the message number in the range 0000 - 9999.

10030001 Error number returned by RPCTRANS

**Explanation** The error indicated by *number* has occurred within an internal conversion routine.

**Action** Configure trace level 3 for the service-specific attribute CONVERSION and provide a

trace to Software AG support.

10030002 Buffer too small. Requires length bytes

**Explanation** The length of the receive buffer given by the receiver is too small. Depending on the

version of EntireX Broker, EntireX and Natural components in use:

■ The situation is handled inside the EntireX Broker, that is, conversion is called a second time by the EntireX Broker with a buffer that is large enough.

■ The EntireX Broker passes this error as error 00200377 to the client or server.

**Action** The error can be ignored. See error 00200377 for more information if the EntireX Broker

passes 00200377 to the client or server.

10030003 No Input Buffer Length

**Explanation** An error has occurred in the interface between EntireX Broker kernel and the

conversion routine.

**Action** Configure trace level 3 for the service-specific attribute CONVERSION and provide a

trace to Software AG support.

10030004 No Input Buffer

**Explanation** An error has occurred in the interface between EntireX Broker kernel and the

conversion routine.

**Action** Configure trace level 3 for the service-specific attribute CONVERSION and provide a

trace to Software AG support.

10030005 No Output Buffer Length

**Explanation** An error has occurred in the interface between EntireX Broker kernel and the

conversion routine.

**Action** Configure trace level 3 for the service-specific attribute CONVERSION and provide a

trace to Software AG support.

10030006 No Output Buffer

**Explanation** An error has occurred in the interface between EntireX Broker kernel and the

conversion routine.

**Action** Configure trace level 3 for the service-specific attribute CONVERSION and provide a

trace to Software AG support.

10030007 Internal Error

**Explanation** An internal error has occurred inside the conversion routine.

**Action** Configure trace level 3 for the service-specific attribute CONVERSION and provide a

trace to Software AG support.

10030008 Error number returned by ECS initialize

**Explanation** Error *number* has occurred during ECS initialization.

**Action** Configure trace level 3 for the service-specific attribute CONVERSION and provide a

10030009 Error number returned by ECS conversion

**Explanation** Error *number* has occurred during ECS conversion.

**Action** Configure trace level 3 for the service-specific attribute CONVERSION and provide a

trace to Software AG support.

10030010 Error converting binary/numeric fields

**Explanation** The length of the data (of numeric and binary data types such as Nm.n, Pm.n, NUm.n,

PUm.n, L, B, F4, F8, I1, I2, I4, D, T) contained in an IDL parameter has increased/decreased, but the data must keep its length when converted.

**Action** Configure trace level 3 for the service-specific attribute CONVERSION and provide a

trace to Software AG support.

10030011 No free entries in preallocated list

**Explanation** An internal error occurred in the conversion routine.

**Action** Configure trace level 3 for the service-specific attribute CONVERSION and provide a

trace to Software AG support.

10030012 Out of Memory

**Explanation** The conversion routine is out of memory.

**Action** Try the following:

■ Increase the memory resources available for EntireX Broker.

If the error persists:

Configure trace level 3 for the service-specific attribute CONVERSION and provide

a trace to Software AG support.

10030013 RPC Protocol Version error

**Explanation** An invalid RPC payload was sent. The conversion routine detected an inconsistent

RPC protocol.

**Action** Configure trace level 3 for the service-specific attribute CONVERSION and provide a

#### **RPC Protocol Version not supported**

#### **Explanation**

The RPC protocol is not supported by the conversion routine.

Action

Try the following:

- Check if an older version of the EntireX Broker and/or conversion routine is in effect.
- Determine the component (RPC client or RPC server) sending the RPC payload. To find out the IDL library and IDL program where the error occurred, configure trace level 2 for the service-specific attribute CONVERSION.
- If the error persists:

Configure trace level 3 for the service-specific attribute CONVERSION and provide a trace to Software AG support.

#### 10030015

#### **RPC Protocol Compression 1 not supported**

#### **Explanation**

The conversion routine supports "RPC compression 2" and "no RPC compression". "RPC compression 1" is not supported.

#### Action

Try the following:

- Determine the component (RPC client or RPC server) sending the RPC payload. To find out the IDL library and IDL program where the error occurred, configure trace level 2 for the service-specific attribute CONVERSION.
- Do not use "RPC compression 1" when RPC conversion SAGTRPC is involved. Use "RPC compression 2" in your RPC client.
- If the error persists:

Configure trace level 3 for the service-specific attribute CONVERSION and provide a trace to Software AG support.

#### 10030016

#### RPC protocol error parsing format buffer

#### **Explanation**

The RPC protocol sent by the client or server is invalid.

#### Action

Configure trace level 3 for the service-specific attribute CONVERSION and provide a trace to Software AG support.

#### 10030017

#### Digit/Character not found

#### Explanation

The RPC protocol sent by the client or server is invalid.

#### Action

Configure trace level 3 for the service-specific attribute CONVERSION and provide a trace to Software AG support.

10030018 Unexpected end During Scan

**Explanation** The RPC protocol sent by the client or server is invalid.

**Action** Configure trace level 3 for the service-specific attribute CONVERSION and provide a

trace to Software AG support.

10030019 Codepage attribute has bad format

**Explanation** An internal error occurred.

**Action** Configure trace level 3 for the service-specific attribute CONVERSION and provide a

trace to Software AG support.

10030020 Codepage attribute contains no data

**Explanation** An internal error occurred.

**Action** Configure trace level 3 for the service-specific attribute CONVERSION and provide a

trace to Software AG support.

10030021 Some chars inconvertible to target CP

Explanation

Some of the characters to be converted have no equivalent in the target ICU converter.

**Action** Try the following:

■ Determine the component (RPC client or RPC server) sending the RPC payload. To find out the IDL library and IDL program where the error occurred, configure trace level 2 for the service-specific attribute CONVERSION.

- Use an ICU converter where all needed characters are defined (see *ICU Resources* and *Codepage Requirements for RPC Data Stream Conversions*). Check if the ICU converter is the correct one. If not, reconfigure the RPC component. See *Introduction to Internationalization*.
- If possible for the scenario, you can replace the inconvertible characters with a codepage-dependent substitution character. See *OPTION Values for Conversion*.
- If the error persists:

Configure trace level 3 for the service-specific attribute CONVERSION and provide a trace to Software AG support.

10030022 Chars to convert undefined in source CP

**Explanation** Some of the characters to be converted are not defined in the source ICU converter

of the sender. The payload and the ICU converter of the sender do not match.

**Action** Try the following:

■ Determine the component (RPC client or RPC server) sending the RPC payload. To find out the IDL library and IDL program where the error occurred, configure trace level 2 for the service-specific attribute CONVERSION.

- Use an ICU converter where all needed characters are defined (see *ICU Resources* and *Codepage Requirements for RPC Data Stream Conversions*). Check if the ICU converter is the correct one. If not, reconfigure the RPC component. See *Introduction to Internationalization*.
- If possible for the scenario, you can replace the inconvertible characters with a codepage-dependent substitution character. See *OPTION Values for Conversion*.
- If the error persists:

Configure trace level 3 for the service-specific attribute CONVERSION and provide a trace to Software AG support.

10030023 Internal attribute table overflow

**Explanation** An internal table overflow occurred.

**Action** Configure trace level 3 for the service-specific attribute CONVERSION and provide a

trace to Software AG support.

10030024 Error error returned by ECS free handle

**Explanation** An internal error occurred.

**Action** Configure trace level 3 for the service-specific attribute CONVERSION and provide a

trace to Software AG support.

10030025 Error *error* returned by ECS get handle

**Explanation** An internal error occurred.

**Action** Configure trace level 3 for the service-specific attribute CONVERSION and provide a

trace to Software AG support.

10030026 Error error returned by ECS get attributes

**Explanation** An internal error occurred.

**Action** Configure trace level 3 for the service-specific attribute CONVERSION and provide a

trace to Software AG support.

10030027 Error error from user exit out of range

**Explanation** The valid range of errors returned by the SAGTRPC user exit is 1-9999. For more

information see *Writing SAGTRPC User Exits* under *Configuring Broker for Internationalization* in the platform-specific Administration documentation.

**Action** Check your SAGTRPC user exit and correct the error.

10030028 String Buffer missing

**Explanation** An invalid RPC payload was sent. A string buffer is required for the RPC protocol

but could not be detected.

**Action** Configure trace level 3 for the service-specific attribute CONVERSION and provide a

trace to Software AG support.

10030029 Format Buffer missing

**Explanation** An invalid RPC payload was sent. A format buffer is required for the RPC protocol

but could not be detected.

**Action** Configure trace level 3 for the service-specific attribute CONVERSION and provide a

trace to Software AG support.

10030030 Attribute end tag missing

**Explanation** An invalid RPC payload was sent. An attribute start tag was detected but the

corresponding end tag is missing.

**Action** Configure trace level 3 for the service-specific attribute CONVERSION and provide a

trace to Software AG support.

10030031 Attribute error

**Explanation** An invalid RPC payload was sent. An invalid attribute was detected.

**Action** Configure trace level 3 for the service-specific attribute CONVERSION and provide a

trace to Software AG support.

10030032 Value Buffer parse error

**Explanation** An invalid RPC payload was sent. This error occurs in the following situations:

1. An unexpected end of the value buffer occurred.

2. The indices of an unbounded array cannot be parsed correctly.

**Action** Configure trace level 3 for the service-specific attribute CONVERSION and provide a

trace to Software AG support.

10030033 Error update addresses/length in header

**Explanation** An error occurred when updating new offsets and length in the RPC protocol header

after decrease/increase of buffers.

**Action** Configure trace level 3 for the service-specific attribute CONVERSION and provide a

10030034 Output Buffer overflow

**Explanation** This is an internal message.

**Action** Configure trace level 3 for the service-specific attribute CONVERSION and provide a

trace to Software AG support.

10030035 Format Buffer length change occurred

**Explanation** During conversion the format buffer has increased or decreased, but the format buffer

must keep its length when converted.

**Action** Configure trace level 3 for the service-specific attribute CONVERSION and provide a

trace to Software AG support.

10030036 String Buffer parse error

**Explanation** An invalid RPC payload was sent. An unexpected end of the string buffer occurred.

**Action** Configure trace level 3 for the service-specific attribute CONVERSION and provide a

trace to Software AG support.

10030037 Delimiter missing

**Explanation** An invalid RPC payload was sent. The delimiter between keyword and value in the

string buffer is missing.

**Action** Configure trace level 3 for the service-specific attribute CONVERSION and provide a

trace to Software AG support.

10030038 Variable Length Data parse error

**Explanation** An invalid RPC payload was sent. This error occurs in the following situations:

1. An unexpected end of the value buffer occurred.

2. An error occurred when parsing the value buffer for the actual length of AV, BV

and KV data types.

**Action** Configure trace level 3 for the service-specific attribute CONVERSION and provide a

trace to Software AG support.

10030039 Group end without corresponding start

**Explanation** An invalid RPC payload was sent. A group end was detected without a group start

tag.

**Action** Configure trace level 3 for the service-specific attribute CONVERSION and provide a

10030040 Group end missing

**Explanation** An invalid RPC payload was sent. A group was detected without a corresponding

group end.

**Action** Configure trace level 3 for the service-specific attribute CONVERSION and provide a

trace to Software AG support.

10030041 No Group start tag

**Explanation** An invalid payload was sent. A group was detected with an invalid group start

indicator.

**Action** Configure trace level 3 for the service-specific attribute CONVERSION and provide a

trace to Software AG support.

10030042 Error number returned by ECS create binding

**Explanation** The error indicated by *number* has occurred during ECS binding of codepages.

**Action** Configure trace level 3 for the service-specific attribute CONVERSION and provide a

trace to Software AG support.

10030043 DBCS Space missing for modal codepage

**Explanation** For an EBCDIC stateful codepage (encoded with escape technique, that is, SI/SO bytes)

there is no DBCS space defined.

**Action** Configure trace level 3 for the service-specific attribute CONVERSION and provide a

trace to Software AG support.

10030044 K or KV Field must have even length

**Explanation** If IDL K fields are used with EBCDIC stateful codepages (encoded with escape

technique, that is, SI/SO bytes) the fields must have even length. For more information

see EBCDIC Stateful Codepages.

**Action** Try the following:

■ For fixed-length IDL K fields, define the field in your IDL with even length. For variable-length KV fields, make sure to send your data with even length. For more

information see IDL Data Types.

■ If the error persists:

Configure trace level 3 for the service-specific attribute CONVERSION and provide

10030045 DBCS Space less or more than 2 bytes

**Explanation** The length of DBCS space is not as expected.

**Action** Configure trace level 3 for the service-specific attribute CONVERSION and provide a

trace to Software AG support.

10030046 Single Space more than 1 byte

**Explanation** The length of space is not as expected.

**Action** Configure trace level 3 for the service-specific attribute CONVERSION and provide a

trace to Software AG support.

10030047 Space missing for codepage

**Explanation** There is no space defined.

**Action** Configure trace level 3 for the service-specific attribute CONVERSION and provide a

trace to Software AG support.

10030048 SAGTRPC Load error number

**Explanation** The error indicated by *number* has occurred during load of the conversion routine

by your SAGTRPC user exit. For number refer to your operating system

documentation.

**Action** Where applicable check the following possibilities:

Under UNIX and Windows, check that the link step of SAGTRPC user exit is correct and all required libraries are linked to your SAGTRPC user exit.

See Writing SAGTRPC User Exits under Configuring Broker for Internationalization in the platform-specific Administration documentation.

- Under UNIX, check that *libsagtrpc.so* is accessible by the broker. If it is not accessible, reinstall EntireX.
- Under Windows, check that libsagtrpc.dll is accessible by the broker. If it is not accessible, reinstall EntireX.
- Under all other operating systems and if the error persists:

Configure trace level 3 for the service-specific attribute CONVERSION and provide a trace to Software AG support.

10030049 User exit missing

**Explanation** Internal error.

**Action** Configure trace level 3 for the service-specific attribute CONVERSION and provide a

trace to Software AG support.

10030050 Invalid Conversion Method

**Explanation** Internal error.

**Action** Configure trace level 3 for the service-specific attribute CONVERSION and provide a

trace to Software AG support.

10030051 Invalid Trap Function

**Explanation** Internal error.

**Action** Configure trace level 3 for the service-specific attribute CONVERSION and provide a

trace to Software AG support.

10030052 Invalid Direction

**Explanation** Internal error.

**Action** Configure trace level 3 for the service-specific attribute CONVERSION and provide a

trace to Software AG support.

10030053 ICU Error error occurred

**Explanation** The error indicated by *error* has occurred during execution of an ICU function.

Possible errors are:

U\_FILE\_ACCESS\_ERROR - This error indicates a missing ICU converter or a missing mapping from ICU alias name to the real ICU converter name. The ICU converter

can be accessed with any name (alias name or real name).

**Action** Depending on the error situation:

- U\_FILE\_ACCESS\_ERROR Examine the broker's trace for the name used to locate the ICU converter. For information on available ICU converters and their alias names, see ICU Converter Explorer. There are the following possibilities:
  - If the client or server component uses a valid codepage for its environment but sends a name which is not a valid ICU alias, you can define an ICU alias to ICU Converter name mapping in the EntireX Broker attribute file. See *Codepage-specific Attributes*.
  - Reconfigure the client or server component to use a codepage valid in its own environment and available as an ICU converter. See ICU Conversion.
- For all other errors:

Configure trace level 3 for the service-specific attribute CONVERSION and provide a trace to Software AG support.

10030054 SAGTRPC Get EP error number

**Explanation** The error indicated by *number* has occurred during load of the conversion routine

by your SAGTRPC user exit. For number refer to your operating system

documentation.

**Action** Contact Software AG support.

10030055 Option conflicts with Method

**Explanation** The option defined with the service-specific attribute CONVERSION cannot be used

together with the defined conversion.

**Action** Define an option supported by the defined conversion. See *OPTION Values for* 

Conversion.

10030056 Padding occurred for K field and modal CP

**Explanation** Internal error.

**Action** Configure trace level 3 for the service-specific attribute CONVERSION and provide a

trace to Software AG support.

10030057 Invalid Unicode Byte Sequence

**Explanation** An invalid RPC payload was sent. The sender's data was not correctly converted to

the intermediate Unicode encoding of the RPC protocol.

**Action** Configure trace level 3 for the service-specific attribute CONVERSION and provide a

trace to Software AG support.

10030058 SAGTRPC ICU Wrapper Load error number

**Explanation** The error indicated by *number* has occurred during load of a module required by the

conversion. For *number* refer to your operating system documentation.

**Action** Where applicable, check the following possibilities:

Under z/OS, check that EXXICU is accessible by the broker. If it is not accessible, reinstall EntireX.

■ Under UNIX, check that *libsagtrpcicu.so* is accessible by the broker. If it is not

accessible, reinstall EntireX.

■ Under Windows, check that *sagtrpcicu.dll* is accessible by the broker. If it is not

accessible, reinstall EntireX.

If the error persists:

Configure trace level 3 for the service-specific attribute  ${\tt CONVERSION}$  and provide a

If your EntireX Broker is running under z/OS, also provide the module report. Refer to DDNAME ETBMREP under *Step 2: Edit the Broker Startup Procedure* under *Installing EntireX Broker under z/OS* in the z/OS installation documentation.

#### 10030059

#### SAGTRPC ICU Wrapper Get EP error number

#### **Explanation**

The error indicated by <code>number</code> has occurred during load of a module required by the conversion. For <code>number</code> refer to your operating system.

#### Action

Where applicable, check the following possibilities:

- Under z/OS, check that EXXICU is accessible by the broker. If it is not accessible, reinstall EntireX.
- Under UNIX, check that *libsagtrpcicu.so* is accessible by the broker. If it is not accessible, reinstall EntireX.
- Under Windows, check that *sagtrpcicu.dll* is accessible by the broker. If it is not accessible, reinstall EntireX.

If the error persists:

Configure trace level 3 for the service-specific attribute CONVERSION and provide a trace to Software AG support.

If your EntireX Broker is running under z/OS, also provide the module report. Refer to DDNAME ETBMREP under *Step 2: Edit the Broker Startup Procedure* under *Installing EntireX Broker under z/OS* in the z/OS installation documentation.

#### 10030060

#### Unconvertible Chars in B,I,D,.. Field

#### **Explanation**

Unconvertible characters were detected in RPC binary, integer or date fields. The ICU converter used by the receiver does not support characters required by the RPC protocol. The ICU converter of the receiver cannot be used with RPC calls.

#### Action

Try the following:

- Determine the component (RPC client or RPC server) sending the RPC payload. To find out the IDL library and IDL program where the error occurred, configure trace level 2 for the service-specific attribute CONVERSION.
- Use an ICU converter where all needed characters are defined (see *ICU Resources* and *Codepage Requirements for RPC Data Stream Conversions*). Check if the ICU converter is the correct one. If not, reconfigure the RPC component. See *Introduction to Internationalization*.
- If the error persists:

Configure trace level 3 for the service-specific attribute CONVERSION and provide a trace to Software AG support.

#### 10030061 Unconvertible Chars in Metadata

**Explanation** Unconvertible characters were detected in RPC metadata. The ICU converter used

by the receiver does not support characters required by the RPC protocol. The ICU

converter of the receiver cannot be used with RPC calls.

**Action** Try the following:

■ Determine the component (RPC client or RPC server) sending the RPC payload. To find out the IDL library and IDL program where the error occurred, configure trace level 2 for the service-specific attribute CONVERSION.

- Use an ICU converter where all needed characters are defined (see *ICU Resources* and *Codepage Requirements for RPC Data Stream Conversions*). Check if the ICU converter is the correct one. If not, reconfigure the RPC component. See *Introduction to Internationalization*.
- If the error persists:

Configure trace level 3 for the service-specific attribute CONVERSION and provide a trace to Software AG support.

#### 10030062 Invalid Source Chars in B,I,D,.. Field

**Explanation** An invalid RPC payload was sent. Invalid characters where detected in IDL binary,

integer or date fields of the sender. The payload and the ICU converter of the sender

do not match or the payload that was sent is not a valid RPC protocol.

**Action** Configure trace level 3 for the service-specific attribute CONVERSION and provide a

trace to Software AG support.

#### 10030063 Invalid Source Chars in Metadata

**Explanation** An invalid RPC payload was sent. Invalid characters were detected in RPC metadata

of the sender. The payload and the ICU converter of the sender do not match, or the

payload that was sent is not a valid RPC protocol.

**Action** Configure trace level 3 for the service-specific attribute CONVERSION and provide a

trace to Software AG support.

#### 10030064 Substitution character length error

**Explanation** Internal error.

**Action** Configure trace level 3 for the service-specific attribute CONVERSION and provide a

10030065 Error error returned by ICU free handle

**Explanation** Closing an ICU handle returned an error.

**Action** Configure trace level 3 for the service-specific attribute CONVERSION and provide a

trace to Software AG support.

10030066 Bad access to memory

**Explanation** An internal error occurred.

**Action** Configure trace level 3 for the service-specific attribute CONVERSION and provide a

trace to Software AG support.

10030067 No support for ECS

**Explanation** ECS Conversion is no longer supported.

**Action** Configure trace level 3 for the service-specific attribute CONVERSION and provide a

trace to Software AG support.

10030068 Length changed during uppercase conversion

**Explanation** For the Hebrew codepage CP803, lowercase metadata is converted to uppercase. An

error occurred during this. For more information see Hebrew Codepage 803.

**Action** Configure trace level 3 for the service-specific attribute CONVERSION and provide a

trace to Software AG support.

10030069 Missing Unicode character char in target ICU Converter converter

**Explanation** The payload of the sender could not be converted to the encoding of the receiver. The

given Unicode character is not contained in the ICU converter of the receiver.

**Action** Try the following:

■ For *RPC-based Components*:

- Determine the component (RPC client or RPC server) sending the RPC payload. To find out the IDL library and IDL program where the error occurred, configure trace level 2 for the service-specific attribute CONVERSION.
- Use an ICU converter where all needed characters are defined (see *ICU Resources* and *Codepage Requirements for RPC Data Stream Conversions*). Check if the ICU converter is the correct one. If not, reconfigure the RPC component. See *Introduction to Internationalization*.
- If possible for the scenario, you can replace the inconvertible characters with a codepage-dependent substitution character. See *OPTION Values for Conversion*.
- If the error persists:

Configure trace level 3 for the service-specific attribute CONVERSION and provide a trace to Software AG support.

Action

#### No character at codepoint codepoint in source ICU Converter converter

**Explanation** 

An invalid payload was sent. The payload and the ICU converter of the sender do not match. There is no character defined in the ICU converter at the given codepoint.

Try the following:

- For *RPC-based Components*:
  - Determine the component (RPC client or RPC server) sending the RPC payload. To find out the IDL library and IDL program where the error occurred, configure trace level 2 for the service-specific attribute CONVERSION.
  - Use an ICU converter where all needed characters are defined (see *ICU Resources* and *Codepage Requirements for RPC Data Stream Conversions*). Check if the ICU converter is the correct one. If not, reconfigure the RPC component. See *Introduction to Internationalization*.
- Check that the data sent is correct.
- If possible for the scenario, you can replace the inconvertible characters with a codepage-dependent substitution character. See *OPTION Values for Conversion*.
- If the error persists:

Configure trace level 3 for the service-specific attribute CONVERSION and provide a trace to Software AG support.

#### 10030071

#### Missing Unicode character char in broker ICU Converter converter

#### **Explanation**

The EntireX Broker's ICU converter is required to parse the RPC payload of the sender. The given Unicode character is missing in the defined EntireX Broker's ICU converter.

#### Action

Try the following:

- Check if the ICU converter of the EntireX Broker is the correct one. If not, reconfigure the EntireX Broker.
- If the error persists:

Configure trace level 3 for the service-specific attribute CONVERSION and provide a trace to Software AG support.

#### 10030072

### No character at codepoint codepoint in broker ICU Converter converter defined

#### **Explanation**

The EntireX Broker's ICU converter is required to parse the RPC payload of the sender. There is no character defined at the given codepoint in the ICU converter.

#### Action

Try the following:

- Check if the ICU converter of the EntireX Broker is the correct one. If not, reconfigure the EntireX Broker.
- If the error persists:

Configure trace level 3 for the service-specific attribute CONVERSION and provide a trace to Software AG support.

10030073 Missing Unicode character char in ICU Converter converter

**Explanation** In some situations it is necessary to use an additional ICU converter for conversion

(for example the old Hebrew codepage CP803). The error occurred using this additional converter. The given Unicode character is not contained in the given ICU converter.

**Action** Configure trace level 3 for the service-specific attribute CONVERSION and provide a

trace to Software AG support.

10030074 No character at codepoint codepoint in ICU Converter converter defined

**Explanation** In some situations it is necessary to use an additional ICU converter for conversion

(for example the old Hebrew codepage CP803). The error occurred using this additional converter. No character is defined in the given ICU converter at the given codepoint.

**Action** Configure trace level 3 for the service-specific attribute CONVERSION and provide a

trace to Software AG support.

10030075 No character at codepoint codepoint in ICU Converter converter defined for

integer or binary data

**Explanation** An invalid RPC payload was sent. Invalid characters where detected in integer or

binary data of the sender. The payload and the ICU converter of the sender do not match, that is, there is no character defined in the given ICU converter at the given

codepoint, or the payload that was sent is not a valid RPC protocol.

**Action** Configure trace level 3 for the service-specific attribute CONVERSION and provide a

trace to Software AG support.

10030076 No character at codepoint codepoint in ICU Converter converter defined for

metadata

**Explanation** An invalid RPC payload was sent. Invalid characters where detected in metadata of

the sender. The payload and the ICU converter of the sender do not match, that is, there is no character defined in the given ICU converter at the given codepoint, or

the payload that was sent is not a valid RPC protocol.

**Action** Configure trace level 3 for the service-specific attribute CONVERSION and provide a

10030077 No character at codepoint codepoint in ICU Converter converter defined for

string buffer item

**Explanation** An invalid RPC payload was sent. Invalid characters where detected in string buffer

items of the sender. The payload and the ICU converter of the sender do not match, that is, there is no character defined in the given ICU converter at the given codepoint,

or the payload send is not a valid RPC protocol.

**Action** Configure trace level 3 for the service-specific attribute CONVERSION and provide a

trace to Software AG support.

10030078 Missing Unicode character char in target ICU Converter converter for integer or

binary data

**Explanation** Integer or binary data of the RPC payload of the sender could not be converted into the encoding of the receiver. The given Unicode character is not contained in the given

ICU converter.

Action Determine the component (RPC client or RPC server) sending the RPC payload. To find out the IDL library and IDL program where the error occurred, configure trace level 2 for the service-specific attribute CONVERSION.

■ Use an ICU converter where all needed characters are defined (see *ICU Resources* and *Codepage Requirements for RPC Data Stream Conversions*). Check if the ICU converter is the correct one. If not, reconfigure the RPC component. See *Introduction* 

■ If the error persists:

to Internationalization.

Configure trace level 3 for the service-specific attribute CONVERSION and provide a trace to Software AG support.

10030079 Missing Unicode character char in target ICU Converter converter for metadata

Metadata of the RPC payload of the sender could not be converted into the encoding of the receiver. The given Unicode character is not contained in the given ICU

■ Determine the component (RPC client or RPC server) sending the RPC payload. To find out the IDL library and IDL program where the error occurred, configure trace level 2 for the service-specific attribute CONVERSION.

■ Use an ICU converter where all needed characters are defined (see *ICU Resources* and *Codepage Requirements for RPC Data Stream Conversions*). Check if the ICU converter is the correct one. If not, reconfigure the RPC component. See *Introduction to Internationalization*.

■ If the error persists:

converter.

Configure trace level 3 for the service-specific attribute CONVERSION and provide a trace to Software AG support.

#### 400000

#### **Explanation**

#### Action

Missing Unicode character char in target ICU Converter converter for string buffer

**Explanation** 

The RPC string buffer of the RPC payload of the sender could not be converted into the encoding of the receiver. The given Unicode character is not contained in the given ICU converter.

Action

- Determine the component (RPC client or RPC server) sending the RPC payload. To find out the IDL library and IDL program where the error occurred, configure trace level 2 for the service-specific attribute CONVERSION.
- Use an ICU converter where all needed characters are defined (see *ICU Resources* and *Codepage Requirements for RPC Data Stream Conversions*). Check if the ICU converter is the correct one. If not, reconfigure the RPC component. See *Introduction to Internationalization*.
- If the error persists:

Configure trace level 3 for the service-specific attribute CONVERSION and provide a trace to Software AG support.

### Message Class 1004 - IDL Compiler

This message class is returned if an error occurred concerning the Software AG IDL Compiler. Messages of this class have the format:

1004nnnn

where 1004 is the message class, and

*nnnn* is the message number in the range 0000 - 9999.

10040001 No template file given

**Explanation** A template file is mandatory to run the Software AG IDL Compiler.

**Action** Specify a template file using the -t option.

10040002 Template file <file-name> open failed

**Explanation** The template file specified could not be opened for one of the following reasons:

1. The path or template file does not have read access.

2. The template file is missing.

**Action** Depending on the situation above, provide the template file and grant read access to

the IDL Compiler.

10040003 Template file <file-name> is too large (Max. 1MB)

**Explanation** The maximum size for the template file has been exceeded.

**Action** 1. For customer-written template files:

Create several smaller files from your template file and rerun the IDL Compiler.

2. For template files delivered by Software AG:

Contact Software AG support.

10040004 #endif expected in template

**Explanation** When parsing the template file, the following error was detected: An expected #endif

preprocessor statement was not found in the template file.

**Action** 1. For customer-written template files:

Correct your template file and rerun the IDL Compiler.

2. For template files delivered by Software AG:

Contact Software AG support.

10040005 Premature end of template file occurred

**Explanation** When parsing the template file, an unexpected end-of-file condition occurred.

**Action** 1. For customer-written template files:

Correct your template file and rerun the IDL Compiler.

2. For template files delivered by Software AG:

Contact Software AG support.

10040006 Illegal opcode in template

**Explanation** When running the template file an illegal operation code was detected.

**Action** Contact Software AG support.

10040007 Illegal number

**Explanation** When running the template file, an illegal number was found in a template variable.

**Action** 1. For customer-written template files:

Correct your template file and rerun the IDL Compiler.

2. For template files delivered by Software AG:

Contact Software AG support.

#### Illegal character occurred in code: '<code>'

#### **Explanation**

When parsing the template file, an illegal character was detected.

Action

1. For customer-written template files:

Correct your template file and rerun the IDL Compiler.

2. For template files delivered by Software AG:

Contact Software AG support.

#### 10040009

#### %block without block

#### **Explanation**

When parsing the template file, the following error was detected:

A block was missing.

#### Action

1. For customer-written template files:

Correct your template file and rerun the IDL Compiler.

2. For template files delivered by Software AG:

Contact Software AG support.

#### 10040010

#### %library{ } must not be an inner loop

#### Explanation

When parsing the template file, the following error was detected:

A library loop could not be placed within another library loop.

#### Action

1. For customer-written template files:

Correct your template file and rerun the IDL Compiler.

2. For template files delivered by Software AG:

Contact Software AG support.

#### 10040011

#### %program{ }-loop must be embedded in %library{ }-loop

#### Explanation

When parsing the template file, the following error was detected:

A program loop must be placed within a library loop.

#### Action

1. For customer-written template files:

Correct your template file and rerun the IDL Compiler.

2. For template files delivered by Software AG:

Contact Software AG support.

10040012 %name{ }-loop must be embedded in %program or %x\_struct { }-loop

**Explanation** When parsing the template file, the following error was detected:

A name loop must be placed within a program or x\_struct loop.

**Action** 1. For customer-written template files:

Correct your template file and rerun the IDL Compiler.

2. For template files delivered by Software AG:

Contact Software AG support.

10040013 %x\_struct{}-loop must be embedded in %library{}-loop

**Explanation** When parsing the template file, the following error was detected:

An x\_struct loop must be placed within a library loop.

**Action** 1. For customer-written template files:

Correct your template file and rerun the IDL Compiler.

2. For template files delivered by Software AG:

Contact Software AG support.

10040014 Illegal environment variable syntax

**Explanation** When parsing the template file, the following error was detected:

The syntax for environment variables is incorrect.

Environment variables must be surrounded by parentheses: '(' and ')'.

**Action** 1. For customer-written template files:

Correct your template file and rerun the IDL Compiler.

2. For template files delivered by Software AG:

Contact Software AG support.

10040015 Illegal numeric variable: '%compute'

**Explanation** When parsing or running the template file, an illegal numeric variable was found in

a template variable.

**Action** 1. For customer-written template files:

Correct your template file and rerun the IDL Compiler.

2. For template files delivered by Software AG:

Contact Software AG support.

## Illegal string variable <variable>: '%assign'

**Explanation** 

When parsing or running the template file, an illegal string was detected in a template variable.

Action

1. For customer-written template files:

Correct your template file and rerun the IDL Compiler.

2. For template files delivered by Software AG:

Contact Software AG support.

#### 10040017

## Illegal closing brackets of array string variable <variable>: '%assign'

## Explanation

When parsing or running the template file, an array string variable could not be determined correctly.

Action

1. For customer-written template files:

Correct your template file and rerun the IDL Compiler.

2. For template files delivered by Software AG:

Contact Software AG support.

#### 10040018

## Illegal opening brackets of array string variable <variable>: '%assign'

## Explanation

When parsing or running the template file, an array string variable could not be determined correctly.

Action

1. For customer-written template files:

Correct your template file and rerun the IDL Compiler.

2. For template files delivered by Software AG:

Contact Software AG support.

## 10040019

## Array string variable out of bounds

## **Explanation**

When running the template file, an array string variable could not be determined correctly. Array variables must be in the range 0 - 8.

## Action

1. For customer-written template files:

Correct your template file and rerun the IDL Compiler.

2. For template files delivered by Software AG:

## %Sanitize<flag> is unknown

## **Explanation**

When parsing the template file, an illegal statement was detected.

Action

1. For customer-written template files:

Correct your template file and rerun the IDL Compiler.

2. For template files delivered by Software AG:

Contact Software AG support.

#### 10040021

## %using I must have specified 1, 2 or 4

## Explanation

When parsing the template file, an illegal length for the data type integer was detected.

Action

1. For customer-written template files:

Correct your template file and rerun the IDL Compiler.

2. For template files delivered by Software AG:

Contact Software AG support.

## 10040022

## %using F must have specified 4 or 8

## Explanation

When parsing the template file, an illegal length for the data type float was detected.

Action

1. For customer-written template files:

Correct your template file and rerun the IDL Compiler.

2. For template files delivered by Software AG:

Contact Software AG support.

#### 10040023

## Illegal character occurred in %using <type>: '<char>' (0x%.2X)

## **Explanation**

When parsing the template file, an illegal data type was detected.

Action

1. For customer-written template files:

Correct your template file and rerun the IDL Compiler.

2. For template files delivered by Software AG:

## Recursive type specification, <output-statement> used in %u clause

## **Explanation**

When parsing the template file, an error was detected.

Action

1. For customer-written template files:

Correct your template file and rerun the IDL Compiler.

2. For template files delivered by Software AG:

Contact Software AG support.

## 10040025

## Illegal %-specification '<char>'

## **Explanation**

When parsing the template file, an illegal statement was detected.

Action

1. For customer-written template files:

Correct your template file and rerun the IDL Compiler.

2. For template files delivered by Software AG:

Contact Software AG support.

## 10040026

## } without block

## Explanation

When parsing the template file, a closing brace was detected without the corresponding opening one.

## Action

1. For customer-written template files:

Correct your template file and rerun the IDL Compiler.

2. For template files delivered by Software AG:

Contact Software AG support.

## 10040027

## Unsupported %-format: <char>

## Explanation

When running the template file, an unsupported format was detected.

Action

1. For customer-written template files:

Correct your template file and rerun the IDL Compiler.

2. For template files delivered by Software AG:

10040028 <statement> is unknown

**Explanation** An incorrect <statement> was found in the template file.

**Action** 1. For customer-written template files:

Correct your template file and rerun the IDL Compiler.

2. For template files delivered by Software AG:

Contact Software AG support.

10040029 Illegal string

**Explanation** When parsing the template file, a string could not be determined correctly.

**Action** 1. For customer-written template files:

Correct your template file and rerun the IDL Compiler.

2. For template files delivered by Software AG:

Contact Software AG support.

10040030 String continues on next line

**Explanation** When parsing the template file, a string could not be determined correctly. A string

must not continue on the next line.

**Action** 1. For customer-written template files:

Correct your template file and rerun the IDL Compiler.

2. For template files delivered by Software AG:

Contact Software AG support.

10040031 String missing: <string>

**Explanation** When parsing the template file, a string was expected but did not occur.

1. For customer-written template files:

Correct your template file and rerun the IDL Compiler.

2. For template files delivered by Software AG:

Contact Software AG support.

Action

## Missing ')' in expression

## **Explanation**

When running the template file, an illegal expression was detected.

Action

1. For customer-written template files:

Correct your template file and rerun the IDL Compiler.

2. For template files delivered by Software AG:

Contact Software AG support.

#### 10040033

## Bad expression (read '<expression>')

## **Explanation**

When running the template file, an illegal expression was detected.

Action

1. For customer-written template files:

Correct your template file and rerun the IDL Compiler.

2. For template files delivered by Software AG:

Contact Software AG support.

## 10040034

## Level nesting exceeded

## **Explanation**

When running the template file, the maximum number of levels was exceeded.

Action

1. For customer-written template files:

Correct your template file and rerun the IDL Compiler.

2. For template files delivered by Software AG:

Contact Software AG support.

#### 10040035

## Recursion too deep

## **Explanation**

When parsing the template file, an error was detected.

Action

1. For customer-written template files:

Correct your template file and rerun the IDL Compiler.

2. For template files delivered by Software AG:

10040036 <statement> blocks exceeded, maximum is <number>

**Explanation** When parsing the template file, the maximum number of nested blocks for statement

<statement> of <number> was exceeded.

**Action** 1. For customer-written template files:

Correct your template file and rerun the IDL Compiler.

2. For template files delivered by Software AG:

Contact Software AG support.

10040037 Internal error

**Explanation** An unexpected error occurred when running the Software AG IDL Compiler.

**Action** Contact Software AG support.

10040038 Can access <output-statement> only in <control-statement>-loop

**Explanation** When running the template file, a statement was executed which was not placed in

its proper loop statement.

**Action** 1. For customer-written template files:

Correct your template file and rerun the IDL Compiler.

2. For template files delivered by Software AG:

Contact Software AG support.

10040039 Premature EOF within preprocessor block in template

**Explanation** When parsing the template file, an unexpected end-of-file condition occurred.

**Action** 1. For customer-written template files:

Correct your template file and rerun the IDL Compiler.

2. For template files delivered by Software AG:

Contact Software AG support.

10040040 Unknown preprocessor command < command > in template

**Explanation** When parsing the template file, an unknown statement was detected.

**Action** 1. For customer-written template files:

Correct your template file and rerun the IDL Compiler.

2. For template files delivered by Software AG:

Contact Software AG support.

10040041 #endif found without #ifdef in template

**Explanation** When parsing the template file, an #endif was found without a corresponding #ifdef

preprocessor statement.

**Action** 1. For customer-written template files:

Correct your template file and rerun the IDL Compiler.

2. For template files delivered by Software AG:

Contact Software AG support.

10040042 #else found without #ifdef in template

**Explanation** When parsing the template file, an #else was found without a corresponding #ifdef

preprocessor statement.

**Action** 1. For customer-written template files:

Correct your template file and rerun the IDL Compiler.

2. For template files delivered by Software AG:

Contact Software AG support.

10040043 #elif found without #ifdef in template

**Explanation** When parsing the template file, an #elif was found without a corresponding #ifdef

preprocessor statement.

**Action** 1. For customer-written template files:

Correct your template file and rerun the IDL Compiler.

2. For template files delivered by Software AG:

Contact Software AG support.

10040044 #elif found after #else in template

**Explanation** When parsing the template file, an #elif was found after a corresponding #else

preprocessor statement.

**Action** 1. For customer-written template files:

Correct your template file and rerun the IDL Compiler.

2. For template files delivered by Software AG:

Contact Software AG support.

10040045 #ifdef found before #endif in template

**Explanation** When parsing the template file, an #ifdef was found before an #endif preprocessor

statement.

**Action** 1. For customer-written template files:

Correct your template file and rerun the IDL Compiler.

2. For template files delivered by Software AG:

Contact Software AG support.

10040046 <statement> found without DEFINITION in template

**Explanation** An incorrect <statement> was found in the template file.

**Action** 1. For customer-written template files:

Correct your template file and rerun the IDL Compiler.

2. For template files delivered by Software AG:

Contact Software AG support.

10040047 Software AG IDL file <file-name> open failed

**Explanation** The Software AG IDL file specified could not be opened for one of the following

reasons:

1. The path or Software AG IDL file does not have read access.

2. An incorrect name was given for the IDL file or it is missing.

Action Depending on the situation above, provide the Software AG IDL file and/or give read

access to the IDL Compiler.

10040048 Software AG IDL file parse error

**Explanation** When parsing the Software AG IDL file, an error occurred.

10040049 Usage error

**Explanation** The Software AG IDL Compiler was called with an incorrect template file, IDL file

or option settings.

**Action** Supply the IDL Compiler with correct parameters.

10040050 Out of memory

**Explanation** A memory request by the IDL Compiler could not be fulfilled by the operating system.

**Action** Increase your memory resources and rerun the IDL Compiler.

10040051 Pushback character limit reached

**Explanation** The maximum number of pushback characters was reached by the operating system.

**Action** Contact Software AG support.

10040052 Label table overflow

**Explanation** The maximum number of labels was reached by the operating system.

**Action** Contact Software AG support.

10040053 Output buffer overflow

**Explanation** An overflow of the output buffer occurred.

**Action** 1. For customer-written template files:

Correct your template file and rerun the IDL Compiler.

2. For template files delivered by Software AG:

Contact Software AG support.

10040054 Library name is too long

**Explanation** A library name specified in the IDL file is too long. The maximum number of characters

is 128.

**Action** Correct your IDL file and rerun the IDL Compiler.

10040055 Library name is empty

**Explanation** A library name specified in the IDL file contains no characters.

10040056 Library alias name is too long

**Explanation** A library alias name specified in the IDL file is too long. The maximum number of

characters is 128.

**Action** Correct your IDL file and rerun the IDL Compiler.

10040057 Library alias name is empty

**Explanation** A library alias name specified in the IDL file contains no characters.

**Action** Correct your IDL file and rerun the IDL Compiler.

10040058 Program Program already defined

**Explanation** A program with the same name has already been defined in the IDL file.

**Action** Correct your IDL file and rerun the IDL Compiler.

10040059 Program alias <alias-name> already defined

**Explanation** A program alias with the same name has already been defined in the IDL file.

**Action** Correct your IDL file and rerun the IDL Compiler.

10040060 Program name is too long

**Explanation** A program name specified in the IDL file is too long. The maximum number of

characters is 128.

**Action** Correct your IDL file and rerun the IDL Compiler.

10040061 Program name is empty

**Explanation** A program name specified in the IDL file contains no characters.

**Action** Correct your IDL file and rerun the IDL Compiler.

10040062 Program alias name is too long

**Explanation** A program alias name specified in the IDL file is too long. The maximum number of

characters is 128.

10040063 Program alias name is empty

**Explanation** A program alias name specified in the IDL file contains no characters.

**Action** Correct your IDL file and rerun the IDL Compiler.

10040064 Structure <structure-name> already defined

**Explanation** A structure with the same name has already been defined in the IDL file.

**Action** Correct your IDL file and rerun the IDL Compiler.

10040065 Structure name is too long

**Explanation** A structure name specified in the IDL file is too long. The maximum number of

characters is 128.

**Action** Correct your IDL file and rerun the IDL Compiler.

10040066 Structure name is empty

**Explanation** A structure name specified in the IDL file contains no characters.

**Action** Correct your IDL file and rerun the IDL Compiler.

10040067 Structure <structure-name> not defined

**Explanation** An structure not defined in the IDL file was referenced.

**Action** Correct your IDL file and rerun the IDL Compiler.

10040068 Level must be at least <level-number>

**Explanation** An incorrect level for parameters is specified in the IDL file.

**Action** Correct your IDL file and rerun the IDL Compiler.

10040069 Level must be <level-number>

**Explanation** An incorrect level for parameters is specified in the IDL file.

**Action** Correct your IDL file and rerun the IDL Compiler.

10040070 Parameter name is too long

**Explanation** A parameter name specified in the IDL file is too long. The maximum number of

characters is 31.

10040071 Maximum level is <level-number>

**Explanation** An incorrect level for parameters is specified in the IDL file.

**Action** Correct your IDL file and rerun the IDL Compiler.

10040072 Index bound is too high

**Explanation** A dimension specification for a parameter in the IDL file was too high. The maximum

limit for upper bounds is 1073741824.

**Action** Correct your IDL file and rerun the IDL Compiler.

10040073 Invalid dimension specification

**Explanation** The specification of a dimension for a parameter in the IDL file was incorrect.

**Action** Correct your IDL file and rerun the IDL Compiler.

10040074 Errors in the IDL file <file-name> detected

Explanation Errors in the IDL file were detected - generation failed.Action Correct your IDL file and rerun the IDL Compiler.

10040075 Recursion of parameter detected - invalid IDL file

Explanation A parameter recursion occurred in the IDL file.Action Correct your IDL file and rerun the IDL Compiler.

10040076 Group parameter '<parameter-name>' has no members

Explanation A group defined in the IDL file has no members.Action Correct your IDL file and rerun the IDL Compiler.

10040077 No output file open

**Explanation** When running the template file, an output statement was supposed to be executed

but no file was open.

**Action** 1. For customer-written template files:

Correct your template file and rerun the IDL Compiler.

2. For template files delivered by Software AG:

10040078 Could not open %f file <file-name>

**Explanation** An output file could not be opened for one of the following reasons:

1. The path or file does not have write access.

2. The file name is incorrect.

Action Depending on the situation above, provide write access to the IDL Compiler or correct

the file name.

10040079 -P Option is limited to 32 characters

Explanation The IDL Compiler was called with incorrect parameter - P. The length of an option is

limited to 32 characters.

**Action** Supply the IDL Compiler with correct parameters.

10040080 Max. -P options = <max-number>

**Explanation** The IDL Compiler was called with too many options. The maximum possible number

of options is <max-number>.

**Action** Supply the IDL Compiler with correct parameters.

10040083 Illegal option - <option>

**Explanation** The IDL Compiler was called with incorrect parameters.

**Action** Supply the IDL Compiler with correct parameters.

10040084 Option must be followed by whitespace - <option>

**Explanation** The IDL Compiler was called with incorrect parameters. All options must be followed

by whitespace.

**Action** Supply the IDL Compiler with correct parameters.

10040085 Option requires an argument - <option>

**Explanation** The IDL Compiler was called with incorrect parameters. The given option requires

an argument.

**Action** Supply the IDL Compiler with correct parameters.

Action

Action

10040086 Option must not be clustered - <option>

**Explanation** The IDL Compiler was called with incorrect parameters. Options must not be clustered.

**Action** Supply the IDL Compiler with correct parameters.

10040087 Recursion for structure <structure-name> detected - Invalid IDL file

**Explanation** A structure recursion occurred in the IDL file.

**Action** Correct your IDL file and rerun the IDL Compiler.

10040088 Syntax error in %execute statement

**Explanation** When parsing the template file, an illegal %execute statement was detected.

1. For customer-written template files: correct your template file and rerun the IDL Compiler.

2. For template files delivered by Software AG: contact Software AG support.

10040089 Parameter Parameter name has the wrong type in return statement

**Explanation** When parsing the template file, a wrong parameter type was detected in the return

declaration of the %execute statement.

Action

1. For customer-written template files: check the return declaration of the %execute statement and the parameter of the %return statement. The parameter types must match.

2. For template files delivered by Software AG: contact Software AG support.

10040090 Count of parameter is wrong in return statement

**Explanation** When parsing the template file, the wrong number of parameters was detected in the

return declaration of the %execute statement.

1. For customer-written template files: check the return declaration of the %execute statement and the parameter of the %return statement. The count of parameters

must match.

2. For template files delivered by Software AG: contact Software AG support.

10040091 Parser exception occurred in template file <template file name>

**Explanation** When parsing the template file, a wrong statement or a syntax error has been detected

by the template parser.

**Action**1. For customer-written template files: correct your template file and rerun the IDL Compiler.

2. For template files delivered by Software AG: contact Software AG support.

## 10040092 Explanation

## %UnsupportedProgram statement must be embedded in %program or %name loop

%UnsupportedProgram statement needs a %library { %program { }} loop.

- Action
- 1. For customer-written template files: create several smaller files from your template file and rerun the IDL Compiler.
- 2. For template files delivered by Software AG: contact Software AG support.

## 10040093 Explanation Action

## %UnsupportedProgram statement cannot be used if an output file is open

%UnsupportedProgram must be used before an output file is opened.

- 1. For customer-written template files: create several smaller files from your template file and rerun the IDL Compiler.
- 2. For template files delivered by Software AG: contact Software AG support.

## Message Class 1005 - RPC Server

If you are communicating with an EntireX RPC server, this class is returned if an error occurred in the RPC server.

If you are communicating with a Natural RPC Server and you receive errors in the range 10050001 - 10059999 on the client side, make a note of the last 4 digits of the error number and refer to the Natural error code documentation to determine the cause of the error instead here. For example, if you receive error number 10050082, Natural error 0082 has occurred on the server side.

Messages of this class have the format:

1005*nnnn* 

where 1005 is the message class, and

*nnnn* is the message number in the range 0000 - 9999.

| 10050000    | Reserved                                                                                  |
|-------------|-------------------------------------------------------------------------------------------|
| 10050001    | Cannot open or read File= <file name=""></file>                                           |
| Explanation | An invalid configuration file name or a wrong file type was used to start the RPC server. |
| Action      | Restart the server with correct configuration file.                                       |

10050002 Cannot open or read File=<file name>

**Explanation** Configuration problem.

**Action** Contact Software AG support

10050003 Bad configuration: endworkers set to timeout

**Explanation** RPC server was started with an incomplete configuration file: Parameter endworkers

has been set to timeout.

**Action** Restart server with desired definition.

10050004 Bad configuration: MinWorkers set to <number>

**Explanation** RPC server was started with an inconsistent configuration file: Parameter minworkers

was either less than 1 or greater than the available thread entries.

**Action** Restart server with desired definition.

10050005 Bad configuration: MaxWorkers set to <number>

**Explanation** RPC server was started with an inconsistent configuration file: Parameter maxworkers

was either greater than the available thread entries or (if endworkers=never was

not specified) was less than 2.

**Action** Restart server with desired definition.

10050006 MaxWorkers must not be less than MinWorkers

**Explanation** RPC server was started with an inconsistent configuration file: Parameter minworkers

was greater than maxworkers.

**Action** Restart server with desired definition.

10050007 ERXInit() failed

**Explanation** Initialization of ERX runtime failed. This message is accompanied by an ERX runtime

error message.

**Action** Check ERX runtime error message for further action.

10050008 Create Instance failed

**Explanation** A new thread could not be established. This message is accompanied by message

10050009.

**Action** See message 10050009 for further action.

10050009 Search for free entry in Thread table failed

**Explanation** The predefined thread table is full. This table normally is 256 entries long, under CICS

there are 38 entries located in the ERX main control block. With ENDW=USER, each

user thread requires an additional entry.

**Action** Check reason of the overflow: if a thread abnormally terminates (abends), the thread

entry might be marked as UNUSABLE. If there are too many abnormal terminations during the lifetime of the RPC server, the table might be shortened. In other cases,

contact Software AG support.

10050010 Get Server status failed

**Explanation** Internal function failed. This message follows a genuine error message.

**Action** Check original ERX error message for further action.

10050011 Set Server status failed

**Explanation** Internal function failed. This message follows a genuine error message.

**Action** Check original ERX error message for further action.

10050012 Follow Worker creation failed

**Explanation** Internal function failed. This message follows a genuine error message.

**Action** Check original ERX error message for further action.

10050013 ERXRegister() failed

**Explanation** Register call to ERX runtime failed. This message is accompanied by a genuine error

message.

**Action** Check original ERX error message for further action.

10050014 ERXLogon() failed

**Explanation** Logon call to ERX runtime (logon to Broker) failed. This message is accompanied by

a genuine error message.

**Action** Check original ERX error message for further action.

10050015 ERXLogoff() failed

**Explanation** Logoff call to ERX runtime (logoff from Broker) failed. This message is accompanied

by a genuine error message.

**Action** Check original ERX error message for further action.

10050016 ERXUnregister() failed

**Explanation** Unregister call to ERX runtime failed. This message is accompanied by a genuine

error message.

**Action** Check original ERX error message for further action.

10050017 Server Statistics:

**Explanation** Informational. This message is the header of the statistic messages 10050018 - 10050023

which will be printed when RPC server terminates.

Action None.

10050018 Conversations successful ......<number>

**Explanation** Informational. Prints the number of conversational and non-conversational calls.

**Action** None.

10050019 Workers successful ......<number>

**Explanation** Informational. Prints the number of worker threads with normal end.

**Action** None.

10050021 Workers failed in executing ....... <number>

**Explanation** Informational. Prints the number of worker threads with abnormal end.

**Action** None.

10050022 Workers maximum parallel active ..... <number>

**Explanation** Informational. Prints the maximum number of concurrently active worker threads.

**Action** None.

10050023 Workers failed in starting ....... <number>

**Explanation** Informational. Prints the number of failing worker threads.

**Action** None.

10050024 ERXEndServing() failed

**Explanation** EndServing call to ERX runtime (Broker DEREGISTER) failed. This message is

accompanied by a genuine error message.

**Action** Check original error message for further action.

10050025 Check Worker creation failed

**Explanation** Internal function failed. This message is accompanied by a genuine error message.

**Action** Check original error message for further action.

10050026 Create Worker failed

**Explanation** Internal function failed. This message is accompanied by a genuine error message.

**Action** Check original error message for further action.

10050027 Set Worker status failed

**Explanation** Internal function failed. This message is accompanied by a genuine error message.

**Action** Check original error message for further action.

10050028 Check for Worker stop failed

**Explanation** Internal function failed. This message is accompanied by a genuine error message.

**Action** Check original error message for further action.

10050029 Check for new Worker to create failed

**Explanation** Internal function failed. This message is accompanied by a genuine error message.

**Action** Check original error message for further action.

10050030 ERXDynamicParmGeneration() failed

**Explanation** Internal function to prepare the data conversation failed. This message is accompanied

by a genuine error message.

**Action** Check original error message for further action.

10050031 ERXUnmarshal() failed for library> <program>

**Explanation** Internal function for data conversation failed, <1ibrary>=requested Library,

cprogram>=requested Program. This message is accompanied by a genuine error

message.

**Action** Verify that the data received from client is correct. It may be necessary to reproduce

the error while tracing is on.

10050032 ERXMarshal() failed for library> <program>

**Explanation** Internal function for data conversation failed, *library*>=requested Library,

cprogram>=requested Program. This message is accompanied by a genuine error

message.

**Action** Verify that the data sent by a server subroutine is correct. It may be necessary to

reproduce the error while tracing is on.

10050033 Could not resolve RPC call for library> <program>

**Explanation** A client request could *not* be answered successfully. The client is notified with the

appropriate protocol error, depending on the genuine error. This message is

accompanied by a genuine error message.

**Action** Check original messages for possible errors.

10050034 Exception Type=<type> received!

**Explanation** SignalHandler indicates critical error. Depending on the operating system, dump

information will be provided. Message 10050060 provides information about the

program that is involved in this abend.

**Action** Check message 10050060 for more information.

10050035 ERXBeginServing() failed

**Explanation** BeginServing call to ERX runtime (Broker REGISTER) failed. This message is

accompanied by a genuine error message.

**Action** Check original error message for further action.

10050036 SAG EntireX RPC server < Runtime platform>

**Explanation** Informational. This message is the header of the information messages 10050037 -

10050042 and 10050051 - 10050052 which are printed when RPC server is started.

**Action** None.

10050037 Minworkers (free for new conversation) <number>

**Explanation** Informational. Prints minworkers startup parameters.

Action None.

10050038 Maxworkers (max parallel active) ..... <number>

**Explanation** Informational. Prints maxworkers startup parameters.

**Action** None.

10050039 Endworkers (criteria when to stop) ... <number>

**Explanation** Informational. Prints endworkers startup parameters.

**Action** None.

10050040 Timeout (in seconds for Broker) ... <seconds>

**Explanation** Informational. Prints timeout startup parameters.

Action None.

10050041 API used (for Broker) ......<api-version>

**Explanation** Informational. Prints ETB\_APIVERS startup parameters.

Action None.

10050042 Codepage (for data conversion) ..... < CodePage>

**Explanation** Informational. Prints CODEPAGE startup parameters.

**Action** None.

10050043 Invalid Thread Status

**Explanation** Internal check has detected an error in thread status logic. The reason might be system

shortages. The thread might be flagged unusable.

**Action** Check if the server can still continue working. If not, restart server. If problem persists,

contact Software AG support.

10050044 ERXDynDispatch() failed

**Explanation** Dispatcher call to ERX runtime (Broker RECEIVE) failed. This message is accompanied

by a genuine error message.

**Action** Check original error message for further action.

10050045 SERVER

**Explanation** Informational. This token is used to identify the originator thread of a message.

Action None.

10050046 Worker

**Explanation** Informational. This token is used to identify the original thread of a message.

Action None.

10050047 Transaction Control Callback failed

**Explanation** Internal function failed. This message is accompanied by a genuine error message.

**Action** Check original error message for further action.

10050048 Server Control Callback failed

**Explanation** Internal callback function failed. This message is accompanied by a genuine error

message.

**Action** Check original error message for further action.

10050049 Client Identification Callback failed

**Explanation** Internal callback function failed. This message is accompanied by a genuine error

message.

**Action** Check original error message for further action.

10050050 Init Globals failed

**Explanation** Internal function failed. This message is accompanied by a genuine error message.

CICS: This message will also be used to dynamically initialize a shared memory block

within the ERX Main control block.

Action Check original error message for further action. CICS: Recompile and/or reload ERX

Main control block.

10050051 Broker ID (default) ... <BrokerID>

**Explanation** Informational. Prints BROKERID startup parameters (entered in the command line or

configuration parameter BrokerID.

**Action** None.

10050052 Service Name (default) ...... <ClassName><ServerName><Service>

**Explanation** Informational. Prints CLASS SERVER SERVICE startup parameters (entered in the

command line or configuration parameter Class, ServerName and Server).

**Action** None.

10050053 Load of Memory < MapName > failed

**Explanation** CICS only: ERX Main control block could not be loaded.

**Action** Check CICS resource definitions and if module exist in DFHRPL load library.

10050054 Invalid Memory Version=<version> found in <MapName>

**Explanation** CICS only: Invalid version detected in ERX Main control block. Either the version is

out of support or (most likely) the control is corrupt.

**Action** Recompile ERX Main control block with updated ERXMAIN macro.

10050055 Read of Memory < MapName > failed

**Explanation** The message indicates an error with ERX Main control block. This message is

accompanied by a genuine error message.

**Action** Check original messages for possible errors.

10050056 Usage: <SeverName> Broker@Server/Class/Service [-Option]

or:

<SeverName> Broker Class Server Service [-Option]

or:

<SeverName> CFG=ConfigFile.cfg [-Option]

**Explanation** Usage error. The correct syntax will be displayed. The server will terminate.

**Action** Start server again with correct syntax.

10050057 or: <ServerName> MEM=memory

**Explanation** Operating system-dependent USAGE message, part of message 10050056.

**Action** Start server again with correct syntax.

10050058 Option: -s[ilent] suppresses input from STDIN Default: <ServerName> ETB001

**RPC SRV1 CALLNAT** 

**Explanation** Operating system-dependent USAGE message, part of message 10050056.

**Action** Start server again with correct syntax.

10050059 Press Return key to continue.

**Explanation** Part of message 10050056.

**Action** Confirm usage messages and start server again with correct syntax.

10050060 Program program-name abended with exception= exception-code

**Explanation** (Customer) server subroutine program-name has abended. Depending on the

operating system, dump information will be provided. The server will continue running. The thread in which the abend occurred will be terminated or (if not possible)

will be marked as UNUSABLE.

**Action** Correct the malfunctioning subroutine.

10050061 Not yet implementedExplanation Informational message.

**Action** None.

10050062 ERXTerminateServer() failed

**Explanation** The complex function ERXTerminateServer will communicate with the Broker to

stop all existing replicas for this server. This message is accompanied by a genuine

error message.

**Action** Check original error message for further action.

10050063 Conversations aborted ...... number

**Explanation** Informational. Prints the number of "unsuccessful" calls:

 $\blacksquare$  all calls that return with error because of server subroutine problem and/or data

conversations,

■ Broker (timeout) terminated the call

client terminates during conversation

■ in conversational mode: the conversation did not finish with DISCONNECT-COMMIT.

Action None.

10050064 Thread stopped because of major problems

**Explanation** Internal error in server. This message is accompanied by a genuine error message.

**Action** Check original error message for further action.

10050065 ERXFreeVData() failed

**Explanation** Service function failed. This message is accompanied by a genuine error message.

**Action** Check original error message for further action.

10050066 The max. thread entries available ...... number

**Explanation** Informational. This message is printed to a trace file. The maximum number of thread

entries is 256.

Exception: under CICS it is automatically calculated from free memory in the ERX

Main control block.

**Action** None.

10050067 Server is starting.....

**Explanation** Informational. This message is accompanied by a timestamp. The message will be

generated after the Broker availability has been successfully tested. See also message

no. 10050069.

**Action** none

10050068 Server is stopping.....

**Explanation** Informational. This message is accompanied by a timestamp.

**Action** none.

10050069 Broker not available, has tried to connect x times

**Explanation** The EntireX RPC server detected that the Broker is not available (either during startup

or at runtime). Depending on the restartcycles option, the server will try to logon again after a one-minute timeout. If the Broker becomes available during these restart cycles, the server will continue with message 10050067. Otherwise, it will terminate.

**Action** Restart Broker, if desirable.

10050074 Broker ID (in use) <BrokerID>

**Explanation** Informational. Prints the Broker ID with which a session is requested. This Broker ID

can be different from the default Broker ID.

**Action** None

10050075 Service (in use) <ClassName>, <ServerName>, <Service>

**Explanation** Informational. Prints the class name, server name and service with which a connection

is established. The values can be different from the default or the logical service

**Action** None

10050076 ERX runtime version and RPC server not compatible

**Explanation** Your EntireX Installation is destroyed.

**Action** Reinstall EntireX.

10050077 Response number from RPC server

**Explanation** The EntireX RPC server returned an error.

**Action** See under error *number* for further explanation and action to take.

10050082 Callee not found

**Explanation** The EntireX/Natural RPC Server did not find the server program.

**Action** Depending on the type of your RPC server, one of the following situations may apply:

- 1. If the server is an EntireX RPC server on Windows/UNIX:
  - The server stub with the name *D*<*library*>.*so*|*sl* on UNIX must be accessible to the EntireX RPC server. The program called must be available within that library as an export named *D*<*program*>.
  - The same applies to the server program. A server with the name <*library>.dll* on Windows or <*library>.so* | *sl* on UNIX must be accessible to the EntireX RPC server. The program called must be available within that library as an export named <*program>*.

Check read/execution access, library names and exports.

- 2. If the server is an EntireX RPC server on CICS:
  - A program named *program>* must exist in the DFHRPL steplib concatenation.
  - The program must be CSD-defined and (depending on CICS version) must be installed.
- 3. If the server is a Natural RPC Server:
  - If Natural Logon is switched on for the request or conversation, the program must be found within the target library (or its steplib concatenation).
  - If Natural Logon is switched off for the request or conversation, the program must be found in the initial library (or its steplib concatenation) of the Natural RPC Server.

See also the appropriate Natural documentation.

4. If the server is an EntireX RPC Server for XML/SOAP:

■ The server classes must be accessible from the EntireX RPC Server for XML/SOAP.

■ Make sure that the path of the server classes is in the classpath.

10050086 Invalid job control - WORKER-PARMS is empty

**Explanation** The SDF variable WORKER-PARMS in S-procedure START-RPC-SERVER is not set up

correctly. This message will be sent by RPC servers under BS2000 only.

**Action** Correct the job control and rerun the job.

10050087 Shared memory could not be established

**Explanation** An error occurred while establishing the main or a worker task. This message will be

sent by RPC servers under BS2000 only.

**Action** Contact Software AG support.

10050088 Abnormal termination during program execution

**Explanation** The server program called by the EntireX/Natural RPC Server caused an abnormal

end.

**Action** Check the program and correct the error.

10050089 ERXSetSecurity() failed

**Explanation** RPC server was started with option KERNELSECURITY, but failed.

This message is accompanied by a genuine error message.

**Action** Correct installation error and restart.

10050090 Broker Kernel-Security......<level>

**Explanation** Informational.

RPC server runs with broker KERNELSECURITY=

**Action** None.

10050091 Authentication failed: user=<userid>, reason=<reason>

**Explanation** The host security refused an authentication request.

**Action** Inspect reason code. Retry if password mistyped, otherwise contact your security

administrator.

10050092 Security could not be initialized, reason=<reason>

**Explanation** Internal PC routines could not be installed.

**Action** Inspect reason code and contact your system administrator.

10050093 Reserved

Explanation

Action

10050094 Cannot reset authentication, reason=<reason>

**Explanation** The host security refused to reset a previously performed authentication request.

**Action** Inspect reason code and contact your security administrator.

10050095 ERX Runtime not found

**Explanation** EntireX RPC server requires the ERX shared library to be available. On Windows this

is usually located in directory *<drive>:\SoftwareAG\EntireX\bin*.

**Action** Check EntireX installation. Verify that the *erx.dll* is in standard installation path.

10050096 PL/I stack level exceeded

**Explanation** RPC server received request for target PL/I application but application interface has

higher indent level than PL/I supports (32).

**Action** Correct RPC client application.

10050098 RPC server does not support RPC protocol version <rpc-version> found in server

mapping

**Explanation** The server mapping file accessed with IDL library and IDL program for the RPC

request contained an RPC protocol version not supported by the RPC server. See *Supported RPC Protocols*. A server mapping file is an EntireX Workbench file with

extension .svm or .cvm. See Server Mapping Files for COBOL.

**Action** Contact Software AG support for RPC server upgrade.

10050099 Server mapping format is invalid

**Explanation** The server mapping file accessed with IDL library and IDL program for the RPC

request contained an invalid format. A server mapping file is an EntireX Workbench

file with extension .svm or .cvm. See Server Mapping Files for COBOL.

**Action** Check that you have the latest updates for the EntireX Workbench installed. Try to

produce the server mapping again, see COBOL Wrapper or IDL Extractor for COBOL

and retry.

■ If you are using *server-side* mapping files (.svm), deploy the correct server mapping to the RPC server. See *Deploying Server-side Mapping Files* in the respective RPC server documentation.

**Note:** For IMS Connect and CICS ECI connections with the webMethods EntireX Adapter for Integration Server, server-side mapping files are not deployed. They are wrapped into the Integration Server connection - the same as client-side mapping files. You need to update your Adapter connection. See *Step 3: Create or Update an Adapter Connection* in the Integration Server Wrapper documentation. For RPC connections, deployment to the target RPC server is mandatory.

■ If you are using *client-side* mapping files (.cvm), you need to rebuild all RPC clients communicating with this RPC server program. Select the appropriate wrapper (see *EntireX Wrappers*) and re-generate the client interface objects. For RPC connections with the webMethods EntireX Adapter for Integration Server, you need to update your Adapter connection. See *Step 3: Create or Update an Adapter Connection* in the Integration Server Wrapper documentation.

If this fails, contact Software AG support.

10050100 Reserved

10050101 Server mapping file in use...... Yes

**Explanation** If the RPC server uses a server-side mapping container, this message will be printed,

otherwise no message. See Server-side Mapping Files in the respective RPC server

documentation.

**Action** None.

10050102 EXTRACTOR service name reserved for internal use

**Explanation** The RPC server did not come up. In the RPC server configuration, EXTRACTOR is

specified as the broker service name, but EXTRACTOR is used for internal purposes

of the RPC server and is a Software AG reserved service name.

**Action** Do not specify EXTRACTOR as the broker service name in the RPC server

configuration, and restart the RPC server.

10050103 DEPLOYMENT service name reserved for internal use

**Explanation** The RPC server did not come up. In the RPC server configuration DEPLOYMENT is

specified as the broker service name, but DEPLOYMENT is used for internal purposes

of the RPC server and is a Software AG reserved service name.

**Action** Do not specify DEPLOYMENT as the broker service name in the RPC server

configuration, and restart the RPC server.

## Deployment service defined but could not open SVM file

## **Explanation**

The RPC server did not come up. In the RPC server configuration, the deployment service is specified (see *Deployment Service* in the respective RPC server sections of the documentation), but the server-side mapping container could not be opened.

#### Action

Check your installation. Possible reasons:

- The server-side mapping container is missing. For configuration see *Enabling the Deployment Service* in the respective RPC server sections of the documentation.
- The server-side mapping container has mismatched DCB parameter.
- ....

#### 10050110

## Call for CICS DFHCOMMAREA exceeds 32K limit

## Explanation

The RPC Server for CICS tried to call an RPC server with an interface of type *CICS* with DFHCOMMAREA Calling Convention (COBOL Wrapper | Extractor), but the length of the data exceeded the CICS DFHCOMMAREA maximum of 32 KB.

#### Action

Check the interface type of the target RPC server program called:

- If it is *not* a DFHCOMMAREA interface but a Large Buffer or Channel Container interface, the server mapping file may be missing or is wrong. A server mapping file is an EntireX Workbench file with extension .svm or .cvm. See *Server Mapping Files for COBOL*.
  - If you are using *server-side* mapping files (.svm), deploy the correct server mapping to the RPC server. See *Deploying Server-side Mapping Files* in the respective RPC server documentation.

**Note:** For IMS Connect and CICS ECI connections with the webMethods EntireX Adapter for Integration Server, server-side mapping files are not deployed. They are wrapped into the Integration Server connection - the same as client-side mapping files. You need to update your Adapter connection. See *Step 3: Create or Update an Adapter Connection* in the Integration Server Wrapper documentation. For RPC connections, deployment to the target RPC server is mandatory.

- If you are using *client-side* mapping files (.cvm), you need to rebuild all RPC clients communicating with this RPC server program. Select the appropriate wrapper (see *EntireX Wrappers*) and re-generate the client interface objects. For RPC connections with the webMethods EntireX Adapter for Integration Server, you need to update your Adapter connection. See *Step 3: Create or Update an Adapter Connection* in the Integration Server Wrapper documentation.
- If it is a DFHCOMMAREA interface, it is not possible to call such an RPC server program. Check if you can migrate the RPC server program to a Large Buffer or Channel Container interface. See Supported COBOL Interface Types under Introduction to the IDL Extractor for COBOL or COBOL Server Interface Types under Introduction to the COBOL Wrapper.

10050111 Cannot load interface library EXX2MF

**Explanation** The EntireX server was started as Micro Focus server, but the interface library EXX2MF

was not found or could not properly be initialized.

**Action** ■ Check if the library *EXX2MF* can be found in the standard EntireX installation

directory and if it is valid.

• Check for the Micro Focus installation if the library directory is located in the

OS-library path.

**Note:** Software AG might not support Micro Focus on your platform.

10050112 EXX2MF initialization error

**Explanation** The EntireX interface library *EXX2MF* could not properly perform (thread)

initialization.

**Action** Check the Micro Focus installation.

10050113 Invalid usage of SAG service

**Explanation** EntireX services EXTRACTOR or DEPLOYMENT were used other than by broker

services EXTRACTOR or DEPLOYMENT.

**Action** For the EntireX RPC client: use broker service EXTRACTOR and broker service

DEPLOYMENT respectively.

■ For the EntireX RPC server: configure the RPC server with EXTRACTOR=YES and

DEPOLOYMENT=YES.

■ Allow services EXTRACTOR and DEPLOYMENT in the Broker attribute file.

10050114 No matching user ID

**Explanation** The EntireX RPC server runs with optionIMPERSONATION=AUTO, SAME\_USER. This

requires the client to send both, the EntireX user ID as well as the RPC user ID and

the IDs must be equal.

**Action** Correct your EntireX client.

10050116 Deployment service not supported in that configuration

**Explanation** Deployment service is feasible only when using the programming language COBOL

for the server programs (see also configuration parameter MARSHALLING in the

respective RPC documentation section).

**Action** Check the RPC server configuration options for consistency.

10050117 Server mapping file (SVM) parameter required

**Explanation** By default, COBOL support under UNIX or Windows requires a server-side mapping

container, but no container was specified.

**Action** Correct the RPC server configuration and provide a server-side mapping container;

see Server-side Mapping Files in the EntireX Component.

10050118 No SVM file/record found but required

**Explanation** The RPC server runs with COBOL support but no server mapping file was found for this particular RPC request, where one is required. A server mapping file is an EntireX

Workbench file with extension .svm or .cvm. See Server Mapping Files for COBOL.

■ If you are using *server-side* mapping files (.svm), deploy the correct server mapping to the RPC server. See *Deploying Server-side Mapping Files* in the respective RPC server documentation.

**Note:** For IMS Connect and CICS ECI connections with the webMethods EntireX Adapter for Integration Server, server-side mapping files are not deployed. They are wrapped into the Integration Server connection - the same as client-side mapping files. You need to update your Adapter connection. See *Step 3: Create or Update an Adapter Connection* in the Integration Server Wrapper documentation. For RPC connections, deployment to the target RPC server is mandatory.

■ If you are using *client-side* mapping files (.cvm), you need to rebuild all RPC clients communicating with this RPC server program. Select the appropriate wrapper (see *EntireX Wrappers*) and re-generate the client interface objects. For RPC connections with the webMethods EntireX Adapter for Integration Server, you need to update your Adapter connection. See *Step 3: Create or Update an Adapter Connection* in the Integration Server Wrapper documentation.

10050119 Wrong SVM record type found

Explanation The server mapping file accessed with IDL library and IDL program is inconsistent and does not match the RPC request. A server mapping file is an EntireX Workbench file with extension sum or sum See Server Manning Files for COROL

file with extension .svm or .cvm. See Server Mapping Files for COBOL.

Check you have the latest updates for the EntireX Workbench installed. Try to produce the server mapping again and retry. See COBOL Wrapper or IDL Extractor for COBOL.

■ If you are using *server-side* mapping files (.svm), deploy the correct server mapping to the RPC server. See *Deploying Server-side Mapping Files* in the respective RPC server documentation.

**Note:** For IMS Connect and CICS ECI connections with the webMethods EntireX Adapter for Integration Server, server-side mapping files are not deployed. They are wrapped into the Integration Server connection - the same as client-side mapping files. You need to update your Adapter connection. See *Step 3: Create or Update an Adapter Connection* in the Integration Server Wrapper documentation. For RPC connections, deployment to the target RPC server is mandatory.

Action

- 1

Action

■ If you are using *client-side* mapping files (.cvm), you need to rebuild all RPC clients communicating with this RPC server program. Select the appropriate wrapper (see *EntireX Wrappers*) and re-generate the client interface objects. For RPC connections with the webMethods EntireX Adapter for Integration Server, you need to update your Adapter connection. See *Step 3: Create or Update an Adapter Connection* in the Integration Server Wrapper documentation.

If this fails, contact Software AG support.

## 10050120 WARNING! API-area was exceeded! Lib=<Library> Pgm=program>

Explanation The RPC server detected a memory override by the called server program behind the provided interface (API).

■ COBOL: Check that the *Software AG IDL File* in the IDL Editor documentation and *Server Mapping Files for COBOL* match the called server program.

Other: Check that the Software AG IDL File in the IDL Editor documentation matches the called server program.

## 10050122 EntireX RPC server error 122 occurred

**Explanation** An error occurred within the RPC Server runtime while deallocating storage during

worker task shutdown.

**Action** None.

Action

10050123 Invalid transaction ID

**Explanation** The (CICS) RPC server was started with transaction ID different to the transaction-id

that was specified in ERXMAIN control block.

**Action** The transaction IDs must be unique.

10050124 Server already active

**Explanation** An attempt was made to start (CICS) RPC server a second time.

**Action** This message was issued by the RPC server (see also message 10170004). Only one

server instance can be started using the same shared memory block (ERXMAIN control

block).

10050125 No free server resources available

**Explanation** An attempt was made to start an RPC worker or user task, but the allocated thread

table has no more free entries.

**Action** Either reduce the MAXW parameter or increase the SIZE parameter. Check also the

server log file for errors, because this situation may also be caused by aborting threads.

10050126 RPC Server is initialized

**Explanation** Message of RPC server running under z/OS. Informational. Supports process

automation.

**Action** None.

10050127 RPC in closure

**Explanation** Message of RPC server running under z/OS. Informational. Supports process

automation.

**Action** None.

10050129 Invalid parameter/program search order

**Explanation** Internal error.

**Action** Contact Software AG support

10050130 Service not supported. (<service>)

**Explanation** The server was configured to use a feature that is not supported under this operating

system.

**Action** Change server configuration.

10050131 Setting CICS sync point failed (<resp>, <resp2>)

**Explanation** RPC server under CICS tried to perform EXEC CICS SYNCPOINT (due to end of

conversation) but failed.

**Action** Check CICS response codes for this error.

10050132 Server option <option> deprecated

**Explanation** At startup, the server found an option that is deprecated.

**Action** The message is informational. Normally, the option will still be supported for

compatibility reasons, but support may be withdrawn in a future release. See EntireX

Release Notes for recommended action.

10050134 Reserved for internal use.

10050135 Reserved for internal use.

10050136 Reserved for internal use.

10050137 Reserved for internal use.

10050138 Reserved for internal use.

10050139 Reserved for internal use.

10050140 Reserved for internal use.

10050142 RPC Server initialization timeout at worker creation

**Explanation** A final step of the server initialization is to launch the configured minimum number

of worker tasks. If this does not succeed within 10 seconds, the server aborts the

initialization.

**Action** Verify server output for additional messages indicating problems with the worker

initialization. Verify server trace output for additional error messages.

10050143 Server returned invalid data

**Explanation** The RPC server received an area from the called server program with a length less

than expected. The RPC call is invalid. This situation can occur in environments that may alter the reply length, such as CICS with DFHCOMMAREA Large Buffer Interface (COBOL Wrapper | Extractor) or CICS with Channel Container Calling Convention

(COBOL Wrapper | Extractor).

**Action** Check the EntireX RPC environment for consistency. The expected reply length does

not match the length provided the called server program. Consider using fixed arrays in a variable manner or optional output. See *Set Arrays* (*Fixed <-> Unbounded*) for interface type DFHCOMMAREA (In same as Out, In different to Out) | Large Buffer (In same as Out, In different to Out) | Channel Container | IMS Connect | COBOL

Converter (In same as Out, In different to Out)

10056971 EntireX RPC server error 6971 occurred

**Explanation** The cause of the error and corrective action depends on the type of your RPC server.

**Action**If the server is an EntireX RPC server, contact Software AG support because of

internal problems within the server.

If the server is a Natural RPC Server, see the appropriate Natural documentation

for error 6971.

#### 10056974 EntireX RPC server error 6974 occurred

### Explanation

Action

The cause of the error and corrective action depends on the type of your RPC server.

■ If the server is an EntireX RPC server, increase your memory resources and retry the program because a memory request could not be fulfilled by the operating system.

■ If the server is a Natural RPC Server, see the appropriate Natural documentation for error 6974.

### 10056977 EntireX RPC server error 6977 occurred

**Explanation** The EntireX/Natural RPC request could not be executed.

**Action** Examine the log of the EntireX/Natural RPC Server for the cause of the malfunction.

### 10056978 EntireX RPC server error 6978 occurred

### Explanation

Action

The cause of the error and corrective action depends on the type of your RPC server.

- If the server is an EntireX RPC server, the reason could be an invalid compression value.
- If the server is a Natural RPC Server, refer to the appropriate Natural documentation for error 6978.

# 34

## Message Class 1006 - DCOM Wrapper

This message class is returned if an error occurred in the DCOM Wrapper. Messages of this class have the format:

**1006**nnnn

where 1006 is the message class, and

*nnnn* is the message number in the range 0000 - 9999.

10060001 User ID - invalid type

**Explanation** The method Set Info() is called with the wrong data type for user ID.

**Action** Check access to user ID. The correct data type for user ID is the automation data type

BSTR.

10060002 User ID - invalid length (maximum length is 32 characters)

**Explanation** The user ID is too long.

**Action** Check access to user ID. Maximum length of user ID is 32 characters.

10060003 Password - invalid type

**Explanation** The method Set Info() is called with the wrong data type for password.

**Action** Check access to password. The correct data type for password is the automation data

type BSTR.

10060004 Password - invalid length (maximum length is 32 characters)

**Explanation** The password is too long.

**Action** Check access to password. Maximum length of password is 32 characters.

10060005 New password - invalid type

**Explanation** The method SetInfo() is called with the wrong data type for new password. **Action** Check access to new password. The correct data type for new password is the

automation data type BSTR.

10060006 New Password - maximum length is 32 characters

**Explanation** The new password is too long.

**Action** Check access to new password. Maximum length of new password is 32 characters.

10060008 RPC user ID - maximum length is 32 characters

**Explanation** The RPC user ID is too long.

**Action** Check access to RPC user ID. Maximum length of RPC user ID is 32 characters.

10060010 RPC password - maximum length is 32 characters

**Explanation** The RPC password is too long.

**Action** Check access to RPC password. Maximum length of RPC password is 32 characters.

10060011 Token - invalid type

**Explanation** The method Set Info() is called with the wrong data type for token.

**Action** Check access to token. The correct data type for token is the automation data type

BSTR.

10060012 Token - maximum length is 16 characters

**Explanation** The token is too long.

**Action** Check access to token. Maximum length of token is 16 characters.

10060014 Security token - maximum length is 32 bytes

**Explanation** The security token is too long.

**Action** Check access to security token. Maximum length of security token is 32 bytes.

10060015 Broker ID - invalid type

**Explanation** The method Set Info() is called with the wrong data type for Broker ID.

**Action** Check access to server address. The correct data type for Broker ID is the automation

data type BSTR.

10060016 Broker ID - maximum length is 32 characters

**Explanation** The Broker ID is too long.

**Action** Check access to server address. Maximum length of Broker ID is 32.

10060017 Server Class - invalid type

**Explanation** The method SetInfo() is called with the wrong data type for server class.

**Action** Check access to server address. The correct data type for server class is the automation

data type BSTR.

10060018 Server Class - maximum length is 32 characters

**Explanation** The server class is too long.

**Action** Check access to server address. Maximum length of server class string is 32 characters.

10060019 Server Name - invalid type

Explanation The method SetInfo() is called with the wrong data type for server name.

Action Check access to Server Address. The correct data type for server name is the

automation data type BSTR.

10060020 Server Name - maximum length is 32 characters

**Explanation** The server name string is too long.

**Action** Check access to server address. Maximum length of server name string is 32 characters.

10060021 Service Name - invalid type

**Explanation** The method SetInfo() is called with the wrong data type for service name.

**Action** Check access to server address. The correct data type for service name is the automation

data type BSTR.

10060022 Service Name - maximum length is 32 characters

**Explanation** The service name string is too long.

Action Check access to server address. Maximum length of service name string is 32 characters.

10060023 Invalid server address format

**Explanation** The format of server address is invalid.

Action Check access to server address. The correct format is <br/> server | @server | @server | @server | @server | @server | @server | @server | @server | @server | @server | @server | @server | @server | @server | @server | @server | @server | @server | @server | @server | @server | @server | @server | @server | @server | @server | @server | @server | @server | @server | @server | @server | @server | @server | @server | @server | @server | @server | @server | @server | @server | @server | @server | @server | @server | @server | @server | @server | @server | @server | @server | @server | @server | @server | @server | @server | @server | @server | @server | @server | @server | @server | @server | @server | @server | @server | @server | @server | @server | @server | @server | @server | @server | @server | @server | @server | @server | @server | @server | @server | @server | @server | @server | @server | @server | @server | @server | @server | @server | @server | @server | @server | @server | @server | @server | @server | @server | @server | @server | @server | @server | @server | @server | @server | @server | @server | @server | @server | @server | @server | @server | @server | @server | @server | @server | @server | @server | @server | @server | @server | @server | @server | @server | @server | @server | @server | @server | @server | @server | @server | @server | @server | @server | @server | @server | @server | @server | @server | @server | @server | @server | @server | @server | @server | @server | @server | @server | @server | @server | @server | @server | @server | @server | @server | @server | @server | @server | @server | @server | @server | @server | @server | @server | @server | @server | @server | @server | @server | @server | @server | @server | @server | @server | @server | @server | @server | @server | @server | @server | @server | @server | @server | @server | @server | @server | @server | @server | @server | @server | @server | @server | @server | @server | @server | @server | @server | @server | @server

class/server name/service name.

Invalid server address 10060024

**Explanation** The server address string is invalid.

Action Check access to server address. The correct format is <br/> server | @server | @server | @server | @server | @server | @server | @server | @server | @server | @server | @server | @server | @server | @server | @server | @server | @server | @server | @server | @server | @server | @server | @server | @server | @server | @server | @server | @server | @server | @server | @server | @server | @server | @server | @server | @server | @server | @server | @server | @server | @server | @server | @server | @server | @server | @server | @server | @server | @server | @server | @server | @server | @server | @server | @server | @server | @server | @server | @server | @server | @server | @server | @server | @server | @server | @server | @server | @server | @server | @server | @server | @server | @server | @server | @server | @server | @server | @server | @server | @server | @server | @server | @server | @server | @server | @server | @server | @server | @server | @server | @server | @server | @server | @server | @server | @server | @server | @server | @server | @server | @server | @server | @server | @server | @server | @server | @server | @server | @server | @server | @server | @server | @server | @server | @server | @server | @server | @server | @server | @server | @server | @server | @server | @server | @server | @server | @server | @server | @server | @server | @server | @server | @server | @server | @server | @server | @server | @server | @server | @server | @server | @server | @server | @server | @server | @server | @server | @server | @server | @server | @server | @server | @server | @server | @server | @server | @server | @server | @server | @server | @server | @server | @server | @server | @server | @server | @server | @server | @server | @server | @server | @server | @server | @server | @server | @server | @server | @server | @server | @server | @server | @server | @server | @server | @server | @server | @server | @server | @server | @server | @server | @server | @server | @server | @server | @server | @server | @server

class/server name/service name.

10060026 Library name - maximum length is 8 characters

**Explanation** The library name is too long.

Action Check access to Library. Maximum length of library name is 8 characters.

10060027 Natural Logon - invalid type

**Explanation** The method SetInfo() is called with the wrong data type for Natural Logon. Action Check access to Natural Logon. The correct data type for Natural Logon is the

automation data type BSTR.

10060028 Natural Logon - invalid length

**Explanation** The Natural Logon consists of more than one character.

Action Check access to Natural Logon. Values for Natural Logon are 'N' or 'Y', or use the

definition in ERX.H ERX\_NATURAL\_LOGON\_NO or ERX\_NATURAL\_LOGON\_YES,

respectively.

10060029 Compression - invalid type

**Explanation** The method SetInfo() is called with the wrong data type for compression.

Action Check access to compression. The correct data type for compression is the automation

data type BSTR.

10060030 Compression - invalid length

**Explanation** The Compression consists of more than one character.

Action Check access to compression. Values are ' ' or '2', or use the definition in ERX.H

ERX\_COMPRESSION\_NO or ERX\_COMPRESSION\_YES, respectively.

10060031 Timeout - invalid type

**Explanation** The method SetInfo() is called with the wrong data type for timeout.

**Action** Check access to timeout. The correct data type for timeout is the automation data type

LONG.

10060033 Force Logon - invalid type

**Explanation** Wrong data type for ForceLogon attribute.

Action Check access to Force Logon. The correct data type for Force Logon is the automation

data type BSTR.

10060034 Force Logon - invalid length

**Explanation** Wrong length of ForceLogon attribute.

Action Check access to ForceLogon. Maximum length of ForceLogon is 1 character.

10060035 Encryption Level - invalid type

**Explanation** Wrong data type for EncryptionLevel attribute.

**Action** Check access to EncryptionLevel. The correct data type for EncryptionLevel is

the automation data type BSTR.

**Note:** For encrypted transport we strongly recommend using the Secure Sockets Layer/Transport Layer Security protocol. See *SSL/TLS and Certificates with EntireX*.

10060036 Encryption Level - invalid length

**Explanation** Wrong length of EncryptionLevel attribute.

Action Check access to EncryptionLevel. Maximum length of EncryptionLevel is 1

character.

**Note:** For encrypted transport we strongly recommend using the Secure Sockets Layer/Transport Layer Security protocol. See *SSL/TLS and Certificates with EntireX*.

10060037 SSL String - invalid type

**Explanation** Wrong data type for SSL string

**Action** Check access to SSL string. The correct data type for SSL string is the automation data

type BSTR.

10060039 Property: string too long

**Explanation** The string is longer than determined in the IDL file. **Action** Check access to attributes inside a group definition.

10060040 Property: get invalid array

**Explanation** An attempt is made to set a property for an array which contains at least one corrupt

element.

**Action** Check and correct the application.

10060041 Property: get null pointer

**Explanation** The property is accessed with a null pointer.

**Action** Check and correct the application.

10060042 Date format is invalid

**Explanation** Wrong data type for date attribute.

**Action** Check variables used in method call. The automation data type for date is double.

10060043 Time format is invalid

**Explanation** Wrong data type for time attribute.

**Action** Check variables used in method call. The automation data type for time is double.

Sign found that is not in first position of alpha-string

**Explanation** The alpha-string to be converted to a Natural data type Packed or Non-packed contains

a sign character on first position of the alpha string.

**Action** Check and correct the application.

10060045 Alpha string with multiple signs found

**Explanation** The number string contains more than one sign.

**Action** Check and correct the application.

10060046 Alpha string with multiple precisions found

**Explanation** The number string contains more than one decimal point.

**Action** Check and correct the application.

10060047 Alpha string contains invalid character

**Explanation** The number string contains unexpected characters.

**Action** Check and correct the application.

10060048 Alpha string with more digits than defined

**Explanation** The number format is invalid, the number string has more digits than expected.

**Action** Correct the application.

10060050 More digits before decimal point than defined

**Explanation** The format of number is invalid, the number has more digits before the decimal point

than expected.

**Action** Correct the application.

10060051 More digits after decimal point than defined

**Explanation** The format of the number is invalid, the number has more digits after the decimal

point than expected.

**Action** Correct the application.

10060052 Loss of precision during conversion

**Explanation** A value of N/P data type is cut or rounded during conversion.

**Action** Check your N/P data types. Resize these data types in the Software AG IDL file or

change the feature setting.

10060053 Number/string is too long

**Explanation** A value is cut or rounded during conversion.

**Action** Check your values. Correct values in your application or change feature setting.

10060054 Parameter out of range

**Explanation** A numeric data type is used with a value which exceeds the valid range.

**Action** Correct values in your application.

10060055 Length of K data type must be an even number for the current codepage

**Explanation** A K data type is not correctly specified in the IDL file for the used codepage.

Action Check the K data type in the IDL file. Change the length of the K data type in the IDL

file to an even number and re-generate the object.

10060057 Conversion from Numeric to Alpha failed

**Explanation** The conversion from Natural data type Packed or Non-packed failed.

**Action** Check the values of the attributes with N or P declaration in the IDL file.

10060058 Conversion from Alpha to Numeric failed

**Explanation** The conversion from a string to Natural data type Packed or Non-packed failed.

**Action** Check the values of the attributes with N or P declaration in the IDL file.

10060059 MultiByte to WideCharacter conversion failed

**Explanation** The conversion from local character set to wide character set failed.

**Action** Internal or user error. Retry method call.

10060060 WideCharacter to MultiByte conversion failed

Explanation 1. Converted string is longer than size of data type specified in the IDL file.

2. Conversation method cannot convert the input wide-character string to multibyte-character string. The input string may have invalid characters.

3. The codepage used does not exist.

**Action** 1. Check the length of the input string.

2. Check the input string.

3. Check the codepage number entered in the CodePage property.

10060061 String allocation failed

**Explanation** The automation server cannot allocate a string.

**Action** Increase your free memory, for example by closing another application.

10060062 String reallocation failed

**Explanation** The automation server cannot reallocate a string.

**Action** Increase your free memory, for example by closing another application.

10060063 Corrupt pointer

**Explanation** The conversion method received a null pointer and cannot handle this situation.

**Action** Check and initialize this pointer with a valid value.

10060064 Memory allocation failed

**Explanation** The automation server cannot allocate the required memory.

**Action** Increase your free memory, for example by closing another application.

10060065 Wrong dimension of array

**Explanation** The array has an at least one unexpected dimension.

**Action** Correct your program.

10060066 Invalid array

ExplanationAn array is corrupt.ActionCorrect your program.

10060067 Access to array failed

**Explanation** An array has at least one corrupt element.

**Action** Check and correct your program.

10060068 Invalid group array

**Explanation** The array or one of its elements is corrupt.

**Action** Correct your program.

10060069 Registration failed

**Explanation** Something went wrong during the registration of the ERX runtime.

**Action** Make sure that the ERX runtime and the DCOM Wrapper template have the same

version.

10060070 Unexpected method call

**Explanation** User has tried to redim a fixed-size array or the dimension of the accessed array is

wrong.

**Action** Check and correct the application.

10060071 A scalar value is used as array

**Explanation** A scalar data type was used, where an array was expected.

**Action** Check and correct the application.

10060072 Illegal attempt to redim a fixed-size arrayExplanation User has tried to redim a fixed-size array

**Action** Check and correct the application.

10060073 Property put to an index number out of range

**Explanation** Property put was attempted to an index number out of range.

**Action** Check and correct the application.

10060074 Bad array index

**Explanation** The array received from the server does not fit into the array data structure defined

on the client side.

**Action** Check if client and server use the same data stuctures.

10060080 Variable-size array contains substructure with wrong dimension

**Explanation** User has tried to redim an array in an undefined dimension.

**Action** Check and correct the application.

10060081 Variable-size array exceeded the maximum for one dimension

Explanation User has tried to redim an array and the new size exceeds the defined size.Action Check the maximum size allowed in the IDL file and correct the application.

10060082 Null pointer exception

**Explanation** The variable array is not defined or not accessible.

**Action** Internal or user error. Retry method call.

10060083 Access of variable-size array with bad index

**Explanation** The index of the array is not defined or not accessible.

**Action** Check and correct the application.

10060084 Number of dimensions of a variable-size array too small

**Explanation** The accessed dimension of the array does not exist.

**Action** Check and correct the application.

10060085 Variable-size array has an element with unexpected type

**Explanation** The variable is not an array or the type of the array is not correct.

**Action** Check and correct the application.

10060086 Variable-size array

**Explanation** The accessed variable is not an array **Action** Check and correct the application.

10060090 Wrong usage of redimension method

**Explanation** The accessed dimension of the array does not exist. **Action** Please redim the 1st dimension of the array first.

10060091 Out of bounds exception

**Explanation** The accessed dimension of the array does not exist

**Action** Internal or user error. Retry method call.

10060092 Null pointer exception

**Explanation** The array is not defined or not accessible. **Action** Internal or user error. Retry method call.

10060093 Index exceeded maximum value

**Explanation** The accessed index of the array exceeds the upper bound.

**Action** Check and correct the application.

10060096 Access of a structure with null pointerExplanation The accessed structure does not exist.Action Check and correct the application.

10060097 Illegal index of required structure

**Explanation** The accessed index of the structure does not exist.

**Action** Check and correct the application.

10060100 RPC runtime is not available

Explanation The ERX.DLL does not exist in the EntireX installation.Action Check if the EntireX RPC Runtime was installed correctly.

10060101 IDL data type <data type> not supported: <text>

**Explanation** The data type is not supported by the DCOM Wrapper. Programs with this data type

will be ignored.

**Action** No action required.

10061001 Unhandled exception caught. <text>

**Explanation** There was an unexpected exception caught. The exception might be reported by any

used runtime component of EntireX or Microsoft Visual Studio. Please refer the <text>

to get detailed information about the reason of this problem.

**Action** Please see the generated log file for detailed information. The log will be automatically

generated into your Microsoft Visual Studio environment. Contact Software AG

support.

10061002 Unsupported wizard type

**Explanation** The Microsoft Visual Studio tries to uses an unsupported wizard type. The EntireX

DCOM Wrapper Microsoft Visual Studio Wizard supports only the following wizard

types: "Create New Solution" and "Add to Solution".

Action Refer to the Microsoft Visual Studio documentation. Select supported wizard type

and retry.

10061003 EntireX installation was not found

**Explanation** The EntireX DCOM Wrapper Microsoft Visual Studio Wizard requires an EntireX

installation to work.

**Action** Install EntireX and retry.

10061004 Java Runtime not found

**Explanation** The EntireX DCOM Wrapper Microsoft Visual Studio Wizard requires a Java runtime

installation to work. Typically a Java runtime will be installed together with the

EntireX installation.

**Action** Check your EntireX installation or install Java runtime and retry.

10061005 Software AG IDL file not found

**Explanation** The chosen IDL file in the EntireX DCOM Wrapper Microsoft Visual Studio Wizard

main panel does not exist.

**Action** Check the IDL file name and choose a valid file name.

10061006 Cancel execute, because no IDL file is chosen

**Explanation** The input field for the IDL file in the EntireX DCOM Wrapper Microsoft Visual Studio

Wizard main panel is empty.

**Action** Check the IDL file name and choose a valid file name.

10061007 Generation of a DCOM Wrapper object has failed

**Explanation** The generated DCOM Wrapper object could not be found after generation the object.

**Action** Check the DCOM Wrapper object file.

10061008 Problem while adding a reference to the project. <text>

**Explanation** The generated DCOM Wrapper object could not be added to the project references.

See the <text> for detailed information about the reason of this problem.

**Action** Please see the generated log file for detailed information. The log will be automatically

generated into your Microsoft Visual Studio environment. Contact Software AG

support.

10061009 Problem reading template file. <text>

**Explanation** The project source code template file could not be added to the project. See the <text>

for detailed information about the reason of this problem.

**Action** Please see the generated log file for detailed information. The log will be automatically

generated into your Microsoft Visual Studio environment. Contact Software AG

support.

10061010 Problem writing template file. <text>

**Explanation** The project source code template file could not be copied into the project directory.

See the <text> for detailed information about the reason of this problem.

**Action** Please see the generated log file for detailed information. The log will be automatically

generated into your Microsoft Visual Studio environment. Contact Software AG

support.

10061011 Problem to create a new project file from template. <text>

**Explanation** The Visual Studio project file could not be created. See the <text> for detailed

information about the reason of this problem.

**Action** Please see the generated log file for detailed information. The log will be automatically

generated into your Microsoft Visual Studio environment. Contact Software AG

support.

10061012 Problem to create a new solution. <text>

**Explanation** The Visual Studio solution file could not be created. See the <text> for detailed

information about the reason of this problem.

**Action** Please see the generated log file for detailed information. The log will be automatically

generated into your Microsoft Visual Studio environment. Contact Software AG

support.

10061013 Problem to generate DCOM Wrapper Object. <text>

**Explanation** The generation of the DCOM Wrapper object could not be completed. The selected

IDL file might be not valid.

**Action** Check the IDL file.

10061014 Internal Problem! Please see log file for more details

**Explanation** The EntireX DCOM Wrapper Microsoft Visual Studio Wizard has detected an internal

problem. The reason for this problem will be added to the log file.

**Action** Please see the generated log file for detailed information. The log will be automatically

generated into your Microsoft Visual Studio environment. Contact Software AG

support.

10061015 IDL program has a client-side mapping (CVM). DCOM RPC clients not supported:

library>////////////////////////////////////////////////////////////////////////////////////////////////////////////////////////////////////////////////////////////////////////////////////////////////////////////////////////////////////////////////////////////////////////////////////////////////////////////////////////////////////////////////////<pre

**Explanation** RPC clients generated with the DCOM Wrapper do not support client-side mapping

files (Natural | COBOL). The appendix of the message gives you the IDL library and

IDL program name causing the error.

**Action** None.

10061016 IDL types N/NU/P/PU with more than 29 digits are not supported:

library>///<parameter>

**Explanation** The DCOM Wrapper does not support IDL N/NU/P/PU data types with more than

29 digits (before and after decimal point). The appendix of the message gives you the

IDL library, IDL program name and IDL parameter causing the error.

**Action** None.

10061017 IDL types N/NU/P/PU with more than 7 digits after decimal point are not supported:

library>///<parameter>

**Explanation** The DCOM Wrapper does not support IDL N/NU/P/PU data types with more than

7 digits after decimal point. The appendix of the message gives you the IDL library,

IDL program name and IDL parameter causing the error.

**Action** None.

## 35

## Message Class 1008 - EntireX License

This class indicates an error occurred in the evaluation of the EntireX license file. Messages of this class have the format:

1008nnnn

where 1008 is the message class, and

*nnnn* is the message number in the range 0000 - 9999.

10080001 EntireX license file :1: not found

**Explanation** The EntireX XML license key file was not found.

**Action** Check the filename: 1:. Check that the EntireX component has read access to the

EntireX license file. On UNIX, check the environment variable \$EXXDIR. If this is

correct, contact Software AG support.

10080002 The EntireX license has expired Explanation Your EntireX license has expired.

**Action** Enter a valid license file on the EntireX Installation preference page or contact Software

AG support.

10080003 EntireX is not licensed for your operating system

**Explanation** Your EntireX license is not valid for your operating system.

**Action** Enter a valid license file on the EntireX Installation preference page or contact Software

AG support.

10080004 EntireX license file does not contain a valid key

**Explanation** Your EntireX XML license key file is incorrect and thus invalid.

**Action** Enter a valid license file on the EntireX Installation preference page or contact Software

AG support.

10080005 EntireX license file has been changed or is corrupt

**Explanation** Your EntireX XML license key file is incorrect and thus invalid.

**Action** Enter a valid license file on the EntireX Installation preference page or contact Software

AG support.

10080006 Internal error [:1:] in Software AG license interface

**Explanation** An internal error occurred during the EntireX license check.

**Action** Contact Software AG support.

10080007 EntireX license file does not contain EntireX Broker

**Explanation** Your EntireX XML license key file is incorrect and thus invalid.

**Action** Enter a valid license file on the EntireX Installation preference page or contact Software

AG support.

10080008 EntireX license file does not contain Subcomponent <:1:> in Component <:2:>

**Explanation** The license file does not contain the required subcomponent :1: in the section :2:.

Action Enter a valid license file on the EntireX Installation preference page or contact Software

AG support.

10080010 Unable to determine SAG\_COMMON

**Explanation** The environment variable \$SAG is missing. The installation would appear to be

incorrect.

**Action** Make sure that the product you are using was installed correctly. Otherwise contact

Software AG support.

10080012 EntireX license file has no entry for Version :1:

**Explanation** The license file does not contain the required version information.

**Action** Enter a valid license file on the EntireX Installation preference page or contact Software

AG support.

10080013 Price unit value of EntireX license file is not valid

**Explanation** z/OS: Your EntireX XML license key file is incorrect and thus invalid.

**Action** Contact Software AG support.

10080014 Error from QVS interface

**Explanation** z/OS: The query interface returned a bad return code.

**Action** No action required.

10080015 CPUID :1: is not defined in EntireX license file

**Explanation** z/OS: Your EntireX XML license key file does not contain the CPUID :1:.

**Action** Contact Software AG support.

10080016 LPAR name :1: is not defined in EntireX license file

**Explanation** z/OS: Your EntireX XML license key file does not contain the LPAR name :1:.

**Action** Contact Software AG support.

10080017 LPAR name is not accepted with CPU-based pricing model

**Explanation** z/OS: Your EntireX XML license key file is incorrect.

**Action** The error is currently ignored.

10080018 Machine capacity higher than MSU in EntireX license file

**Explanation** z/OS: Your EntireX XML license key file is incorrect.

**Action** The error is currently ignored.

10080019 Please check licensed MSU value :1: with SCRT Report

**Explanation** z/OS: Your EntireX XML license key file is incorrect.

**Action** The error is currently ignored.

10080020 High Availability PStore (RUN-MODE=STANDBY) not licensed

**Explanation** This license option for this feature is missing.

**Action** Contact Software AG support.

10080021 CPUID :1: is not defined in EntireX license file. It is therefore assumed that you

are running in a Disaster Recovery environment

**Explanation** z/OS: Your EntireX XML license key file does not contain the CPUID :1:.

**Action** Contact Software AG support.

10080022 Not running in a VM

**Explanation** EntireX is not running in a virtual machine.

**Action** Request a new license to run EntireX in a non-VM environment.

10080023 Error during VM determination

**Explanation** An internal error occurred during determination of virtual machine.

**Action** Contact Software AG support.

10080024 Present CPU is in a higher performance bucket than licensed

**Explanation** The performance bucket in the license key file does not match the CPU of the machine.

**Action** Contact Software AG support to request an upgrade of the license key file.

10080025 Error during determination of bucket

**Explanation** An internal error occurred during determination of the bucket.

**Action** Contact Software AG support.

10080026 Error during determination of CPU model

**Explanation** An internal error occurred during determination of the CPU model.

**Action** Contact Software AG support.

10080027Provided buffer is too smallExplanationAn internal error occurred.ActionContact Software AG support.

10080028 File read error (fread)

**Explanation** The license key file could not be read. **Action** Check if the license key file can be read.

10080029 Trial License Key file must not be write-protected

**Explanation** The license key file cannot be modified.

**Action** Check the file attributes of the license key file. Set it to writable.

10080030 ASCII-to-EBCDIC (or vice versa) conversion error occurred

**Explanation** An internal error occurred during conversion of the license data.

**Action** Check if the correct license file was used.

10080031 UTF Conversion Source exhausted

**Explanation** An internal error occurred during conversion of the license data.

**Action** Contact Software AG support.

10080032 UTF Conversion Target exhausted

**Explanation** An internal error occurred during conversion of the license data.

**Action** Contact Software AG support.

10080033 File write error (fwrite)

**Explanation** The license key file cannot be modified.

**Action** Check if write permission is missing or if no space is available.

10080034 GetVersion() failed

ExplanationAn internal error occurred.ActionContact Software AG support.

10080035 File read error (fseek)

**Explanation** The license key file is corrupted and cannot be read.

**Action** Contact Software AG support.

10080036 Number of physical CPUs present exceeded

Explanation The license key file does not reflect the actual number of physical CPUs.Action Contact Software AG support to request an upgrade of the license key file.

10080037 Determination of number of CPUs failed

**Explanation** An internal error occurred during determination of the number of CPUs.

**Action** Contact Software AG support.

10080038 Virtualized environment not included in your product license Explanation EntireX is running in a virtual machine without being licensed.

**Action** Request a new license to run EntireX in a VM environment.

10080081 The EntireX Adapter license key file does not contain a license for connections to

**IMS Connect** 

**Explanation** This license option for this feature is missing.

**Action** Enter a valid license file on the EntireX Installation preference page or contact Software

AG support.

10080082 The EntireX Adapter license key file does not contain a license for connections to

**CICS ECI** 

**Explanation** This license option for this feature is missing.

**Action** Enter a valid license file on the EntireX Installation preference page or contact Software

AG support.

10080083 The EntireX Adapter license key file does not contain a license for connections to

**Direct RPC** 

**Explanation** This license option for this feature is missing.

**Action** Enter a valid license file on the EntireX Installation preference page or contact Software

AG support.

10080099 Component EntireXBroker without Broker Yes

**Explanation** Broker is not authorized to run. Only the Administration Service with

RUN-MODE=ADMIN can be started with this license file.

**Action** If you want to run a broker other than the Administration Service, contact Software

AG support.

# Message Class 1011 - User-definable SAGTRPC

### **Conversion Exit**

This class indicates errors returned from the SAGTRPC user exit. This class represents errors which can be defined by the developer of the SAGTRPC user exit. The errors documented here occur in the delivered SAGTRPC user exit example and it is not recommended to change the meaning of the errors in your own implementation of the SAGTRPC user exit. The meaning of the error 10119999 must not be changed because the broker checks for it. If you change the meaning of the errors, refer to your implementation of the SAGTRPC user exit. Messages of this class have the format:

**1011***nnnn* 

where 1011 is the message class, and

*nnnn* is the message number in the range 0000 - 9999.

Invalid Function
 Explanation
 Action
 The function code passed from EntireX to the SAGTRPC user exit is invalid.
 Action
 If you not have changed the original meaning of the error message, contact Software AG. Otherwise check your SAGTRPC user exit.

10110002 Unsupported Function

**Explanation** The function code passed from EntireX to the SAGTRPC user exit is not supported

by your SAGTRPC user exit.

**Action** If you not have changed the original meaning of the error message, contact Software

AG. Otherwise check your SAGTRPC user exit.

10110003 Invalid Direction

**Explanation** The direction indicator passed from EntireX to the SAGTRPC user exit is invalid.

**Action** If you not have changed the original meaning of the error message, contact Software

AG. Otherwise check your SAGTRPC user exit.

10110004 Invalid Length

**Explanation** The length of the input buffer is invalid (zero).

**Action** If you not have changed the original meaning of the error message, contact Software

AG. Otherwise check your SAGTRPC user exit.

10110005 Codepage not supported

**Explanation** The codepage passed from EntireX to the SAGTRPC user exit is not supported.

**Action** If you have not changed the original meaning of the error message, contact Software

AG. Otherwise check your SAGTRPC user exit.

10110006 UECB missing

**Explanation** The user exit control block passed to the SAGTRPC user exit is missing.

**Action** If you not have changed the original meaning of the error message, contact Software

AG. Otherwise check your SAGTRPC user exit.

1010007 Invalid InputBuffer

**Explanation** The input buffer passed to the SAGTRPC user exit is missing.

**Action** If you not have changed the original meaning of the error message, contact Software

AG. Otherwise check your SAGTRPC user exit.

10110008 Invalid OutputBuffer

**Explanation** If you not have changed the original meaning of the error message, contact Software

AG. Otherwise check your SAGTRPC user exit.

**Action** Contact Software AG support.

10110009 No Codepages defined

**Explanation** There are no codepages defined within the SAGTRPC user exit.

**Action** If you have not changed the original meaning of the error message, contact Software

AG. Otherwise check your SAGTRPC user exit.

10119999 Output Buffer overflow

**Explanation** This SAGTRPC user exit error signals an overflow of the output buffer during

conversion from the SAGTRPC user exit to the broker. The meaning of this error must not be changed because the broker checks for it and, for the receiving application,

tries to reread the payload with broker function RECEIVE, OP=LAST.

Action None.

## 37

### Message Class 1016 - EntireX RPC Service Messages

This class is used for messages issued by an EntireX RPC Service. Messages of this class have the format:

1016nnnn

where 1016 is the message class, and

*nnnn* is the message number in the range 0000 - 9999.

10161000 EntireX RPC Service successfully installed

**Explanation** Informational. The Service was successfully installed to Windows Service Manager.

**Action** None.

10161001 EntireX RPC Service failed to install: Windows component - error code

**Explanation** The service could not be installed, see Windows component and error code for failure

details.

**Action** Check with your system administrator to determine whether the failure is an

installation problem. Otherwise contact Software AG support.

10161002 EntireX RPC Service: Deprecated option = <option>

**Explanation** Warning. A deprecated option was encountered during installation of the service.

**Action** The installation of the service will continue. You may wish to remove the named

option from the install script.

10162000 EntireX RPC Service successfully removed

**Explanation** Informational. The service was successfully removed from Windows Service Manager.

**Action** None

10162001 EntireX RPC Service failed to remove: Windows component - error code

**Explanation** The service could not be removed, see Windows component and error code for failure

details.

**Action** Check with your system administrator to determine whether the failure is an

installation problem. Otherwise contact Software AG support.

10163000 EntireX RPC Service successfully started

**Explanation** Informational. The service successfully launched an EntireX RPC Server.

**Action** None

10163001 EntireX RPC Service failed to start: Windows component - error code

**Explanation** The service could not be started, see Windows component and error code for failure

details.

**Action** Check with your system administrator to determine whether the failure is an

installation problem. Otherwise contact Software AG support.

10164000 EntireX RPC Service successfully stopped

**Explanation** Informational. The service successfully performed EntireX RPC Server stop operation.

**Action** None

10164001 EntireX RPC Service failed to stop: Component - reason code

**Explanation** The service could not be stopped, see component and reason code for further details.

**Action** Check the component and reason code for failure. If it cannot be solved by installation

change, contact Software AG support.

10164002 Warning. EntireX RPC server has unexpectedly stopped with rc=error code

**Explanation** The RPC server stopped for a reason other than Window Service STOP command.

The exit code of the DOS command shell will be added for analysis.

**Action** Check the reason code to determine whether this is an installation error or a runtime

error. For more information install the service with the trace option and analyze the

trace files.

# 38

### Message Class 1017 - EntireX RPC Online Maintenance

### **Facility**

### Messages have the format:

1017nnnn

where 1017 is the message class, and

*nnnn* is the message number in the range 0000 - 9999.

10170000ReservedExplanationN.A.ActionN.A.

10170001 Invalid arg= argument

**Explanation** EntireX RPC Online Maintenance Facility was started with an invalid argument. The

Online Maintenance Facility could not be started.

Action Check documentation for valid arguments and start EntireX RPC Online Maintenance

Facility again.

10170002 Input command invalid command

**Explanation** An invalid command was entered. The command was ignored.

**Action** Check documentation for valid commands and syntax and issue again. The RPC

Online Maintenance Facility will continue to run.

### 10170003 Server already active

**Explanation** An attempt was made to start an RPC server although a server instance is already

running. Multiple server instances cannot use the same shared memory block at the

same time.

**Action** Check reasons:

1. An instance may be running by mistake: cancel this instance (CICS: with CEMT INQUIRE TASK, force, reload the shared memory).

2. If more than 1 instance is required, generate a new shared memory block (ERXMAIN) and restart with the new block.

### 10170004 A server instance is already running with this control block

**Explanation** There was an attempt to change the content of a shared memory block which is used

by a running server instance. The change has been rejected.

**Action** If the changes are required for the current shared memory block, stop the associated

server first.

If the changes are meant for a different server (different shared memory block), first

switch to the other memory block.

#### 10170005 Cannot start RPC server: Reason= reason-code

**Explanation** The request to start an RPC server failed for a reason other than "1017 0003 Server

already active". The (system-dependent) reason code will be added to this error

message.

**Action** See reason code.

#### 10170006 Cannot load member

**Explanation** Either the RPC Online Maintenance Facility was started with an invalid memory

 $control \ block \ (default: \ \texttt{MEM=ERXMAIN}) \ or \ an \ invalid \ command \ (\texttt{MEM=)} \ was \ is sued \ that$ 

refers to an unknown memory block.

Action 1. If the message is displayed during the start of the RPC Online Maintenance Facility,

check if the memory control block can be accessed.

2. If the message is displayed after a MEM= command, check for typing errors and if the target control block is available.

10170007 No resources: resource

**Explanation** This is a collecting message for system resource problems. The type of resource

problems will be added into this message.

**Action** Check *resource* for more information.

10170008 RPC server termination in progress

**Explanation** For information purposes. The RPC server received a shutdown command, either

issued via the RPC Online Maintenance Facility or some external control facility.

**Action** None. The server terminates.

10170009 Invalid ERX control block found: <Name of control block>

**Explanation** For some unknown reasons, the EntireX RPC Online Maintenance Facility received

an invalid control block. The RPC Online Maintenance Facility terminates.

**Action** Contact Software AG support.

10170010 Server successfully launched

**Explanation** Informational. The user requested to start an RPC server instance.

**Action** None. Check launch process if RPC server starts successfully.

## 39

## Message Class 1018 - EntireX RPC-ACI Bridge

### Messages have the format:

1018nnnn

where 1018 is the message class, and

*nnnn* is the message number in the range 0000 - 9999.

10180000

**Explanation** This error can occur if the ACI server sends an invalid message. The ACI server is not

able to return an error code. It can only send a valid message or quit the Broker

communication.

**Action** Correct the ACI server.

10180001 Process request and reply: illegal action < number indicating action>

**Explanation** During request/reply processing the next action is illegal in the current state.

**Action** Contact Software AG support.

10180002 <Broker Exception with detailed message>

**Explanation** An exception with the Broker for ACI occurred during SEND.

Action See message class and message code of the Broker exception and follow detailed

message.

10180003 <Broker Exception with detailed message>

**Explanation** An exception with the Broker for ACI occurred during RECEIVE.

Action See message class and message code of the Broker exception and follow detailed

message.

10180004 <Broker Exception with detailed message>

**Explanation** An exception with the Broker for ACI occurred during shutdown and logoff.

Action See message class and message code of the Broker exception and follow detailed

message.

10180009 < Exception with detailed message>

**Explanation** An exception occurred while formatting the message. In most cases, the reason is an

inconsistency in the metadata.

**Action** See detailed message or contact Software AG support.

10180010 Compression=off not possible

**Explanation** An RPC with compression 0 is not supported.

**Action** Change compression to 1 or 2.

10180011 Type of marshalling not allowed

or

Unsupported call type < number of call type>

**Explanation** There are two reasons for this error code.

1. for the marshalling property the values 'cobol', 'natural', and " are allowed.

Reason: The value of the property may be invalid.

or:

The RPC from the client is in the wrong marshalling.

2. The RPC call type is wrong.

**Action** Check configuration and client.

10180012 < Exception with detailed message>

**Explanation** This exception occurs in message processing.

**Action** See detailed message and contact Software AG support.

10180013 Preparing message failed, see log for details

or:

Message received from server does not fit buffer

**Explanation** There are two reasons for this error code:

1. Marshalling of message failed before sending to CICS ECI.

2. The received message does not have the expected layout and the values cannot be unmarshalled from it.

dilitarsitaned from i

**Action** Check the following metadata for consistency or contact Software AG support:

■ IDL file, see *Software AG IDL File* in the IDL Editor documentation.

Server mapping file. A server mapping file is an EntireX Workbench file with extension .svm or .cvm. See *Server Mapping Files for COBOL*.

Adapter connections.

10180015 Transformation error on request: <Exception with detailed message>

**Explanation** This exception occurs in message processing.

**Action** See detailed message or contact Software AG support.

10180022 Unsupported command < command>

or

Exception: <Exception with detailed message>

**Explanation** There are two reasons for this error code:

1. An unknown internal command is used.

2. An exception occurred during action processing.

The log files contain a stack trace.

**Action** See detailed message and log files or contact Software AG support.

# 40

## **Message Class 1020 - IDL Extractor for Natural**

## Messages have the format:

1020*nnnn* 

where 1020 is the message class, and

*nnnn* are the error numbers grouped as follows:

0001-1999: reserved for Natural SYSIDL Server Application (library SYSIDL) 2000-3999: Communication with Natural and Software AG IDL file handling

4000-5999: Natural data parameter definition parser

6000-9999: not yet allocated

10200001 Data already retrieved - wrong usage

**Explanation** This is an internal error.

**Action** Contact Software AG support.

10200002Invalid Parameter FCTExplanationThis is an internal error.

**Action** Contact Software AG support.

10200003 Error <number> in <name> occurred

**Explanation** This is an internal error, whereby <*number*> is the error given by a module with the

name < name>.

**Action** Contact Software AG support.

10200004 Invalid Parameter FTYPE Explanation This is an internal error.

**Action** Contact Software AG support.

10200007 Buffer for Parameters too small

**Explanation** The maximum number of parameters that can be extracted from a CALLNAT object

is restricted.

**Action** Contact Software AG support.

10200008 <text>

**Explanation** This is an internal error. See  $\langle text \rangle$  for more information.

**Action** Contact Software AG support.

10200009 Functionality not supported

**Explanation** This is an internal error.

**Action** Contact Software AG support.

10200010 Internal Error

**Explanation** This is an internal error.

**Action** Contact Software AG support.

10200011 Data Area <data-area-name> not found

**Explanation** The data area (PDA with the name < data-area-name>) referenced in a CALLNAT

source was not found in the library of the CALLNAT source and current steplibs.

**Action** Check if the data areas referenced in the CALLNAT source are located in the library

of the CALLNAT source and current steplibs.

10200012 Steplib table overflowExplanation This is an internal error.

**Action** Contact Software AG support.

#### 10200013

## Unsupported X-Array Lower Bound: <natural-data-type>

#### **Explanation**

Natural X-Arrays with variable lower bounds cannot be mapped to Software AG IDL's Unbounded Arrays. is the original Natural data type which could not be mapped.

Examples: (A100/\*:10) (I4/\*:5) (A/\*:100) DYNAMIC

Action

Whenever possible, try to use X-Arrays with variable upper bounds.

10200014

#### Program rogram-name > not found

**Explanation** 

The program with the name program-name> was not found.

Action

Check if the program exists in the current library.

#### 10200015

#### <text>

## **Explanation**

- 1. If the replied error text is "Unable to load/locate symbol table", either
  - no object was found or
  - an object cataloged under Natural version x was accessed with Natural version y, whereby x > y. You will receive this error message if, for example, you catalog a subprogram under Natural version 4.2, move it afterwards to a Natural 4.1 environment and try to extract the IDL.
- 2. For all other situations, refer to  $\langle text \rangle$  for more information.

#### Action

For situation 1 you have probably mistyped the object or library name in the command-line interface.

For situation 2, contact Software AG support.

10200016

## SYSSEC<syssec-error-number> <syssec-error-text>

**Explanation** 

A Natural SYSSEC Application error with the error number ⟨syssec-error-number⟩ ⟨syssec-error-text⟩ occurred.

Action

You can display the corresponding SYSSEC Application error and explanation if you log on to library SYSSEC in a Natural Session and enter HELP U<syssec-error-number> in the command line.

10200017 Program not found

**Explanation** The program to extract from does not exist. If you are extracting from a remote source,

it is possible that it was deleted by a different user in parallel on the remote side.

**Action** Restart the extraction from the beginning.

10200018ReservedExplanationNone.ActionNone.

10200019 Unsupported V-array: <original-natural-syntax>

**Explanation** Natural 1:V arrays cannot be extracted with this version of EntireX. The term

*<original-natural-syntax>* contains the original Natural definition.

**Action** Extract using EntireX 8.1.2 or later, where Natural 1:V arrays are supported.

10200020 Subprogram does not contain any parameters

**Explanation** You cannot extract from a program without any parameters.

**Action** None.

10200021 Object not found

1. If you are extracting from a mainframe (z/OS, z/VSE, BS2000) remote side, the symbol table cannot be found or the object (program) cannot be loaded.

2. If you are extracting from a UNIX or Windows remote side, the object (program) does not exist. It is possible it was deleted by a different user in parallel on the

remote side.

**Action** For situation 1: contact Software AG support. For situation 2: none.

10200022 No library given

**Explanation** You tried to generate a Natural RPC client and set the option to save or stow on the

remote side, but no Natural library was specified in which to save or stow it.

**Action** Provide a Natural library name.

10200023 No STOW/SAVE in SYS libraries

**Explanation** You tried to generate a Natural RPC client and set the option to save or stow on the

remote side in a Natural system (prefix SYS\*) library. This is not possible.

**Action** Provide a Natural library name for user programs.

10200024 Generation error. <details>

**Explanation** You tried to generate a Natural RPC client and a generation error occurred.

**Action** Refer to  $\langle details \rangle$  within the message for more information.

10200025 Error <error-number> from RPCI-MSG

**Explanation** You tried to generate a Natural RPC client and an error occurred during access to the

message collector interface. The term *<error-number>* contains the error occurred.

**Action** Contact Software AG support.

10200026 Error during CAT/STOW

**Explanation** You tried to generate a Natural RPC client and set the option stow. This may happen

if the Natural program is re-generated (a second time) and is currently being edited.

This might be in a different session by another user.

**Action** Close the editor or try again later.

10200027 Unsupported array: <original-natural-syntax>

**Explanation** You cannot extract from Natural arrays with fixed and variable dimensions, e.g.

■ 1 mixed-v-array (A100/10,1:V)

■ 1 mixed-x-array (A100/10,1:\*)

These forms are not supported with Software AG RPC technology. The term <original-natural-syntax> contains the original Natural definition.

Action None.

10200028 Natural objects already exist. Mark overwrite to generate. Interface: <idl-program>

**Explanation** You tried to re-generate a Natural RPC client (a second time) for the interface defined

by the <idl -program> and a previous generated version exists.

**Action** Mark to overwrite the previous generated version and retry.

10200029 Information < details> Interface: <idl-program>

**Explanation** You tried to generate a Natural RPC client for the interface defined by the

<idl-program>.

**Action** None. Refer to  $\langle details \rangle$  within the message for more information.

10200030 Error (reason < reason-code>): < reason-text>

**Explanation** You tried to generate a Natural RPC client or server and an error occurred during

generation.

**Action** Refer to (<*reason-code*> and <*reason-text>*) within the message for more

information.

10200031 Unsupported data type <original-natural-syntax>

**Explanation** You cannot extract, for example, if the Natural data type C (control variable) is within

the interface. The data type *<original-natural-syntax>* is not supported with Software AG RPC technology. The term *<original-natural-syntax>* contains the

original Natural definition.

**Action** None.

10202001 The expected version of the Natural SYSIDL is out of range

**Explanation** This is an internal error.

**Action** Contact Software AG support.

10202004 Natural RPC server does not support Natural client interface object generation.

Upgrade Required. <server-version-details>

**Explanation** The Natural RPC server does not support the required functionality. Refer to

*<server-version-details>* for the current installed Natural version.

**Action** Upgrade Natural RPC server to the latest version.

10202005 Natural RPC server does not support Natural client interface object generation with

CVM files. Upgrade Required. <server-version-details>

**Explanation** The Natural RPC server does not support client-side mapping files (Natural | COBOL).

Refer to *server-version-details* for the Natural version currently installed.

**Action** Upgrade Natural RPC server to the latest version.

10202006 Natural RPC server does not support Natural server generation. Upgrade Required.

<server-version-details>

**Explanation** The Natural RPC server does not support the required functionality. Refer to

<server-version-details> for the Natural version currently installed.

**Action** Upgrade Natural RPC server to the latest version.

10204001 Parse exception encountered at line , column <column>

**Explanation** A Natural source code statement was recognized, but the use of this statement at this

line and position is not allowed.

**Action** Check the Natural source code for an invalid statement at the this line, column.

10204002 Lexical error at line line>, column <column>. <detail information>

**Explanation** Statement in the Natural source code is not supported by the Natural Extractor. See

<detail information> for explanation.

**Action** Check the Natural source code for an invalid statement at the this line, column.

10204003 <text>

**Explanation** A Natural source code statement leads to an exception. See  $\langle text \rangle$  for detailed

explanation.

**Action** Contact Software AG support.

10204004 Subprogram does not contain any parameters

**Explanation** You cannot extract from a program without any parameters.

**Action** None.

10204008 Direction OUT and Natural V-Array in conflict

**Explanation** A /\* out comment inside your Natural server is forcing IDL direction out. Natural

V-arrays (syntax . . . \1: V) cannot be used with direction out, because they cannot be created (instantiated) inside a Natural server. See *Extracting Natural Arrays, Groups,* 

X-Arrays and Variable Arrays.

**Action** Remove the /\* out comment in your program or change it to /\* in or /\* inout.

# 41 Message Class 1021 - EntireX RPC Server Mapping

## **Deployment**

This page describes messages with message class 1021. These messages have the format:

1021*nnnn* 

where 1021 is the message class and

*nnnn* is the message number in the range 0000 - 9999.

These messages are returned by the Server Mapping Deployment Wizard See *Server Mapping Deployment Wizard* in the EntireX Workbench documentation.

10210001 Entry does not exist

**Explanation** The server mapping accessed by the deployment service does not exist in the server

mapping file.

**Action** None.

10210002 Entry already exists

**Explanation** If available in your environment, use the overwrite option and retry.

**Action** Resubmit with 'update' option.

10210003 Entry replaced

**Explanation** An existing server mapping entry was altered.

**Action** None.

10210004 No matching entry

**Explanation** A LIST request to the deployment service returned without matching entries.

**Action** None.

10210005 Invalid record

**Explanation** The deployment service received a server mapping file of an unknown format. The

request was rejected.

**Action** Probably version conflict. Check your installation.

10210006 Open file error: <reason>

**Explanation** The *Deployment Service* in the respective RPC server sections of the documentation

could not open the server-side mapping container. See < reason > and refer to platform

documentation for more information.

**Action** Check your installation. For configuration, see *Enabling the Deployment Service* in the

respective RPC server sections of the documentation.

10210007 Write Error: <reason>

**Explanation** The *Deployment Service* in the respective RPC server sections of the documentation

could not open the server-side mapping container. See < reason > and refer to platform

documentation for more information.

Action Check status and/or authorization of the server-side mapping container. For

configuration, see *Enabling the Deployment Service* in the respective RPC server sections

of the documentation.

10210008 Read Error: <reason>

**Explanation** The *Deployment Service* in the respective RPC server sections of the documentation

could not read from the server-side mapping container. See < reason > and refer to

platform documentation for more information.

**Action** Check status and/or authorization of the server-side mapping container. For

configuration, see Enabling the Deployment Service in the respective RPC server sections

of the documentation.

10210009 Delete Error: <reason>

**Explanation** The *Deployment Service* in the respective RPC server sections of the documentation

could not access the server-side mapping container. See < reason > and refer to platform

documentation for more information.

**Action** Check status and/or authorization of the server-side mapping container. For

configuration, see Enabling the Deployment Service in the respective RPC server sections

of the documentation.

10210010 Resource problem: <reason>

**Explanation** Resource problem with server deployment service, probably lack of storage. See

<reason> and refer to platform documentation for more information.

**Action** Try again later.

10210011 DEPLOYMENT service not active

**Explanation** The RPC server was invoked, but the deployment service itself was not activated, see

RPC server option DEPLOYMENT=YES | NO.

**Action** Ask your system programmer.

10210012 Invalid usage of DEPLOYMENT service

**Explanation** The RPC server received a request for the *Deployment Service* in the respective RPC

server sections of the documentation for a broker service other than DEPLOYMENT.

**Action** Use DEPLOYMENT as the broker service name in the deployment environment. See

Step 2b: Define the Connection to the Deployment Service and Deploy under Server Mapping Deployment Wizard in the EntireX Workbench documentation and SERVICE under

Broker Attributes.

# 42

## Message Class 1022 - RPC Server for CICS User Exit

## Messages

This page describes messages with message class 1022. These messages have the format:

1022*nnnn* 

where 1022 is the message class and

nnnn is the message number in the range 0000 - 9999.

Error messages of this class are reserved for customer use. The messages are given by the RPC Server for CICS user exit implementations. See *User Exit COBUEXO2* in the z/OS or z/VSE RPC Server documentation.

# 43

## Message Class 2000 - XML/SOAP Runtime

The messages have the format:

**2000**nnnn

where 2000 is the message class, and

nnnn is the message number in the range 0000 - 9999

20000001 Broker Exception: {0}

**Explanation** Information on the BrokerException is contained in the error message (ErrorClass,

ErrorNumber and ErrorText).

**Action** Look up the error class/number for the BrokerException and follow the instructions.

**20000002 Server Exception: {0}** 

**Explanation** Information on the ServerException is contained in the error message (ErrorClass,

ErrorNumber and ErrorText).

**Action** Look up the error class/number for the ServerException and follow the instructions.

20000003 External Parser Exception

**Explanation** The external parser throws an exception.

**Action** Check if the JAR files of the parser are located in CLASSPATH.

■ Check if the incoming document is well-formed.

20000004 Internal Error: Java IO Exception

**Explanation** Either the XML/SOAP Wrapper cannot find a file or the XML RPC server does not

connect to the Web server.

**Action** XML/SOAP Wrapper: Check your path settings. If they are correct, contact Software

AG support.

XML RPC server: Check the URI of the Web server. If it is correct, contact Software

AG support.

20000005 Internal Error: Java Exception

**Explanation** Internal error.

**Action** Contact Software AG support.

20000006 Incoming SOAP document is invalid

**Explanation** The incoming XML document is invalid.

**Action** Check the incoming document.

20000007 Incoming XML document is invalid

**Explanation** The incoming XML document is invalid.

**Action** Check the incoming document.

20000021 XML Parser not found

**Explanation** The XML parser could not be found because the JAR files of the parser were not found

in CLASSPATH.

**Action** Correct CLASSPATH specifications.

20000025 Mapping Error: Path cannot be resolved

**Explanation** Internal error.

**Action** Contact Software AG support.

20000026 Mapping Error: Mapping of one item fails

**Explanation** Internal error.

Action Contact Software AG support. Required information: the IDL-XML mapping file

(XMM).

20000027 Mapping Error: Invalid mapping path

**Explanation** Internal error.

**Action** Contact Software AG support. Required information: the IDL-XML mapping file

(XMM).

20000031 Mapping Error: Value cannot be mapped

**Explanation** The document contains a value that cannot be mapped.

**Action** Contact Software AG support. Required information: the IDL-XML mapping file

(XMM).

20000043 Invalid Configuration File

**Explanation** The configuration file contains an invalid definition. See details of error message for

more information.

**Action** Correct the configuration file.

20000060 Incoming Document: Invalid base64 format

**Explanation** The binary data has an invalid base64 format.

The incoming document contains binary data in base64 format. For at least one data

item the base64 format is invalid.

**Action** Check the application of the sender.

20000062 Problem with JAXP: ParserFactory not found

**Explanation** The XML Runtime cannot find the factory class of XML parser.

**Action** Check JAXP setting and classpath.

20000064 Marshalling failed: Unexpected number of array elements

**Explanation** An array contains more elements than the maximum definition.

**Action** Check your IDL-XML mapping and the documents used.

20000070 Repository Error: Inconsistent data loaded

**Explanation** At least one loaded XMM file contains corrupt or conflicting data.

**Action** Check the XMM file(s).

■ Check if you are using the RPC Server for XML/SOAP configuration file.

20000072 Version mismatch

**Explanation** An EntireX server does not understand the required protocol version.

**Action** Check IDL definition. It must be suitable for client and server applications.

20000075 Parameter not set

**Explanation** A data stream for reading or writing is null (using Java API).

**Action** Check your application.

20000077 Unknown document, XML/SOAP Runtime cannot interpret the incoming document

**Explanation** The incoming document was not found in the internal repository.

**Action** No suitable mapping was found. Check if

1. the XMM file is contained in the configuration.

2. the namespaces in the document and the XMM file match.

20000078 Invalid XMM file

**Explanation** The XMM file has an error.

**Action** Save the XMM file again. If the problem is permanent, contact Software AG support.

20000079 Transport error

**Explanation** The HTTP transport of data failed, for example because the proxy setting is missing

or the target service is not available.

**Action** 1. Check proxy settings.

■ If a firewall is in use, define the required proxy settings.

If you are using a proxy setting and connecting to localhost, add the following definition:

-Dhttp.nonProxyHosts=localhost

2. Check the URL of the target service. To get more information, start the RPC Server for XML/SOAP with enabled trace.

20000080 Writing document failed

**Explanation** Writing an outgoing XML document failed, caused by unsupported encoding or an

internal error.

**Action** Verify the encoding used and/or contact Software AG support.

20000081 Unsupported transport medium

**Explanation** The configuration file of the RPC Server for XML/SOAP contains a transport medium

which is not supported by XML/SOAP Runtime.

**Action** Check your configuration file.

20000082 Unknown RPC program

**Explanation** The XML Runtime did not find a description for the RPC program called.

**Action** Check your configuration file for missing or conflicting definitions.

20000084 Unknown data type

**Explanation** The required data type cannot be marshalled with the protocol used, or the XMM file

used has a corrupt entry.

**Action** Check IDL-XML mapping and check application for any server that does not support

the data type used.

20000086 Received unexpected document (faulty document)

**Explanation** An XML client sent a faulty document.

**Action** Check your application.

20000087 Internal error

**Explanation** The internal processing terminates abnormally with an error.

**Action** Check the details of error information. If this information does not help you resolve

the problem, contact Software AG support.

20000088 Value does not match type definition

**Explanation** The value of the parameter does not match the type definition. For example, a

parameter for a numeric field does not contain a numeric value.

**Action** The error message contains the name and value of invalid parameter. Correct the

inconsistency in your application, i.e. check data type.

20000089 Format exception: Date or time parameter does not match format definition

**Explanation** The format definition of a date or time parameter does not match format set by user

or default format.

**Action** Check IDL-XML mapping and the documents used.

20000100 Syntax error in IDL-XML mapping file

**Explanation** The IDL-XML mapping file contains an unexpected tag.

**Action** Contact Software AG support.

20000101 Invalid IDL-XML mapping File

**Explanation** The IDL-XML mapping file is not well-formed or is unreadable.

**Action** If using FTP to move mapping file, check that binary mode is set. Otherwise contact

Software AG support.

20000103 Configuration error: IDL-XML mapping file conflict in library/program name

**Explanation** A name clash of library/program is found.

**Action** Check your IDL-XML mapping files.

20000104 IDL-XML Mapping File contains non-supported Natural/COBOL redefine settings

in library/program

**Explanation** The specified XMM contains Natural/COBOL redefine information, which is not

supported.

**Action** Remove the program listed in the error message from the mapping file.

20000110 Configuration Error

**Explanation** Reading the configuration terminates with an error message probably because of an

invalid classpath, an invalid configuration or an inconsistent value assignment within

the configuration.

**Action** Check configuration file and CLASSPATH.

20000120 Document does not fulfill SOAP 1.1 specification

**Explanation** The document contains a description not compliant with the SOAP 1.1 specification.

**Action** Check the document for compliance with the SOAP 1.1 specification.

20000130 Document does not fulfill SOAP 1.2 specification

**Explanation** The document contains a description not compliant with the SOAP 1.2 specification.

**Action** Check document for compliance with the SOAP 1.2 specification.

20000140 HTTP header contains invalid value

**Explanation** The HTTP header contains an invalid value for the session ID or the conversation.

**Action** Read fault document and check the application.

20000141 HTTP message contains invalid value

**Explanation** The HTTP message (header or payload) contains an invalid value.

**Action** Read fault document and check the application.

20000250 Program should have INPUT parameters only

**Explanation** An asynchronous call with INOUT or OUT parameter was made.

**Action** Check application and IDL definition.

# 44

## Message Class 2001 - Software AG IDL Parser

The messages have the format:

**2001**nnnn

where 2001 is the message class, and

*nnnn* is the message number in the range 0000-9999.

20010020 No library found

**Explanation** IDL file does not contain any libraries.

**Action** Define at least one library.

20010021 Missing program with non-IMS parameter

**Explanation** Existing libraries contain only programs with IMS parameters, but IMS is not

supported.

**Action** Define at least one library with a program that contains non-IMS parameters.

20010022 Empty library

**Explanation** Library "<name>" does not contain any programs. **Action** Add at least one program to the empty library.

20010023 Library name conflict

**Explanation** Library or library alias "<name>" (line 1 ine\_no) has same name as another library or

library alias "<name>" (line 1 ine\_no). Library name and alias must be unique.

**Action** Change name of conflicting library or library alias to be unique.

20010024 Empty program

**Explanation** Program "<name>" does not contain any parameters. **Action** Add at least one parameter to the empty program.

20010025 Program name conflict

**Explanation** Program or program alias"<*name>*" (line 1 i ne\_no) has same name as another program

or program alias "<name>" (line line\_no). Program name and alias must be unique.

**Action** Change name of conflicting program or program alias to be unique.

20010026 Undefined structure

**Explanation** Parameter declaration is referring to undefined structure "<name>".

**Action** Change parameter declaration to use a defined structure or define the missing

structure.

20010027 Structure name conflict

**Explanation** Structure "<*name*>" (line "*line\_no*) has same name as another structure "<*name*>"

(line <code>line\_no</code>). Structure name must be unique.

**Action** Change name of conflicting structure to be unique and update its references.

20010028 Self-referencing structure definition

**Explanation** Structure "<*name*>" is referenced by itself or another structure referenced by "<*name*>".

This is not supported.

**Action** Resolve self-referencing so that structure "<*name*>" does not reference itself.

Example 1 (resloved with list):

struct 'linkedList'
01 value (AV)

O1 link ('linkedList')

can be resolved:

```
struct 'linkedList'
 01 value (AV/V)
```

### **Example 2 (resolved with substructure):**

```
struct 'name'
  01 firstname (AV)
  01 lastname (AV)
struct 'person'
  01 myname ('name')
  01 partner ('person')
 01 children ('person'/V)
```

#### can be resolved:

```
struct 'name'
  01 firstname (AV)
  01 lastname (AV)
struct 'person'
  01 myname ('name')
 01 partner ('person')
 01 children (/V)
 02 myname ('name')
 02 partner ('person')
 02 children (/V)
 03 myname ('name')
 03 partner ('person')
 03 children (/V)
 04 myname ('name')
  04 partner ('person')
```

20010029 Parameter name conflict

Parameter "<name>" (line line\_no) has same name as another parameter "<name>" **Explanation** 

(line <code>line\_no</code>). Parameter name must be unique.

Action Change name of conflicting parameter to be unique.

20010030 Wrong parameter level

Actual level "<1eve1>" is different from expected level "<1eve1>"! **Explanation** Action

Change level from actual level "<1 eve1>" to expected level "<1 eve1>".

20010031 Empty group

**Explanation** Group "<name>" does not contain any parameters. Empty groups are not supported.

**Action** Add at least one parameter to the empty group.

20010032 Illegal token

**Explanation** Found illegal token "< token>".

**Action** Remove the illegal token.

20010033 Unexpected token

**Explanation** Found "<token>", where "<token>" is expected.

**Action** Replace found token with expected token.

20010034 Illegal type

**Explanation** Type " $\langle type \rangle$ " is not a valid IDL type.

Action Change parameter declaration to use a valid IDL type [A (alphanumeric), B (binary),

D (date), F (floating point), I (integer), K (kanji), L (logical), N (decimal), P (packed

decimal), T (time), U (Unicode)].

20010035 Type length not allowed

**Explanation** Data type "<*type*>" does not allow length specification.

**Action** Remove length specification.

20010036 Illegal decimal type length

**Explanation** Decimal length specification for IDL type "<*type*>" has invalid format

(<number>.<number>).

**Action** Change decimal length specification of IDL type " $\langle type \rangle$ " according to:

1.  $\langle type \rangle X.Y$  with X+Y >= 1

2.  $\langle type \rangle X.Y$  with  $X+Y \leq 99$ 

20010037 Negative type length

**Explanation** Length specification must not contain negative length.

**Action** Remove character "-" from length specification.

20010038 Invalid array dimensions

**Explanation** Array dimension contains invalid character "<*character*>".

**Action** Change array dimension according to

■ bounded: (lower-bound:)upper-bound, e.g. A1/3:5, A/1:5 or A1/7

■ unbounded: (1:) V, e.g. A1/V, A1/1: V

20010039 Invalid use of decimal delimiter

**Explanation** IDL Type "<*type*>" is not a decimal type.

**Action** Remove "." from length definition or use a valid decimal type such as "N" or "P".

20010040 Type length required

**Explanation** IDL Type " $\langle type \rangle$ " requires a length specification but has none.

**Action** Add a length specification for type "<*type*>". The Workbench provides specific

instructions depending on the IDL type.

20010041 Invalid type length

**Explanation** IDL type "<*type*>" requires specific length format.

**Action** Change length format of IDL type " $\langle type \rangle$ ". The Workbench provides specific

instructions depending on the IDL type.

20010042 Invalid structure reference

**Explanation** Empty string (") is not a valid structure reference.

**Action** Enter a valid structure name by changing " to "<type-reference>", where

"<type-reference>" is a valid structure.

20010043 Invalid type declaration

**Explanation** Found single """ in type declaration. Structure reference must be enclosed by """.

**Action** Enter a valid type declaration. Either use a self-defined structure as type with

("<self-defined>") or a standard IDL type.

20010044 Parsing error

**Explanation** An exception occurred when parsing an IDL file.

**Action** See exception message.

20010045 Invalid array definition

**Explanation** Mixed array definitions (fixed and unbounded length) are not supported.

**Action** Correct the array definition so that all array upper bounds are defined as fixed length,

or all array upper bounds are defined as unbounded length.

20010046 Unsupported data type

**Explanation** When generating the IDL file, the IDL Extractor could not automatically handle the

parameter at line <code>line\_no</code>.

**Action** See the inline comment at line <code>line\_no</code> and change the type definition accordingly.

20010047 Maximum level of 99 exceeded

**Explanation** Parameter levels above "99" are not allowed.

**Action** Change parameter definition to level "99" or lower.

20010048 The length specification of this data type must be even Explanation Type "K" needs an even value for its length specification.

**Action** Change length specification to be even.

20010050 Unexpected CHOICE token

**Explanation** CHOICE token can be used *only* for IDL with GROUP type and Out parameter. **Action** Remove CHOICE token or change IDL parameter to GROUP or direction to Out.

# 45

## Message Class 2002 - .NET Wrapper

The messages have the format:

2002*nnnn* 

where 2002 is the message class, and

nnnn is the message number in the range 0000 - 9999

20020000 Internal error Explanation Internal error.

**Action** Contact Software AG support.

20020001 Unsupported functionality <additional text>

**Explanation** See additional message text for more information.

**Action** Check documentation for information on the given functionality.

20020002 Invalid SSL parameter

**Explanation** The format of the SSL Broker URL is invalid.

**Action** Check and correct the SSL URL.

20020003 Data marshalling error Explanation Data marshalling error.

**Action** Contact Software AG support.

20020004 Data unmarshalling errorExplanation Data unmarshalling error.Action Contact Software AG support.

20020005 Missing SendAs Attribute

**Explanation** In the generated wrapper code there is a missing SendAs attribute.

**Action** Contact Software AG support.

20020006 Unsupported data type Explanation Unsupported data type.

**Action** Contact Software AG support.

**20020007** Invalid encryptionLevel value

Explanation Invalid encryptionLevel value.

Action Correct the encryptionLevel value. For encrypted transport we strongly recommend

using the Secure Sockets Layer/Transport Layer Security protocol. See SSL/TLS and

Certificates with EntireX.

20020008 Invalid compressionLevel valueExplanation Invalid compressionLevel value.Action Correct the compressionLevel value.

20020010 erx.dll in folder {0} missing

**Explanation** The file *erx.dll* is not in the folder {0}.

**Action** Contact Software AG support.

**20020011** Cannot load erx.dll Explanation Cannot load erx.dll.

**Action** Check whether EntireX has been installed correctly.

20020012 Cannot open a new conversation within a conversation

Explanation Cannot open a new conversation within a conversation.

**Action** Correct your application code.

20020013 Missing library name. Please use Service (libraryName) constructor

**Explanation** Missing library name. Please use Service (libraryName) constructor.

**Action** Correct your application code to call the Service (libraryName) constructor.

20020014 Array dimension(s) out of bounds

**Explanation** The size of one or more dimensions of the user data exceeds the size defined in the

IDL parameter.

**Action** Correct your application code.

20020015 Unsupported object typeExplanation Unsupported object type.Action Contact Software AG support.

20020016 Cannot set RPC password; no RPC user defined

**Explanation** Cannot set RPC password; no RPC user defined for a Service class instance.

**Action** Define an RPC user before setting the RPC password.

20020017 Invalid ServerAddress
Explanation Invalid ServerAddress.

**Action** Correct the format of ServerAddress.

20020018 NU/PU are unsigned types
Explanation Error in the transferred data.
Action Contact Software AG support.

20020019 Error unmarshalling N(U)/P(U)
Explanation Error in the transferred data.

Action Contact Software AG support.

20020020 Cannot load library, invalid server library

**Explanation** DLL with the required library name does not contain an object with the

LibraryAttribute.

**Action** Correct your server implementation.

20020021 Cannot locate library in file

**Explanation** Error in the server DLL.

**Action** Contact Software AG support.

20020022 Program/Method not found

**Explanation** Server DLL does not contain the required program/method.

**Action** Correct your server implementation or client request.

20020023 User error in server library

**Explanation** There was an uncaught exception in the user's server implementation.

**Action** Correct the server implementation.

20020024 Invalid unbounded array

**Explanation** Error in the definition of an unbounded array.

**Action** Contact Software AG support.

20020025 Cannot set Broker during a conversation

**Explanation** You cannot change the broker within a conversation.

**Action** Correct your client implementation.

20020027 Software AG. Entire X. NETWrapper. Runtime.dll not found

**Explanation** The DLL was not found in the appropriate place.

**Action** See .NET Framework Configuration in the RPC Server for .NET documentation and

follow the rules defined there.

20020029 Invalid BrokerSecurity value

Explanation The value for the BrokerSecurity is invalid.Action Correct the value in your implementation.

20020030 Cannot create CALL\_INFORMATION\_BLOCK

**Explanation** The creation of the CALL\_INFORMATION\_BLOCK failed

**Action** Contact Software AG support.

20020031 Invalid index {0} for field {1}.{2}

**Explanation** The index {0} of field {2} in group/struct {1} is wrong.

**Action** Contact Software AG support.

20020032 State for reliable messaging not set

**Explanation** User error in the implementation of reliable messaging.

**Action** Correct the implementation.

20020033 Unexpected error

**Explanation** There is an unexpected error running with reliable messaging.

**Action** Contact Software AG support.

20020034 SERVER\_ADDRESS for reliable messaging not set

**Explanation** The SERVER\_ADDRESS for the request is missing.

**Action** Contact Software AG support.

20020035 Numeric value of {0} does not fit in {1}{2}.{3}

**Explanation** The value of parameter {0} exceeds the range of the numeric field {1}{2}.{3}.

**Action** Inspect the user implementation.

20020036 Internal error in method {0}

**Explanation** An internal error in method {0} occurred.

**Action** Contact Software AG support.

20020038 Length of byte array {0} does not fit the definition

**Explanation** The length of the byte array exceeds the length defined in the IDL.

**Action** Correct your client or server implementation.

20020039 Index {0} for field {1}.{2} is missing

**Explanation** Field {2} at index {0} in group/struct {1} is missing.

**Action** Contact Software AG support.

20020040 SoftwareAG.EntireX.NETWrapper.Runtime.xml is missing

**Explanation** The file SoftwareAG. EntireX.NETWrapper.Runtime.xml is not in the same

directory as the file SoftwareAG. EntireX.NETWrapper.Runtime.dll.

Action Check the bin folder of your EntireX installation and the folder of your client

application.

20020041 Library not configured

**Explanation** The IDL library involved in the client call is not defined in the .NET server's

rpcserver.exe.config file.

**Action** Add the library's key and path to the assembly containing the server implementation

to the rpcserver.exe.config file (see .NET Framework Configuration in the RPC

Server for .NET documentation).

20020042 Invalid {0}

**Explanation** The value of {0} does not meet the requirements.

**Action** Correct the value in your implementation.

20020043 {0} is not a valid BigNumeric number

**Explanation** The value of {0} does not meet the requirements for a BigNumeric number.

**Action** Correct the value in your implementation.

20020044 Server configuration file not found or EntireX Assemblies section missing

**Explanation** The configuration file for the rpcserver.exe was not found or does not contain the

"EntireX Assemblies" section.

**Action** See .NET Framework Configuration in the RPC Server for .NET documentation and

follow the rules defined there.

## Message Class 2003 - PL/I Wrapper

The messages have the format:

**2003**nnnn

where 2003 is the message class, and

nnnn is the message number in the range 0000 - 9999

20030001 Missing option TARGET - (BATCH\_ZOS/IMS\_ZOS/CICS\_ZOS)

**Explanation** No option TARGET was specified during generation. TARGET is a required option.

**Action** Specify the option TARGET.

20030002 Wrong option target\_option for TARGET - (BATCH\_ZOS/IMS\_ZOS/CICS\_ZOS)

**Explanation** A wrong option TARGET was specified during generation. Valid targets are BATCH\_ZOS,

IMS\_ZOS and CICS\_ZOS.

**Action** Specify a correct option TARGET.

20020003 Unbounded arrays not supported: library\_name/program\_name/parameter\_name

**Explanation** Unbounded arrays are not supported. The appendix of the message gives you the

library, program and parameter name of the IDL parameter causing the error.

**Action** Adapt your IDL accordingly and re-generate your clients, server, stubs, etc.

20030004 *idl\_data\_type* without maxlength not supported:

library\_name/program\_name/parameter\_name

**Explanation** The following IDL data types are not supported if no maximum length is given:

| IDL Data Type | Description                  |
|---------------|------------------------------|
| AV            | Alphanumeric variable length |
| KV            | Kanji variable length        |

The appendix of the message gives you the library, program and parameter name of the IDL parameter causing the error.

**Action** Adapt your IDL accordingly and re-generate your clients, server, stubs, etc.

20030005 Length for idl\_data\_type fields must be even:

library\_name/program\_name/parameter\_name

**Explanation** The length of the IDL data types below must be even:

| IDL Data Type | Description           |
|---------------|-----------------------|
| KV            | Kanji variable length |
| K             | Kanji                 |

This is because the resulting PL/I data type graphic is measured in graphics (2 bytes each) and the IDL length for K, KV in bytes. The appendix of the message gives you the library, program and parameter name of the IDL parameter causing the error.

Action Adapt your IDL accordingly and re-generate your clients, server, stubs, etc.

20030006 IDL data type idl\_data\_type not supported:

library\_name/program\_name/parameter\_name

**Explanation** The following IDL data types are not supported:

| IDL Data Type | Description            |
|---------------|------------------------|
| BV            | Binary variable length |

**Action** Adapt your IDL accordingly and re-generate your clients, server, stubs, etc.

20030007 Maximum length for idl\_data\_type usually idl\_max\_len:

library\_name/program\_name/parameter\_name

**Explanation** For the following IDL data types the maximum length of the resulting PL/I data types

is usually restricted by the PL/I programming language.

| IDL Data Type | IDL Maximum Length | Resulting Length in PL/I |
|---------------|--------------------|--------------------------|
| K             | 32766 bytes        | 16383 graphics           |
| KV            | 32766 bytes        | 16383 graphics           |
| A             | 32767 bytes        | 32767 characters         |
| AV            | 32767 bytes        | 32767 characters         |
| В             | 4095 bytes         | 32760 bits               |

In this case a warning message is produced, generation of sources continues. However, it is likely that the compilation of the generated sources is not possible. The appendix of the message gives you the library, program and parameter name of the IDL parameter causing the warning message.

Action

If the compilation process of the generated sources fails, adapt your IDL accordingly and re-generate your clients, server, stubs, etc.

#### 20030008

### Invalid compressionLevel value

### **Explanation**

The following IDL data types below are not supported if a maximum length is given:

| IDL Data Type | Description            |
|---------------|------------------------|
| BV            | Binary variable length |

The Appendix of the message gives you the library, program and parameter name of the IDL parameter causing the error.

Action

Adapt your IDL accordingly and re-generate your clients, server, stubs, etc.

### 20030009

### Precision for idl\_data\_type exceeds 15:

library\_name/program\_name/parameter\_name

### **Explanation**

For the following IDL data types the maximum precision of the resulting PL/I data types is usually restricted by the PL/I programming language.

| IDL Data Type | PL/I Restriction                                                   |
|---------------|--------------------------------------------------------------------|
| N             | Depending on your compiler, 15 or 31 numeric picture characters in |
| NU            | the picture clause.                                                |
| P             | Depending on your compiler, 15 or 31 digits                        |
| PU            |                                                                    |

If the precision exceeds 15 a warning message is produced, generation of sources continues. However, depending on your compiler, compilation of the generated sources may not possible. The appendix of the message gives you the library, program and parameter name of the IDL parameter causing the warning message.

### Action

If the compilation process of the generated sources fails, adapt your IDL accordingly and re-generate your clients, server, stubs, etc.

20030010 IDL data type *type* must be ALIGNED:

library\_name/program\_name/parameter\_name

**Explanation** The IDL data types below have to be aligned. This applies only for RPC servers in

the environment IMS:

| IDL Data Type | Description |
|---------------|-------------|
| L             | Logical     |
| В             | Binary      |

The appendix of the message gives you the library, program and parameter name of

the IDL parameter causing the warning message.

**Action** Adapt your IDL and re-generate your clients, server, stubs, etc.

20030011 Total number of digits supported is 29:

library\_name/program\_name/parameter\_name

**Explanation** For PL/I the total number of digits (number1+number2) supported by EntireX is 29,

see Mapping IDL Data Types to PL/I Data Types.

**Action** Adapt your IDL and re-generate your clients, server, stubs, etc.

20030012 Maximum digits after decimal point supported is 7:

library\_name/program\_name/parameter\_name

**Explanation** For PL/I the digits after decimal point (number 2) supported by EntireX is 7, see Mapping

IDL Data Types to PL/I Data Types.

**Action** Adapt your IDL and re-generate your clients, server, stubs, etc.

**20030101** Out of memory

**Explanation** The operating system could not satisfy a memory request.

**Action** Increase your memory resources and retry.

20030102 Error calling broker stub

**Explanation** Calling the broker stub by the Generic RPC Services program (xxxSRVI) failed. **Action** Check if the broker stub is correctly linked and/or installed in your environment.

20030103 ERXCOM version invalid

**Explanation** The field COM\_VERSION in the RPC communication area is not correctly assigned.

This is checked in the Generic RPC Services program (XXXSRVI) and Specific RPC

Functions module (XXXSRVS).

**Action** Correctly assign the COM\_VERSION field. For information on how to declare and

initialize the RPC communication area, see Using the RPC Communication Area under

Writing Applications with the PL/I Wrapper.

20030104 ERXCOM size invalid

**Explanation** The field COM\_SIZE in the RPC communication area is not correctly assigned.

**Action** Correctly assign the COM\_SIZE field. For information on how to declare and initialize

the RPC communication area, see Using the RPC Communication Area under Writing

Applications with the PL/I Wrapper.

20030105 Value of IDL PU data type must be positive

**Explanation** With a packed-decimal unsigned IDL data type, negative values cannot be sent.

Action Either use positive values (including zero) or change the IDL data type to P packed

decimal.

20030106 Invalid function

**Explanation** The Generic RPC Services program (xxxSRVI) was invoked with an invalid function

assigned to COM\_FUNCTION in the RPC communication area.

**Action** Correct your program. For a list of valid functions, refer to COM\_FUNCTION.

20030107 Internal error

**Explanation** An internal error occurred in a specific RPC functions module (XXXSRVS).

**Action** Contact Software AG support.

20030108 Calling Generic RPC Services (XXXSRVI) failed

**Explanation** Calling the Generic RPC Services (XXXSRVI) by the RPC stub from the Specific RPC

Functions module (xxxSRVS) failed.

**Action** Contact Software AG support.

20030109 CICS error RESP1/RESP2 resp1/resp2[-additional\_error\_text]

**Explanation** CICS returned an error during an EXEC CICS LINK call. RESP1 and RESP2 are CICS

return codes. The additional error text gives more information on the program called.

Possible programs are: calling Generic RPC Services (XXXSRVI)

**Action** Contact Software AG support.

20030110 CICS PGMIDERR [ - additional\_error\_text ]

**Explanation** CICS did not find the program specified in an EXEC CICS LINK call. The additional

error text gives more information on the program called, possible programs are: calling

Generic RPC Services (XXXSRVI)

**Action** Contact Software AG support.

20030111 ReservedExplanation None.Action None.

20030112 User ID missing

**Explanation** The

Action

The required field COM\_CLIENT\_USERID in the RPC communication area is not given. Specify a user ID. For information on the required settings in the RPC communication area, see *Using the RPC Communication Area* under *Writing Applications with the PL/I Wrapper*.

20030113 Password missing

**Explanation** 

The password is required in the following situations:

- If EntireX Security is installed, a password is required in the field COM\_CLIENT\_PASSWORD. See Step 5: Optional Settings in the RPC Communication Area under Writing Applications with the PL/I Wrapper.
- If the flag COM\_CLIENT\_NATSECURITY is switched on, a password is required in the field COM\_CLIENT\_PASSWORD or COM\_CLIENT\_RPCPASSWORD.

Action

Depending on the situation, specify a password or see *Using Natural Security* under *Writing Applications with the PL/I Wrapper*.

20030114 RPC Protocol reply faulty

**Explanation** The reply from the RPC Server is invalid and does not follow the rules of the RPC

protocol.

**Action** Contact Software AG support.

20030115 Library missing

**Explanation** The field COM\_SERVER\_LIBRARY in the RPC communication area is not given. The

field is required for RPC conversations.

**Action** For information on how to work with RPC conversations, see *Conversational RPC* 

under Writing Applications with the PL/I Wrapper.

20030116 Last conversation not ended

**Explanation** The RPC communication area holds an ongoing RPC conversation which has not been

ended. It is not possible to ship in parallel simple non-conversational RPC requests or open another RPC conversation using the same RPC communication area.

**Action** For information on how to work with RPC conversations, see *Conversational RPC* 

under Writing Applications with the PL/I Wrapper.

20030117 No ongoing conversation

**Explanation** The RPC communication area holds an ongoing RPC conversation which has not been

ended. It is not possible to ship in parallel simple non-conversational RPC requests

or open another RPC conversation using the same RPC communication area.

**Action** For information on how to work with RPC conversations, see *Conversational RPC* 

under Writing Applications with the PL/I Wrapper.

## Message Class 2004 - COBOL Wrapper

This section describes error messages which can occur in the COBOL Wrapper. All COBOL Wrapper messages are in message class 2004.

The messages have the format:

2004nnnn

where 2004 is the message class, and

nnnn is the message number in the range 0000 - 9999

20040001 Unbounded Arrays without maximum upper bounds not supported:

library>//program>/< parameter>/<index>

**Explanation** Unbounded arrays without maximum upper bounds are not supported. The appendix

of the message gives you the library, program, parameter name and index definition

of the IDL parameter causing the error.

**Action** Adapt your IDL accordingly and re-generate.

20040002 <idl-data-type> without maximum length not supported: library>/////////////////////////////////////////////////////////////////////////////////////////////////////////////////////////////////////////////////////////////////////////////////////////////////////////////////////////////////////////////////////////////////////////////////////////////////////////////////////////////////////////<p

parameter>

**Explanation** The following IDL data types below are not supported if no maximum length is given:

| IDL Data Type | Description                   |
|---------------|-------------------------------|
| BV            | Binary variable length.       |
| AV            | Alphanumeric variable length. |
| KV            | Kanji variable length.        |

The appendix of the message gives you the library, program and parameter name of the IDL parameter causing the error.

**Action** Adapt your IDL accordingly and re-generate.

20040003 Invalid CSECT name < CSECT-name > for target Compiler < compiler >:

library>/

**Explanation** The program-name or program-alias in the IDL contains characters not allowed

for CSECT names. The appendix of the message gives you the library and program

of the IDL parameter causing the error.

**Action** Adapt your IDL accordingly and re-generate.

20040004 IDL data type <idl-data-type> not supported: clibrary>/<program>/<parameter>

**Explanation** The following IDL data types are not supported:

UV Unicode variable length

U Unicode

**Action** Adapt your IDL accordingly and re-generate your client and server interface objects.

20040005 Missing option TARGET - (BATCH\_ZOS/BATCH\_VSE/BATCH\_BS2000/

BATCH\_I5OS/CICS\_ZOS/CICS\_VSE/

IMS\_MPP/IMS\_BMP/MICROFOCUS\_WINDOWS/MICROFOCUS\_UNIX)

**Explanation** No option TARGET was specified during generation. TARGET is a required option.

**Action** Specify the option TARGET.

20040006 Wrong option <arget-option> for TARGET -

(BATCH\_ZOS/BATCH\_VSE/BATCH\_BS2000/BATCH\_I5OS/

CICS\_ZOS/CICS\_VSE/IMS\_MPP/IMS\_BMP/MICROFOCUS\_WINDOWS/MICROFOCUS\_UNIX)

**Explanation** A wrong option TARGET was specified during generation. Valid targets are BATCH\_ZOS,

BATCH\_VSE, BATCH\_BS2000, BATCH\_I50S, CICS\_ZOS, CICS\_VSE, IMS\_MPP, IMS\_BMP,

MICROFOCUS\_WINDOWS and MICROFOCUS\_UNIX.

**Action** Specify a correct option TARGET.

20040007 Wrong option < literal-option > for LITERAL - (QUOTE/APOST)

**Explanation** A wrong option LITERAL was specified during generation. Valid values for literal

are QUOTE and APOST.

**Action** Specify a correct option LITERAL.

20040008 Wrong option < comm-option > for COMM - (LINKAGE/EXTERNAL/COPYBOOK)

**Explanation** A wrong option COMM was specified during generation. Valid values for option COMM

are LINKAGE, EXTERNAL and COPYBOOK.

**Action** Specify a correct option COMM.

20040009 Wrong option <rpc\_highest-option> for RPC\_HIGHEST -

(1110/1120/1130/1140/2000/2020)

**Explanation** A wrong option RPC\_HIGHEST was specified during generation. Valid values for

option RPC\_HIGHEST are 1110, 1120, 1130, 1140, 2000 and 2020.

**Action** Specify a correct option RPC\_HIGHEST.

20040010 K/KV cannot be mapped to PIC G: library>//cprogram>/<parameter>

**Explanation** The IDL type K or KV (Kanji) was specified with an uneven length. This runs into

conflict with COBOL data type GRAPHIC, which requires exactly half the length of

IDL type K/KV.

For example, the IDL

1 MyKanji (K10)

corresponds to the COBOL

01 MyKanji PIC G(5) DISPLAY-1.

**Action** Correct your Software AG IDL file to contain an even length for IDL types K/KV.

20040011 Wrong option <option> for INTERFACE -

(DFHCOMMAREA/DFHLBUFFER/DFHCHANNEL/LINKAGE)

**Explanation** A wrong value for the option INTERFACE is specified.

**Action** Specify a valid value for the option INTERFACE. See the error message or

documentation for valid values.

20040012 Wrong option combination <interface>/<target> for INTERFACE/TARGET

**Explanation** Wrong values for the options INTERFACE and TARGET are specified.

**Action** Specify a valid combination for the options INTERFACE and TARGET. Refer to *Using* 

the COBOL Wrapper in Command-line Mode for valid combinations.

20040013 Server stubs required only for IMS

**Explanation** This is an internal error. **Action** Contact Software AG.

20040014 Maximum length for CICS container name is 16 characters:

library>//<parameter>/<container>[text]

**Explanation** Container names are restricted to 16 characters by CICS. An optional text gives more

information.

**Action** Depending on the situation:

■ Shorten the structure name representing the container in the IDL to fit to this restriction.

■ If variable number of containers are used with an IDL unbounded array (see array-definition under *Software AG IDL Grammar* in the IDL Editor documentation) with maximum, restrict the number of containers.

See CICS Channel Container IDL Rules.

20040015 IDL not valid for CICS with channel container calling convention:

library>//cameter>[text]

**Explanation** The IDL mapped to CICS programs with channel container calling convention may

only contain IDL structures and IDL programs with references to this structures. An

optional text gives more information.

See CICS Channel Container IDL Rules.

**Action** Correct your IDL and retry.

20040016 CICS container < container > already used for < direction > :

library>///<parameter>

**Explanation** Container for CICS must be unique for input as well as for output. You cannot use

them twice. In an IDL program an IDL structure, representing a container, is referenced

twice for the same direction.

**Action** Correct your IDL and retry.

20040017 IDL requires RPC protocol <protocol> - downgrade not possible

**Explanation** Depending on the IDL types given in your IDL, a minimum RPC protocol version is

required. You can upgrade it but never go beyond this lower limit.

**Action** Specify the RPC protocol version *(protocol)* and re-generate.

### Explanation

### Sent length < length> exceeds 24580 DFHCOMMAREA length: < library>//////////////////////////////////////////////////////////////////////////////////////////////////////////////////////////////////////////////////////////////////////////////////////////////////////////////////////////////////////////////////////////////////////////////////////////////////////////////////////////////////////////

The client interface object is generated with interface type DFHCOMMAREA Calling Convention. It is called with EXEC CICS LINK from the calling application. This message is a warning issued during generation and tells you that the DFHCOMMAREA of a generated client interface object requires more than 24 KB to send the data (IN and INOUT IDL parameters). Certain restrictions apply depending on how you plan to call the client interface:

### ■ Distributed program link (DPL)

That is, the calling application program is in a CICS that is different from the client interface object. Refer to the IBM documentation of EXEC CICS LINK for 24 KB limitations. See also IBM's APAR PQ06624.

### ■ Program link within the same CICS

The normal upper limit for the length of the CICS COMMAREA is approx. 32 KB.

The appendix of the message gives you the IDL library and IDL program causing the warning.

### Action

Depending on the situation:

- If the client interface object exceeds 32 KB it is not possible to use the interface type CICS with DFHCOMMAREA. Use the interface type DFHCOMMAREA Calling Convention instead.
- For distributed program links, see your IBM CICS documentation of EXEC CICS LINK for further information.

### 20040019

## Receive length of <length> exceeds 24580 DFHCOMMAREA length:

### **Explanation**

The client interface object is generated with interface type DFHCOMMAREA Calling Convention. It is called with EXEC CICS LINK from the calling application. This message is a warning issued during generation and tells you that the DFHCOMMAREA of a generated client interface object requires more than 24 KB to receive the data (OUT and INOUT IDL parameters). Certain restrictions apply depending on how you plan to call the client interface:

### ■ Distributed program link (DPL)

That is, the calling application program is in a CICS that is different from the client interface object. Refer to the IBM documentation of EXEC CICS LINK for 24 KB limitations. See also IBM's APAR PQ06624.

### Program link within the same CICS

The normal upper limit for the length of the CICS COMMAREA is approx. 32 KB.

The appendix of the message gives you the IDL library and IDL program causing the warning.

### Action

Depending on the situation:

■ If the client interface object exceeds 32 KB it is not possible to use the interface type CICS with DFHCOMMAREA. Use the interface type DFHCOMMAREA Calling Convention instead.

■ For distributed program links, see your IBM CICS documentation of EXEC CICS LINK for further information.

20040020 Valid start level for data items in COPYBOOKS is from 1 thru 49

**Explanation** The COBOL programming language allows level numbers for data items in the range

from 1 thru 49.

**Action** Specify a valid starting level.

20040021 BS2000 does not support DBCS i.e. K/KV: library>/<program>/<parameter>

**Explanation** BS2000 does not support DBCS.

**Action** Remove IDL type K or KV from your IDL.

20040022 Wrong option <servercopybooks> for SERVERCOPYBOOKS - (TRUE/FALSE)

**Explanation** The wrong value for the option was specified.

**Action** Specify TRUE or FALSE.

20040023 Copybooklevel forced to 01 because of OCCURS DEPENDING ON:

library>///////////////////////////////////////////////////////////////////////////////////////////////////////////////////////////////////////////////////////////////////////////////////////////////////////////////////////////////////////////////////////////////////////////////////////////////////////////////////////////////////////////////////

**Explanation** If the IDL contains unbounded arrays, the copybooklevel cannot be set to greater

than 1.

**Action** None.

20040024 Generation of server not supported for TARGET - (IMS\_MPP)

**Explanation** RPC server for IMS MPP cannot be generated with the COBOL Wrapper.

**Action** Do not specify target IMS\_MPP for server.

20040025 IDL program name contains more than 31 characters : library>/<program>

**Explanation** COBOL supports a maximum length of 31 characters for user defined words.

The appendix of the message gives you the IDL library and IDL program causing the

warning.

**Action** Reduce the length of the IDL program name to meet COBOL restrictions.

20040026 IDL program alias contains more than 31 characters : library>/<program>

**Explanation** COBOL supports a maximum length of 31 characters for user defined words.

The appendix of the message gives you the IDL library and IDL program causing the

The appendix of the message gives you the IDL library and IDL program causing the

warning.

**Action** Reduce the length of the IDL program alias to meet COBOL restrictions.

20040027 IDL program name contains more than 8 characters : sibrary>/<program> Explanation EntireX supports a maximum of 8 characters for COBOL RPC server names.

21. Mark to approve a manifestation of a classication for a copy of the manifest

warning.

**Action** Reduce the length of the IDL program name to meet the restriction.

20040028 IDL program name contains more than 7 characters : <a href="characters"></a> characters : <a href="characters"></a> characters : <a href="characters"></a> characters : <a href="characters"></a> characters : <a href="characters"></a> characters : <a href="characters"></a> characters : <a href="characters"></a> characters : <a href="characters"></a> characters : <a href="characters"></a> characters : <a href="characters"></a> characters : <a href="characters"></a> characters : <a href="characters"></a> characters : <a href="characters"></a> characters : <a href="characters"></a> characters : <a href="characters"><a href="characters"><a href="cha

**Explanation** This is a special purpose message. **Action** Contact Software AG support.

20040029 Wrong option combination <interface>/<comm> for INTERFACE/COMM

**Explanation** Wrong values for the options INTERFACE and COMM are specified.

**Action** Specify a valid combination for the options INTERFACE and COMM. See *Using the COBOL* 

Wrapper in Command-line Mode for valid combinations.

20040030 Option value <option> too long. A maximum of 32 characters is allowed.

**Explanation** The value specified for the option is too long. Options are BROKER, CLASS, SERVER

or SERVICE.

**Action** Shorten the length for the option and retry generation.

20040031 Wrong option combination <arget>/<comm> for TARGET/COMM

**Explanation** Wrong values have been specified for the options TARGET and COMM.

**Action** Specify a valid combination for the options TARGET and COMM. See *Using the COBOL* 

Wrapper in Command-line Mode for valid combinations.

20040032 IDL Library name (rary>) too long. A maximum of 127 characters is allowed

**Explanation** The IDL library name is too long to generate a COBOL server. **Action** Shorten the length for the IDL library and retry generation.

20040033 IDL program name (brary>) too long. A maximum of 127 characters is allowed.

IDL Library name is library>

**Explanation** The IDL program name is too long to generate a COBOL server. **Action** Shorten the length for the IDL program and retry generation.

20040034 IDL program has a client-side mapping (CVM). COBOL RPC clients not supported:

library>/

**Explanation** RPC clients generated with the COBOL Wrapper do not support client-side mapping

files (Natural | COBOL). The appendix of the message gives you the IDL library and

IDL program name causing the error.

**Action** None.

20040101 Function not implemented

**Explanation** Generic RPC function not implemented.

**Action** Contact Software AG.

20040102 Invalid Argument(s) supplied

**Explanation** Invalid Generic RPC function was given.

**Action** Correct your program, specify a valid generic RPC function and retry.

20040103 Library missing

**Explanation** No Library name was given.

**Action** Provide a library in the RPC Communication Area.

20040104 User ID missing

**Explanation** No user ID was given.

**Action** Provide a user ID in the RPC Communication Area.

20040105 Not in reliable state CLIENT-COMMIT

**Explanation** Generic RPC function issued only valid for reliable message(s) started with

CLIENT-COMMIT.

**Action** Correct your program and retry.

20040106 Invalid reliable state

Explanation This is an internal error.

Action Contact Software AG.

20040107 Conversations mixed with reliable msgs

**Explanation** You tried to open a conversation while you are within a reliable message sequence.

**Action** Correct your program and retry.

20040108 No active UOWID found

**Explanation** You tried to get the reliable state of a UOW, but there is no UOWID in the RPC

communication area.

**Action** Correct your program and retry.

20040109 COMMAREA length not valid

**Explanation** The length of the DFHCOMMAREA defined in the EXEC CICS LINK statement when

calling a client interface object of interface type DFHCOMMAREA Calling Convention is too short. See *Using the COBOL Wrapper for CICS with DFHCOMMAREA Calling Convention (z/OS and z/VSE)* under *Using the COBOL Wrapper for the Client Side*.

**Action** Correct your client CICS application.

20040110 Unknown CICS error <error> during call to COBSRVI

**Explanation** During call of the generic RPC services module (COBSRVI) by your client interface

object the CICS error <error> occurred.

**Action** Refer to your IBM CICS documentation.

20040111 COBSRVI not found

**Explanation** The generic RPC services module (COBSRVI) was not found by your client interface

object.

**Action** Check if the generic RPC service module is available in your environment.

20040112 Broker stub <stub-name> could not be loaded

**Explanation** You dynamically call the broker stub with the COBOL Wrapper, but the broker stub

called could not be found in the environment.

**Action** Check the following possibilities:

Check if the broker stubs are correctly installed in your target environment and are accessible from your application.

Possibly customize the subprogram DOBROKER in the Generic RPC Service module for a valid broker stub name of your target environment.

Possibly recompile the Generic RPC Service module and rebuild your application. Proceed as described under *Using the COBOL Wrapper*.

20040113 Invalid COBOL Wrapper API version

**Explanation** The API version for the COBOL Wrapper is wrong.

**Action** Specify a correct API version in the field COMM-VERSION of the RPC communication

area. See The RPC Communication Area (Reference).

20040114 TRANSFER to <br/>
broker-stub> returns with <error-status>

**Explanation** The TRANSFER CONTROL within IDMS to the broker stub failed.

**Action** See <error-status> and refer to the IDMS documentation.

20040115 Wrong data in parameter <idl-parameter-name>

**Explanation** The data contained in the parameter < idl-parameter-name > does not match the

COBOL data type.

**Action** Check the value of the parameter, correct it and rerun the program.

20040116 Upper bound overflow in <occurs-depending-on-index>

**Explanation** The actual value provided in an index for an OCCURS DEPENDING ON is higher than

the maximum upper bound defined for an IDL unbounded array, see

array-definition under *Software AG IDL Grammar* in the IDL Editor documentation. For the parameter name, see the generated copybook (see *IDL Interface Copybooks*) and

<occurs-depending-on-index>.

**Action** Check the value of the parameter, correct it and rerun the program.

20040117 Negative value in <occurs-depending-on-index>

**Explanation** The actual value provided in an index for an OCCURS DEPENDING ON is negative. For

the parameter name, see the generated copybook (see IDL Interface Copybooks) and

<occurs-depending-on-index>.

**Action** Check the value of the parameter, correct it and rerun the program.

## Message Class 2005 - Generic IDL Extractor Messages

This document describes error messages of the common part of the IDL extractors.

The messages have the format:

2005nnnn

where 2005 is the message class, and

nnnn is the message number in the range 0000 - 9999

20050001 Parsing error

**Explanation** Parser cannot run the analysis on specified element.

**Action** Contact Software AG support and provide the source to be extracted.

20050002 Syntax error

**Explanation** Parser read an unexpected token. **Action** Check and correct specified line.

20050005 No parent element

**Explanation** Could not find parent element for specified element.

**Action** Check source code above the specified line for correct parameter declaration.

Parent/group elements should have a level smaller than their children and no data

type declaration.

20050007 No child element

**Explanation** Specified group element introduced without any child elements.

**Action** Either remove empty group at line above, add new parameter to group at line above

or adjust level of parameter at specified line.

20050009 Unexpected object

**Explanation** Internal error.

**Action** Contact Software AG support and provide the source to be extracted.

20050016 Linkage section not found

**Explanation** The source to be extracted does not include or contain a Linkage Section; therefore

the parser cannot generate an IDL file.

**Action** Ensure that selected source includes or contains a Linkage Section.

20050020 Referenced file name not found
Explanation Referenced file could not be loaded.

**Action** Check source code for correct file reference or that the referenced file exists on the file

system.

20050021 Parsing process failed for a file

**Explanation** Exception caught during parsing of specified file.

**Action** Check that specified file exists and is valid.

20050030 Nested exception

**Explanation** Other component throws an exception.

**Action** Check documentation of encapsulated exception.

20050047 Storage is empty
Explanation Internal error.

**Action** Contact Software AG support and provide the source to be extracted.

## Message Class 2006 - IDL Extractor for COBOL

This document describes error messages of the IDL Extractor for COBOL.

The messages have the format:

2006nnnn

where 2006 is the message class, and

nnnn is the message number in the range 0000 - 9999

20060002 Syntax error

**Explanation** Parser read an unexpected token. **Action** Check and correct specified line.

20060004 Invalid COBOL continuation

**Explanation** Found COBOL continuation in first line of source code. This is not allowed.

**Action** Correct the first line of source code so that it does not contain a continuation line.

20060010 Redefine base not found

**Explanation** The redefine base is not well defined for specified redefine path.

**Action** Ensure that redefining parameter is referencing an existing parameter.

20060020 Referenced file name not found

**Explanation** Referenced file could not be loaded.

**Action** Check source code for correct file reference or that the referenced file exists on the file

system.

20060030 Nested exception

**Explanation** Other component throws an exception.

**Action** Check documentation of encapsulated exception.

20060031 IMS file not found

**Explanation** Parser could not find referenced IMS file.

**Action** Check source code for correct file reference or that the referenced file exists on the file

system.

20060041 Procedure does not contain any parameters

**Explanation** Specified procedure has no parameters; the Software AG IDL does not support this

type of call.

**Action** If possible, add a dummy parameter to the procedure in the source code.

20060047 Storage is empty Explanation Internal error.

**Action** Contact Software AG support and provide the source to be extracted.

20060048 Internal error Explanation Internal error.

**Action** Contact Software AG support and provide the source to be extracted.

## Message Class 2007 - IDL Extractor for PL/I

This section describes error messages of the IDL Extractor for PL/I.

The messages have the format:

2007nnnn

where 2007 is the message class, and

nnnn is the message number in the range 0000 - 9999

20050009 Unexpected object

**Explanation** Internal error.

**Action** Contact Software AG support and provide the source to be extracted.

20070030 Nested exception

**Explanation** Other component throws an exception.

**Action** Check documentation of encapsulated exception.

20070031 IMS file not found

**Explanation** Parser could not find referenced IMS file.

**Action** Check source code for correct file reference or that the referenced file exists on the file

system.

20070032 Attribute is not supported

**Explanation** Attribute (VAR)YING is not supported. **Action** Remove the attribute and extract again.

20070033 Size is not supported

**Explanation** The specified size of the parameter is not currently supported.

Action Change the parameter/precision combination and extract again. See *Mapping PL/I* 

Data Types to Software AG IDL in the IDL Extractor for PL/I documentation.

20070034 Print character is not supported

**Explanation** The print character in a PICTURE data description is not supported.

**Action** Change/remove the parameter and extract again.

20070035 Precision is not supported

**Explanation** The precision of the parameter is not supported and cannot be mapped to IDL data

type.

Action Change the parameter/precision combination and extract again. See Mapping PL/I

Data Types to Software AG IDL in the IDL Extractor for PL/I documentation.

20070036 Precision of fractional digits is not supported

**Explanation** The precision of fractional digits of the parameter data type declaration is not

supported.

**Action** If precision is required, use a parameter with data type PIC X (n) and manually

handle conversion from String representation to decimal. If precision is not required, simply remove precision for the fractional digits and the parameter will be mapped to F4/F8. See *Mapping PL/I Data Types to Software AG IDL* in the IDL Extractor for PL/I

documentation.

20070037 No Procedure found

**Explanation** IDL Extractor needs a valid procedure to perform extraction.

**Action** Ensure that selected source file contains a valid procedure.

20070038 Maximum number of dimensions exceeded

**Explanation** Arrays can only be defined with three dimensions.

**Action** Reduce dimensions of specified parameter.

20070039 Declaration is not supported

**Explanation** Declared data type could not be mapped to IDL data type.

Action Change the declared data type to a supported one. See Mapping PL/I Data Types to

Software AG IDL in the IDL Extractor for PL/I documentation.

20070041 Procedure does not contain any parameters

**Explanation** Specified procedure has no parameters; the Software AG IDL does not support this

type of call.

**Action** If possible, add a dummy parameter to the procedure in the source code.

20070042 Unaligned is not supported

**Explanation** The unaligned attribute is unsupported.

**Action** See *PL/I to IDL Restrictions* in the IDL Extractor for PL/I documentation.

## Message Class 2008 - Software AG RPC Extractor Service

This section describes error messages which can occur in the RPC Extractor Service. The messages have the format:

2008nnnn

where 2008 is the message class, and

nnnn is the message number in the range 0000 - 9999

20080001 Service not implemented

**Explanation** The EXTRACTOR service is not implemented on target platform.

**Action** Check installation or contact your system administrator.

20080002 No access to RPC services

**Explanation** Service library ERX is not accessible.

**Action** Check target installation. Probably module ERX is not in STEPLIB.

20080003 Cannot get memory for <size> bytes

**EXTRACTOR** service failed due to storage shortage on target platform.

**Action** Try again later. If still persists, contact your system administrator.

20080004 Cannot open directory: <reason>

**Explanation** Open directory failed. If available, a target reason code will be supplied.

**Action** Check reason code.

20080005 Empty directory

**Explanation** Informational. The directory could be opened but did not contain entries for this

request. This may be because the directory itself is empty or member selection (if

applied) did not find a matching entry.

**Action** None.

20080006 Cannot open file: <reason>

**Explanation** Open file failed. If available, a target reason code will be supplied.

**Action** Check reason code.

**20080007 Empty file** 

**Explanation** Informational. Read file found an empty file.

**Action** None.

20080008 Cannot read file: <reason>

**Explanation** Open file failed. If available, a target reason code will be supplied.

**Action** Check reason code.

20080009 RPC error occurred: <error-number> <error-text>

**Explanation** An EntireX RPC error occurred. **Action** Check EntireX RPC number.

20080010 Not authorized: <reason>

**Explanation** Userid/Password check failed, a reason code will be supplied

**Action** Check reason code.

20080011 Not active

**Explanation** The EXTRACTOR service on target platform was not activated.

**Action** Check target installation, EXTRACTOR=YES.

20080012 Invalid usage of EXTRACTOR service

**Explanation** The RPC server received a request for the extractor service (using the IDL library

SAG) for a broker service other than EXTRACTOR.

**Action** The IDL library prefix SAG is reserved and must not be used by customer applications.

See Rules for Coding Library, Library Alias, Program, Program Alias and Structure Names

under Software AG IDL File.

20080200 Broker Communication

**Explanation** The communication to the RPC Extractor Service failed.

**Action** Check communication between the Extractor and RPC Extractor Service.

## Message Class 2010 - RPC Server and Listener for IBM®

### MQ

This section describes error messages which can occur in the RPC Server and Listener for IBM® MQ. The messages have the format:

**2010**nnnn

where 2010 is the message class, and

nnnn is the message number in the range 0000 - 9999

20100001 Process request and reply: invalid action < number indicating action>

**Explanation** While processing the request and the reply, an action was to take place which is illegal

in the current state.

**Action** Contact Software AG support.

20100009 < Exception with detailed message >

**Explanation** An exception occurred while formatting the message. In most cases, the reason is an

inconsistency in the metadata.

**Action** See detailed message or contact Software AG support.

20100010 Compression=off not possible

**Explanation** An RPC with compression 0 is not supported.

**Action** Change compression to 1 or 2.

20100012 < Exception with detailed message>

**Explanation** This exception occurs in message processing.

**Action** See detailed message and contact Software AG support.

20100013 Preparing message failed, see log for details

or

Message received from server does not fit buffer

**Explanation** There are two reasons for this error code.

1. Marshalling of message failed before sending to CICS ECI.

2. The received message does not have the expected layout and the values cannot be unmarshalled from it.

**Action** Check the following metadata for consistency or contact Software AG support:

■ IDL file, see *Software AG IDL File* in the IDL Editor documentation.

Server mapping file. A server mapping file is an EntireX Workbench file with extension .svm or .cvm. See *Server Mapping Files for COBOL*.

Adapter connections.

20100015 Transformation error on request: <Exception with detailed message>

**Explanation** This exception occurs in message processing.

**Action** See detailed message or contact Software AG support.

20100022 Unsupported command < command>

or

Exception: <Exception with detailed message>

**Explanation** There are two reasons for this error code.

1. An unknown internal command is used.

2. An exception occurred during action processing. The log files contain a stack trace.

**Action** See detailed message and log files or contact Software AG support.

20100202 Exception with detailed message

Explanation An exception occurred when sending a message to MQ.Action See error code and description and follow detailed message.

20100203 Exception with detailed message

**Explanation** An exception occurred when doing a commit of an MQ session. **Action** See error code and description and follow detailed message.

20100204 Exception with detailed message

**Explanation** An exception occurred when doing a backout of an MQ session. **Action** See error code and description and follow detailed message.

20100205 Exception with detailed message

**Explanation** An exception occurred during shutdown processing.

**Action** See error code and description and follow detailed message.

20100206 Exception with detailed message

**Action** An exception occurred when receiving a message from MQ. See error code and description and follow detailed message.

20100207 Exception with detailed message

**Explanation** An exception occurred when opening an MQ queue.

**Action** See error code and description and follow detailed message.

20100208 Exception with detailed message

**Explanation** An exception occurred when connecting to an MQ queue manager.

**Action** See error code and description and follow detailed message.

20100209 No input queue opened

**Explanation** Receive failed because no input queue was opened. **Action** Specify an input queue in the configuration file.

20100210 No output queue opened

Explanation Send failed because no output queue was opened.Action Define an output queue in the configuration file.

20100211 Neither an input nor an output queue opened

**Explanation** RPC Server for IBM MQ cannot start because neither an input nor an output queue

was opened.

**Action** Specify an input and/or output queue in the configuration file.

20100212 Input queue identical to reply queue

**Explanation** Request reply can only be done if the input queue and the output (reply) queue are

different.

**Action** Specify an input and output queue with different names in the configuration file

20100213 Exception with detailed message

**Explanation** An exception occurred when calling the beforePut method in the user exit class.

**Action** See error description and follow detailed message.

20100214 Exception with detailed message

**Explanation** An exception occurred when calling the beforeGetmethod in the user exit class.

**Action** See error description and follow detailed message.

20100215 Exception with detailed message

**Explanation** An exception occurred when calling the afterGetmethod in the user exit class.

**Action** See error description and follow detailed message.

20100216 Cannot load user exit class

**Explanation** An exception occurred when loading or creating the user exit class.

**Action** See error description and follow detailed message.

20100217 Start of Listener for IBM MQ failed

**Explanation** An exception occurred when starting the Listener for IBM MQ.

**Action** See error description and follow detailed message.

20100218 Field MQEnvironment... error

**Explanation** An error occurred when accessing one of the entirex.wmqbridge.environment

properties.

**Action** See error description and follow detailed message.

#### **Message Class 2011 - Connections to IMS Connect**

This section describes messages that can occur with connections from the webMethods EntireX Adapter for Integration Server to IMS Connect. The messages have the format:

2011nnnn

where 2011 is the message class, and

nnnn is the message number in the range 0000 - 9999

20110001 Process request and reply: illegal action < number indicating action>

**Explanation** During request/reply processing the next action is illegal in the current state.

**Action** Contact Software AG support.

20110009 < Exception with detailed message >

**Explanation** An exception occurred while formatting the message. In most cases, the reason is an

inconsistency in metadata.

**Action** See detailed message or contact Software AG support.

20110010 Compression=off not possible

**Explanation** An RPC with compression "0" or "off" is not supported.

**Action** Change compression to 1 or 2.

20110012 < Exception with detailed message>

**Explanation** This exception occurs in message processing.

**Action** See detailed message and contact Software AG support.

20110013 Preparing message failed, see log for details

or

Message received from server does not fit buffer

**Explanation** There are two reasons for this error code.

1. Marshalling of message failed before sending to IMS Connect.

The received message does not have the expected layout and the values cannot be unmarshalled from it.

**Action** Check the following metadata for consistency or contact Software AG support:

■ IDL file, see *Software AG IDL File* in the IDL Editor documentation.

■ Server mapping file. A server mapping file is an EntireX Workbench file with extension .svm or .cvm. See *Server Mapping Files for COBOL*.

Adapter connections.

20110014 Transformation error on reply: <Exception with detailed message>

**Explanation** The metadata is inconsistent or this data type is not supported.

**Action** See detailed message or contact Software AG support.

20110015 Transformation error on request: <Exception with detailed message>

**Explanation** This data type is not supported.

**Action** See detailed message or contact Software AG support.

20110022 Unsupported command < command>.

or

Exception: <Exception with detailed message>

**Explanation** There are two reasons for this error code.

1. An unknown internal command is used.

2. An exception occurred during action processing. The log files contain a stack trace.

**Action** See detailed message and log files or contact Software AG support.

20110023 Preparing message failed, see log for details

**Explanation** Marshalling of message failed before sending to IMS Connect.

**Action** Check metadata (IDL, SVM, adapter connections) for consistency or contact Software

AG support. Details can be found in wmentirex.log with trace level 2.

20110301 Receive only not supported

**Explanation** This type of call is not supported.

**Action** Modify your client.

20110302 Send only not supported

**Explanation** This type of call is not supported.

**Action** Modify your client.

20110303 <detailed error message from IMS Connect>

**Explanation** IMS Connect reported an error, or the configuration is wrong.

If IMS Connect returns code 16 and reason code 64, one cause is that the IMS exit is not installed or is not running. The default exit name is HWSSMPL0 (old) or HWSSMPL1 (new). Other configurations may also result in this return code and reason code.

If the IMS Connect connection in the EntireX Adapter uses a port which is not related to IMS but to some other application, a call may result in the following message: Unable to invoke adapter service *(service name)* [ADA.800.500] WmEntireX: exception while executing service: 2011 0303 java.io.EOFException

If the RPC Server for IMS Connect uses a port which is not related to IMS but to some other application, a call may result in the following message: exception while executing service: 2011 0303 java.io.EOFException

**Action** Use the error code from IMS Connect to correct this or correct the configuration.

20110304 Conversations not supported

**Explanation** IMS Connect does not support conversational RPC calls.

**Action** Use non-conversational calls.

### Message Class 2012 - Connections to CICS ECI

This message class contains messages that can occur with connections to CICS ECI. The messages have the format:

2012nnnn

where 2012 is the message class, and

nnnn is the message number in the range 0000 - 9999

20120001 Process request and reply: illegal action < number indicating action>.

**Explanation** During request/reply processing the next action is illegal in the current state.

**Action** Contact Software AG support.

20120009 < Exception with detailed message >

**Explanation** An exception occurred while formatting the message. In most cases, the reason is an

inconsistency in metadata.

**Action** See detailed message or contact Software AG support.

20120010 Compression=off not possible.

**Explanation** An RPC with compression "0" ("off") is not supported.

**Action** Change compression to 1 or 2.

20120012 < Exception with detailed message>

**Explanation** This exception occurs in message processing.

**Action** See detailed message and contact Software AG support.

20120013 Preparing message failed, see log for details.

or

Message received from server does not fit buffer

**Explanation** There are two reasons for this error code.

1. Marshalling of message failed before sending to CICS ECI.

2. The received message does not have the expected layout and the values cannot be unmarshalled from it.

**Action** Check the following metadata for consistency or contact Software AG support:

■ IDL file, see *Software AG IDL File* in the IDL Editor documentation.

Server mapping file. A server mapping file is an EntireX Workbench file with extension .svm or .cvm. See *Server Mapping Files for COBOL*.

Adapter connections.

20120014 Transformation error on reply: <Exception with detailed message>

**Explanation** The metadata is inconsistent or this data type is not supported.

**Action** See detailed message or contact Software AG support.

20120015 Transformation error on request: <Exception with detailed message>.

**Explanation** This data type is not supported.

**Action** See detailed message or Contact Software AG support.

20120022 Unsupported command < command>.

or

Exception: <Exception with detailed message>

**Explanation** There are two reasons for this error code. First, an unknown internal command is

used. Second, an exception occurred during action processing. The log files contain

a stack trace.

**Action** See detailed message and log files or contact Software AG support.

20120023 Preparing message failed, see log for details

**Explanation** Marshalling of message failed before sending to CICS ECI.

Action Check metadata (IDL, SVM, adapter connections) for consistency or contact Software

AG support. Details can be found in wmentirex.log with trace level 2.

20120351 Receive only not supported

**Explanation** This type of call is not supported.

**Action** Modify your client.

20120352 Send only not supported

**Explanation** This type of call is not supported.

**Action** Modify your client.

20120353 <detailed error message from CICS ECI>

**Explanation** CICS ECI reported an error, or the configuration is wrong. This error number is also

issued if the connection to CICS ECI is lost.

**Action** Use the error code from CICS to correct this. The CICS error codes are described in

the documentation of CICS from IBM.

Possible error codes are (others may occur):

AEI0: PGMIDERR

possible reasons: Callee not found - the called program does not exist or is not started.

ASRA

possible reasons: Division by zero.

- 4038: Index overwrite
- TCII (CICS Abend)

A call to CICS ECI can result in an EOF exception because of

- Connection to the wrong port. There is some service listening on the port, but not CICS ECI.
- CICS ECI is not correctly configured.

20120354 Conversations not supported

**Explanation** CICS ECI does not support conversational RPC calls.

**Action** Use non-conversational calls.

#### Message Class 2013 - Deployment to XML RPC Server

This message class contains messages that can occur when deploying an XMM file to an XML RPC server. They have the following format:

2013nnnn

where 2013 is the message class, and

nnnn is the message number in the range 0000 - 9999

See Deployment to RPC Server for XML/SOAP and Dynamic Configuration of RPC Server for XML/SOAP.

20130001 Unknown configuration method

**Explanation** Remote configuration is not supported by this version of the RPC Server for

XML/SOAP.

**Action** Upgrade to RPC Server for XML/SOAP Version 8.1 or later to use this feature.

20130002 Invalid Call

**Explanation** The deployment message size exceeds the maximum message length.

**Action** Increase maximum message size in Broker attribute file.

20130005 Permission Denied: No write access

ExplanationRPC Server for XML/SOAP cannot write files.ActionModify permission for affected part of file system.

20130007 Permission Denied: No modification access
 Explanation RPC Server for XML/SOAP cannot modify files.
 Action Modify permission for affected part of file system.

20130010 Error during processing operation (Validation fails)

**Explanation** The XMM file contains one or more programs that were previously deployed within

another XMM file. Multiple XMM files containing the same IDL program should not

be deployed to the same server.

**Action** Check XMM files to remove conflicts.

20130011 Disabled Deployment for RPC Server for XML/SOAP

**Explanation** RPC Server for XML/SOAP supports deployment, but it is disabled in server properties.

**Action** Modify the server properties for enabling deployment.

### Message Class 2014 - COBOL Converter

The messages have the format:

**2014**nnnn

where 2014 is the message class, and

nnnn is the message number in the range 0000 - 9999

20140001 Process request and reply: illegal action < number indicating action>.

**Explanation** During request/reply processing the next action is illegal in the current state.

**Action** Contact Software AG support.

20140009 < Exception with detailed message >

**Explanation** An exception occurred while formatting the message. In most cases, the reason is an

inconsistency in metadata.

**Action** See detailed message or contact Software AG support.

20140010 Compression=off not possible.

**Explanation** An RPC with compression "0" ("off") is not supported.

**Action** Change compression to 1 or 2.

20140012 < Exception with detailed message>

**Explanation** This exception occurs in message processing.

**Action** See detailed message and contact Software AG support.

20140013 Preparing message failed, see log for details.

or

Message received from server does not fit buffer

**Explanation** There are two reasons for this error code.

1. Marshalling of message failed before sending to COBOL Converter.

2. The received message does not have the expected layout and the values cannot be unmarshalled from it.

**Action** Check the following metadata for consistency or contact Software AG support:

■ IDL file, see *Software AG IDL File* in the IDL Editor documentation.

■ Server mapping file. A server mapping file is an EntireX Workbench file with extension .svm or .cvm. See *Server Mapping Files for COBOL*.

Adapter connections.

20140014 Transformation error on reply: <Exception with detailed message>

**Explanation** The metadata is inconsistent or this data type is not supported.

**Action** See detailed message or contact Software AG support.

20140015 Transformation error on request: <Exception with detailed message>.

**Explanation** This data type is not supported.

**Action** See detailed message or Contact Software AG support.

20140022 Unsupported command < command>.

or

Exception: <Exception with detailed message>

**Explanation** There are two reasons for this error code. First, an unknown internal command is

used. Second, an exception occurred during action processing. The log files contain

a stack trace.

**Action** See detailed message and log files or contact Software AG support.

20140023 Preparing message failed, see log for details

**Explanation** Marshalling of message failed before sending to COBOL Converter.

Action Check metadata (IDL, SVM, adapter connections) for consistency or contact Software

AG support. Details can be found in wmentirex.log with trace level 2.

20140300 Value for cobol Input misssing

**Explanation** The service parameter cobol Input has either no value or an empty array assigned.

**Action** Correct your application and assign a non-empty byte array object to the parameter

cobolInput.

20140301 Value for cobol Input is not of type byte[]

**Explanation** The service parameter cobol Input is not of type "byte array".

**Action** Correct your application and assign a byte array object for the parameter cobol Input.

20140302 Conversations not supported

**Explanation** COBOL Converter does not support conversational RPC.

**Action** Use non-conversational calls.

#### Message Class 2015 - AS/400

The messages have the format:

**2015**nnnn

where 2015 is the message class, and

*nnnn* is the message number in the range 0000 - 9999

20150001 Process request and reply: illegal action < number indicating action>.

**Explanation** During request/reply processing the next action is illegal in the current state.

**Action** Contact Software AG support.

20150009 < Exception with detailed message >

**Explanation** An exception occurred while formatting the message. In most cases, the reason is an

inconsistency in metadata.

**Action** See detailed message or contact Software AG support.

20150010 Compression=off not possible.

**Explanation** An RPC with compression "0" ("off") is not supported.

**Action** Change compression to 1 or 2.

20150012 < Exception with detailed message>

**Explanation** This exception occurs in message processing.

**Action** See detailed message and contact Software AG support.

20150013 Preparing message failed, see log for details.

or

Message received from server does not fit buffer

**Explanation** There are two reasons for this error code.

1. Marshalling of message failed before sending to AS/400.

2. The received message does not have the expected layout and the values cannot be unmarshalled from it.

**Action** Check the following metadata for consistency or contact Software AG support:

■ IDL file, see *Software AG IDL File* in the IDL Editor documentation.

Server mapping file. A server mapping file is an EntireX Workbench file with extension .svm or .cvm. See *Server Mapping Files for COBOL*.

Adapter connections.

20150014 Transformation error on reply: <Exception with detailed message>

**Explanation** The metadata is inconsistent or this data type is not supported.

**Action** See detailed message or contact Software AG support.

20150015 Transformation error on request: <Exception with detailed message>.

**Explanation** This data type is not supported.

**Action** See detailed message or Contact Software AG support.

20150022 Unsupported command < command>.

or

Exception: <Exception with detailed message>

**Explanation** There are two reasons for this error code. First, an unknown internal command is

used. Second, an exception occurred during action processing. The log files contain

a stack trace.

**Action** See detailed message and log files or contact Software AG support.

20150023 Preparing message failed, see log for details

**Explanation** Marshalling of message failed before sending to AS/400.

Action Check metadata (IDL, SVM, adapter connections) for consistency or contact Software

AG support. Details can be found in wmentirex.log with trace level 2.

20150050 <detailed error message from AS/400>
Explanation The AS/400 system reported an error.

**Action** Use the error message from the AS/400 system to correct this.

20150051 < Exception with detailed message>

**Explanation** This exception occurs when calling the AS/400 system.

**Action** Use the exception message to correct this...

20150100 Receive only not supported

**Explanation** This type of call is not supported.

**Action** Modify your client.

20150101 Conversations not supported

**Explanation** AS/400 does not support conversational RPC calls.

**Action** Use non-conversational calls.

20150102 Reliable send not supported

**Explanation** This type of call is not supported.

**Action** Modify your client.

#### Message Class 2023 - Connections to ApplinX

This message class contains messages that can occur with ApplinX Connections in the EntireX Adapter. The messages have the format:

2023nnnn

where 2023 is the message class, and

nnnn is the message number in the range 0000 - 9999

20230001 Process request and reply: illegal action < number indicating action>.

**Explanation** During request/reply processing the next action is illegal in the current state.

**Action** Contact Software AG support.

20230009 < Exception with detailed message >

**Explanation** An exception occurred while formatting the message. In most cases, the reason is an

inconsistency in metadata.

**Action** See detailed message or contact Software AG support.

20230010 Compression=off not possible

**Explanation** An RPC with compression "0" ("off") is not supported.

**Action** Change compression to 1 or 2.

20230012 < Exception with detailed message>

**Explanation** This exception occurs in message processing.

**Action** See detailed message and contact Software AG support.

20230013 Preparing message failed, see log for details

or

Message received from server does not fit buffer

**Explanation** There are two possible reasons for this error code:

1. Marshalling of message failed before sending to CICS ECI.

2. The received message does not have the expected layout and the values cannot be unmarshalled from it.

**Action** Check the following metadata for consistency or contact Software AG support:

■ IDL file, see *Software AG IDL File* in the IDL Editor documentation.

Server mapping file. A server mapping file is an EntireX Workbench file with extension .svm or .cvm. See *Server Mapping Files for COBOL*.

Adapter connections.

20230015 Transformation error on request: <Exception with detailed message>.

**Explanation** This data type is not supported.

**Action** See detailed message or contact Software AG support.

20230022 Unsupported command < command>.

or

**Exception: <Exception with detailed message>** 

**Explanation** There are two possible reasons for this error code:

1. An unknown internal command is used.

2. An exception occurred during action processing. The log files contain a stack trace.

**Action** See detailed message and log files or contact Software AG support.

#### Message Class 3000 - NetWeaver XI Adapter

When the sender adapter detects an error situation it returns an RPC message to the RPC client application. All errors returned by the adapter use message class 3000.

The messages have the format:

3000nnnn

where 3000 is the message class, and

nnnn is the message number in the range 0000 - 9999.

| 30000001 | Processing RPC request from client failed |
|----------|-------------------------------------------|
|----------|-------------------------------------------|

**Explanation** During the processing of the RPC request from a client an exception occurred. The

message text is the text of the exception.

**Action** Check the error message for details. Typical situations are

1. The RPC request cannot be converted into a PI message, or

2. PI returned an error response.

30000002 Listening for an RPC request from client failed

**Explanation** An exception occurred while the adapter was waiting for an RPC request or while it

was analyzing a request received from a client. The message text is the text of the

exception.

**Action** Check the error message for details.

30000003 Multiple channels configured for {program}

**Explanation** There are multiple specific channel configurations for the same program name in PI.

**Action** Correct the channel configurations in PI.

30000004 Multiple generic channels configured

**Explanation** There are multiple generic channel configurations (Processing Type=Process

all Programs) for the same RPC server address in PI.

**Action** Correct the channel configurations in PI.

30000005 No channel configuration found for {program}

**Explanation** No channel configuration can be found for the program name specified in the RPC

client request.

**Action** Correct the RPC client application or specify a channel configuration in PI for this

program.

30000006 XMM file of channel {channel} has no definition for {program}

**Explanation** A generic channel configuration is available but the XMM file does not contain an

entry for the program name specified in the RPC client request.

**Action** Correct the RPC client application or the channel configuration in PI.

30000007 Unknown RPC server command {cmd}

**Explanation** The adapter received an unknown server command from the RPC client.

**Action** Check the RPC client.

30000008 Invalid RPC call with type {type}

**Explanation** The adapter received a request type from the RPC client.

**Action** Check the RPC client.

30000009 Conversational RPC not possible

**Explanation** The adapter received a conversational RPC request type from the client. The adapter

does not support conversational RPC.

**Action** Correct your RPC client application so that it does not use conversational RPC.

30000010 Program {programName} in lib {libraryName} cannot be used with QoS {qos}

**Explanation** The adapter received an RPC request type from the client which contained 0∪T or

INOUT parameters. Only RPC requests with IN parameters can be processed for Quality

of Service "Exactly Once" (EO) or "Exactly Once in Order" (EOIO).

**Action** Correct your RPC client application so that it uses only IN parameters. Or reconfigure

the Communication Channel with Quality of Service "Best Effort" (BE).

30000011 Duplicate Sender Agreement for program/interface {programName} found

**Explanation** More than one Sender Agreement has been found with the same interface name for

the mentioned program.

Action Change the Sender Agreements so that only one Sender Agreement with the same

interface name exists for every Communication Channel.

30000012 No Sender Agreement for program/interface {programName} found

**Explanation** No Sender Agreement has been found for the mentioned program.

**Action** If the parameter Processing Type has the value Process a specific Program,

define a Sender Agreement for the Communication Channel. If the parameter has the value Process all Programs, define a Sender Agreement for the mentioned

program where the interface name is identical to the program name.

30000013 First parameter has incorrect format for external Message ID: {message}

**Explanation** The parameter First Parameter of RPC Program is used as Message ID

has been selected in the Communication Channel. This parameter does not have the correct format. For details see the error message. Most likely the first parameter is not

declared with the type A36.

**Action** Correct the definition of the first parameter or deselect the parameter in the

Communication Channel.

30000014 Program {programName} in lib libraryName cannot be used with Reliable RPC

**Explanation** The RPC client is sending a Reliable RPC call to a Communication Channel which is

using "EntireX RPC" as the message protocol.

**Action** Either change the client so it uses standard RPC, or set the message protocol in the

Communication Channel to "EntireX Reliable RPC".

30000015 Program {programName} in lib {libraryName} can only be used with Reliable RPC

**Explanation** The RPC client is sending a standard RPC call to a Communication Channel which

is using "EntireX Reliable RPC" as the message protocol.

**Action** Either change the client so it uses Reliable RPC, or set the message protocol in the

Communication Channel to "EntireX RPC".

#### Message Class 4000 - EntireX Process Extractor

This message class contains messages that can occur with EntireX Process Extractor. The messages have the format:

**4**000*nnnn* 

where 4000 is the message class, and

*nnnn* is the message number in the range 0000 - 9999

40000001 Exception during processing call: <exception text>

**Explanation** An unexpected error occurred during processing of a call from an RPC client or server.

**Action** Check the exception text for details.

40000013 Character set for <character set type> not available

**Explanation** No character set is available for an RPC call.

**Action** Contact Software AG support.

40000014 Encoding LS=<char set name> not supported

**Explanation** The specified character set is not available. Only character sets supported by the Java

IVM can be used.

**Action** Change the configuration of the RPC client or server.

40000015 <error message>

**Explanation** An error during character set conversion.

**Action** See error message for details.

40000017 <detail message>

**Explanation** An error occurred on the connection from EntireX Process Extractor to the broker.

**Action** See error message for details. Check whether the broker is running and whether the

connection from EntireX Process Extractor is available.

# Message Class ETBD - Broker Log and Console -

#### **Diagnostic Messages**

This page explains diagnostic messages from the EntireX Broker Log and Console. These messages have the format:

**ETBD**nnnn

where ETBD is the message class, and

*nnnn* is the message number in the range 0000-9999

ETBD0280 Function Entered

**Explanation** This message is written to the log data set when tracing is set to a trace level greater

than 1. An EntireX Broker internal function module is entered.

**Action** This message is for diagnostic purposes only.

ETBD0281 Cleaned Up:

**Explanation** This message is written to the log data set from the TOM task when tracing is set to

a trace level greater than 0. Resources used internally (CCBs, PCBs and SCBs) are

made available again for reuse.

ETBD0282 SPFX Values:

**Explanation** This message is written to the log data set from the worker tasks when tracing is set

to any trace level greater than 0. It reports the incoming and outgoing calls to EntireX

Broker.

**Action** None.

**Action** This message is for diagnostic purposes only.

ETBD0283 EntireX Broker Memory Pool Allocations:

**Explanation** This message is written to the log data set from the EntireX Broker main task for any

trace level including level 0. It provides addresses and lengths for all memory pools

allocated during Broker initialization processing.

**Action** This message is for diagnostic purposes only.

ETBD0284 Sizes of Broker Memory Pool

**Explanation** This message is written to the log data set from the EntireX Broker dispatcher task

for any trace level including level 0. It provides the length of the virtual memory to be allocated during initialization processing and is divided into several parts, each

part concerning a Broker-related object such as conversations or messages.

**Action** This message is for diagnostic purposes only.

ETBD0285 \*\*\*\*\*\*\*\*\* NEW REOUEST \*\*\*\*\*\*\*\*\*

**Explanation** This message is written to the log data set from the worker tasks when tracing is set

to any trace level greater than 1. At this point, the trace for a new call to EntireX Broker

begins.

**Action** This message is for diagnostic purposes only.

ETBD0286 Diagnostic Value

**Explanation** This message is used as header line for various diagnostic messages.

**Action** None.

ETBD0287 EntireX Broker Startup Attributes:

**Explanation** This message provides information about the global attributes read from the Broker

attribute file. It is written to the log data set from the EntireX Broker dispatcher task

for any trace level including Level 0.

ETBD0288 Function completed
Explanation Diagnostic output.

**Action** None.

ETBD0295 Signal received!

**Explanation** An abnormal error has occurred. The process ID and the signal number are written

to the Broker error log.

**Action** Contact Software AG support.

ETBD0296 Additional Information

**Explanation** This is the first message after error messages that require additional diagnostic data

(for example, for any security violations). It is written to the EntireX Broker log file

for any trace level including level 0.

**Action** This message is for diagnostic purposes only.

ETB\_0297 ETB\_SHUTDOWN semaphore posted

**Explanation** The shutdown semaphore has been posted. The broker kernel will shutdown.

**Action** This message is for diagnostic purposes only.

ETBD0298 Exit Message

**Explanation** A messages with this number is issued by a user exit, and the meaning of the message

depends on the context of the exit that issued it.

**Action** Depends on exit that issued the message.

ETBD0303 Command logging file information

**Explanation** Information on a z/OS command logging output file is displayed.

**Action** This message is for diagnostic purposes only.

ETBD0324 CLOG file 1 is now ready to be copied

**Explanation** The first command logging output file (DD: CLOGR1 on z/OS) has been closed and can

be copied for examination. The second command logging output file (DD:CLOGR2 on

z/OS) is now the active output file.

ETBD0325 CLOG file 2 is now ready to be copied

**Explanation** The second command logging output file (DD:CLOGR2 on z/OS) has been closed and

can be copied for examination. The first command logging output file (DD: CLOGR1

on z/OS) is now the active output file.

**Action** This message is for diagnostic purposes only.

ETBD0436 Service attributes

**Explanation** This message informs about service attributes and is written to the log when tracing

is set to any trace level greater than 4.

**Action** None.

ETBD0442 RESTART: Processing starting

**Explanation** This informs the Administrator about the start of the persistent store restore processing.

**Action** None.

ETBD0443 RESTART: Processing finished

**Explanation** This informs the Administrator about the finished restore processing of the persistent

store.

Action None.

ETBD0444 Shutdown Statistics:

**Explanation** This message is written to the log data set when the Broker shuts down after a

successful execution. Shutdown statistics and other information are written directly

following this message in the log.

**Action** This message is for diagnostic purposes only.

ETBD0471 Topic attributes

**Explanation** This message informs about Topic attributes and is written to the log when tracing

is set to any trace level greater than 4.

**Action** None.

ETBD0552 EntireX Broker SSL Attributes

**Explanation** This message informs about all DEFAULTS=SSL attributes configured for the SSL

communicator.

**Action** None.

ETBD0553 EntireX Broker NET Attributes:

**Explanation** This message informs about all DEFAULTS=NET attributes configured for the NET

communicator.

**Action** None.

ETBD0556 Thread [re]started

**Explanation** This message informs the Administrator about the start of a Broker thread. This

message is written to the log when tracing is set to any trace level greater than 0.

Action None.

ETBD0557 Thread stopped

**Explanation** This message informs the Administrator about the stop of a Broker thread. This

message is written to the log when tracing is set to any trace level greater than 0.

**Action** None.

ETBD0560 EntireX Broker TCP/IP Attributes

**Explanation** This message informs about all DEFAULTS=TCP attributes configured for the TCP/IP

communicator.

**Action** None.

ETBD0565 z/VSE operating system information

**Explanation** z/VSE operating system information is displayed.

**Action** This message is for diagnostic purposes only.

ETBD0658 EntireX Broker Memory Pool Settings:

**Explanation** This message is written to the log data set from the EntireX Broker main task for any

trace level including level 0. It provides a summary of pools scheduled for allocation

and the number of slots per pool.

**Action** This message is for diagnostic purposes only.

ETBD0672 Broker Memory Pool Deallocation:

**Explanation** This message is written to the log data set from the EntireX Broker main task for any

trace level including level 0. It provides addresses and lengths for all memory pools

deallocated during Broker termination processing.

ETBD0677 RESTART: PSTORE rebuild started

**Explanation** The persistent store was not properly finalized. The restart procedure detected an

inconsistency that needs to be repaired. The rebuild procedure was just started to

re-create the affected files.

**Action** No action required.

ETBD0678 RESTART: PSTORE rebuild stopped
Explanation The rebuild procedure was stopped.

**Action** No action required.

ETBD0735 Unload Object

**Explanation** This message informs the Administrator about the unload of a persistent store record.

This message is written to the log when tracing is set to any trace level greater than

0.

**Action** None.

ETBD0736 Upload Object

**Explanation** This message informs the Administrator about the upload of a persistent store record.

This message is written to the log when tracing is set to any trace level greater than

0.

**Action** None.

#### Message Class ETBE - Broker Log and Console - Error

#### Messages

This page explains EntireX Broker Log and Console Messages. These messages have the format:

**ETBE**nnnn

where ETBE is the message class, and

*nnnn* is the message number in the range 0000-9999

ETBE0001 SECURITY: Failed to load user exit

**Explanation** EntireX broker was unable to load the security exit. Broker tries to load the security

exit only if SECURITY=YES is defined in the attribute file.

**Action** Either do not specify the SECURITY=YES in the attribute file, or make the security exit

available.

#### ETBE0013 Value For Keyword Too Long

**Explanation** The specified value

The specified value for a correct keyword in a configuration file (for instance the broker attribute file) has too many characters. This response arises in the following situations:

- 1. During broker startup when the global resources defined in the section DEFAULTS=BROKER are read, a wrong value length is detected within this section. The broker cannot be started.
- 2. When a server tries to register with EntireX Broker and the service definition from the DEFAULTS=SERVICE section is read, a wrong value length is detected within this service definition. The service cannot be registered.

**Action** Correct the value assigned to the keyword in the configuration file.

**ETBE0014** Class def missing or invalid

**Explanation** The definition of a server class is either missing or invalid.

Action Either specify a class definition or use the correct values to specify one.

**ETBE0015** Max Possible NUM-CLIENT Reached

**Explanation** This is a temporary resource shortage. The maximum number of broker clients that

can be active at one time is reached. A new client cannot be handled until client

resources are available again by user timeouts.

Action Increase NUM-CLIENT (or if CLIENT-NONACT has too high a value, decrease it) in the

broker attribute file.

**ETBE0018** Max Possible NUM-SERVER Reached

**Explanation** This is a temporary resource shortage. The maximum number of broker servers that

can be active at one time is reached. New servers are not accepted until server resources

are available again, either by deregistrations or user timeouts.

Action Try to register the server to the broker later. If the error occurs frequently, increase

NUM-SERVER (or if SERVER-NONACT has too high a value for some services, decrease

it) in the broker attribute file.

**ETBE0019** TRANSLATION Not Specified

**ETBE0023** Unknown keyword

**Explanation** A given keyword in a configuration file (for instance the broker attribute file) is not

known by the broker. This response arises in the following situations:

A given keyword in the configuration file is not known by the broker. This response arises in the following situations:

1. During broker startup, when the global resources defined in the section DEFAULTS=BROKER are read, a wrong keyword is detected within this section. The broker cannot be started.

2. When a server tries to register with EntireX Broker and the service definition from the DEFAULTS=SERVICE section is read, a wrong keyword is detected within this service definition. The service cannot be registered.

Action Correct or remove the keyword in the configuration file as appropriate.

#### ETBE0024

# **CONV-LIMIT** may not be UNLIM

## **Explanation**

The service-specific CONV-LIMIT value is specified with UNLIM. In this special configuration, this is not allowed because the global NUM-CONVERSATION attribute is set to AUTO. See also *Broker Resource Allocation*.

#### Action

Either change the global NUM-CONVERSATION parameter to a defined value, or change the specific CONV-LIMIT value to a particular value.

#### **ETBE0025**

# **CONV-DEFAULT not spec or UNLIM**

# **Explanation**

The global CONV\_DEFAULT attribute is either specified as UNLIM or not specified at all. The error occurs in situations where EntireX Broker cannot calculate the number of conversations needed. This situation occurs if

- NUM-CONVERSATION=AUTO and CONV-DEFAULT=UNLIM and there is at least one service that does not assign CONV-LIMIT, or
- NUM-CONVERSATION=AUTO and CONV-DEFAULT is undefined and there is at least one service that does not assign CONV-LIMIT.

## Action

Correct the error in the attribute file. Define NUM-CONVERSATION with a particular value or define CONV-DEFAULT with a particular value or use the CONV-LIMIT attribute for every single service definition.

#### **ETBE0026**

## Zero Value For Keyword Not Allowed

# **Explanation**

The specified value for a correct keyword in a configuration file (for instance the broker attribute file) must not be zero or null value. This response arises in the following situations:

- 1. During broker startup, when the global resources defined in the section DEFAULTS=BROKER are read, a value of zero or null is detected for a value within this section. The broker cannot be started.
- 2. When a server tries to register with EntireX Broker and the service definition from the DEFAULTS=SERVICE section is read, a value of zero or null is detected within this service definition. The service cannot be registered.

# Action

Correct the value assigned to the keyword in the configuration file.

# ETBE0027

# Value For Keyword Out Of Range

## **Explanation**

The specified value for a correct keyword in a configuration file (for instance the broker attribute file) is out of range. This response arises in the following situations:

1. During broker startup when the global resources defined in the section DEFAULTS=BROKER are read, the wrong value is detected for a value within this section. The broker cannot be started.

2. When a server tries to register with EntireX Broker and the service definition from the DEFAULTS=SERVICE section is read, a wrong value is detected within this service definition. The service cannot be registered.

Action

Correct the value assigned to the keyword in the configuration file.

#### **ETBE0028**

## **Invalid Value For Keyword**

### **Explanation**

The specified value for a correct keyword in a configuration file (for instance the broker attribute file) is wrong. This response arises in the following situations:

- 1. During broker startup, when the global resources defined in the section DEFAULTS=BROKER are read, a wrong value is detected for a value within this section. The broker cannot be started.
- 2. When a server tries to register with EntireX Broker and the service definition from the DEFAULTS=SERVICE section is read, a wrong value is detected within this service definition. The service cannot be registered.

Action

Correct the value assigned to the keyword in the configuration file.

#### **ETBE0029**

## SHORT-BUFF-LIMIT may not be UNLIM

## **Explanation**

The service-specific SHORT-BUFF-LIMIT value is specified with UNLIM. In this special configuration this is not allowed because the global NUM-SHORT-BUFFER attribute is set to AUTO. See also *Broker Resource Allocation*.

Action

Either change the global NUM-SHORT-BUFFER parameter to a defined value, or change the specific SHORT-BUFF-LIMIT value to a particular value.

## ETBE0030

# SHORT-BUFF-DEF not spec or UNLIM

# **Explanation**

The global SHORT-BUFF-DEF attribute is either specified as UNLIM or not specified at all. The error occurs in situation where EntireX Broker cannot calculate the number of short buffers needed. This situation occurs if

- NUM-SHORT-BUFFER=AUTO and NUM-SHORT-DEF=UNLIM and there is at least one service that does not assign SHORT-BUFF-LIMIT, or
- NUM-SHORT-BUFFER=AUTO and NUM-SHORT-DEF is undefined and there is at least one service that does not assign SHORT-BUFF-LIMIT.

## Action

Correct the error in the attribute file. Define NUM-SHORT-BUFFER with a particular value or define NUM-SHORT-DEF with a particular value or use the SHORT-BUFF-LIMIT attribute for every single service definition.

# ETBE0032 LONG-BUFF-LIMIT may not be UNLIM

**Explanation** The service-specific LONG-BUFF-LIMIT value is specified with UNLIM. In this special

configuration , this is not allowed because the global  ${\tt NUM-LONG-BUFFER}$  attribute is

set to AUTO.

**Action** Either change the global NUM-LONG-BUFFER parameter to a defined value, or change

the specific SHORT-LONG-LIMIT value to a particular value.

# ETBE0033 LONG-BUFF-DEF not spec or UNLIM

# Explanation

The global LONG-BUFF-DEF attribute is either specified as UNLIM or not specified at all. The error occurs in situation where EntireX Broker cannot calculate the number of long buffers needed. This situation occurs if

- NUM-LONG-BUFFER=AUTO and NUM-LONG-DEF=UNLIM and there is at least one service that does not assign LONG-BUFF-LIMIT, or
- NUM-LONG-BUFFER=AUTO and NUM-LONG-DEF is undefined and there is at least one service that does not assign LONG-BUFF-LIMIT

#### Action

Correct the error in the attribute file. Define NUM-LONG-BUFFER with a particular value or define NUM-LONG-DEF with a particular value or use the LONG-BUFF-LIMIT attribute for every single service definition.

#### ETBE0034 SERVICE

# **Explanation**

The DEFAULTS=SERVICE section in the attribute file could not be found.

Action

Correct the broker attribute file and provide a valid DEFAULTS=SERVICE section. See *Service-specific Attributes*.

# ETBE0035 Duplicate Value Found

# **Explanation**

A duplicate keyword has been detected in a configuration file (for example the broker attribute file). This response arises in the following situations:

- 1. During broker startup, when the global resources defined in the section DEFAULTS=BROKER are read, duplicate keywords are detected within this section. The broker cannot be started.
- 2. When a server tries to register with EntireX Broker and the service definition from the DEFAULTS=SERVICE section is read, duplicate keywords are detected within this service definition. The REGISTER request is refused.

#### Action

Eliminate the duplicate keyword in the broker attribute file.

ETBE0036 Unknown service attribute

**Explanation** An unknown attribute definition was found. Please refer to the entry in the log file

in order to find the line and the column where this error occurred.

**Action** Correct the broker attribute file and provide valid attribute definitions. See

Service-specific Attributes.

ETBE0037 Value must be YES or NO

**Explanation** The valid values for this attribute are YES or NO only. Please refer to the entry in the

log file to find the line and the column where the error happened.

**Action** Correct the attribute file and select either YES or NO for the attribute where the error

happened

ETBE0038 Error During Open Of File

**Explanation** A configuration file (for instance the broker attribute file) cannot be accessed. This response arises in the following situations:

1. During broker startup, when the global resources defined in the section DEFAULTS=BROKER are read, the broker cannot be started.

2. When a server tries to register with EntireX Broker and the service definition from the DEFAULTS=SERVICE section is read, this service cannot be used.

**Action** Contact administrator or check for the following causes:

1. No configuration file is allocated to the broker.

2. The specified configuration file does not exist.

3. The broker has no access to the configuration file, for example for security reasons, or the configuration file is enqueued by another process.

4. The configuration file has an invalid format for the platform used. Refer to the appropriate Installation documentation.

ETBE0039 Env Var ETB\_ATTR not set

**Explanation** This message is issued during broker startup. The environment variable ETB\_ATTR

is not set. The broker attribute file cannot be accessed.

**Action** The environment variable ETB\_ATTR must contain the path and file name of the broker

attribute file to get startup parameters and the Service definitions. ETB\_ATTR is set

by the broker startup shell script. Check the assignment of ETB\_ATTR.

#### **ETBE0040**

## **Error During Close Of File**

## **Explanation**

A configuration file (for instance the broker attribute file) cannot be accessed. This response arises in the following situations:

- 1. During broker startup, when the global resources defined in the section DEFAULTS=BROKER are read, the broker cannot be started.
- 2. When a server tries to register with the broker and the service definition from the DEFAULTS=SERVICE section is read, this service cannot be used.

#### Action

Check all causes listed under error 0038, and then the following: Ensure that no other process has changed the file characteristics of the configuration file.

#### **ETBE0043**

#### Service Definition Not Found

# **Explanation**

The broker did not find the service definition within the attribute file when a service attempted to register

#### Action

Check the service specified in the CLASS, SERVER and SERVICE fields in the API, or make sure the service definition in the broker attribute file is valid.

#### **ETBE0045**

# Keyword Value Must Be Numeric

# Explanation

The specified value for a correct keyword in a configuration file (for instance the broker attribute file) is wrong, that is, not alphanumeric. This response arises in the following situations:

- 1. During broker startup, when the global resources defined in the section DEFAULTS=BROKER are read, a wrong value is detected for a value within this section. The broker cannot be started.
- 2. When a server tries to register with EntireX Broker and the service definition from the DEFAULTS=SERVICE section is read, a wrong value is detected within this service definition. The service cannot be registered.

#### Action

Correct the value assigned to the keyword in the configuration file.

### **ETBE0053**

#### Global Broker Attribute Missing

## Explanation

A mandatory keyword in the broker attribute file is missing. This response arises in the following situation: During broker startup, when the global resources defined in the section <code>DEFAULTS=BROKER</code> are read, a keyword is missing in this section. The broker cannot be started.

### Action

Insert the missing keyword in the broker attribute file.

ETBE0054 DEFAULTS=BROKER Section Missing

**Explanation** During broker startup, the section DEFAULTS=BROKER with the global resources was

not found in the broker attribute file. The broker cannot be started.

**Action** Define the section DEFAULTS=BROKER in the broker attribute file.

ETBE0056 Parameter processing error

**Explanation** During broker startup, an error has been detected in a configuration file parameters

(for instance in the broker attribute file).

**Action** Examine the broker log data set and the operating system log. Correct the error and

restart the broker. If the cause cannot be determined, contact Software AG support.

ETBE0058 Failed To Get Memory From OS

**Explanation** The requested store needed by the definitions made along with the attributes in the

section DEFAULTS=BROKER in the broker attribute file is not available from the

operating system.

**Action** Increase the storage available to the EntireX Broker from the operating system or, if

possible, decrease the defined resources in the section DEFAULTS=BROKER in the broker

attribute file. The amount of storage required is given by message 0284.

ETBE0061 Shortage For NUM-LONG-BUFFER

**Explanation** This is a resource shortage. Currently, no long message containers are available. Long

message containers are used for data/messages longer than 2048 bytes.

**Action** Because this is a temporary resource shortage, it makes sense to try the SEND call later

in hope that the resource shortage is over. Be careful not to have a loop programmed in this situation. If this occurs frequently, increase the number of long message

containers defined in the section DEFAULTS=BROKER with the keyword

NUM-LONG-BUFFER.

ETBE0062 Work Queue Anchor For WQEs Missing

**Explanation** The entry point to the work queue in the work queue header is not present. This can

occur during broker startup. The broker cannot be started.

**Action** Contact Software AG support.

ETBE0063 Failed To Start Worker Task

**Explanation** The broker dispatcher has failed to start a worker task. This can occur during broker

startup. The broker is active if at least one worker task can be started.

**Action** Check that the setting of NUM-WORKER in the broker attribute file is not too high for

the platform. Examine the broker log data set and the operating system log. Correct the error and restart the broker. If the cause cannot be determined, contact Software

AG support.

ETBE0064 Failed To Start All Workers Tasks

**Explanation** The broker dispatcher has failed to start any worker task. This can occur at broker

startup. The broker cannot be started.

**Action** Examine the broker log data set and the operating system log. Correct the error and

restart the broker. If the cause cannot be determined, contact Software AG support.

ETBE0065 WQEs Lost

**Explanation** The broker dispatcher has problems distributing the work to the worker subtasks.

**Action** Contact Software AG support.

ETBE0066 No Worker Task Dispatched

**Explanation** The broker dispatcher cannot find a worker subtask to delegate work to. The broker

is stopped immediately.

**Action** Contact Software AG support.

ETBE0069 NUM-LONG-BUFFER Available Again

**Explanation** This message is issued when the resource shortage in the long message container is

over. You may find a 0061 error message in the log data set denoting the start of the

resource shortage.

**Action** None. This message is informational only.

ETBE0070 Abnormal End Of Dispatcher

**Explanation** The broker dispatcher has ended abnormally. The broker is stopped immediately.

**Action** Contact Software AG support.

ETBE0071 NUM-SHORT-BUFFER Available Again

**Explanation** This message is issued when the resource shortage in the short message container is

over. You may find a 0057 error message in the log data set denoting the start of the

resource shortage.

**Action** None. This message is for information purposes only.

ETBE0075 TRANS: Failed To Load Routine

**Explanation** The user exit that performs translation services could not be loaded. The translation

routine for the service is specified by the TRANSLATION parameter for the service in

the attribute file. The routine is loaded during RECEIVE calls to the broker.

**Action** Check the log data set for further load failure messages. Possible causes for the failure

are:

1. An incorrect name for the translation routine is specified.

2. The translation routine is linked incorrectly.

3. The translation routine does not reside in a library accessible by the Broker.

ETBE0076 No Free OMB - Log Messages Lost

**Explanation** While writing a message to the log data set, a resource shortage occurred and the

output of a log message is not possible.

**Action** Contact Software AG support.

ETBE0077 Unknown Route Code Detected

**Explanation** The broker detected an error while writing a message. Messages are normally routed

to the COM task for output.

**Action** Contact Software AG support.

ETBE0078 No OMB Available - Broker Failed

**Explanation** The broker detected an error while writing a message. The structure for routing

messages to the COM task does not exist or is destroyed. The broker is stopped

immediately.

**Action** Contact Software AG support.

ETBE0080 SHUTDOWN DUE TO INITIALIZATION ERROR

**Explanation** During broker startup, the EntireX Broker detected an initialization error which causes

shutdown.

**Action** Examine the output referenced by the SYSPRINT DD statement as well as the broker

log data set and the operating system log. Correct the error and restart the broker. If

the cause cannot be determined, contact Software AG support.

ETBE0082 Failed To Start Timeout Manager

**Explanation** The broker has failed to start the TOM Task. This situation can occur during broker

startup. The broker cannot be started.

**Action** Examine the broker log data set and the operating system log. Correct the error and

restart the broker. If the cause cannot be determined, contact Software AG support.

ETBE0083 SYSPRINT FAILED TO OPEN

**Explanation** During broker startup, an error has been detected attempting to open the data set

referenced by the SYSPRINT DD statement. The attempted output from the echo of the broker startup parameters, the persistent store parameters, and the broker attribute file parameters to the data set referenced by the SYSPRINT DD statement failed.

**Action** Examine the SYSPRINT DD statement, the broker log data set and the Operating

System log. Correct the error and restart the broker. If the cause cannot be determined,

contact Software AG support.

ETBE0084 Failed to start Common Output Manager

**Explanation** The broker dispatcher has failed to start the Common Output Manager. This can occur

when EntireX is started on BS2000.

**Action** Examine the broker log data set and the operating system log. Correct the error and

restart the broker. If the cause cannot be determined, contact Software AG support.

ETBE0086 BROKER STARTUP PARAMETER(S) ERROR

**Explanation** During broker startup, at least one error has been detected in the EntireX Broker

startup parameters.

**Action** Examine the output referenced by the SYSPRINT DD statement as well as the broker

log data set and the operating system log. Correct the error and restart the broker. If

the cause cannot be determined, contact Software AG support.

ETBE0087 Failed To Open Error Log File

**Explanation** The broker detected an error while writing messages to the log data set. This message

is issued during broker startup. The broker cannot be started.

**Action** Contact Software AG support.

ETBE0088 Failed To Get Lock

**Explanation** This situation occurs when EntireX Broker is busy and internal resources needed to

satisfy the call are currently not available.

**Action** Retry the call to EntireX Broker. If this occurs frequently, contact Software AG support.

ETBE0089 Failed To Write Error Log File

**Explanation** This message applies to z/OS systems only. EntireX Broker detected an error while

writing messages to the log data set. This message is issued at EntireX Broker startup

time. The broker cannot be started.

**Action** Check the JCL for a missing assignment of the SYSTERM DD statement.

ETBE0090 EntireX Broker is not APF-authorized

**Explanation** During broker startup, the EntireX Broker detected that the load libraries are not all

APF-authorized in z/OS.

**Action** Ensure that all the data sets referenced by the STEPLIB DD statement have been

APF-authorized in z/OS. Check the spelling of the data set names for accuracy. Correct any error and restart the broker. If the cause cannot be determined, contact Software

AG support.

ETBE0091 EntireX Broker not started under TSOS

**Explanation** The EntireX Broker on BS2000 was started with global attribute SECURITY=YES and

security attribute ACCESS-SECURITY-SERVER=NO. This mode requires Broker running

under TSOS in order to execute privileged security checks.

**Action** Start Broker under TSOS.

ETBE0092 Communication Manager Not Stopped

**Explanation** The broker has detected a shutdown request, and after telling the COM task to

terminate, the COM task has not terminated within an acceptable time limit.

**Action** Examine the log data set of EntireX Broker and the operating system log. If the cause

cannot be determined, contact Software AG support.

ETBE0095 Invalid WQE Status Detected

**Explanation** An error has been detected during the return of the user's EntireX Broker call back to

the caller.

**Action** Contact Software AG support.

ETBE0096 Max Possible NUM-SERVICE Reached

**Explanation** The maximum number of EntireX Broker services that can be active at one time is

reached. A subsequent service register request is not accepted.

**Action** Try again later. If this error occurs frequently, increase the NUM-SERVICE attribute in

the section DEFAULTS=BROKER in the broker attribute file.

ETBE0097 Max possible NUM-TOPIC reached

**Explanation** The maximum number of EntireX Broker topics that can be active at one time is

reached.

**Action** Try again later. If this error occurs frequently, increase the NUM-TOPIC attribute in

the section DEFAULTS=BROKER in the broker attribute file.

ETBE0106 Security Server not accessible

**Explanation** The EntireX Broker on BS2000 was started with global attribute SECURITY=YES and

security attribute ACCESS-SECURITY-SERVER=YES. This mode requires that the

Broker Security Server has already been started.

**Action** Start Broker Security Server and then restart the broker.

ETBE0112 No SUBSCRIBER-STORE assigned

**Explanation** A topic is defined as ALLOW - DURABLE=YES but there is no subscriber store defined

to save the subscriber data on any store.

**Action** Either change the topic attributes to ALLOW-DURABLE=NO which makes it impossible

to make a durable subscription, or set the value of global attribute SUBSCRIBER-STORE to PSTORE. A valid SUBSCRIBER-STORE requires additional attributes for the persistent

store type etc.

**Note:** The secondary persistent store (SSTORE) feature is no longer available. Also,

the communication model publish and subscribe is no longer supported.

ETBE0115 NET: NODE attribute missing

**Explanation** Attribute NODE in section DEFAULTS=NET is not defined. However, attribute NODE is

necessary to identify the DBID that the broker uses to work as an addressable "target". Extracting the DBID from the numeric section of the BROKER-ID is no longer supported.

**Action** Set attribute NODE=dbid.

ETBE0116 Allocation of Communicator pool failed

**Explanation** During Broker startup, the shared memory for the Communicator instances could

not be allocated. The previous message in the broker error log contains detailed

information about the allocation problem.

**Action** Check the previous error log message to solve the problem. If the shared memory is

already allocated, a message "File exists" is written as the previous log message.

ETBE0120 Broker Startup Failed

**Explanation** Broker startup has failed.

**Action** Examine the broker log data set and the operating system log and use the information

message in the log data set issued at startup to determine the cause of the error. If

you cannot determine the cause, contact Software AG support.

ETBE0128 Work queue full or alloc XWQE failed

**Explanation** The broker was unable to successfully allocate a worker queue entry (WQE) because

insufficient entries are available.

**Action** Increase the parameter NUM-WQE in the broker attribute file.

ETBE0129 Not enough space in Communication buffer

**Explanation** Communication buffer is too small.

**Action** Increase size of the communication buffer (NUM-COMBUF) and retry.

ETBE0132 PSI: Parameters not specified

**Explanation** During broker startup, the EntireX Broker persistent store parameters were not

specified. This is caused by not having SYSIN specified in the startup job.

**Action** The EntireX Broker persistent store parameters need to be specified in the input data

set referenced by the SYSIN DD statement.

ETBE0133 PSI: Parameter processing error

**Explanation** During broker startup, an error has been detected in the broker persistent store

parameters.

**Action** Examine the output referenced by the SYSPRINT DD statement as well as the broker

log data set and the operating system log. Correct the error and restart the broker. If

the cause cannot be determined, contact Software AG support.

ETBE0135 Failed to release Attached Buffers

**Explanation** This is an internal error and occurs if the buffer manager gets inconsistent data

structures.

**Action** Contact Software AG support.

ETBE0146 Access denied by Security Facility

**Explanation** The user-written security exit has returned an error. The user is not authorized to use

EntireX Broker.

Action A security violation has occurred. This message and the related user ID are written

to the broker log.

ETBE0147 No authorization for this Service

**Explanation** The user-written security exit has returned an error. The user is not authorized to use

the requested Service.

**Action** A security violation has occurred. This message and the related user ID are written

into the broker log.

ETBE0150 EntireX Broker Invalid Operator Command

**Explanation** The broker has received an invalid command from the operator console.

**Action** This is a user error. Check the operator command specified

ETBE0151 Memory Pool <1> Macro <2> Failed. R15: <3>

**Explanation** During Broker startup, the required memory could not be allocated and the Broker

could not be started. The name of the macro that failed is given in  $\langle 2 \rangle$ . For BS2000, also given are the memory pool name in  $\langle 1 \rangle$  and the return code of the macro in  $\langle 3 \rangle$ .

**Action** Check the space requirements against the available space. Space requirements are

highly influenced by the attributes defined in the attribute file. For the actual size, see

message 0284 which was issued during Broker startup.

For BS2000, you can obtain additional information by looking up the meaning of the macro return code in the BS2000 *Executive Macros* documentation (*Makroaufrufe an* 

den Ablaufteil).

Example: R15 = 14000004 for ENAMP means that there is not enough free space in

the task's address space.

If you cannot determine the cause of the error, contact Software AG support.

ETBE0152 Attach Error: <1>

**Explanation** This message applies to BS2000 only. During startup, the Broker engine could not

start the Dispatcher or the Dispatcher could not start the other Broker tasks. Therefore,

the broker could not be started.

**Action** Administrator - Depending on the additional error information:

1. error\_code from ENTER for task

BS2000 returns error message code  $error\_code$  for ENTER/ENTER-JOB command which is used to start task task. Analyze the error message code and check

parameter PRM... for task in EntireX Broker engine parameter file.

**2.** Internal error during ENTER for task

The  ${\tt ENTER-JOB}$  command itself causes a problem. Contact Software AG

support.

3. No JCL defined for task

The JCL location was not specified correctly. Check parameter JOB.... for task in EntireX Broker engine parameter file for example, parameter JOBTOM if task is TOM.

ETBE0153 Load For Module <1> Failed - Abend

**Explanation** This message applies to BS2000 only. During startup, the identified Broker module

could not be loaded and therefore the broker could not be started.

**Action** The module must be contained in the module library that is assigned to link name

DDLIB2 in the broker startup procedure. If this has been done correctly and you cannot

determine the cause of the error, contact Software AG support.

ETBE0154 No Response From Dispatcher

**Explanation** The EntireX Broker engine has not received "Ready for work" from the Broker

Dispatcher and the broker cannot be started.

**Action** z/OS and z/VSE users, contact Software AG support.

BS2000 users, ensure that the Dispatcher task was started correctly and program ETBMAIN was loaded before this error message was issued. If both are true, contact

Software AG support.

ETBE0155 <1> Unknown ECB Name <2>

**Explanation** This message applies to BS2000 only. The ECB name that determines the event name

for BS2000 eventing is invalid. The program where the error was detected is identified

in the message ( $\langle 1 \rangle$  and  $\langle 2 \rangle$ ).

**Action** Contact Software AG support.

ETBE0156 ETBXSI: Invalid Task Type

**Explanation** This message applies to BS2000 only. The task name was not passed correctly to a

task started by the Broker Engine or the Broker Dispatcher and therefore the broker

could not be started.

**Action** Contact Software AG support.

ETBE0157 <1> Macro <2> Failed. R15: <3>

**Explanation** This message applies to BS2000 only. A BS2000 macro has returned an error. If this

happens during startup, the EntireX Broker cannot be started. The name of the program where the error was detected is given in  $\langle 1 \rangle$ , the macro name in  $\langle 2 \rangle$ , and the return

code in  $\langle 3 \rangle$ .

**Action** Check the explanation for the return code in the BS2000 Executive Macros

documentation (Makroaufrufe an den Ablaufteil). If the cause cannot be determined,

contact Software AG support.

ETBE0158 <1> Unresolved Pointer To <2>

**Explanation** The address of an internal structure is not valid. The name of the program where the

error was detected is given in  $\langle 1 \rangle$  and the name of the structure is given in  $\langle 2 \rangle$ .

**Action** Contact Software AG support.

ETBE0159 <1> Log Error: <2>

**Explanation** An error has occurred during logging done in the EntireX Broker engine. The name

of the program where the error was detected is given in  $\langle 1 \rangle$ .  $\langle 2 \rangle$  contains additional

information about the error situation.

**Action** Depends on the additional error information:

■ File not assigned

Check JCL of EntireX Broker start job for CLOG assignment.

OPEN error

Check access to file assigned to CLOG. Ensure that the CLOG file has the correct

format for the platform used.

■ Data set is full

This is for information purposes only. Logging is stopped but EntireX Broker

continues.

Any other error situation: contact Software AG support.

ETBE0161 Broker Version vrsn Initialization Failed

**Explanation** The EntireX Broker engine could not start the Dispatcher successfully, or the Dispatcher

started but has not reached "Ready for work and active". Notation *vrsnn* refers to the version, release, SM and patch level, for example 61102 if patch 2 is installed.

**Action** Examine the broker log data set and the operating system log. Correct the error and

restart the broker. If you cannot determine the cause of the problem, contact Software

AG support.

ETBE0168 This instance of BROKER already running

**Explanation** You have attempted to start a Broker that is already running.

**Action** None. This message is for information purposes only.

ETBE0169 XTI Operator Control Initialize Failed

**Explanation** Broker cannot create the thread to run the XTI operator command handler. This

component is needed to run the Adabas/Entire Net-Work transport properly on

Windows platforms. Broker will shutdown.

**Action** Please check previous error messages and contact Software AG support.

ETBE0172 Failed to get Attached Buffers

**Explanation** The broker buffer manager could not allocate memory for the RECEIVE buffer. A

detailed error message follows this message.

**Action** Check the next error message line in the EntireX broker error log.

ETBE0190 API: Invalid Cmd/Info Services Version

**Explanation** The EntireX Broker kernel does not recognize the Command and Information Services

API version requested.

**Action** This is a user error. Please check the following:

■ If you are using ETBINFO, ETBCMD or any other Software AG-provided Command and Information Services application: Check that the version of ETBINFO or ETBCMD is the same or earlier than the version of the Broker kernel.

■ If you are using your own Command and Information Services application: verify that the Command and Information Services API version will work with the version of EntireX. The following table shows the maximum CIS API version for the respective version of EntireX:

| Broker/EntireX Version | Max. CIS API Version |
|------------------------|----------------------|
| ETB 1 or ETB 2         | 1                    |
| EXX 3,4,5,6            | 2                    |
| EXX 7.1                | 3                    |
| EXX 7.2                | 4                    |
| EXX 7.3                | 5                    |
| EXX 8.0, 8.1           | 6                    |
| EXX 8.2                | 7                    |
| EXX 9.0, 9,5, 9.6, 9.7 | 8                    |

■ A possible cause for this error is a SEND-LENGTH that is too short. Increase this value if necessary.

ETBE0196 Disconnected Due To New Location

**Explanation** This situation occurs only when working with the TOKEN parameter in the API; that

is, the user is identified by USER-ID/TOKEN instead of USER-ID/Internal ID. If the user changes the physical location between EntireX Broker calls (e.g., a new session from another terminal), the old session retrieves this response. The new session takes all

conversations of the old session.

**Action** The program has to be ended.

ETBE0207 STUB: No request or reply buffer

**Explanation** This is a problem with the broker stub used by the application. The stub did not send

the broker call in the correct internal format.

**Action** Check that the broker stub being used is the correct one. Check the log data set for

an image of the internal format. Examine this string for the user issuing the call.

ETBE0217 Worker Task Failed - Broker Stopped

**Explanation** The broker dispatcher has detected the abend of a worker task. The broker is stopped

immediately.

**Action** If the problem reoccurs, start the broker with parameter SIGCATCH=NO. This will

produce a dump of the error situation. Send this dump to Software AG support.

ETBE0220 Counter gets negative:

**Explanation** One of the internal counters describing the number of used short buffers, long buffers,

etc. has become negative.

**Action** Contact Software AG support.

ETBE0223 ERROR FROM USER TRANSLATION

**Explanation** This message is written if the user translation or conversion routine has an error. The

message indicates active class.name.service and name of the relevant translation or

conversion routine.

**Action** This is a user error. Check the application, locale string assigned and designated

translation or conversion exit. Correct the error.

ETBE0224 POST / WAIT error occurred

**Explanation** The internal communication between Broker processes has failed. This is a hard error.

The previous message line in the broker error log contains additional error information.

**Action** The error must be solved to get the broker running properly. A restart of the broker

could be required.

ETBE0232 PSI: Query release failed

**Explanation** Resources obtained for a Command and Info Services query cannot released.

**Action** Contact Software AG support

ETBE0236 ABEND flagged, go down now

**Explanation** The broker has terminated abnormally.

**Action** Contact Software AG support.

ETBE0240 Error in ENCRYPTION/DECRYPTION exit

**Explanation** An error has occurred within the security exit, either explicitly returned by the exit

function, or implicitly by overwriting the buffer maximum length.

**Action** Check the implementation of the security exit. Also check whether the application

has sufficient permission to perform the desired operation.

**Note**: For encrypted transport we strongly recommend using the Secure Sockets Layer/Transport Layer Security protocol. See *SSL/TLS and Certificates with EntireX*.

ETBE0242 Error in LOGOFF exit

**Explanation** An error occurred during the invocation of the LOGOFF exit.

**Action** Check the behavior of your security exit.

ETBE0256 Receive Task failed

**Explanation** The Receive task could not be created correctly by the Communicator nucleus.

**Action** The previous message line in the broker error log describes the reason for the failed

task creation. The broker terminates with an error condition. Try to solve the problem

and restart the broker.

ETBE0257 Reply Task failed

**Explanation** The Communicator nucleus could not create the Reply task correctly.

**Action** The previous message line in the broker error log describes the reason for the failed

task creation. EntireX Broker terminates with an error condition. Try to solve the

problem and restart the broker.

ETBE0261 No free participant entry

**Explanation** The broker has detected an error while searching for a free PCB entry. There is no

PCB entry available.

**Action** Increase NUM-SERVER and/or NUM-CLIENT.

# ETBE0265 No free service entry

Action

**Explanation** The broker has detected an error while searching for a free SCB (Service Control Block)

entry. There is no SCB entry available. The number of SCBs is set based upon the number of clients, servers, and services. When this error is returned, it means that all of the SCBs are in use. The current formula for the number of SCBs is: NUM-CLIENT + NUM-SERVER + NUM-SERVICE + 5.

Recommendations:

■ Increase NUM-SERVICE.

■ Increase NUM-SERVER.

■ Increase NUM-CLIENTS.

Increasing the values will increase the total number of SCBs.

To free up the idle SCBs sooner:

Decrease CLIENT-NONACT.

Decrease CONV - NONACT.

■ Set SERVER-NONACT.

Decreasing the non-activity timers will cause the inactive resources to be made available to other users.

If DYNAMIC-MEMORY-MANAGEMENT is set to YES, this error should no longer occur.

# ETBE0269 PSTORE required

**Explanation** An EntireX Broker call involving PSTORE is requested but EntireX Broker runs with

setting PSTORE=NO. Any PSTORE operation is prohibited.

Action Contact your Broker Administrator.

ETBE0271 Communicator Nucleus failed

**Explanation** The Communicator nucleus could not initialize tasks or resources correctly.

**Action** The previous message lines in the broker error log describe the reason for the failed

Communicator initialization. EntireX Broker terminates with an error condition. Try

to solve the problem and restart the broker.

ETBE0272 Inactive task detected

**Explanation** Each EntireX Broker process waits a short time after successful initialization. The

process then checks all other Broker processes for activity. If a task is not active, this message is issued. The broker performs its shutdown processing and terminates with

an error.

**Action** Check the reason for the failed process and try to solve the problem.

ETBE0276 :1: / Various MCI Errors on UNIX

ETBE0277 PSI: Replace operation failed

**Explanation** The PSTORE operation to replace the contents of a unit of work failed.

**Action** Examine the broker log file for more information and contact Software AG support

if necessary.

ETBE0316 PSI: Persistent Store init failed

**Explanation** Initialization of the persistent store failed. The broker could not be initialized.

**Action** Verify that the persistent store environment is set up properly and restart the broker.

ETBE0319 PSI: WRITE failed

**Explanation** An attempt to write data to the persistent store has failed.

**Action** Examine the broker log file for more information and contact Software AG support

if necessary.

ETBE0320 PSI: READ control data failed

**Explanation** An attempt to read control data from the persistent store has failed.

**Action** Examine the broker log file for more information and contact Software AG support

if necessary.

ETBE0321 PSI: READ message data failed

**Explanation** An attempt to read message data from the persistent store has failed.

**Action** Examine the broker log file for more information and contact Software AG support

if necessary.

ETBE0322 PSI: UPDATE failed

**Explanation** An attempt to update the persistent store has failed.

**Action** Examine the broker log file for more information and contact Software AG support

if necessary.

ETBE0323 PSI: WRITE both failed

**Explanation** An attempt to write two data items to the persistent store has failed.

**Action** Examine the broker log file for more information and contact Software AG support

if necessary.

ETBE0326 PSI: PURGE failed

**Explanation** An attempt to delete data from the persistent store has failed.

**Action** Examine the broker log file for more information and contact Software AG support

if necessary.

ETBE0328 PSI: Scan operation failed

**Explanation** An attempt to scan for selected data on the persistent store has failed.

**Action** Examine the broker log file for more information and contact Software AG support

if necessary.

ETBE0343 ICU data directory does not exist

**Explanation** Broker checks ICU-related attribute settings. The directory specified for ICU custom

converters does not exist. See attributes ICU-DATA-DIRECTORY and

ICU-SET-DATA-DIRECTORY.

**Action** Correct the path specified as value for attribute ICU-DATA-DIRECTORY.

ETBE0354 EntireX License Key Error

**Explanation** An error occurred while processing the EntireX License file. Additional error test will

provide more information. The broker kernel will terminate.

**Action** Consult the additional error text and take appropriate action.

ETBE0358 PSI: Query operation failed

**Explanation** The PSTORE operation to run a query is failed.

**Action** Examine the broker log file for more information and contact Software AG support

if necessary.

ETBE0370 PSILIB: Invalid PSTORE-TYPE value

**Explanation** An error occurred during initialization of PSTORE. The attribute, which specifies type

of PSTORE, is not correct.

**Action** Check the broker attribute file. PSTORE-TYPE should be ADABAS, DIV, or FILE.

ETBE0378 PSILIB: Library not loadable

**Explanation** An error occurred while loading a module for PSTORE.

**Action** Check the library path (or steplib value), and make sure that pstore modules are

installed. Pstore module names could be BTPSI or ADAPSI. The names vary depending

on platform.

ETBE0379 API: Inconsistent security installation

**Explanation** The setting for security in the broker kernel is different from the settings in one or

more of the broker stubs. Either the broker kernel and all stubs must be configured to operate with security, or the kernel and all stubs must be configured to operate

without security. See Security Solutions in EntireX.

For ACI version 8 and above, this error can be caused by an application not honoring

the returned value of kernel security in the broker control block field.

**Action** Ensure the security settings are consistent for broker kernel and all the stubs.

ETBE0381 Unable to get lock for PCB Create

**Explanation** The broker is busy and the internal resources needed to satisfy the call are currently

not available (due to concurrent attempts to serialize the process of creating a user,

a block occurs and the user cannot get logged on).

**Action** Retry the call to the broker. If this happens frequently, contact Software AG support.

ETBE0383 PSILIB: PSILIB: PSTORE value invalid

**Explanation** This error is associated with an invalid value for the PSTORE parameter for the

persistent store being used.

**Action** Check the available values for PSTORE for the target persistent store. To create a new

(empty) B-tree persistent store, use PSTORE=COLD.

**Note:** B-tree is no longer supported. Using B-tree, data could be lost under certain

machine failure conditions.

ETBE0385 Topic definition not found

**Explanation** The broker did not find the topic definition within the attribute file when a topic

attempted to subscribe.

**Action** Check the topic specified in the TOPIC field in the API, or make sure the topic definition

in the broker attribute file is valid.

ETBE0388 PSI: UOWs can NOT be persisted

**Explanation** A request for a UOW to be persisted (STORE=BROKER) cannot be fulfilled, because at

startup the broker attributes specify no persistent store (PSTORE=NO).

**Action** Review broker attribute settings related to the persistent store.

ETBE0389 PSI: UOW status can NOT be persisted

**Explanation** A request for a UOW status to be persisted cannot be accomplished, since at startup,

the broker attributes specify no persistent store (PSTORE=N0).

**Action** Review broker attribute settings related to the persistent store.

ETBE0396 Start of SSL Communicator Failed

**Explanation** Broker cannot create the thread to run the communication manager for SSL transport.

If it is not possible to start at least one communication manager, broker will shutdown.

**Action** Please check previous error messages and contact Software AG support.

ETBE0402 SECURITY/ENCRYPTION-LEVEL mismatch

**Explanation** A mismatch in the broker attribute file has been detected: If an ENCRYPTION-LEVEL

is specified, then SECURITY must be set to YES.

**Action** Verify that the security exit is present and set SECURITY=YES to enable

ENCRYPTION-LEVEL processing.

Note:

1. The broker attribute setting SECURITY=NO cannot be used with any encryption level not equal to 0 (= zero); otherwise the ETBE0402 error condition will occur when application issues registration command.

2. For encrypted transport we strongly recommend using the Secure Sockets Layer/Transport Layer Security protocol. See *SSL/TLS and Certificates with EntireX*.

ETBE0405 PSI: UOW Index initialization failed

**Explanation** The broker tried to create an internal index for every unit of work. This operation

failed.

**Action** Examine the broker log file for more information and contact Software AG support

if necessary.

ETBE0406 PSI: Add entry to UOW Index failed

**Explanation** The broker tried to add an entry to the internal index for units of work. This operation

failed.

**Action** Examine the broker log file for more information and contact Software AG support

if necessary.

ETBE0407 PSI: Logical read failed

**Explanation** The logical read operation through the Adabas PSTORE returned an error.

**Action** Examine the broker log file for more information and contact Software AG support

if necessary.

ETBE0409 PSI: Delete entry from UOW Index failed

**Explanation** The broker tried to delete an entry from the internal index for units of work. This

operation failed.

**Action** Examine the broker log file for more information and contact Software AG support

if necessary.

ETBE0410 PSI: Close UOW Index failed

**Explanation** The broker tried to close the internal index for units of work. This operation failed.

**Action** Examine the broker log file for more information and contact Software AG support

if necessary.

ETBE0414 SUBSCRIBER-STORE needs PSTORE

**Explanation** SUBSCRIBER-STORE=PSTORE is defined in broker attribute file, but PSTORE is set to

NO in order to disable the persistent store for this Broker run.

**Action** Set PSTORE=COLD or PSTORE=HOT to run Broker with enabled PSTORE.

ETBE0415 NUM-SUBSCRIBER-TOTAL too small

**Explanation** NUM-SUBSCRIBER-TOTAL must be greater than or equal to NUM-SUBSCRIBER. This

parameter is required if SUBSCRIBER-STORE=PSTORE is defined.

Action Set NUM-SUBSCRIBER-TOTAL to AUTO or use a value greater than or equal to

NUM-SUBSCRIBER.

ETBE0416 NUM-TOPIC-TOTAL too small

**Explanation** NUM-TOPIC-TOTAL must be greater than or equal to NUM-TOPIC. This parameter is

required if SUBSCRIBER-STORE=PSTORE is defined.

**Action** Set NUM-TOPIC-TOTAL to AUTO or use a value greater than or equal to NUM-TOPIC.

ETBE0423 AUTO/Catch-All Service mismatch

**Explanation** A mismatch in the broker attribute file has been detected: if the catch-all service has

been defined (CLASS=  $\star$ , SERVER=  $\star$ , SERVICE =  $\star$ ) then the value of AUTO is not allowed for the NUM-CONVERSATION, NUM-LONG-BUFFER or NUM-SHORT-BUFFER

attributes.

**Action** If the catch-all service is defined, make sure the attributes NUM-CONVERSATION,

NUM-LONG-BUFFER and NUM-SHORT-BUFFER all have specified values.

ETBE0425 Start of TCP Communicator Failed

**Explanation** Broker cannot create the thread to run the communication manager for TCP/IP

transport. If it is not possible to start at least one communication manager, Broker

will shutdown.

**Action** Please check previous error messages and contact Software AG support.

ETBE0427 Failed to start Any Communicators

**Explanation** Broker is not able to start at least one communication manager and shuts down.

**Action** Please check previous error messages and contact Software AG support.

ETBE0431 Error during read of file

**Explanation** A configuration file (for instance the broker attribute file) cannot be read.

**Action** Make sure that the configuration file is readable and not corrupt.

ETBE0446 ATTR: SERVER-LIMIT may not be UNLIM

**Explanation** The service-specific SERVER-LIMIT value is specified with UNLIM. In this special

configuration, this is not allowed because the global NUM-SERVER attribute is set to

AUTO. See also *Broker Resource Allocation*.

**Action** Either change the global NUM-SERVER parameter to a defined value, or change the

specific SERVER-LIMIT value to a particular value.

# ETBE0447 ATTR: SERVER-DEFAULT not spec or UNLIM

**Explanation** The global SERVER-DEFAULT attribute is either specified as UNLIM or not specified at all. The error occurs in situations where EntireX Broker cannot calculate the number

of servers needed. This situation occurs if

NUM-SERVER=AUTO and SERVER-DEFAULT=UNLIM and there is at least one service that does not assign SERVER-LIMIT, or

■ NUM-SERVER=AUTO and SERVER-DEFAULT is undefined and there is at least one service that does not assign SERVER-LIMIT.

**Action** Correct the error in the attribute file. Define NUM-SERVER with a particular value or

define SERVER-DEFAULT with a particular value or use the SERVER-LIMIT attribute

for every single service definition.

ETBE0450 Error during data compression

**Explanation** Compression of the data was attempted, but resulting size was equal to or greater

than original data.

**Action** The compress option is turned OFF for this transmission of data; data will not be

compressed.

ETBE0451 Error during data decompression

**Explanation** During a decompress operation, failure occurred; it is most likely the result of

insufficient memory for the process.

**Action** Increase available memory for process, if possible.

ETBE0452 Unexpected error during comp/decomp

**Explanation** Error resulted from a compress or decompress operation, and is not accounted for by

Errors 450 or 451.

**Action** Save trace information. Contact Software AG support.

ETBE0456 Accounting file did not open; set to off

**Explanation** The accounting output file on UNIX or Windows failed to open during Broker startup.

The accounting function is turned off.

**Action** If accounting is not needed, no action is required. If accounting is needed, ensure that

the accounting file to be written to is not in use by another process. After the accounting

file is freed, the Broker must be restarted.

#### **ETBE0459**

# PUBLICATION-DEFAULT not spec/UNLIM

## **Explanation**

The global PUBLICATION-DEFAULT attribute is either specified as UNLIM or not specified at all. The error occurs in situations where EntireX Broker cannot calculate the number of publications needed. This situation occurs if

- NUM-PUBLICATION=AUTO and PUBLICATION-DEFAULT=UNLIM and there is at least one topic that does not assign PUBLICATION-LIMIT, or
- NUM-PUBLICATION=AUTO and PUBLICATION-DEFAULT is undefined and there is at least one topic that does not assign PUBLICATION-LIMIT.

#### Action

Correct the error in the attribute file. Define NUM-PUBLICATION with a particular value or define PUBLICATION-DEFAULT with a particular value or use the PUBLICATION-LIMIT attribute for every single topic definition.

## **ETBE0460**

## PUBLICATION-LIMIT may not be UNLIM

## **Explanation**

The topic-specific PUBLICATION-LIMIT value is specified with UNLIM. In this special configuration, this is not allowed because the global NUM-PUBLICATION attribute is set to AUTO. See also *Broker Resource Allocation*.

## Action

Either change the global NUM-PUBLICATION parameter to a defined value, or change the specific PUBLICATION-LIMIT value to a particular value.

#### **ETBE0461**

## SUBSCRIBER-DEFAULT not spec/UNLIM

# **Explanation**

The global SUBSCRIBER-DEFAULT attribute is either specified as UNLIM or not specified at all. The error occurs in situations where EntireX Broker cannot calculate the number of subscribers needed. This situation occurs if

- NUM-SUBSCRIBER=AUTO and SUBSCRIBER-DEFAULT=UNLIM and there is at least one topic that does not assign SUBSCRIBER-LIMIT or
- NUM-SUBSCRIBER=AUTO and SUBSCRIBER-DEFAULT is undefined and there is at least one topic that does not assign SUBSCRIBER-LIMIT.

#### Action

Correct the error in the attribute file. Define NUM-SUBSCRIBER with a particular value or define SUBSCRIBER-DEFAULT with a particular value or use the SUBSCRIBER-LIMIT attribute for every single topic definition.

## **ETBE0462**

## SUBSCRIBER-LIMIT may not be UNLIM

## **Explanation**

The topic-specific SUBSCRIBER-LIMIT value is specified with UNLIM. In this special configuration, this is not allowed because the global NUM-SUBSCRIBER attribute is set to AUTO. See also *Broker Resource Allocation*.

# Action

Either change the global NUM-SUBSCRIBER parameter to a defined value, or change the specific SUBSCRIBER-LIMIT value to a particular value.

ETBE0463 TOPIC Section missing

**Explanation** The DEFAULTS=TOPIC section in the attribute file could not be found. **Action** Correct the attribute file and provide a valid DEFAULTS=TOPIC section.

ETBE0470 AUTO/Catch-All Topic mismatch

**Explanation** A mismatch in the broker attribute file has been detected: if a catch-all topic has been

defined (e.g. TOPIC= \*), then the value of AUTO is not allowed for the

NUM-PUBLICATION, NUM-LONG-BUFFER, NUM-SHORT-BUFFER, or NUM-SUBSCRIBER

attributes.

**Action** If a catch-all topic is defined, make sure the attributes NUM-PUBLICATION,

NUM-LONG-BUFFER, NUM-SHORT-BUFFER, and NUM-SUBSCRIBER all have specified

values.

ETBE0474 Durable SUBSCRIBE not allowed

**Explanation** TOPIC attribute specifies ALLOW-DURABLE=NO, but application has requested to

subscribe durably.

**Action** Ensure broker attribute file is consistent with the intention of the application.

ETBE0490 Max possible NUM-PUBLISHER reached

**Explanation** This is a temporary resource shortage. The maximum number of EntireX Broker

publishers that can be active at one time is reached. A new publisher cannot be handled

until publisher resources are available again by user timeouts.

Action Increase NUM-PUBLISHER (or if PUBLISHER-NONACT has too high a value, decrease

it) in the broker attribute file.

ETBE0491 Max possible NUM-SUBSCRIBER reached

**Explanation** This is a temporary resource shortage. The maximum number of EntireX Broker

subscribers that can be active at one time is reached. A new subscriber cannot be

handled until subscriber resources are available again by user timeouts.

Action Increase NUM-SUBSCRIBER (or if SUBSCRIBER-NONACT has too high a value, decrease

it) in the broker attribute file.

ETBE0496 Timeout Manager not Active

**Explanation** All Broker threads check the active state of the Timeout Manager during startup. This

task is not running and Broker will shutdown.

**Action** Check the log file for error messages created by the Timeout Manager.

ETBE0497 Worker Task not Active

**Explanation** All Broker threads check the active state of the Worker tasks during startup. Since at

least one Worker task did not come up properly, Broker will shutdown.

**Action** Check the log file for error messages created by the Worker tasks.

ETBE0501 TCP port numbers not unique

**Explanation** You cannot specify the same PORT number twice for the same HOST.

**Action** Specify a different PORT number.

ETBE0502 Failed to get lock for WQE

**Explanation** This message reports a situation where EntireX Broker internal resources are currently

not available.

**Action** None. This message is for diagnostic purposes only. EntireX Broker recovers the

situation internally.

ETBE0534 CONVERSION ignored if ICU-CONVERSION=NO

**Explanation** Global attribute ICU-CONVERSION in Broker section is set to NO and one or more

service (or topic) definitions specify CONVERSION METHOD=ICU.

**Action** Change broker attribute ICU-CONVERSION to YES.

ETBE0535 PSTORE is not licensed

**Explanation** Make sure that your license file contains entries that allow you to use the persistent

store.

**Action** Contact Software AG support.

ETBE0511 Nucleus Startup Failed

**Explanation** One nucleus of the transport layer detected an error and will stop now. All supported

transports will issue this message on error.

**Action** Check the log file for error messages. Contact Software AG support.

ETBE0514 Transport Initialization Failed

**Explanation** An error occurred during initialization of the transport layer. All supported transports

will issue this message on error during initialization.

**Action** Check the log file for error messages. Contact Software AG support.

ETBE0547 Max num AUTHORIZATION-RULE reached

**Explanation** The maximum number of AUTHORIZATION - RULE entries in the attribute file has been

reached. The current maximum number is 16 authorization rules.

**Action** Reduce the number of AUTHORIZATION - RULE entries.

ETBE0548 Max num HOST entries reached

**Explanation** You cannot specify more than five HOST entries per section.

**Action** Reduce number of HOST entries.

ETBE0549 Max num PORT entries reached

**Explanation** You cannot specify more than five PORT entries per section.

**Action** Reduce number of PORT entries.

ETBE0550 DEFAULTS=NET section missing

**Explanation** TRANSPORT=NET was specified but the transport-specific section DEFAULTS=NET is

missing.

**Action** Define the transport-specific attributes in section DEFAULTS=NET.

ETBE0551 DEFAULTS=SSL section missing

**Explanation** TRANSPORT=SSL was specified but the transport-specific section DEFAULTS=SSL is

missing.

**Action** Define the transport-specific attributes in section DEFAULTS=SSL.

ETBE0554 ICULIB: Library not loadable

**Explanation** The ICU Converter library (sagtchaicu.so on UNIX, sagtchaicu.dll on Windows or

EXXICU on z/OS) is not loadable. The broker kernel will terminate.

**Action** Contact Software AG support.

ETBE0555 Program Exception

**Explanation** A program exception was detected in Broker. The current request was interrupted

with error response 00780777. Further details of the exception will be reported in the

broker log.

**Action** Contact Software AG support.

\*\*N00\*\*ETBXXCPT Signal SIGSEGV caught at location 0xA4800658

**Explanation** Broker not APF-authorized.

**Action** Ensure that all load libraries in the broker kernel steplib are APF-authorized.

ETBE0561 DEFAULTS=TCP section missing

**Explanation** TRANSPORT=TCP was specified but the transport-specific section DEFAULTS=TCP is

missing.

**Action** Define the transport-specific attributes in section DEFAULTS=TCP.

ETBE0562 Failed to start console task

**Explanation** The mainframe console task failed to start. The broker kernel will terminate.

**Action** Contact Software AG support.

ETBE0564 SSL port numbers not unique

**Explanation** You cannot specify the same PORT number twice for the same HOST.

**Action** Specify a different PORT number.

ETBE0565 Specify two or none command log file(s)

**Explanation** Two command log output files are required for command logging. **Action** Specify two command log output files when starting the broker kernel.

ETBE0568 Max num STACK-NAME entries reached

**Explanation** You cannot specify more than five STACK-NAME entries per section.

**Action** Reduce number of STACK-NAME entries.

ETBE0570 Invalid IBM LE version

**Explanation** EntireX Broker requires z/OS version 1.12 or above.

**Action** Contact Software AG support.

ETBE0575 PSI: Set Trace Level failed

**Explanation** Unable to set the persistent store-specific trace level.

**Action** Contact Software AG support.

ETBE0577 Worker queue allocation failed

**Explanation** Broker could not create the queue entries and semaphores to manage the worker

tasks.

**Action** Contact Software AG support.

ETBE0583 Invalid SAF-ID specified

**Explanation** An invalid SAF user ID was specified while attempting to reset a user.

**Action** Ensure that SAF user ID is correct.

ETBE0584 Failed to retrieve Security Information

**Explanation** Command and Information Services were unable to obtain security information.

Security information is only available with EntireX Security.

**Action** None. This message is for information purposes only.

ETBE0585 broker attribute ACCOUNTING is not on

**Explanation** Command and Information Services were unable to enable or disable accounting

because the broker ACCOUNTING attribute is not on.

**Action** None. This message is for information purposes only.

ETBE0590 Error in INITIALIZATION exit

**Explanation** EntireX Security encountered an error during initialization. Additional error

information will describe the problem. The broker kernel will terminate.

**Action** Consult the additional error text and take appropriate action or contact Software AG

support.

ETBE0591 DEFAULTS section missing

**Explanation** The broker attribute file is missing a DEFAULTS section. Additional error information

will display the section name.

**Action** Consult the additional error text and take appropriate action.

ETBE0594 Variable not expanded

**Explanation** A variable in a configuration file (for instance the broker attribute file) cannot be read.

could not be expanded. Additional error information will display the variable name.

**Action** Consult the additional error text and take appropriate action.

ETBE0596 Error in FINALIZATION exit

**Explanation** EntireX Security encountered an error during finalization. Additional error information

will describe the problem.

**Action** Consult the additional error text and take appropriate action or contact Software AG

support.

ETBE0597 Error in INFORMATION exit

**Explanation** EntireX Security encountered an error during a Command and Information Services

request. Additional error information will describe the problem.

**Action** Consult the additional error text and take appropriate action or contact Software AG

support.

ETBE0598 Error in COMMAND exit

**Explanation** EntireX Security encountered an error during a Command and Information Services

request. Additional error information will describe the problem.

**Action** Consult the additional error text and take appropriate action or contact Software AG

support.

ETBE0599 Macro BIND failed with RC xxxxxxxx for module yyyyyyyy or Macro VSVI1 failed

with RC xxxxxxxx for entry point yyyyyyyy

**Explanation** An operating system function returned an error.

**Action** Please determine the real error by checking the macro return code in the BS2000

documentation. For example, Message "ETBE0599 Macro BIND failed with RC 0C010600 for module BROKBTIA" will be issued if the ETBLIB is not correctly assigned

to the load library containing module BROKBTIA.

ETBE0602 Start of TCP/IP Proxy failed

**Explanation** The proxy component of the TCP/IP communicator could not be started in order to

interact with the partner Broker.

**Action** Check the output files for additional error messages issued by the Broker.

ETBE0603 Start of SSL Proxy failed

**Explanation** The proxy component of the SSL communicator could not be started in order to interact

with the partner Broker.

**Action** Check the output files for additional error messages issued by the Broker.

ETBE0611 Failed to open command log file:

**Explanation** A command log output file could not be opened. Additional error information will

describe the problem. Command logging will be disabled.

**Action** Consult the additional error text and take appropriate action or contact Software AG

support.

ETBE0612 broker attribute CMDLOG is not on

**Explanation** Command and Information Services were unable to enable or disable command

logging, switch command log output files or manipulate command log filters because

the broker CMDLOG attribute is not on.

**Action** None. This message is for information purposes only.

ETBE0619 Pipe error occurred

**Explanation** The internal communication of Broker failed due to an operating system error.

**Action** Contact Software AG support.

ETBE0620 Heap overflow

**Explanation** The internal heap is exceeded.

**Action** Increase the HEAP-SIZE and restart Broker.

ETBE0623 No free TCP connection entry

**Explanation** The maximum number of TCP/IP connections is derived from the number of available

file descriptors. This maximum has been reached.

**Action** Increase the number of file descriptors.

ETBE0628 Expect PSTORE=HOT in STANDBY mode

**Explanation** The Standby Broker instance must use PSTORE=HOT in order to perform a PSTORE

takeover if necessary.

**Action** Define PSTORE=HOT for your Standby Broker.

ETBE0629 Expect PSTORE=COLD in LOAD mode

**Explanation** The Load Broker (RUN-MODE=PSTORE-LOAD) must use PSTORE=COLD in order to create

a new persistent store.

**Action** Define PSTORE=COLD for your Load Broker.

ETBE0630 Expect PSTORE=HOT in UNLOAD mode

**Explanation** The Unload Broker must use PSTORE=HOT in order to migrate a persistent store.

**Action** Define PSTORE=HOT for your Unload Broker.

ETBE0631 No assignment for PSTORE report

**Explanation** The PSTORE report was requested but there is no assignment to write the actual

report data.

**Action** The PSTORE report was requested but there is no assignment to write the actual

report data.

ETBE0632 Failed to open accounting file:

**Explanation** The accounting output file could not be opened. Additional error information will

describe the problem. Accounting will be disabled.

**Action** Consult the additional error text and take appropriate action or contact Software AG

support.

ETBE0633 Failed to write accounting record:

**Explanation** A accounting record could not be written. Additional error information will describe

the problem. Accounting will be disabled.

**Action** Consult the additional error text and take appropriate action or contact Software AG

support.

ETBE0638 Failed to open PSTORE report file

**Explanation** The PSTORE report was requested but the file could not be opened due to a system

error.

**Action** Fix the error condition reported by the operating system.

ETBE0642 Invalid transport configuration detected

**Explanation** No configured transport mechanism successfully initialized. The broker kernel will

terminate.

**Action** Consult additional error messages and take appropriate action.

ETBE0644 Memory format inconsistency detected

**Explanation** An internal memory consistency check failed.

**Action** Contact Software AG support.

ETBE0651 Create semaphore failed

**Explanation** Unable to create semaphore.

**Action** Contact your System Administrator.

ETBE0654 Unresolved function pointer

**Explanation** The broker dispatcher has failed to start a thread due to a missing address constant.

**Action** Contact Software AG support.

ETBE0655 Pool order failure

**Explanation** The internal communication path between the task ordering a pool allocation and the

task executing the order received an error.

**Action** broker log provides more detailed diagnostics about the reason not being able to

perform post and wait between Broker threads.

ETBE0656 Dynamic pool management not enabled

**Explanation** Existing memory pool is full. Dynamic pool management is not enabled.

**Action** Request is rejected due to insufficient resources.

ETBE0659 No assignment for STORAGE Report

**Explanation** Attribute STORAGE - REPORT=YES was defined but no report file was assiged.

**Action** Assign storage report file. Refer to Storage Report for details.

ETBE0660 Failed to open STORAGE Report file:

**Explanation** Unable to open the storage report file. Check system error for details.

**Action** Fix system error and rerun.

ETBE0664 Failed to open LICENSE Report file:

**Explanation** Under z/OS and BS2000, the license is printed during broker startup. However, the

broker was unable to open the license report output file.

**Action** This error is accompanied with additional error text describing the problem. Correct

the error and restart the broker. If the cause cannot be determined, contact Software

AG support.

ETBE0666 Failed to load License Check routine

**Explanation** Under z/OS and BS2000, the license check module is loaded dynamically. However,

the broker was unable to load the license check module.

**Action** Under z/OS, the MLC load library is not concatenated to the STEPLIB chain. Under

BS2000, the LINK-NAME MLCLIB was not assigned to the MLC load library.

ETBE0670 Slot size is greater than entire pool

**Explanation** The requested slot size exceeds the total capacity of the memory pool. The request is

rejected due to insufficient resources. This error usually occurs if a broker message

exceeds the size of the long messge buffer.

**Action** Define an appropriate size for the memory pool to handle such a large buffer. Make

sure that

NUM-LONG is at least MAX-MESSAGE-LENGTH / 4096, and NUM-COMBUF is at least MAX-MESSAGE-LENGTH / 16384.

ETBE0671 Requested allocation exceeds MAX-MEMORY

**Explanation** The allocation of this pool will exceed MAX-MEMORY and is rejected.

**Action** Increase MAX - MEMORY or no action if maximum value was defined correctly. See

Broker-specific attribute MAX-MEMORY.

ETBE0674 Invalid memory pool address detected

**Explanation** An inconsistency of memory pool control data was detected.

**Action** Contact Software AG support.

ETBE0675 Unexpected status in buffer header

**Explanation** An inconsistency of memory pool control data was detected.

**Action** Contact Software AG support.

ETBE0676 Invalid slot count in buffer header

**Explanation** An inconsistency of memory pool control data was detected.

**Action** Contact Software AG support.

ETBE0679 c-tree Plus User Error:

**Explanation** An error occurred while performing a persistent store operation.

**Action** Depends on the subsequent messages.

ETBE0681 c-tree database already in use

**Explanation** This error may occur during Broker startup. c-tree detected PSTORE files still being

used by a previous Broker instance. These files are being closed during Broker shutdown. However, this problem most likely occurs if the old instance of the Broker did not yet stop completely and the new instance already tried to initialize the PSTORE.

**Action** Wait for the previous Broker instance to shut down completely, then start the new

Broker instance.

ETBE0682 PSI: Cannot read Attributes

**Explanation** The broker cannot start because the PSTORE attribute parser has discovered an error

in the attribute file.

**Action** Correct the broker attribute file.

ETBE0690 Unable to send broadcast message

**Explanation** On UNIX and Windows, the broker failed to contact ETBSRV.

**Action** Check the log of ETBSRV running on this machine.

ETBE0725 CONTROL-INTERVAL elapsed - stop Broker

**Explanation** The PSTORE migration delayed due to an unexpected error. The procedure will be

stopped.

**Action** Check error messages reported in the broker log and fix the problem, then restart the

migration procedure, by restarting both Brokers.

ETBE0728 PSTORE load failed

**Explanation** The PSTORE migration failed due to an error.

**Action** Check error messages reported in the broker log and fix the problem, then restart the

migration procedure, by restarting both Brokers.

ETBE0737 PSTORE inconsistency detected

**Explanation** There was an inconsistency detected while migrating the PSTORE.

**Action** Check error messages reported in the broker log and fix the problem, then restart the

migration procedure, by restarting both Brokers.

ETBE0738 PSTORE currently in use

**Explanation** The original Standard Broker was started again but the Standby Broker performed

the takeover and is now the new Standard Broker.

**Action** You cannot start the original Standard Broker while Standby Broker is running as the

new Standard Broker. The original Standard Broker should be started as the new

Standby Broker.

ETBE0748 Unrecoverable error during takeover

**Explanation** An unrecoverable error occurred while taking over the persistent store. The Standby

Broker stops.

**Action** Check error messages reported in the broker log and fix the problem.

ETBE0751 Takeover sequence failed

**Explanation** A recoverable error occurred while taking over the persistent store. The Standby

Broker will perform another attempt after CONTROL-INTERVAL time.

Action None.

ETBE0752 Max num takeover attempts reached

**Explanation** MAX-TAKEOVER-ATTEMPTS has been reached by the Standby Broker without being

able to take over the persistent store. The Standby Broker stops.

**Action** Contact Software AG support.

ETBE0755 Request to Partner Broker failed

**Explanation** Broker was unable to contact the partner Broker.

**Action** Check error messages reported in the broker log and fix the problem.

ETBE0756 Partner Broker is dead

**Explanation** The Standard Broker did not respond to Standby Broker's ping. The Standby Broker

will initiate the takeover phase.

**Action** Check error messages reported in the log of the original Standard Broker and fix the

problem.

ETBE0759 Transport error occurred

**Explanation** Broker detected a transport error while trying to communicate with the partner Broker.

**Action** Check error messages reported in both broker logs and fix the problem.

ETBE0760 PARTNER-CLUSTER-ADDRESS mismatch

**Explanation** The PARTNER-CLUSTER-ADDRESS defined in the Standard Broker does not match any

of the TCP or SSL transport entries defined in the Standby Broker.

Action Either adjust PARTNER-CLUSTER-ADDRESS in Standard Broker or start Standby Broker

with a matching transport entry.

ETBE0761 PARTNER-CLUSTER-ADDRESS missing

**Explanation** There is no PARTNER-CLUSTER-ADDRESS definition in the Standard Broker.

**Action** Define PARTNER-CLUSTER-ADDRESS in the Standard Broker to allow running a

Standby Broker.

ETBE0762 PSTORE-TYPE mismatch

**Explanation** The persistent store defined in Standard Broker and Standby Broker must be exactly

the same.

Action Adjust the attributes for PSTORE-TYPE and the PSTORE-specific sections in each

broker attribute file so both Broker instances match.

ETBE0763 PSTORE-TYPE missing

**Explanation** There is no PSTORE defined in the partner Broker instance.

**Action** Run the partner Broker with matching persistent store attributes.

ETBE0764 Same PSTORE for UNLOAD and LOAD

**Explanation** The persistent stores defined in Load Broker and Unload Broker must be different.

**Action** Adjust the attributes for PSTORE-TYPE and the PSTORE-specific sections for both

Broker instances. Make sure the Load Broker is assigned to a new persistent store, and your Unload Broker is assigned to the persistent store you wish to unload.

ETBE0780 BROKER ABEND CODE :1: PSW :2:

**Explanation** The broker detected an abend condition. This message is sent to the operator console

and is accompanied by additional messages reporting general purpose register values.

**Action** Collect all output files and contact Software AG support.

ETBE0796 Adabas SVC number must be supplied

**Explanation** Attribute SVC was not specified in the DEFAULTS=ADABAS section. Adabas PSTORE

cannot be reached.

**Action** Specify SVC=*s*v*c*\_*number* used by the Adabas PSTORE database.

ETBE0799 Invalid internal command ignored

**Explanation** An internal command was received with an unknown command code. This invalid

command was ignored.

**Action** Contact Software AG support.

ETBE0800 Broker internal RPC Server: Load failed

**Explanation** A shared library could not be loaded. EntireX Broker detected an error while loading

an RPC Command and Information Services shared library.

**Action** Contact Software AG support.

ETBE0802 Broker internal RPC Server: Load failed

**Explanation** A shared library could not be loaded. EntireX Broker detected an internal error while

loading a Broker-internal RPC shared library.

**Action** Contact Software AG support.

ETBE0803 WORKER-MIN greater or equal WORKER-MAX

**Explanation** The value of global attribute WORKER-MIN is greater than or equal to the value of

global attribute WORKER-MAX.

**Action** Correct the attributes.

ETBE0814 Transport RETRY-LIMIT exceeded

**Explanation** It was not possible to establish a new connection (or reestablish an existing connection

after an interruption) for transport method TCP, SSL or NET. The connection was attempted as often as specified under RETRY-LIMIT (with a wait between attempts

as specified under RETRY-TIME), but without success.

**Action** Check for the correct settings and availability of the appropriate transport.

ETBE0840 PSTORE-VERSION 4 or above required

**Explanation** If PSTORE-TYPE=DIV is specified but PSTORE-VERSION is not set to "4", the z/OS

broker will stop. A cold start is required when changing to a higher PSTORE-VERSION. See *Implementing a DIV Persistent Store* under *Managing the Broker Persistent Store* in the z/OS Administration documentation and PSTORE=COLD under *Broker Attributes*.

**Action** Specify PSTORE-VERSION=4 in the broker attribute file. The default value is 2.

ETBE0841 Module ETBMISC cannot be loaded

**Explanation** This message is issued when the module ETBMISC cannot be loaded. The libraries

were not assigned correctly. The Broker terminates abnormally with User Abend 841.

**Action** Assign the libraries correctly.

ETBE0842 Requested function not found in ETBMISC

**Explanation** This message is issued if module ETBMISC cannot localize the requested program

function. The Broker terminates abnormally with User Abend 842.

**Action** Contact Software AG support.

ETBE0844 PSTORE: Wrong master record

**Explanation** UOW master record missing when reading UOW from Adabas PSTORE database.

Indicates a corrupted or inconsistent Adabas PSTORE database.

**Action** Running with PSTORE=COLD and FORCE-COLD=YES fixes the problem by resetting

the PSTORE database. Contact Software AG support if the recommended fix is not

an option for your situation.

ETBE0850 SDF variable MAIN-TASK-TSN could not be read: :1:

**Explanation** An error occurred while reading the SDF variable MAIN-TASK-TSN. :1: provides

further details.

**Action** This error is accompanied by an additional error text describing the problem. Correct

the error and restart the broker. If the cause cannot be determined, contact Software

AG support.

ETBE0851 Unable to initialize subtask

**Explanation** The subtask was unable to attach to the global shared memory.

**Action** This error is accompanied by an additional error text describing the problem. Correct

the error and restart the broker. If the cause cannot be determined, contact Software

AG support.

ETBE0915 Max :1: connections reached

**Explanation** All available file descriptors for connections are in use. EntireX Broker will close the

defined listen port until file descriptors are available again. New connections cannot

be established.

**Action** None. This message is for information purposes only.

## Message Class ETBM - Broker Log and Console -

### **Informational Messages**

This page explains informational messages from the EntireX Broker Log and Console. These messages have the format:

**ETBM**nnnn

where ETBM is the message class, and

*nnnn* is the message number in the range 0000-9999

ETBM0020 Failed to inform Attach Manager

**Explanation** An Attach Manager is registered for this service, but could not be instructed to start

a new replica. This might happen occasionally due to synchronization problems.

**Action** If this error happens only rarely, do not worry about it. If it happens more often, or

even prevents your automatic startup system from working correctly, contact Software

AG support.

ETBM0068 Parameter processing successful

**Explanation** During broker startup, configuration file parameters have been successfully processed

for the correct syntax.

**Action** None. This message is for information purposes only.

#### ETBM0079

### Loading kernel security module

### **Explanation**

During startup, the broker kernel loads the kernel security module.

■ If the USRSEC module was not loaded successfully from the location specified by the SECURITY - PATH parameter, the following output is displayed (SECURITY - PATH applies only to UNIX and Windows):

ETBM0079 User Security Exit processing started

ETBD0286 Diagnostic Values:

- ErrorText: The specified module could not be found.
- ExitName: C:/temp/usrsec.[dll | so | sh ]
- EntryPoint: usrsec
- If the SECURITY PATH parameter is omitted, the following output is displayed (SECURITY PATH applies only to UNIX and Windows):

#### ETBD0286 Diagnostic Values:

- ErrorText: The specified module could not be found.
- ExitName
- EntryPoint: usrsec
- If USRSEC is loaded successfully, the following output is displayed: ETBM0079 Loading kernel security module
- This output is followed immediately by one of the following informational messages:
  - Where EntireX security is being used (all platforms):
    - MAI/SECINIT 2004-07-30 02:03:26.432 ETBD0286 Diagnostic Values: Kernel security module loaded... EntireX Security
  - Where lightweight security is being used (z/OS only):
    - MAI/SECINIT 2004-07-30 02:03:26.432 ETBD0286 Diagnostic Values: Kernel security module loaded... USRSEC Light
  - Where user-written security is being used (all platforms):

MAI/SECINIT 2004-07-30 02:03:26.432 ETBD0286 Diagnostic Values Kernel security module loaded... User-written USRSEC

#### Action

None. This message is for information purposes only.

ETBM0071 NUM-SHORT-BUFFER available again

**Explanation** The shortage for NUM-SHORT-BUFFER is solved. Short buffers are available again.

**Action** None.

ETBM0100 SAG EntireX Broker

**Explanation** This message is issued at broker startup time.

**Action** None. This message is for information purposes only.

ETBM0101 Broker Initializing

**Explanation** The Broker startup procedure has begun.

**Action** None. This message is for information purposes only.

ETBM0102 Broker Attributes Reading

**Explanation** During startup, the Broker is reading the resource definitions in the DEFAULTS=BROKER

section of the attribute file.

**Action** None. This message is for information purposes only.

ETBM0103 Obtaining memory for Broker Memory Pool

**Explanation** During startup, the Broker read the attribute file correctly and is now obtaining storage

for the resources as defined in the DEFAULTS=BROKER section of the file.

**Action** None. This message is for information purposes only.

ETBM0104 Initializing Structures

**Explanation** During startup, the Broker has read the attribute file correctly and obtained the storage

needed from the operating system. The Broker is now initializing the internal

structures.

**Action** None. This message is for information purposes only.

ETBM0107 Broker Stopped

**Explanation** EntireX Broker has shut down, either by shutdown request from the console operator

or by an abnormal end.

**Action** None. This message is for information purposes only.

ETBM0109 Starting Worker Tasks

**Explanation** During startup, the Broker has read the attribute file, obtained the storage needed

from the operating system, initialized the internal structures, entered the dispatcher and started the COM task correctly. This message is issued before any worker task is

started.

**Action** None. This message is for information purposes only.

ETBM0111 Starting Timeout Manager

**Explanation** During startup, the Broker has read the attribute file, obtained the storage needed

from the operating system, initialized the internal structures, entered the dispatcher and started the COM task and at least one worker task correctly. This message is

issued before the TOM task is started.

**Action** None. This message is for information purposes only.

ETBM0113 Starting Common Output Manager

**Explanation** During startup, the Broker has read the attribute file, obtained the storage needed

from the operating system, initialized the internal structures, entered the dispatcher and started the COM task and at least one worker task correctly. This message is

issued before the COM task is started.

**Action** None. This message is for information purposes only.

ETBM0119 Receive Task started

**Explanation** During Broker startup, a Receive Task for lightweight or compatibility communication

has started successfully. This message is issued for every Receive Task.

**Action** None. This message is for information purposes only.

ETBM0121 Common Output Manager stopped

**Explanation** The COM task has detected a shutdown request for EntireX Broker. The COM task

will shut down immediately.

**Action** None. This message is for information purposes only.

ETBM0123 Timeout Manager Stopped

**Explanation** The TOM task has detected a shutdown request for EntireX Broker. The TOM task

will shut down immediately.

**Action** This message is informational only.

ETBM0127 Receive Task stopped

**Explanation** A Receive task has detected the shutdown request and will stop soon. This message

is issued from every Receive task.

**Action** None. This message is for information purposes only.

ETBM0129 Not enough space for Reply buffer

**Explanation** The EntireX Broker buffer manager could not allocate enough memory for the Reply

buffer. The value of startup parameter NUM-COMBUF is responsible for the maximum

buffer size.

**Action** Try the call again later. Increase the value NUM-COMBUF if the error occurs frequently.

ETBM0136 Common Output Manager started

**Explanation** The Broker COM task has started successfully.

**Action** None. This message is for information purposes only.

ETBM0137 Timeout Manager Started

**Explanation** The Broker TOM task has started successfully.

**Action** None. This message is for information purposes only.

ETBM0139 Worker Task Started

**Explanation** This message is issued for each worker task that is started successfully.

**Action** None. This message is for information purposes only.

ETBM0144 Worker Task Stopped

**Explanation** A worker task has detected the shutdown request for EntireX Broker and will stop

soon. This message is issued from every worker task.

**Action** None. This message is for information purposes only.

ETBM0160 Broker Version vrsnn Initialized

**Explanation** The EntireX Broker engine has received "Ready for work" from the Dispatcher and

the Dispatcher is active. Notation vrsnn represents the version, release, SM and patch

level (for example 61102 if patch 2 is installed).

**Action** None. This message is for information purposes only.

ETBM0162 :<1>:<2>:<3>:<4>:<5>:<6>:<7>

**Explanation** During broker startup, this message shows specific module maintenance information

(<1> module name, <2> date, <3> time, <4> version maintenance level, <5> entry point,

<6> length, <7> load point).

**Action** None. This message is for information purposes only.

ETBM0173 EntireX Broker initialization finished

**Explanation** All tasks and resources of EntireX Broker are established. The main process waits

until the activated processes are finished.

**Action** None. This message is for information purposes only.

ETBM0176 Nucleus has finished initialization

**Explanation** The Communicator nucleus has established all processes and resources for the

Communicator instances (Receive and Reply tasks). The nucleus returns to the EntireX

Broker main task successfully.

**Action** None. This message is for information purposes only.

ETBM0177 Starting Reply Task

**Explanation** The Communicator nucleus is creating the Reply process. The Reply task is needed

to return data from EntireX Broker to the user.

**Action** None. This message is for information purposes only.

ETBM0178 Starting Receive Task

**Explanation** The Communicator nucleus is creating the Receive process. The Receive task is needed

to get data from the user and send it to EntireX Broker.

**Action** None. This message is for information purposes only.

ETBM0179 Broker Stopping As Requested

**Explanation** The EntireX Broker dispatcher has detected a shutdown request and will initiate

Broker shutdown immediately by informing all worker tasks and the COM task to terminate. Only calls to the Broker that have already been dispatched to the worker tasks will be completed. New calls to the Broker or calls in the Broker input queue

will not be processed.

**Action** None. This message is for information purposes only.

ETBM0222 Command from Administrator accepted

**Explanation** The Broker kernel has received a valid command. The command is logged for statistical

purposes.

**Action** None.

ETBM0235 SHUTDOWN flagged, go down now

**Explanation** Shutdown has been requested and the associated indication has been detected.

Action None.

ETBM0273 <variable text>

**Explanation** An MCI command was issued by the ETBOPR utility. This message provides the

command received from EntireX Broker. The command is executed immediately after

this message.

**Action** None. This message is for information purposes only.

ETBM0290 Reply Task started

**Explanation** During Broker startup, a Reply task for lightweight or compatibility communication

has started successfully. This message is issued for each Reply task started.

**Action** None. This message is for information purposes only.

ETBM0291 Reply Task stopped

**Explanation** A Reply task has finished its work. This message is issued from every reply task.

**Action** None. This message is for information purposes only.

ETBM0342 ICU data directory not configured

**Explanation** Broker checks ICU-related attribute settings. A directory for ICU custom converters

was not specified. See attributes ICU-DATA-DIRECTORY and

ICU-SET-DATA-DIRECTORY.

**Action** No action required.

ETBM0344 Service MAX-UOWS exceeds Broker MAX-UOWS

**Explanation** The value of the MAX - UOWS setting for the server exceeds the value of the MAX - UOWS

setting for the Broker.

**Action** None. This message is for information purposes only. The server's MAX - UOWS value

will be reset automatically to the MAX-UOWS value for the Broker.

ETBM0352 EntireX License is Perpetual

**Explanation** The EntireX license will never expire.

**Action** None. This message is for information purposes only.

ETBM0355 Preceding License Key Errors are ignored

**Explanation** On BS2000 and z/OS, the license check has detected errors. However, these errors will

be ignored. Subsequent product-specific license checks may cause a Broker shutdown.

**Action** None. This message is for information purposes only.

ETBM0391 ICU Initialization failed

**Explanation** Broker was unable to initialize the ICU converter.

**Action** None.

ETBM0410 X-COM Communicator stopped

**Explanation** The XCOM Communicator could not be started.

**Action** See the previous error message in the log and correct this problem.

ETBM0428 Windows delayload error

**Explanation** A required library is missing or invalid.

**Action** A subsequent error message will provide more information.

ETBM0429 Missing or invalid XTI library

**Explanation** TRANSPORT=NET has been specified in the Broker attribute file, and the Entire Net-Work

component XTI.DLL is missing or invalid. The Entire Net-Work communicator will

be disabled.

**Action** If the Entire Net-Work transport is required, install the Entire Net-Work product.

ETBM0432 Obsolete attribute

**Explanation** A configuration file (for instance the Broker attribute file) contains an attribute which

is no longer supported.

**Action** Edit the configuration file to either delete the obsolete attribute or comment out the

attribute.

ETBM0433 Attribute invalid on this platform

**Explanation** Broker attribute file contains an attribute that is not valid on this platform. **Action** Edit the attribute file to either delete or comment out the invalid attribute.

ETBM0456 Accounting file did not open; set to off

**Explanation** There was an error in creating a file to write accounting records. Accounting will be

disabled and broker will continue to initialize.

**Action** Check broker log file for more details.

ETBM0458 Opening accounting file

**Explanation** Broker has successfully created/opened the accounting file. Name of the accounting

file follows this message.

ETBM0464 RESTART: PSF Initialization complete

**Explanation** The persistent store framework was successfully initialized.

Action None.

ETBM0465 RESTART: PSF Open complete

**Explanation** The persistent store was successfully opened for restore processing.

**Action** None.

ETBM0466 RESTART: a group of 1000 UOWs restored

**Explanation** Broker reports the progress of the restore procedure in steps of 1,000 units of work.

Another 1,000 units of work have been successfully restored.

**Action** None.

ETBM0473 Internal service ignored

**Explanation** Broker detected an entry corresponding to a reserved internal service name in the

broker attribute file.

**Action** Remove the offending service definition from the attribute file.

ETBM0498 Invalid Adabas Command Rejected

**Explanation** The receiver task of the NET transport detected an unsupported Adabas command.

This command will be rejected with error response 02150022. See Adabas Messages and Codes for response code 22. The Adabas client used the database ID of EntireX

by mistake.

**Action** No action necessary.

ETBM0499 Wrong Adabas File Number Rejected

**Explanation** The receiver task of the NET transport detected a wrong Adabas file number in the

Adabas control block. This command will be rejected with error response 02150017. See Adabas Messages and Codes for response code 17. The Adabas client used the

database ID of EntireX and a wrong file number by mistake.

**Action** No action necessary.

ETBM0500 Transport Ready for Communications

**Explanation** The Transport layer initialized properly and is ready for communications. All

supported transports will issue this message on success.

**Action** Informational message only.

ETBM0507 Communicator Started

**Explanation** The Communicator of the Transport layer is started. All supported transports will

issue this message on startup.

**Action** Informational message only.

ETBM0508 Communicator Stopped

**Explanation** The Communicator of the Transport layer is stopped. All supported transports will

issue this message before termination.

**Action** Check the log file for error messages. Ignore this message if shutdown was requested.

ETBM0509 Nucleus Started

**Explanation** One nucleus of the Transport layer is started. All supported transports will issue this

message on startup.

**Action** Informational message only.

ETBM0510 Nucleus Stopped

**Explanation** One nucleus of the Transport layer is stopped. All supported transports will issue

this message before termination.

**Action** Check the log file for error messages. Ignore this message if shutdown was requested.

ETBM0512 Transport Initialization Started

**Explanation** The Communicator starts to initialize the transport layer. All supported transports

will issue this message on startup.

**Action** Informational message only.

ETBM0513 Transport Initialization Finished

**Explanation** The Communicator initialized the transport layer successfully. All supported transports

may issue this message.

**Action** Informational message only.

ETBM0515 Transport Restart Possible

**Explanation** The Communication Manager detected the termination of the Communicator.

According to the transport-specific response code, it is possible to restart this transport layer again, but it might be forbidden due to the transport-specific attribute file

definitions.

**Action** Informational message only.

ETBM0516 Transport Restart Permitted

**Explanation** The Communication Manager detected the termination of the Communicator.

According to the transport-specific attribute file definitions, it is permitted to run the restart section of the Communication Manager to try to reestablish this specific

transport layer.

**Action** Informational message only.

ETBM0527 OP-CMD CHANGE\_LOG\_LEVEL Received

**Explanation** The operator command interface echoes the incoming command request.

**Action** Informational message only.

ETBM0528 OP-CMD PING Received

**Explanation** The operator command interface echoes the incoming command request.

**Action** Informational message only.

ETBM0529 OP-CMD SHUTDOWN Received

**Explanation** The operator command interface echoes the incoming command request. The EntireX

will shutdown.

**Action** Informational message only.

ETBM0578 Reset ACEE for SAF-ID ..

**Explanation** Operator command RESET has been issued to reset the security context for the specified

user ID:1:. The command has been successfully performed.

**Action** None.

ETBM0579 Security statistics

**Explanation** Operator command DSECSTAT has been issued to display the Security statistics

providing the number of successful and failed Security authentications and Security

authorizations. The command has been successfully performed.

**Action** None.

ETBM0580 Broker statistics

**Explanation** Operator command DSTAT has been issued to display the EntireX Broker statistics

providing the total number, the number of active elements, and an optional high watermark for services, clients, servers, conversations and message buffers. The

command has been successfully performed.

**Action** None.

ETBM0581 Broker resource usage

**Explanation** Operator command DRES has been issued to display the broker's resource usage for

conversations, message buffers, participants, services, topics, the timeout queue, units of work, and the work queue. Usage provides the total number, the number of free elements, and the number of used elements. The command has been successfully

performed.

ETBM0582 Function completed

**Explanation** Indicates the end of the console output.

**Action** None.

ETBM0592 Redundant attribute is ignored

**Explanation** Since transport-specific sections have been introduced, the global attribute is

considered redundant information. This message informs about details of the attribute

processing.

**Action** Delete the reported global attribute. It is no longer necessary.

ETBM0593 Attribute will be retired

**Explanation** Since transport-specific sections have been introduced, the global attribute is no longer

necessary. The transport-specific attribute should be used instead.

**Action** Delete the reported global attribute and specify the transport-specific attribute instead.

ETBM0600 Transport Proxy started

**Explanation** The transport proxy has been successfully started.

**Action** None.

ETBM0601 Transport Proxy stopped

**Explanation** The transport proxy has been stopped.

**Action** None.

ETBM0608 Command log file opened:

**Explanation** The specified command log output file has been opened. **Action** None. This message is for information purposes only.

ETBM0609 Command log file closed:

**Explanation** The specified command log output file has been closed. **Action** None. This message is for information purposes only.

ETBM0641 EntireX License Data

**Explanation** EntireX licensing data is displayed.

**Action** None.

ETBM0645 License check completed

**Explanation** The license check has been finished without detecting an error.

**Action** None. This message is for information purposes only.

ETBM0657 Broker pool usage:

**Explanation** This message provides the response to operator command DP00L.

**Action** No action required.

ETBM0680 Retry allocation with emergency setting

**Explanation** Broker was unable to create the initial set of memory pools with the existing

configuration and will attempt to repeat with an emergency configuration.

**Action** No action required.

ETBM0691 Broadcast message sent

**Explanation** On UNIX and Windows, the broker sent a broadcast message to ETBSRV.

**Action** None.

ETBM0692 Send broadcast message

**Explanation** On UNIX and Windows, the broker is going to send a broadcast message to ETBSRV.

**Action** None.

ETBM0720 Operator typed in: :1:

**Explanation** Broker received command :1: from the operator console.

**Action** None.

ETBM0729 PSTORE load finished successfully

**Explanation** The Load Broker finished the PSTORE migration successfully.

ETBM0730 PSTORE unload finished successfully

**Explanation** The Unload Broker finished the PSTORE migration successfully.

**Action** None.

ETBM0731 PSTORE unload started

**Explanation** The Unload Broker started the PSTORE migration.

**Action** None.

ETBM0732 PSTORE unload stopped

**Explanation** The Unload Broker stopped the PSTORE migration.

**Action** None.

ETBM0733 PSTORE load started

**Explanation** The Load Broker started the PSTORE migration.

Action None.

ETBM0734 PSTORE load stopped

**Explanation** The Load Broker stopped the PSTORE migration.

**Action** None.

ETBM0742 Broker running in ADMIN mode

**Explanation** The broker is running in RUN-MODE=ADMIN.

**Action** None.

ETBM0743 Broker running in STANDARD mode

**Explanation** The broker is running in RUN-MODE=STANDARD. This is the default mode.

**Action** None.

ETBM0744 Broker running in STANDBY mode

**Explanation** The broker is running in RUN-MODE=STANDBY.

ETBM0745 Broker running in PROXY mode

**Explanation** The broker is running in RUN-MODE=PROXY.

**Action** None.

ETBM0746 Broker running in PSTORE-LOAD mode

**Explanation** The broker is running in RUN-MODE=PSTORE-LOAD.

Action None.

ETBM0747 Broker running in PSTORE-UNLOAD mode

**Explanation** The broker is running in RUN-MODE=PSTORE-UNLOAD.

Action None.

ETBM0749 Takeover sequence finished successfully

**Explanation** The Standby Broker successfully performed the takeover sequence. It will change to

RUN-MODE=STANDARD.

**Action** None.

ETBM0750 Broker ready for communications

**Explanation** Broker is ready.

**Action** None.

ETBM0753 Check status of partner Broker

**Explanation** Standby Broker will check the status of the Standard Broker.

**Action** None.

ETBM0754 Partner Broker is alive

**Explanation** Standby Broker was checking the status of the Standard Broker. The Standard Broker

responded to Standby Broker's request. Standard Broker is up and running.

Action None.

ETBM0757 Takeover sequence started

**Explanation** The Standby Broker is starting the takeover sequence to restore the persistent store

data of the Standard Broker in its own address space.

ETBM0758 Takeover sequence stopped

**Explanation** The Standby Broker is stopping the takeover sequence.

**Action** None.

ETBM0804 TRACE-LEVEL changed

**Explanation** The value of attribute TRACE-LEVEL was changed by operator command.

**Action** None.

ETBM0805 TRAP-ERROR changed

**Explanation** The value of attribute TRAP-ERROR was changed by operator command.

**Action** None.

ETBM0900 ARF %s/%s/%s SINGLE-CONV-MODE

**Explanation** The service reported in %s/%s/%s is now running in SINGLE-CONV-MODE.

**Action** No action required.

ETBM0903 Autodetect ARF %s/%s/%s SINGLE-CONV-MODE

**Explanation** Broker detected an ARF instance working in SINGLE-CONV-MODE without setting it

explicitly. SINGLE-CONV-MODE will be automatically turned on.

**Action** No action required.

ETBM0913 Issue shortage Msg on :1: connections

**Explanation** EntireX broker will issue a message if :1: file descriptors are in use.

**Action** None. This message is for information purposes only.

# Message Class ETBW - Broker Log and Console - Unit of

### Work/Persistence Messages

This page explains unit of work and persistence messages from the EntireX Broker Log and Console. These messages have the format:

#### **ETBWnnnn**

where ETBW is the message class, and

nnnn is the message number in the range 0000-9999

ETBW0138 PSI: Maximum Extents used for Cell Pool

**Explanation** The Broker detected that the persistent store has no more cells available for cell pool

xxxxxxx (see diagnostic message ETBD0286 next to additional info for the name of

the cell pool) and the maximum number of extents have been reached.

**Action** Review the persistent store startup parameters and increase the initial allocation value

for the exhausted cell pool. For the new value to take effect, you must cold start the

persistent store and restart the Broker.

ETBW0145 PSI: Attempt to expand beyond Dataspace Boundary

**Explanation** The Broker attempted to expand the persistent store beyond the dataspace boundary.

**Action** Review the persistent store startup parameter for dataspace pages and increase

accordingly to an appropriate value. Restart the Broker.

ETBW0313 Broker RESTART failed

**Explanation** During broker startup, an error has been detected during the restart processing phase.

**Action** Examine the EntireX Broker log. Determine the cause of the error. Correct the error

and restart the Broker. If the cause cannot be determined, contact Software AG support.

ETBW0314 API: UOW status invalid

**Explanation** The unit of work status code is not a recognized value.

**Action** This is probably an internal EntireX Broker error. Contact Software AG support.

ETBW0317 PSI: Persistent Store termination failed

**Explanation** An attempt to shut down the persistent store failed.

**Action** None.

ETBW0318 PSI: Function input parms invalid

**Explanation** The requested persistent store function is not supported by the PSTORE handler. The

request is ignored.

**Action** Contact Software AG support.

ETBW0330 PSI: Restart-Temp Msg File Open Failed

**Explanation** This is an internal error.

**Action** Contact Software AG support.

ETBW0331 PSI: Restart-Temp Msg IDX Open Failed

**Explanation** This is an internal error.

**Action** Contact Software AG support.

ETBW0332 PSI: Restart-Msg Index Length Zero

**Explanation** This is an internal error.

**Action** Contact Software AG support.

ETBW0333 PSI: Restart-Msg File Read Failure

**Explanation** This is an internal error.

**Action** Contact Software AG support.

ETBW0334 PSI: Restart-Temp Msg File Write Failure

**Explanation** This is an internal error.

**Action** Contact Software AG support.

ETBW0354 EntireX License Key Error

**Explanation** Your EntireX License has expired.

**Action** Please contact your local Software AG office or distributor to extend your license.

ETBW0426 Start of ETB\_SHUTDOWN thread failed

**Explanation** UNIX/Windows only. The "etbnuc" process encountered an error while creating

shutdown thread. Broker could not be initialized.

**Action** Contact Software AG support.

ETBW0429 Missing or invalid XTI library

**Explanation** One of the components of Entire Net-Work communicator is missing.

**Action** Contact Software AG support.

ETBW0506 \*\* Communicator not available anymore \*\*

**Explanation** The Communication Manager of the transport layer stops due to unrecoverable errors,

exceeded retry limit or shutdown.

**Action** Check the log file for error messages. Ignore this warning if shutdown was requested.

ETBW0517 Terminate Restart Handling

**Explanation** The Communication Manager did not succeed to run the transport-specific

Communicator. All attempts to restart the Communicator were not successful.

**Action** Check the log file for error messages.

ETBW0521 Unexpected Communicator Nucleus Status

**Explanation** A component of the transport layer detected an unexpected status and will stop

immediately.

**Action** Check the log file for error messages or shutdown.

ETBW0526 Broker kernel not running with Security

**Explanation** An operator command was issued that interacts with Broker's security component.

However, security was not activated for this Broker.

**Action** Do not issue security relevant operator commands without activating security.

ETBW0537 Ambiguous: CONVERSION and TRANS

**Explanation** Broker detected that attributes of the indicated service specify both TRANSLATION

and CONVERSION parameters. Broker ignores the TRANSLATION parameter and

continues with initialization.

**Action** For a full migration from TRANSLATION to CONVERSION, edit the Broker attribute file

and delete the line containing TRANSLATION= for this service in DEFAULTS=SERVICE.

ETBW0545 EntireX License Status License expiration date is yyyy/mm/dd . License will expire

in nn days - or - License expired on yyyy/mm/dd

**Explanation** Indicates the expiration date of your EntireX license. If the expiration date is less than

30 days in the future but greater than 0, you are reminded to contact Software AG. If

the license has expired, you will not be able to restart.

**Action** Please contact your local Software AG office or distributor to extend your license.

ETBW0595 PSILIB: PSTORE-TYPE=FILE is unsupported

**Explanation** PSTORE-TYPE=FILE is no longer supported.

**Action** Migrate the data of the persistent store of type file to a different persistent store type.

See Migrating the Persistent Store.

ETBW0607 Command logging switched off

**Explanation** Command logging was requested. However, it is not possible to switch on command

logging due to configuration errors.

**Action** Fix the problem and switch on command logging.

ETBW0616 CPU limit reached

**Explanation** The CPU time of the task is exceeded. Broker received the interrupt from the operating

system and will go down.

Action Specify a TIME=1440 parameter for the JCL EXEC statement of the Broker to run Broker

without CPU limit.

ETBW0618 Transport not active

**Explanation** The transport-specific operator command cannot be executed. The transport is currently

not active.

**Action** Issue the operator command when the transport is active.

ETBW0640 EntireX License Key Warning

**Explanation** A warning occurred while processing the EntireX License file. Additional error test

will provide more information.

**Action** Consult the additional error text and take appropriate action.

ETBW0663 No assignment for LICENSE Report

**Explanation** Under z/OS and BS2000, the license is printed during startup. However, the assignment

for the license report output file is missing.

**Action** Assign the license report output file.

ETBW0684 Cannot make Broker non-swappable

**Explanation** Broker not APF-authorized.

**Action** Ensure that all load libraries in the Broker kernel steplib are APF-authorized.

ETBW0916 :1: of max :2: connections in use

**Explanation** The defined percentage value defined with broker attribute

PERCENTAGE-FOR-CONNECTION-SHORTAGE-MESSAGE has been reached.

:1: represents the number of connections currently in use. :2: displays the maximum number of possible connections.

**Action** None. This message is for information purposes only.

ETBW0940 ARF SINGLE-CONV-MODE and PSTORE=NO

**Explanation** This may indicate a configuration problem with Broker. Adabas Event Replication

usually needs a Broker with a persistent store. However, this Broker is currently

running without persistent store.

**Action** Stop Broker, configure a persistent store and start Broker with PSTORE=COLD or

PSTORE=HOT. Ignore this warning if no persistent store is needed.

## 65

### Message Class 8000-8999 - User-definable ACI Messages

The messages have the format:

8cccnnnn

where 8ccc is the message class in the range 8001-8999, and nnnn is the message number in the range 0000 - 9999

Error messages in classes starting with 8, that is, in the range of 8001nnnn through 8999nnnn, are reserved for customer use.

These error messages are given by customer applications with the function REPLY\_ERROR. See REPLY\_ERROR under *Broker ACI Functions*.

## 66

Action

### **EntireX CICS ABEND Codes**

The abend codes in this chapter may be produced by RPC clients generated with the COBOL Wrapper for interface type CICS with DFHCOMMAREA calling convention. See *Using the COBOL Wrapper for CICS with DFHCOMMAREA Calling Convention (z/OS and z/VSE)* under *Using the COBOL Wrapper for the Client Side*.

EXX1 Wrong LENGTH parameter for EXEC CICS LINK

**Explanation** This abend code is raised by client interface objects. See COBOL Client Applications

under Introduction to the COBOL Wrapper. The LENGTH parameter provided to CICS

in EXEC CICS LINK command when calling a client interface object is wrong.

Correct your program and provide the correct LENGTH parameter. See *Using the RPC* 

Communication Area.

EXX2 Wrong LENGTH parameter for EXEC CICS LINK

**Explanation** This abend code is raised by the *Generic RPC Services Module* COBSRVI. The LENGTH

parameter provided to CICS in EXEC CICS LINK command when calling the generic

RPC service module COBSRVI is wrong.

**Action** Depending on the situation:

■ When you call the generic RPC service module COBSRVI in your COBOL client application, for example for Broker logon/logoff (see *Using Broker Logon and Logoff* under *Writing Applications with the COBOL Wrapper*), provide the LENGTH of the

RPC Communication Area.

■ When you call a client interface object (see *COBOL Client Applications*) and receive this error, contact Software AG support.

## 67

#### Adabas SVC Installation Messages (ADASIP)

This page describes all Adabas ADASVC messages. Some of these messages may occur during installation of EntireX. Not all messages are applicable to EntireX.

ADASIP01 SUBSID MACRO ERROR

**Explanation** ADASIP received a non-zero return code from the operating system.

**Action** The VSE operating system release level is too low for installing Adabas. Refer to the

Adabas Installation Manual for the minimum allowed VSE levels.

ADASIP02 UNSUPPORTED VSE RELEASE BASED UPON SUBSID

**Explanation** An ADASIP validation check indicates an unsupported operating system level.

**Action** The VSE operating system release level is too low for installing Adabas. Refer to the

Adabas Installation Manual for the minimum allowed VSE levels.

ADASIP03 NO SYSPARM VALUE SPECIFIED FOR SVC

**Explanation** ADASIP could not find a SYSPARM input, and a ZAP has not be applied to the

specified SVC.

**Action** Either provide the SVC with SYSPARM or apply a ZAP to the specified SVC with

ADASIP.

ADASIP04 DEFAULT VALUE USED FOR THE SVC

**Explanation** No SYSPARM SVC has been used. ADASIP defaults to using the SVC that has a ZAP

applied.

**Action** This message is for your information only; no error has occurred.

ADASIP05 NON-NUMERIC DATA FOUND IN SYSPARM FIELD

Explanation Either SYSPARM or the default ADASIP SVC contains a nonnumeric value.

Action Correct the specified SYSPARM value, or set the default SVC value to 30.

ADASIP06 INVALID RANGE SPECIFIED FOR THE SVC 31-120

**Explanation** ADASIP found an SVC outside the allowed range in SYSPARM or the ADASIP default

SVC.

**Action** Set the SVC to an unused SVC value within the allowed range. SVC ranges and

recommended values are described in the Adabas Installation Manual.

ADASIP07 SVC SPECIFIED NOT WITH VALID RANGE - NO UPSI

**Explanation** The value specified for the SVC in the VSE SYSPARM with the UPSI option was

incorrect. SVC ranges and recommended values are described in the Adabas

Installation Manual.

**Action** Correct the UPSI or SVC value, as appropriate.

ADASIP08 ADASVCvv WAS NOT FOUND IN THE SVA

**Explanation** While performing a VSE load, ADASIP found that the specified level ADASVC was

not in the SVA.

**Action** Issue the SET SDL for ADASVCvv. It may be necessary to relink the Adabas SVC

with SVA using the PHASE statement if the Adabas SVC is not found in the Adabas

library.

ADASIP09 NO MATCH ON ID - INCORRECT ADASVC LOADED

**Explanation** ADASIP found an incorrect SVC version while attempting a load operation.

**Action** Relink ADASVCvv with the correct SVC module.

ADASIP10 NO KEYWORD SPECIFIED FOR NRIDTES

**Explanation** ADASIP found an incorrect NRIDTES keyword.

Action Respecify the keyword parameter as NRIDTES=nn, where "nn" specifies the number

of databases to be supported in the ID table.

ADASIP11 NON-NUMERIC DATA SPECIFIED FOR NRIDTES

**Explanation** The ADASIP NRIDTES= keyword parameter specified non-numeric data.

**Action** Correct the NRIDTES= data, then resubmit ADASIP.

ADASIP12 NO OVERRIDING NRIDTES SPECIFIED

**Explanation** The default NRIDTES was used. No error has occurred. **Action** None required. This message is for your information only.

ADASIP13 SVC TABLE ENTRY WAS FOUND TO BE INVALID

**Explanation** The SVC number provided by SYSPARM is either not valid, or does not represent

either the old or new version of the VSE Adabas SVC. This error can occur if the UPSI

statement's C parameter specified 0.

**Action** Respecify the UPSI statement, or specify another unused SVC value. Rerun ADASIP.

ADASIP14 GETVIS FAILURE FOR IDT IN SVA

**Explanation** The GETVIS of the IDT passed a nonzero return code back to ADASIP, meaning the

GETVIS size was insufficient.

**Action** Increase the SVA GETVIS size, re-IPL the operating system, and rerun ADASIP.

ADASIP15 ROUTER UNABLE TO INITIALIZE IDT

**Explanation** ADASIP received a nonzero return code from the 56 call to the SVC.

**Action** Contact Software AG support.

ADASIP17 INCORRECT SVC SUFFIX AFTER COMMA IN SYSPARM

**Explanation** An attempt was made to run this program more than once for the current IPL. A

second IDT for the program is not required.

**Action** Correct the SYSPARM specification for the two-byte SVC suffix, and rerun the job.

ADASIP18 NON-NUMERIC DATA SPECIFIED FOR DMPDBID

**Explanation** The ADASIP DMPDBID keyword parameter contains nonnumeric data.

**Action** Correct the DMPDBID specification, and rerun the job.

ADASIP19 DBID CANNOT BE FOUND IN IDTE

**Explanation** The ADASIP program could not find an entry for the DMPDBID database in the IDT

area.

**Action** Either correct the DMPDBID specification or start the specified database, then run

ADASIP to perform a "snap" dump of the command queue.

ADASIP20 THE IDT AND SVC HAVE BEEN DUMPED TO SYSLST

**Explanation** A request to ADASIP to dump the IDT and then SVC via UPSI 80. **Action** This message is for your information only; no error has occurred.

ADASIP21 NO IDT TABLE WAS FOUND FOR SPECIFIED SVC

Explanation ADASIP found that the SVC has no address for the IDT.

Action Specify the correct SVC, or initialize with ADASIP first.

ADASIP22 THE SVC HAS ALREADY BEEN INSTALLED

**Explanation** ADASIP found that the same program is being run again.

**Action** The SVC is not installed and no IDT table is needed. To reinstall the same SVC, you

must first perform a SET SDL.

ADASIP23 THE SVC TABLE CANNOT BE LISTED UNDER DOS/MVT

Explanation The option to display the SVC table is specified under VSE.Action None required. This message is for your information only.

ADASIP24 THE IDT HAS BEEN PAGEFIXED BY USER OPTION

**Explanation** UPSI (X'20') was selected to pagefix the IDT in the system GETVIS area.

**Action** None required. This message is for your information only.

ADASIP27 ADASVC IS RMODE=ANY

**Explanation** ADASIP detected that the Adabas SVC is linked RMODE=ANY.

Action Relink the Adabas SVC RMODE=24.

ADASIP28 ADASIP IS AMODE=31

**Explanation** ADASIP detected that it is AMODE=31.

Action Relink ADASIP AMODE=24.

ADASIP29 PRODID MACRO FAILURE

**Explanation** ADASIP received a nonzero response code from the PRODID DEFINE macro.

**Action** Investigate the cause of the error. Correct it and rerun the job.

ADASIP30 ADASVCvv svc INSTALLED

**Explanation** ADASIP has installed SVC number svc successfully.

**Action** None required.

ADASIP31 address=SVC ADDRESS

**Explanation** The SVC has been loaded at the indicated address.

**Action** None required. This message is for your information only.

ADASIP32 address=IDT ADDRESS

**Explanation** The ID table has been allocated at the indicated address. **Action** None required. This message is for your information only.

ADASIP33 address=ALET TABLE ADDRESS

Explanation The ALET table has been loaded at the indicated address.Action None required. This message is for your information only.

ADASIP34 count=MAXIMUM USER/TARGET COMBINATIONS

**Explanation** Total number of client/server combinations within the VSE system.

**Action** None required. This message is for your information only.

ADASIP36 address=EXTENDED IIBS ADDRESS

**Explanation** The extended IIBs have been loaded at the indicated address. **Action** None required. This message is for your information only.

ADASIP40 VSE SVC svc IS status AM=a-mode RM=r-mode AR=reg-mode SVCT=svc-tab-addr

MODT=svc-mod-addr

**Explanation** This message occurs when the option to list the SVC table is selected, and specifies

the following values:

| Value                                                                     | Description                                             |  |
|---------------------------------------------------------------------------|---------------------------------------------------------|--|
| svc                                                                       | the VSE SVC number                                      |  |
| status                                                                    | USED or UNUSED                                          |  |
| a-mode                                                                    | AMODE of this SVC, if used (24 or ANY)                  |  |
| r-mode                                                                    | RMODE of this SVC, if used (24 or ANY)                  |  |
| reg-mode                                                                  | access register mode of this SVC, if used (Y=yes, N=no) |  |
| svc-tab-addr                                                              | address of the SVC table entry for this SVC             |  |
| svc-mod-addr address of the SVC mode table entry for this SVC, if present |                                                         |  |
|                                                                           |                                                         |  |

**Action** None required. This message is for your information only.

**Note:** Do not use SVC50, even though it is indicated as "unused".

ADASIP41 VSE SVC TABLE AUDIT COMPLETED

**Explanation** ADASIP has completed listing the VSE SVC table.

**Action** None required. This message is for your information only.

ADASIP50 THE COMMAND QUEUE HAS BEEN DUMPED TO SYSLST

**Explanation** ADASIP has completed listing the command queue for the specified database.

**Action** None required. This message is for your information only.

ADASIP60 ONLY 1 CPU CAN BE ACTIVE DURING ADASIP

**Action** Use SYSDEF TD, STOP=ALL to stop all but one CPU so that ADASIP can run. Then

restart your CPUs again.

ADASIP61 RERUN ADASIP AFTER USING TDSERV TO STOP CPUS

**Explanation** Occurs in conjunction with ADASIP60.

ADASIP62 GETVIS FAILED FOR ADASTUB MODULE

**Explanation** Not enough SVA storage to load ADASTUB.

**Action** Consult with your system programmer.

ADASIP63 ADASTUB MODULE LOADED AT address

**Explanation** Information message indicating module load address.

ADASIP64 NO MATCH ON ID - INCORRECT ADASTUB LOADED

**Explanation** ADASTUB phase is incorrect.

**Action** Consult with your system programmer, or contact Software AG.

ADASIP65 ADASTUB SVC TABLE NOT FOUND

**Explanation** ADASTUB phase is incorrect.

**Action** Consult with your system programmer, or contact Software AG.

ADASIP66 ADASTUB SVC TABLE IS FULL

**Explanation** You have more than 10 SVCs active on this VSE machine.

**Action** Contact Software AG for information about increasing the table size.

ADASIP67 PAGEFIX FOR ADASIP FAILED

**Action** Increase the SETPFIX value and rerun.

ADASIP68 PAGEFREE FOR ADASIP FAILED

**Action** Consult with your system programmer.

ADASIP69 TURBO DISPATCHER STUB A C T I V E

**Explanation** Adabas Turbo support is now active on this VSE machine.

ADASIP70 VSE SUPERVISOR HOOK INSTALL FAILED

**Explanation** Either this version of the VSE/ESA 2 supervisor is not supported, or the vendor

installation logic for the first-level interrupt handler is incorrect.

**Action** Contact Software AG support and have message ADASIP72 available.

ADASIP71 LOAD OF MODULE ADASTUB FAILED

**Explanation** The ADASTUB module was not found in the LIBDEF SEARCH chain.

**Explanation** Occurs after message ADASIP70.

ADASIP73 ADANCHOR INCORRECT OR NOT FOUND IN SVA

**Explanation** The ADANCHOR module was not found in the SVA; no SET SDL has been done.

ADASIP74 INFO: STUB ACTIVATED BY PREVIOUS ADASIP

**Explanation** Adabas Turbo STUB has been installed by a previous ADASIP.

**Action** None. This message is for information only.

ADASIP75 ADANCHOR AND ADASTUB NOT DUMPED - NOT ACTIVE

**Explanation** When attempting to dump Adabas control blocks with ADASIP, the modules were

not dumped because Adabas Turbo support is not active.

**Action** None. This message is for information only.

ADASIP76 ADABAS TURBO STUB NOT ACTIVATED DUE TO ERROR

**Explanation** An error occurred during the installation of the Adabas Turbo stub.

ADASIP77 THIS ADABAS SVC WILL RUN IN NON-TURBO MODE

**Explanation** An error occurred during the installation of the Adabas Turbo stub. This SVC will

run in non-Turbo mode from now on.

ADASIP78 VSE TURBO DISPATCHER VERSION nn

**Explanation** Version of VSE/ESA version 2 Turbo Dispatcher. 00 indicates TD level of pre-version

4.

**Action** None. This message is for information only.

# 68

### ADAS\* (Adabas SVC) System Messages

ADAS00 SIRMVS ( {yyyy - mm - dd}, SM={level}, ZAP={zap-number})

**Explanation** ADASIR has executed.

| yyyy-mm-dd | the ADASIR assembly date       |
|------------|--------------------------------|
| 1eve1      | the maintenance (SM) level     |
| zap-number | the highest zap number applied |

ADAS01 {subsysname} enter number of Adabas V{v} ID table entries (1-{nn})

**Explanation** ADASIR found an invalid ID table entry.

**Action** Enter the decimal ID table value. ADASIR operation continues.

ADAS03 {subsysname} Adabas V{v} ID table for SVC {svc} initialized

**Explanation** ADASIR has installed the Adabas SVC and acquired the necessary storage successfully.

ADAS04 {subsysname} Adabas V{v} ID table initialization error

**Explanation** ADASIR detected one of the following possible errors:

■ IDT GETMAIN failure

a nonzero return code from ADASVC on the 56 call

■ ADASIR did not set the SSCTSUSE

the operator terminated ADASIR

■ ADASIR detected a non-VS1 environment

**Action** ADASIR terminates, freeing any resources acquired.

ADAS05 {subsysname} Adabas V{v} ID table parameter(s) error

**Explanation** ADASIR found an invalid input parameter. The message may be followed by messages

requesting reentry of the input parameters.

Action Enter the correct parameter or parameters and rerun ADASIR or enter "no" to end

ADASIR operation.

ADAS06 {subsysname} Enter Adabas V{v} ID table subpool (228 or 241) or "NO" to abort ID

table initialization

**Explanation** This message occurs after error ADAS05 and requests that you verify the Adabas V v

ID table subpool where *v* is the version of Adabas.

Action Enter either "228" (subpool 228 / fixed CSA), "241" (subpool 241 / pageable CSA) or

enter "no" to end ADASIR operation.

ADAS07 {subsysname} Enter number of Adabas V{v} ID table entries or "NO" to abort ID

table initialization

**Explanation** This message occurs after error ADAS05 and requests that you verify the number of

IDT entries.

**Action** Enter a value ranging one to four digits representing the IDT entry count or enter

"no" to end ADASIR operation.

ADAS08 {subsysname} Enter Adabas V{v} SVC number (200-255) or "NO" to abort ID table

initialization

**Explanation** This message occurs after error ADAS05 and requests that you verify the SVC number

for the version of Adabas specified.

**Action** Enter a three-digit SVC value ranging 200-255 or enter "no" to end ADASIR operation.

ADAS09 {subsysname} Adabas V{v} SVC {svc} table entry at {svc-addr} invalid is {bad-entry

bad-entry} should be {good-entry good-entry}

Explanation This and any associated ADAS*nn* messages occur when ADASIR finds an incorrect

SVC table entry or when message ADAS14 was answered with "p" (prompt option).

The variable values in the message have the following meanings:

| V          | version of Adabas                      |  |
|------------|----------------------------------------|--|
| SVC        | SVC number                             |  |
| svc-addr   | address of the SVC table entry         |  |
| bad-entry  | current SVC table entry value in error |  |
| good-entry | desired SVC table entry value          |  |

Action ADASIR follows this message with message ADAS10 asking if the SVC entry in error

should be changed to the desired value.

ADAS10 {subsysname} should SVC table entry be changed ('Y') or should Adabas ID table

initialization be aborted ('N')

**Explanation** This message occurs after message ADAS09 and requests that you confirm a change

of the SVC table entry in error to a desired value proposed by ADASIR.

**Action** Enter "Y" (yes) to update the SVC entry. Entering any other value leaves the SVC

entry as it was.

ADAS11 {subsysname} Adabas V{v} ID table for SVC {svc} initialized with {cccc} entries

IDT:{address} IDTExt:{address} FIIBS:{address} SSCT:{address} SVC:{address}

VRS:{vrs} DATE:{date}

**Explanation** SVC with the number svc has been installed and the ID table storage for a count of

cccc entries was successfully allocated. The addresses of the SVC, major CSA data structures, and the release and assembly date for the SVC are also provided in the

message.

**Action** No action is required for this informational message.

ADAS12 {subsysname} Adabas V{v} ID table initialization error {n}

**Explanation** ADASIR detected error n, where n is one of the following:

| 1  | The GETMAIN for the ID table was unsuccessful.                                                                                                    |  |
|----|----------------------------------------------------------------------------------------------------|--|
| 2  | The Adabas SVC request to initialize the ID table returned a nonzero return code. Probable cause is that the subsystem name in the IEFSSNxx member of SYS1.PARMLIB does not match the contents of ADASVC + x'28'. |  |
| 3  | The Adabas SVC request to initialize the ID table did not set the correct value in the SSCT. Probable cause is an incorrect SVC number.                                                                           |  |
| 4  | The operator terminated initialization.                                                                                                    |  |
| 7  | The SVC table entry for the Adabas SVC does not contain the address of the Adabas SVC.                                                                                                    |  |
| 10 | SVCUPDTE macro failure.                                                                                                    |  |

**Action** Correct the error condition and re-IPL (if necessary) or rerun ADASIP.

ADAS13 {subsysname} leave message ADAS11 or ADAS12 (N or Y)

**Explanation** ADASIR keeps the display of the previous ADAS11 or ADAS12 message on the screen

if you specify "Y"; otherwise, the message display is removed and lost.

11 The GETMAIN for the FIIBS and IDT extension tables was unsuccessful.

**Action** Enter "Y" to keep the message display; otherwise, the message is removed.

**Explanation** 

ADAS14 {subsysname} prompt operator to update SVC table entry N or P

**Explanation** This message asks whether the operator should be prompted to update the SVC table

entry (P) or not (N).

**Action** Enter "P" to prompt the operator for the SVC table entry; messages ADAS09 and

ADAS10 occur when "P" is entered. Enter "N" (no prompt) to let ADASIR select the

SVC value; message ADAS15 occurs when "N" is entered.

ADAS15 {subsysname} SVC {svc} table entry changed without prompting operator

**Explanation** SVC *svc* was changed without a prompt being sent to the operator.

ADAS20 At {address}, {length} bytes {action} {area-description}

When ADASIP refreshes an existing Adabas SVC, the common storage area (CSA) associated with the old SVC load module and its associated IDT-related structures is released. If a PLXCB is found, its components are released as well. This message appears for each attempt to release storage:

| address          | CSA area address, in hexadecimal                                                                                                    |
|------------------|----------------------------------------------------------------------------------------------------|
| length           | CSA area length, in hexadecimal                                                                                                    |
| action           | One of the following:<br>CSA RELEASED<br>RELEASE FAILED                                                                                 |
| area-description | One of the following: REPLACED SVC IDTH / IDT / IIBS CLUSTER SEGMENT PLXCB BASE PLXCUSER SEGMENT SMP SEGMENT IDTEES IDTHE IDT Extension |

ADAS33 Security subsystem denied authorization

Security subsystem or APF authorization is required

APF authorization is required

Security subsystem error SAF/Ret/Rsn SAF

{return-code}/{security-subsystem-return-code}/{security-subsystem-reason-code}

**Explanation** The nucleus attempted to initialize or access an ADASVC function that required

authorization.

**Action** Provide the appropriate authorization. If the message indicates a security subsystem

error, contact your security administrator or your Software AG technical support

representative for assistance.

ADAS34 Invalid pointer SAGVT

Invalid pointer to SAGVT at {addr} cleared

{hex-storage-bytes-0-15} {hex-storage-bytes-16-31}

**Explanation** 

The Software AG Vector Table (SAGVT) is an internal z/OS CSA structure anchored in a CVT-based field assigned by IBM to Software AG. During SVC installation and initialization, Adabas SVC processing found an entry in Software AG's assigned anchor slot that did not point to a valid SAGVT. This may be because another vendor's product is using Software AG's assigned slot or the storage was corrupted.

The invalid address and 32-bytes of storage at that address are dumped and included in the message to aid in problem determination. The SAGVT anchor slot is cleared. Expect a subsequent ADAS35 message as a new SAGVT is installed.

This message appears in red on the operator's console and does not scroll off the display.

Action

Contact your Software AG technical support representative.

#### ADAS35 SAGVT {{installed}|{reinstalled}}

**Explanation** 

The Software AG Vector Table (SAGVT) is an internal z/OS CSA structure anchored in a CVT-based field assigned by IBM to Software AG. During SVC installation and initialization, Adabas SVC processing did not find a usable SAGVT.

If the IBM-assigned pointer to the SAGVT is zero, a new SAGVT is allocated and installed.

If the IBM-assigned pointer to the SAGVT identifies a SAGVT version older than the one known to the installing ADASVC program, the SAGVT is reinstalled, replacing the older one.

**Action** No action is required for this informational message.

ADAS36 Service ABTERM resource manager task term cleanup

**Explanation** A z/OS resource manager recovery routine was entered after a server address space

ABEND to POST any incomplete commands and release the IDTE.

**Action** No action is required for this informational message.

ADAS37 ENFReq {Listen | Delete} event 53 return code {rc}

**Explanation** A non-zero return code was received from an ENFREQ request to activate or delete

a z/OS Event Notification Facility (ENF) exit that detects time zone and leap second

changes. The return code (rc) is given in the message.

**Action** Examine the ENFREQ return code description in IBM documentation. If the cause is

not clear, notify your Software AG technical support representative.

ADAS39 ADADSP DBID {dbid} SVC {svc} AbTerm resource manager {AddrSpc term | Task

term | cleared ALET}

**Explanation** An ADADSP subtask in ADACOM failed such that it did not clean up the IDTH prefix

entry for a PLXCB dataspace. The Resource Manager routine attempted recovery at either address space or task termination. If an ALET for this DBID/SVC combination

was found in the IDTH prefix entry, the entry is cleared.

**Action** Restart the failed ADACOM subtasks and any affected nuclei. Contact your Software

AG technical support representative if the reason for the termination is unclear.

# 69

#### **Software AG Licensing Messages**

The messages in this document may be produced by Software AG mainframe license processing or when using the license utility, LICUTIL.

MLC1001 CPU-ID (cpuid) is not defined in your product license

**Explanation** The CPU ID listed in the message (cpuid) is not defined in your product license.

Either your license file is invalid or you have attempted to run the Software AG

mainframe product on a machine for which it is not licensed.

**Action** Install and run the Software AG product on the machine for which it is licensed. If

the problem persists, contact your Software AG sales representative for assistance.

MLC1002 LPAR name {lparname} is not defined in your product license

**Explanation** The LPAR name listed in the message (*lparname*) is not defined in your product

license. Either your license file is invalid or you have attempted to run the Software

AG mainframe product on a machine for which it is not licensed.

**Action** Install and run the Software AG product on the machine for which it is licensed. If

the problem persists, contact your Software AG sales representative for assistance.

MLC1003 Machine capacity {value} higher than MSUs in your product license

**Explanation** The machine or the partition capacity (*value*) of the CEC or LPAR respectively on

which you have attempted to install and run the Software AG mainframe product exceeds the capacity allowed in your product license. Either your license file is invalid or you have attempted to run the Software AG mainframe product on a machine for

which it is not licensed.

**Action** Contact your Software AG sales representative for assistance.

MLC1004 The product license will expire on {timestamp}

**Explanation** This warning message provides the date and time (timestamp) when the license will

expire for this Software AG mainframe product.

**Action** No action is required for this warning message. However, you should contact your

Software AG sales representative to obtain an updated license soon.

MLC1005 We assume CPU-ID (cpuid) as your DR or DR testing environment

**Explanation** The CPU ID listed in the message (*cpuid*) is not defined in your product license.

Therefore we assume that you are running in a disaster recovery environment.

**Action** If you are running in a disaster recovery environment, no action is required for this

warning message. If you are not running in a disaster recovery environment, contact

your Software AG sales representative to obtain an updated license.

MLC2001 The product license is invalid

Explanation Your product license is invalid.

**Action** Contact your Software AG sales representative for assistance.

MLC2002 The product license key is invalid

**Explanation** The license file for the Software AG mainframe product is invalid.

**Action** Verify that the license file was transferred correctly to the mainframe host and that it

is still in ASCII format. If the problem persists, contact your Software AG sales

representative for assistance.

MLC2003 The product license is not for {value}

**Explanation** The license file for the Software AG mainframe product is not for the operating system

(OS), product code, or product version listed in the message (value).

**Action** Use the correct license file. If the problem persists, contact your Software AG sales

representative for assistance.

MLC2004 The product license has expired on {timestamp}

**Explanation** The product license has expired. The date and time it expired is given in the message

(timestamp).

**Action** Contact your Software AG sales representative for assistance.

MLC2005 Tag missing in product license: {tagname}

**Explanation** The tag with the name listed in the message (tagname) is missing in your product

license.

**Action** Contact your Software AG sales representative for assistance.

MLC2006 Invalid tag value in product license: {tagname}

**Explanation** The value of the tag with the name listed in the message (*tagname*) is invalid in your

product license.

**Action** Contact your Software AG sales representative for assistance.

MLC2007 Current CPU-ID not found for product license check

**Explanation** The CPU ID of the CPU on which the product license check was run is not found in

the license file.

**Action** Contact your Software AG sales representative for assistance.

MLC2008 The number of MSU values in the product license is incorrect

Explanation The machine capacity covered by the product license is incorrect.

Action Contact your Software AG sales representative for assistance.

MLC2009 ExtendedRights setting {value} not allowed under this system

**Explanation** The ExtendedRights setting listed in the message (*value*) is not supported by your

system.

**Action** Contact your Software AG sales representative for assistance.

MLC2010 Soft capping is not allowed with ExtendedRights {value}

**Explanation** Your product license does not allow soft capping with the ExtendedRights setting

listed in the message (value).

**Action** Contact your Software AG sales representative for assistance.

MLC2011 Defined hardware class in the license exceeded {value}

**Explanation** The hardware class (PriceQuantity) in your product license is too small for the current

machine (value).

**Action** Contact your Software AG sales representative for assistance.

MLC2012 The number of zIIPs ({value}) exceeds the license definition

**Explanation** The number of zIIP processors in the current machine exceeds the number of zIIPs

(PriceQuantity) in your product license.

**Action** Contact your Software AG sales representative for assistance.

MLC2013 The number of zIIP values in the product license is incorrect

**Explanation** The number of zIIP values (zIIPs) in your product license does not match with the

number of LPAR values (LPARs).

**Action** Contact your Software AG sales representative for assistance.

MLC3001 Invalid LCPCB length

**Explanation** The license check routine has been incorrectly called.

**Action** Contact your Software AG support representative for assistance.

MLC3002 Work area too small

**Explanation** The size of the work area for the license check routine is too small. **Action** Contact your Software AG support representative for assistance.

MLC3003 Invalid function code

**Explanation** The license check routine has been incorrectly called.

**Action** Contact your Software AG support representative for assistance.

MLC3004 Invalid operating system

**Explanation** The ID of the operating system passed through the license check routine is invalid.

**Action** Contact your Software AG support representative for assistance.

MLC3005 Invalid product code

**Explanation** The product code passed through the license check routine is invalid.

**Action** Contact your Software AG support representative for assistance.

MLC3006 Invalid product version

**Explanation** The product version passed through the license check routine is not numeric.

**Action** Contact your Software AG support representative for assistance.

MLC3007 Invalid current date

**Explanation** The current date passed through the license check routine is invalid. The date must

be in the format yyyy-mm-dd. The dash (-) delimiters are not checked but the numbers

must be a valid year, month and day, respectively.

**Action** Contact your Software AG support representative for assistance.

MLC3008 Tag not found

**Explanation** The license check routine cannot find the requested XML tag. **Action** Contact your Software AG support representative for assistance.

MLC3009 Component Id tag not found

**Explanation** The license check routine cannot find the XML tag Component Id. **Action** Contact your Software AG support representative for assistance.

MLC3010 Invalid search tag

Explanation The XML search tag requested by the license check routine is invalid.

Action Contact your Software AG support representative for assistance.

MLC3011 Insufficient I/O area size

**Explanation** The size of the I/O area for the license check routine is too small. **Action** Contact your Software AG support representative for assistance.

MLC3012 Output record length too small

**Explanation** The length of the output record for the license check routine is too small.

**Action** Contact your Software AG support representative for assistance.

MLC3013 Error message text not found

**Explanation** The license check routine cannot find the text that belongs to the requested error

message.

**Action** Contact your Software AG support representative for assistance.

MLC3014 Too many errors occurred

**Explanation** The license check routine detected too many errors. Some messages are lost.

**Action** Contact your Software AG support representative for assistance.

MLC9001 License exceeds maximum size of 8000

**Explanation** Your license file is too large.

**Action** Contact your Software AG sales representative for assistance.

MLC9002 Error opening license file input

**Explanation** An error occurred during an attempt to open the license file input.

**Action** Investigate the cause of the error, paying special attention to the corresponding error

messages produced by the operating system. Contact your Software AG sales or

support representative for assistance.

MLC9003 Error reading license file input

**Explanation** An error occurred during an attempt to read the license file input.

**Action** Investigate the cause of the error, paying special attention to the corresponding error

messages produced by the operating system. Contact your Software AG sales or

support representative for assistance.

MLC9004 Error opening license file assembler output

**Explanation** An error occurred during an attempt to open the license file assembler output.

**Action** Investigate the cause of the error, paying special attention to the corresponding error

messages produced by the operating system. Contact your Software AG sales or

support representative for assistance.

MLC9005 Error writing license file assembler output

**Explanation** An error occurred during an attempt to write the license file assembler output.

**Action** Investigate the cause of the error, paying special attention to the corresponding error

messages produced by the operating system. Contact your Software AG sales or

support representative for assistance.

MLC9006 License converted to assembler output records written to output file

**Explanation** The license file was successfully converted to an assembler source module. Output

records were written to the output file.

**Action** No action is required for this informational message.

MLC9007 Error loading license module {modulename} {errorcode}

**Explanation** The LOADLIC function (z/OS only) tried to load a license module from the load

library and received an error (errorcode) from the operating system.

Action Correct the LICUTIL input, removing duplicate LICUTIL function calls. Check that

the license module (modulename) is in the load library, that the correct library is referenced in the JCL, and that the module name is specified correctly in the LOADLIC

statement (case sensitive, a blank between LOADLIC and modulename).

MLC9009 DMS Error

**Explanation** A DMS error occurred (only in BS2000 environments).

**Action** Investigate the cause of the BS2000 DMS error. If you need assistance, contact your

Software AG support representative.

MLC9010 LOADLIC can only be issued once, before any DISPLAY, CHECK, MAKE or READ

**Explanation** The LOADLIC function (z/OS only) can only be performed once per LICUTIL session.

LOADLIC must not be preceded by the DISPLAY, CHECK or READ function. These

functions can only locate the license module after the LOADLIC.

Action Correct the LICUTIL input, removing duplicate LICUTIL function calls. Change the

call order so that the LOADLIC precedes any DISPLAY, CHECK or READ.

# 70

#### **EntireX SAGTOKEN Messages**

EntireX Broker includes a stub that supports both the TCP/IP and ADALNK transports and can be used with non-Natural applications in TSO or Batch mode. The SAGTOKEN module that is included allows you to set, delete, or display (locally or globally) variables that are used to:

- Set the stublog number, which is used to control tracing.
- Specify which transport is preferred: TCP-NET means use TCP/IP if possible. NET-TCP means use Entire Net-Work if possible.

The messages described in this section are generated by the SAGTOKEN module and displayed at the operator console.

SAGTOK01 Token xxxxxxxxxxx set to nnnnnnnnnnnn

**Explanation** The identified token has been set to the value shown.

**Action** This message is informational only.

SAGTOK02 Token Services Error xxxxxxxx Returned

**Explanation** The identified IBM Token Services error has been returned..

**Action** Refer to the appropriate IBM documentation.

SAGTOK03 Invalid Command to Token Services

**Explanation** An invalid SAGTOKEN command has been received. **Action** Check the command syntax and correct the error.

SAGTOK04 Token Keyword Exceeds Maximum Length of 12

**Explanation** SAGTOKEN keywords can be no longer that 12 characters. **Action** Check the keyword specification and correct the error.

SAGTOK05 Not Properly Authorized for Token Services

**Explanation** SAGTOKEN is not being executed from an authorized library.

**Action** Verify that all libraries in the STEPLIB concatenation are properly authorized.

SAGTOK06 Command Exceeds Maximum Length of 80 Characters

**Explanation** Command can be no longer that 80 characters.

**Action** Shorten the command to 80 or less characters and rerun the SAGTOKEN program.

SAGTOK07 Invalid Delimiter between operand 2 and 3

**Explanation** The delimiter between the second operand and the third operand was not a comma.

**Action** Change the command to use a comma as the delimiter after the second operand and

rerun the SAGTOKEN program.

## 71

### **EntireX Broker Security Server for BS2000**

These messages are returned by the EntireX Broker Security Server for BS2000 and have the format SECxnnnn

where SEC indicates a security message

*x* indicates the type of message

I information

E error; function cannot be performed

T trace message

*nnn* is the message number

SECI0001 Broker Security Server V n.n.n started
Explanation Broker Security Server start up message.

**Action** None.

SECI0002 Broker Security Server V n.n.n terminated normally

**Explanation** Broker Security Server termination message.

**Action** None.

SECI0003 Broker Security Server V n.n.n terminated with errors

**Explanation** Broker Security Server termination message. This message always appears together

with a SECEnnn message.

SECI0004 Running with FORCE = YES, the security CMP will be newly initialized

**Explanation** If the Broker Security Server was started with FORCE='YES' and the security common

memory pool was newly initialised the above message is issued.

**Action** None.

SECE0001 Unexpected return code from DISMP

**Explanation** Server will terminate with dump and a SECT0008 Return Code: rc is issued.

**Action** Contact Software AG support.

SECE0002 Unexpected return code from SOLSIG

**Explanation** Server will terminate with dump and a SECT0008 Return Code: rc is issued.

**Action** Contact Software AG support.

SECE0003 Unexpected return code from ENAEI

**Explanation** Server will terminate with dump and a SECT0008 Return Code: rc is issued.

**Action** Contact Software AG support.

SECE0004 Unexpected return code from DISEI

**Explanation** Server will terminate with dump and a SECT0008 Return Code: rc is issued.

**Action** Contact Software AG support.

SECE0005 Unexpected return code from ENAMP

**Explanation** Server will terminate with dump and a SECT0008 Return Code: rc is issued.

**Action** Contact Software AG support.

SECE0006 Unexpected return code from ENAMP

**Explanation** Server will terminate with dump and a SECT0008 Return Code: rc is issued.

**Action** Contact Software AG support.

SECE0007 Unexpected return code from REQMP

**Explanation** Server will terminate with dump and a SECT0008 Return Code: rc is issued.

**Action** Contact Software AG support.

SECE0008 Unexpected return code from CLEANUP

**Explanation** Server will terminate with dump and a SECT0008 Return Code: rc is issued.

**Action** Contact Software AG support.

SECE0009 Unexpected end of security CMP detected

**Explanation** An internal error occurred. The server will terminate with dump and a SECI0003

message is issued.

**Action** Contact Software AG support.

SECE0010 Broker Security Server already active

**Explanation** The Broker Security Server found an active security common memory pool in the

system. The startup process is suppressed.

**Action** If there is no other server active in the system, the FORCE parameter may be used to

newly initialize the security common memory pool.

SECT0001 Authentication successful

**Explanation** This message follows a SECT0013 USERID user ID message.

**Action** None.

SECT0002 Authentication failed, password mismatch

**Explanation** The user ID is known, the supplied password does not match. This message follows

a SECT0013 USERID user ID message.

**Action** None.

SECT0003 Authentication failed, password mismatch

**Explanation** The user ID is known, no password exists but there was one supplied. This message

follows a SECT0013 USERID user ID message.

**Action** None.

SECT0004 Authentication failed, user unknown or server not authorized

**Explanation** Either the user ID is unknown or the Broker Security Server has no privileges to access

the user catalog, e.g. it does not run under a privileged user ID (TSOS). This message

follows a SECT0013 USERID user ID message.

SECT0005 Authentication failed, error from encryption

**Explanation** The password could not be encrypted. This message follows a SECT0013 USERID

user ID message.

**Action** None.

SECT0006 Authentication failed, unsupported crypt algorithm

**Explanation** The operating system returned an unexpected encryption mode.

**Action** None.

SECT0007 Security CMP established successfully

**Explanation** The Security Server common memory pool was established and initialized successfully.

**Action** None.

SECT0008 Return Code: rc

**Explanation** This message always occurs together with a SECEnnn message where rc contains the

return code from the corresponding BS2000 macro or Security Server function,

respectively.

**Action** None.

SECT0009 Security CMP disabled successfully

**Explanation** The Security Server common memory pool was disabled and deleted.

**Action** None.

SECT0010 Security CMP disabled successfully, CMP kept

**Explanation** The Security Server common memory pool was disabled but could be not deleted

due to other BS2000 tasks holding the pool.

**Action** None.

SECT0011 Authentication failed, reason is unknown

**Explanation** The user authentication failed and the Security Server could not determine a reason

for that.

SECT0012 Security CMP cleanup done

**Explanation** The Security Server cleaned its request queue from not posted authentication requests.

Action None.

SECT0013 USERID: userID

**Explanation** This message occurs together with one of the following messages SECT0001, SECT0002,

SECT0003, SECT0004, SECT0005, SECT0006, where userID is the user for which the

authentication was done.

**Action** None.

SECT0014 ENAMP done

**Explanation** The Security Server common memory pool was enabled successfully. This message

follows a SECT0008 Return Code: rc message.

## 72

#### Message Class XCO - X-COM Console Messages

This page explains the Console Messages, which have the format

**XCO**nnnns

where XCO is the error code

nnnn is the message number, and

s indicates the severity of the error:

E: error; function cannot be performed

I: information

W: warning; potential problem exists

XCO0003E ERROR DURING READ OF STARTUP PARMS.

**Explanation** Error occurred while attempting to open the file designated by the PARMS DD.

**Action** Correct and verify that the PARMS DD is pointing to the file containing the startup

parameters. Restart Broker.

XCO0005E LOAD FOR MODULE :1: FAILED - ABEND.

**Explanation** The loading of module :1: failed.

**Action** Check and verify whether the module :1: is in the library concatenation. If not, add

the appropriate library containing the module :1:. Restart Broker.

**XCO0007E** WRONG X-COM PARAMETER :1:.

**Explanation** The X-COM parameter :1: is incorrect or not specified.

**Action** Add or correct the value for the parameter :1:. Restart Broker.

XCO0008E ADAMPM - WRONG VERSION FOUND.

**Explanation** The verification of ADAMPM failed.

**Action** Ensure that the correct version of ADAMPM is contained in the library concatenation.

Restart Broker.

XCO0009I X-COM node is initialized.

**Explanation** X-COM has initialized the target and is ready for work.

**Action** No action required.

XCO0010W Wrong ECB found.

**Explanation** The type of returned event indicator is not valid and will be ignored. X-COM nucleus

continues to wait for requests.

**Action** Contact Software AG support.

XCO0011E X-COM data error.

**Explanation** The routine to check X-COM data has detected an inconsistency. X-COM nucleus

terminates abnormally.

**Action** Contact Software AG support.

XCO0012E USER RET (R15) error.

**Explanation** One of the routines called by X-COM nucleus has returned an error. X-COM nucleus

terminates abnormally.

**Action** Contact Software AG support.

XCO0013E Delete ECB error.

**Explanation** An ECB cannot be removed from the wait list. X-COM nucleus terminates abnormally.

**Action** Contact Software AG support.

XCO0014E No ANSWER entry point.

**Explanation** The entry point for the reply handler could not be found. X-COM nucleus cannot

process any user replies and terminates abnormally.

**Action** Contact Software AG support.

XCO0015E APPL ECB throw away.

**Explanation** The X-COM nucleus was posted to send the reply to the user but could find the related

X-COM data. X-COM nucleus ignores the post and continues to wait for requests.

**Action** No action required.

XCO0016I Operator typed in: :1:.

**Explanation** Message confirming operator input.

**Action** No action required.

XCO0019E X-COM parm list wrong.

**Explanation** The request or reply handler has returned inconsistent data. X-COM nucleus terminates

abnormally.

**Action** Contact Software AG support.

XCO0020I X-COM stopped

**Explanation** X-COM nucleus is calling the termination handler for shutdown

**Action** No action required

XCO0021W This X-COM is no longer active

**Explanation** X-COM nucleus has successfully executed the termination handler

**Action** No action required

XCO0022I X-COM cancel will proceed

**Explanation** The operator command XCANCEL to cancel Entire System Server was entered

**Action** No action required

XCO0023I X-COM halted

**Explanation** The operator command XHALT was entered. This means that no more calls are

possible, but the Entire System Server task is still available and can be restarted with

the XSTART command

**Action** No action required

XCO0024I X-COM started

**Explanation** The operator command XSTART was entered. This means that calls are now processed

again

**Action** No action required

XCO0025I X-COM end will proceed

**Explanation** The operator command XEND to end Entire System Server was entered

**Action** No action required

XCO0026E APPL stop error

**Explanation** The shutdown handler has returned an error

**Action** Contact Software AG support.

XCO0027E Timer error

**Explanation** Setup of timer services has failed. X-COM nucleus terminates abnormally

**Action** Contact Software AG support.

**XCO0028I** Number of active users = :1:

**Explanation** Output of command XUSER reporting the current number of user requests

**Action** No action required

XCO0029I Highest number of active users = :1:

**Explanation** Output of command XUSER reporting the highest number of user requests

**Action** No action required

**XCO0030I** Number of active CQE-S = :1:.

**Explanation** Output of command XCQES reporting the current number of user requests.

**Action** No action required.

**XCO0031I** Highest number of active CQE-S = :1:.

**Explanation** Output of command XCQES reporting the highest number of user requests.

**Action** No action required.

XCO0032I Parameters for this session:.

Explanation Output of command XPARM.

**Action** No action required.

XCO0033I SVC number = :1:.

**Explanation** Output of command XPARM reporting the used SVC number on z/OS or z/VSE.

**Action** No action required.

**XCO0034I Node number = :1:.** 

**Explanation** Output of command XPARM reporting the ESY node number.

**Action** No action required.

**XCO0035I CQE number** = :1:.

**Explanation** Output of command XPARM reporting the startup parameter NCQE.

**Action** No action required.

**XCO0036I NAB number = :1:.** 

**Explanation** Output of command XPARM reporting the startup parameter NABS.

**Action** No action required.

**XCO0037I** User-application = :1:.

**Explanation** Output of command XPARM reporting the name of MAIN function.

**Action** No action required.

**XCO0039I** Total number of commands = :1:.

**Explanation** Output of command XSTAT reporting the accumulated number of received user

requests.

**Action** No action required.

XCO0041E Invalid operator command.

**Explanation** An invalid operator command was entered.

**Action** Correct it.

XCO0043E Error during request of memory.

**Explanation** Not enough memory available. X-COM nucleus terminates abnormally.

**Action** Please check your environment for available memory.

XCO0044E Error during release of memory.

**Explanation** Error in FREEMAIN/FREEVIS/RELM.

**Action** Contact Software AG support.

XCO0045E OPER command init error.

**Explanation** Adabas operator command interface could not be established. X-COM nucleus

terminates abnormally.

**Action** Contact Software AG support.

XCO0046E Add CQHAECB error.

**Explanation** Adabas could not add the command queue to the ECB wait list. X-COM nucleus

terminates abnormally.

**Action** Contact Software AG support.

XCO0047E Add user ECB error.

**Explanation** Adabas could not add the user ECB to the ECB wait list. X-COM nucleus terminates

abnormally.

**Action** Contact Software AG support.

XCO0048E WAIT error.

**Explanation** The central wait routine has returned an unrecoverable error. X-COM nucleus

terminates abnormally.

**Action** Contact Software AG support.

XCO0050E MPM20-error.

**Explanation** The Terminate-Target call was unsuccessful. Shutdown will continue.

**Action** Contact Software AG support.

XCO0051W MPM08-error, user gone.

**Explanation** The Get-User-Buffer call was unsuccessful. The user is probably not active any longer.

Entire System Server purged this request from the queue.

**Action** No action required.

XCO0052W MPM12-error, user gone.

**Explanation** The Post-User call was unsuccessful. The user is probably not active anymore. Entire

System Server has purged this reply from the queue.

**Action** No action required.

XCO0053W MPM36-OK, user gone.

**Explanation** The timeout call (TIME elapsed) for a user was successful. The user is probably not

active anymore. Entire System Server has purged this reply from the queue.

**Action** No action required.

XCO0054W MPM36-error, user not gone.

**Explanation** The timeout call (TIME elapsed) for a user was unsuccessful. Entire System Server

has tried to purge the user, but the user fetched data back at the last moment.

**Action** No action required.

XCO0055I Node currently :1:.

**Explanation** Output of command XSTAT. Possible value for :1: are ACTIVE (normal state) or

HALTED (node is halted due to operator command XHALT).

**Action** No action required.

XCO0057I OPERATOR ENTRY :1:.

**Explanation** Display operator entry status: active or inactive.

**Action** No action required.

XCO0061W CANNOT LOCATE SUBSYSTEM MODULE :1:.

**Explanation** The loading of module :1: failed.

**Action** Check and verify whether the module :1: is in the library concatenation. If not, add

the appropriate library containing the module :1:. Restart Broker.

XCO0062W Request for active user found, delete old user.

**Explanation** There is already an active request for the user requesting a new call. The old session

is queued for logoff and the new request has been assigned to a new session. The

X-COM nucleus has removed the old resources used on the transport level.

**Action** No action required.

XCO0063E BAD PARM CARD: :1:.

**Explanation** The parameter line :1: being currently processed is invalid.

**Action** Correct the parameter line :1:. Restart Broker.

**XCO0077I** Attached buffers above 16M line.

**Explanation** Adabas Attached Buffers are allocated above the 16 MBytes line.

**Action** No action required.

XCO0078E No space for new user X-COM block.

**Explanation** The number of free user X-COM blocks has been exceeded. This number depends on

the NCQE parameter. Usually a command queue overflow will occur if the number of parallel user requests is exceeded. X-COM nucleus terminates abnormally due to

data inconsistencies.

**Action** Contact Software AG support.

XCO0080E MPM24-error, environment not established.

**Explanation** The Establish-Adabas-Environment call has failed. The Entire System Server terminates

abnormally.

**Action** Contact Software AG support.

XCO0081E MPM00-error, target not initialized.

**Explanation** The Initialize-Adabas-Target call has failed. The Entire System Server terminates

abnormally.

**Action** Contact Software AG support.

XCO0082I :1:.

**Explanation** TRACE data output. **Action** No action required.

XCO0083W Duplicate WAIT ECB. User cleaned up.

**Explanation** After successful return from request handler: The user was already waiting. The new

request is accepted and the old command queue entry is purged. The old ECB is

reused for the new request.

**Action** No action required.

XCO0084W Multiple active requests. Delete old.

**Explanation** After successful return from reply handler: The command queue element of the user

is not unique. Another element has been found with the same cross memory post information (z/OS only). The old request has been purged and the reply for the new

request has been initiated. This occurs only if a task has been cancelled and

immediately restarted and if the same ASCB has been reused.

**Action** No action required.

XCO0085W Reply handling cancelled. Illegal ECB.

**Explanation** After successful return from reply handler: the reply cannot be delivered. The

command queue element of the user is not unique. Another element has been found with the same cross-memory post information (z/OS only). The reply currently processed is obsolete and has been purged. This occurs only if a task has been cancelled

and immediately restarted and if the same ASCB has been reused.

**Action** No action required.

XCO0086I APPL ECB: :1:.

**Explanation** This message informs about the address of an Event Control Block. It will be issued

only in conjunction with other messages.

**Action** No action required.

XCO0087E MPM12-ERROR, CQE is not active.

**Explanation** Attempt to perform MPM12 function, but the command queue element (CQE) is not

active.

**Action** No action required.

XCO0088I Dead XCOM block killed.

**Explanation** XCOM user has gone away; so skip reply processing.

**Action** No action required.

XCO0089E MPM36 impossible because CQE not active.

**Explanation** The MPM36 timeout function is skipped, since the command queue element (CQE)

is not active.

**Action** No action required.

XCO0091I SVC NOT SPECIFIED, SO THIS XCOM COMMAND IS NOT ALLOWED.

**Explanation** This informational message indicates that the XCOM operator command issued to

the Broker is not allowed, since the Adabas SVC number for EntireX Broker access

was set to zero in the startup parameters.

**Action** No action required.

XCO0095E NCQE IS LOWER THAN NUM-WQE

**Explanation** The number of command queue entries (NCQE) specified is less than the number of

work queue entries (NUM-WQE) requested. NCQE defines the number of requests active at one time using the NET transport. NUM-WQE defines the number of requests

active at one time for all transports.

**Action** Ensure that the value for the number of command queue entries (NCQE) is equal to

or greater than the number of work queue entries (NUM-WQE). Restart Broker

XCO2001E Error during READ of startup parms.

**Explanation** Bad file format or I/O error during read of startup parameter file.

**Action** Parameter file must be a SAM or an ISAM file with variable or fixed record length.

XCO2002E More than :1: parameter cards not possible.

**Explanation** The maximum number :1: of startup parms is exceeded.

**Action** Reduce the number of startup parm cards in your parameter file. Check the default

values of the parameters to avoid setting the values explicitly.

XCO2003E LOAD for module :1: failed - abend.

**Explanation** Module :1: could not be found. You need Entire System Server or Adabas libraries

with module :1: to start the Entire System Server.

**Action** Copy the missing module into your library and start the Entire System Server again.

Do not rename modules in the load libraries, e.g. from NAME to NAME.OLD. It could

create problems during load.

XCO2004E X-COM abended.

**Explanation** An unrecoverable error has occurred. X-COM terminates abnormally.

**Action** Look at the previous error messages of X-COM.

**XCO2005E** Wrong X-COM parameter :1:.

**Explanation** An invalid value for :1: was specified in startup parameters.

**Action** Verify Entire System Server startup parameter :1: and set a proper value.

XCO2006E ADAMPM - wrong version found.

Explanation The loaded module ADAMPM has a wrong version.Action Check your Adabas library or contact Software AG.

XCO2007E BS2000 V.2 or above is required.

**Explanation** The Entire System Server is compiled for BS2000 Version 2 or above. It cannot run on

OSD Version 1 or below.

**Action** Upgrade of BS2000 is required.

XCO2008E MPM12-error, CQE is not active.

**Explanation** The Post-User call has been rejected due to bad status of command queue element.

The reply cannot be delivered.

**Action** No action required.

XCO2009E MPM36 impossible because CQE not active.

**Explanation** The timeout call (TIME elapsed) has been rejected due to bad status of command

queue element.

**Action** No action required.

**XCO2010E** Macro :1: RC :2:.

**Explanation** The BS2000 macro:1: has returned an error: :2: contains the return code. X-COM

nucleus terminates abnormally.

**Action** Contact Software AG support if return code does not explain the problem.

XCO2011E MAIN MP - Macro :1: RC :2:.

**Explanation** The ESY MAIN memory pool creation has been aborted. The BS2000 macro :1: has

returned an error. :2: contains the return code. X-COM nucleus terminates abnormally.

**Action** Contact Software AG support if return code does not explain the problem.

**XCO2012E** STACK FAILURE in function :1:.

**Explanation** The internal stack is corrupted. :1: identifies the failed function. X-COM nucleus

terminates abnormally.

**Action** Contact Software AG support.

XCO2013E Incompatible Adabas version detected.

**Explanation** This version of Adabas is no longer supported. An XS-enabled library is required to

run with Entire System Server. X-COM nucleus terminates abnormally.

**Action** Upgrade of Adabas is required.

XCO2014E MAIN MP - Requested space exceeded.

**Explanation** The allocated memory size is not sufficient to contain all required data structures of

Entire System Server. X-COM nucleus terminates abnormally.

**Action** Contact Software AG support.

**XCO2015E** Unrecoverable error in function :1:.

**Explanation** A function called by the X-COM nucleus has returned an error response. :1: identifies

the called function. X-COM nucleus terminates abnormally.

**Action** Contact Software AG support.

# 73

# **Component Return Codes in EntireX**

This section provides information on codes returned to the operating system by the EntireX Broker job or EntireX RPC Server at shutdown.

01 Return Code

**Explanation** During startup, the broker detected a create error when invoking the z/OS Name/Token

Services facility. The Broker is immediately shutdown.

Action Ensure that the z/OS Name/Token services facility is available on the version of the

z/OS operating system that is running. Also, examine the operating system log. Correct the error and restart the broker. If the cause cannot be determined, contact Software

AG support.

02 Return Code

**Explanation** During broker startup an error has been detected attempting to open the data set

referenced by the SYSPRINT DD statement. The attempted output from the echo of the broker startup parameters, the persistent store parameters, and the broker attribute file parameters to the data set referenced by the SYSPRINT DD statement failed.

**Action** Examine the SYSPRINT DD statement, the EntireX Broker log data set and the operating

system log. Correct the error and restart the broker. If the cause cannot be determined,

contact Software AG support.

03 Return Code

**Explanation** During broker startup, at least one error has been detected in the persistent store

component.

**Action** Examine the output referenced by the SYSPRINT DD statement as well as the broker

log data set and the operating system log. Correct the error and restart the broker. If

the cause cannot be determined, contact Software AG support.

04 Return Code

**Explanation** During broker startup, at least one error was detected in the broker startup parameters.

**Action** Examine the output referenced by the SYSPRINT DD statement as well as the broker

log data set and the operating system log. Correct the error and restart the broker. If

the cause cannot be determined, contact Software AG support.

05 Return Code

**Explanation** During broker startup, the broker persistent store parameters were not specified.

**Action** The broker persistent store parameters need to be specified in the input data set

referenced by the SYSIN DD statement.

06 Return Code

**Explanation** During broker startup, an error has been detected in the broker persistent store

parameters.

**Action** Examine the output referenced by the SYSPRINT DD statement as well as the broker

log data set and the operating system log. Correct the error and restart the broker. If

the cause cannot be determined, contact Software AG support.

07 Return Code

**Explanation** During broker startup, the broker detected a create error when invoking the z/OS

Name/Token Services facility in the persistent store component. The broker is

immediately shutdown.

Action Ensure that the z/OS Name/Token services facility is available on the version of the

z/OS operating system that is running. Also, examine the operating system log. Correct the error and restart the broker. If the cause cannot be determined, contact Software

AG support.

08 Return Code

**Explanation** During startup, the broker detected an initialization error. The broker is immediately

shutdown.

**Action** Examine the broker log data set and the operating system log as well as the output

referenced by the SYSPRINT DD statement. Correct the error and restart the broker.

If the cause cannot be determined, contact Software AG support.

09 Return Code

**Explanation** During startup, the broker detected a storage error in the persistent store component.

The broker is immediately shutdown.

**Action** Examine the output referenced by the SYSPRINT DD statement as well as the broker

log data set and the operating system log. Increase the region size for the EntireX Broker job. Correct any errors and restart the broker. If the cause cannot be determined,

contact Software AG support.

10 Return Code

**Explanation** During shutdown, the broker detected a delete error when invoking the z/OS

Name/Token Services facility. The broker is immediately shutdown.

**Action** Ensure that the z/OS Name/Token services facility is available on the version of the

z/OS operating system that is running. Also, examine the operating system log. Correct the error and restart the broker. If the cause cannot be determined, contact Software

AG support.

11 Return Code

**Explanation** During startup, the broker detected that the load libraries are not all APF-authorized

in z/OS.

Action Ensure that all the data sets referenced by the STEPLIB DD statement have been APF

authorized in z/OS. Check the spelling of the data set names for accuracy. Correct any error and restart the broker. If the cause cannot be determined, contact Software

AG support.

0 Return Code

**Explanation** RPC server was successful.

1 Return Code

**Explanation** Windows specific: one of the required shared libraries (.DLL) could not be found.

4

**Explanation** Minor Trouble - RPC server continues.

At least 1 worker terminated unsuccessfully because of server (implemented by user and called by RPC server) malfunction.

Parameters inconsistent - being repaired.

## 8 Return Code

# **Explanation** RPC server stopped.

- Not even 1 worker could be started.
- Stopped because EntireX Broker unavailable.
- Problems during shutdown processing.

## 12 Return Code

# **Explanation** Parameter Trouble - RPC server could not be started.

- Inconsistent parameters specified or not found.
- Usage error.

## 16 Return Code

# **Explanation** Serious Trouble.

- Problems with underlying operating system.
- Problems with EntireX RPC Runtime.

# 74 Broker Command and Information Services Error Codes

| Broker Command Service      | . 5 | 54 |
|-----------------------------|-----|----|
| Broker Information Services | . 5 | ;4 |

This chapter contains error codes for the Command and Information Services of EntireX Broker.

See also Broker ACI Fields | Broker ACI Functions | Broker CIS Data Structures.

# **Broker Command Service**

| Error<br>Code | Description                                          |
|---------------|------------------------------------------------------|
| 0             | Successful response.                                 |
| 2             | Invalid VERSION.                                     |
| 3             | OBJECT-TYPE is missing.                              |
| 5             | Invalid OBJECT-TYPE.                                 |
| 20            | The user is not authorized to issue Broker commands. |
| 21            | Invalid COMMAND.                                     |
| 22            | Invalid OPTION.                                      |
| 23            | Shutdown possible for servers only.                  |
| 24            | Participant not found.                               |
| 25            | Purge UOW failed.                                    |
| 26            | User specification must be unique.                   |
| 27            | Topic name must be specified.                        |
| 30            | User must be specified.                              |
| 31            | Class/Server/Service must be unique.                 |
| 33            | Class or User must be specified.                     |
| 34            | Set command log filter failed.                       |
| 35            | Clear command log filter failed.                     |
| 36            | Enable command log filter failed.                    |
| 37            | Disable command log filter failed.                   |
| 38            | Switch command log files failed.                     |
| 39            | Set security trace level failed.                     |
| 40            | Set PSTORE (PSF) trace level failed.                 |
| 41            | Enable command logging failed.                       |
| 42            | Disable command logging failed.                      |
| 43            | Connect PSTORE failed.                               |
| 44            | Disconnect PSTORE failed.                            |
| 45            | Allow new UOW messages failed.                       |
| 46            | Forbid new UOW messages failed.                      |
| 47            | Enable accounting failed.                            |

| Error<br>Code | Description                                     |
|---------------|-------------------------------------------------|
| 48            | Disable accounting failed.                      |
| 49            | Reset user failed.                              |
| 50            | Command refused in current RUN-MODE.            |
| 51            | Service must be specified.                      |
| 52            | Service not found.                              |
| 53            | CONVID must be specified.                       |
| 54            | Conversation not found.                         |
| 55            | Cannot inhibit Conversation.                    |
| 56            | Only supported for messages.                    |
| 57            | Cannot lock Conversation.                       |
| 58            | Not for currently running Conversation.         |
| 59            | Security violation detected.                    |
| 60            | Invalid transport ID.                           |
| 61            | Cannot execute command.                         |
| 62            | Command ignored. Only one Communicator left.    |
| 63            | Command ignored. Cannot stop all Communicators. |
| 64            | Communicator currently not suspended.           |
| 65            | Communicator currently not stopped.             |
| 66            | Communicator currently not active.              |
| 67            | Enable Dynamic Worker Management failed.        |
| 68            | Disable Dynamic Worker Management failed.       |
| 69            | Transport reserved for Broker Service.          |
| 70            | TRACE-FLUSH failed.                             |

# **Broker Information Services**

| Error<br>Code | Description                         |
|---------------|-------------------------------------|
| 0             | Successful response.                |
| 1             | Invalid BLOCK-LENGTH.               |
| 2             | Invalid VERSION.                    |
| 3             | OBJECT-TYPE is missing.             |
| 4             | Nothing was found for this request. |
| 5             | Invalid OBJECT-TYPE.                |

| Error<br>Code | Description                                                |
|---------------|------------------------------------------------------------|
| 6             | Invalid INFO-LEVEL.                                        |
| 7             | BLOCK-LENGTH too short for OBJECT-TYPE.                    |
| 8             | User selection must be unique.                             |
| 9             | Service selection must be unique.                          |
| 10            | Topic name must be specified.                              |
| 11            | PUID not possible with information level SHORT. See level. |

# EXXMSG - Command-line Tool for Displaying Error

# Messages

EXXMSG is a command-line tool that displays the text of an EntireX error message for a supplied error number. It is available on all platforms.

# Running the EXXMSG Command-line Utility

Under z/OS, command-line utility EXXMSG is located in library EXB101.LOAD. Under UNIX and Windows, the utility is located in the EntireX *bin* directory.

### **Command-line Parameters**

The only command-line parameter is any 8-digit error code.

network administrator.

## **Sample Command**

exxmsg 02150148

# Sample Output

# 76

# **Administration Service Messages**

Administration Service messages are generated by the Administration Service and are passed to Command Central.

#### Cannot connect to the Administration Service

### **Explanation**

This message can have various causes:

- The Broker Service (etbsrv) has not been started.
- The Administration Service was not started by the Broker Service. (File *etbsrv.log* is missing in the Administration Service or has an out-of-date timestamp.)
- The Administration Service has a problem. (You can find details of the problem in the log file of the Administration Service, *etbsrv.log*.)

## Running: unmanaged Broker with restricted access

#### **Explanation**

A broker was started manually. Its attribute file is not in a working directory under the EntireX directory *config/etb*. Only limited administration is possible on this broker. It is only possible to stop the broker.

## Timeout: Check remote Broker or remote firewall definitions

#### **Explanation**

A remote broker is not accessible. The timeout problem occurs, for example, on Windows machines where the port used by the broker has not been opened up in the firewall. If the broker has not been started, the timeout problem does not occur in the case of a port that has been opened up in the firewall. The firewall issues a negative answer to a failed connection attempt.

Alternatively, program etbnuc can be defined in the firewall, but then the timeout error occurs if the broker has not been started. The firewall does not send a reply to a failed connection attempt.

ETBD0280 Function Entered

**Explanation** This message is written to the log data set when tracing is set to a trace level greater

than 1. An EntireX Broker internal function module is entered.

**Action** This message is for diagnostic purposes only.

Running with errors: Check log file

**Explanation** The broker was able to be started successfully, but not all attributes defined in the

attribute file could be activated. For example, not all ports defined in attribute file could be activated when the broker was started. The broker log file contains more

detailed information on the problem.

**Action** Check the log file.

Running: Must set user credentials Stopped: Must set user credentials

Running: missing credentials, please enter credentials Running: wrong credentials, please enter credentials

**Explanation** User credentials for a secure broker or a remote broker are not available or they are

invalid.

**Action** Enter valid user credentials in Command Central.

Running: Must set SSL parameters Stopped: Must set SSL parameters

**Explanation** The SSL parameters of a remote broker are invalid and must be specified. The input

field in Command Central contains the default value, which is the certificate from the

working directory of the broker.

If the SSL certificate of the remote broker has been exchanged on the remote machine, the corresponding new SSL certificate must also be made available in the local working

directory config/etb/RB.<RemoteBrokerName>.

Broker not running or invalid SSL parameters

**Explanation** This is a status message for a remote broker. Either the broker was not started, or its

SSL parameters are invalid.

Action Start the broker or specify valid SSL parameters. See also "Running: Must set SSL

parameters" or "Stopped: Must set SSL parameters".